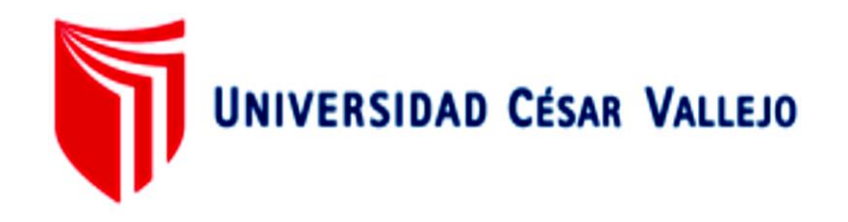

# FACULTAD DE INGENIERÍA Y ARQUITECTURA

# ESCUELA PROFESIONAL DE INGENIERÍA DE SISTEMAS

"Sistema de gestión académica vía web para mejorar los procesos de matrícula, pagos y registro de notas en la institución educativa Albert Einstein de la ciudad de Trujillo"

TESIS PARA OBTENER EL TÍTULO PROFESIONAL DE:

Ingeniero de Sistemas

# AUTOR:

León Cachay, José Antenor (ORCID: 0000-0001-8022-8416)

ASESOR:

Dr. Pacheco Torres, Juan Francisco (ORCID: 0000-0002-8674-3782)

LÍNEA DE INVESTIGACIÓN:

Sistemas de Información y Comunicaciones

TRUJILLO - PERÚ

2021

# **Dedicatoria**

<span id="page-1-0"></span>El presente trabajo lo dedico a Dios por siempre guiarme.

A mis padres que me apoyaron todo este tiempo.

A todas las personas que apoyaron de alguna u otra manera durante el tiempo en que desarrolle esta tesis.

**José Antenor León Cachay**

## **Agradecimiento**

<span id="page-2-0"></span>A Dios, por ayudarme a terminar esta tesis, gracias por siempre darme la fuerza necesaria para hacer este sueño realidad.

A la Universidad César Vallejo, por brindarme todas las herramientas necesarias para terminar con éxito mi formación profesional.

A todos los docentes, agradezco a ellos que, con sus conocimientos impartidos, sus lecciones, paciencia y tiempo han colaborado valiosa y enormemente a mi formación académica – profesional.

**José Antenor León Cachay**

# Índice de contenidos

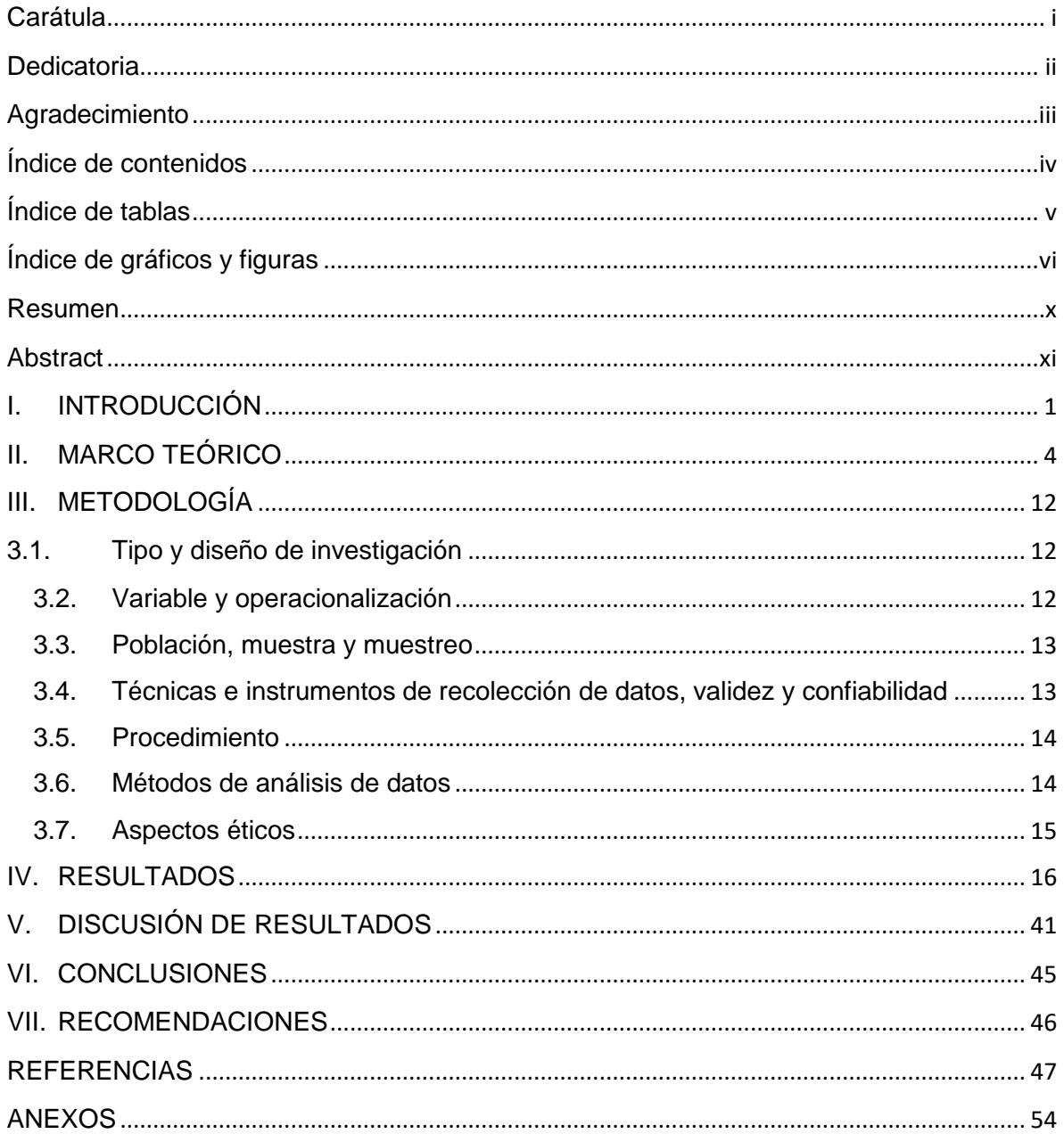

# ÍNDICE DE TABLAS

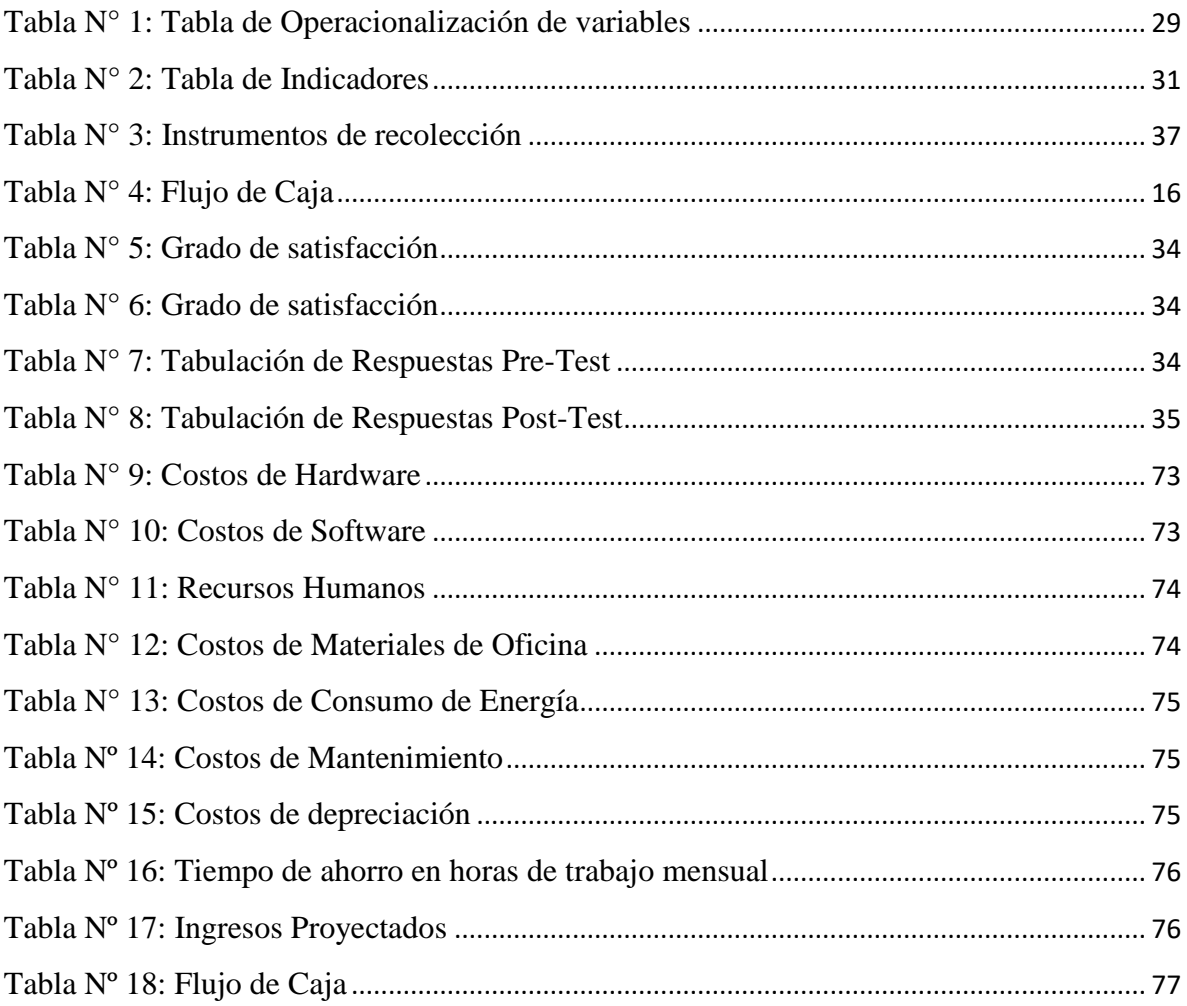

# **ÍNDICE DE CUADROS**

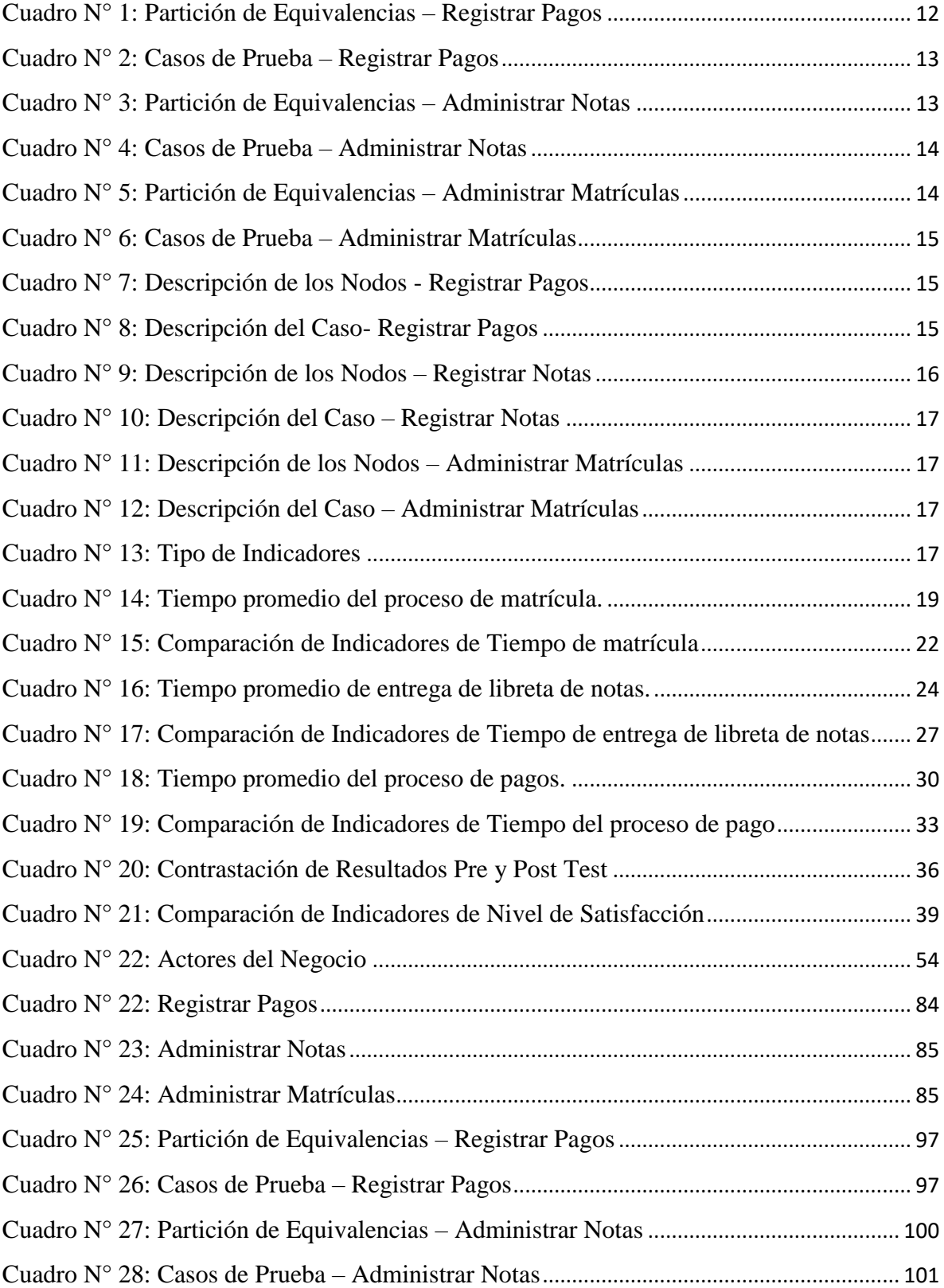

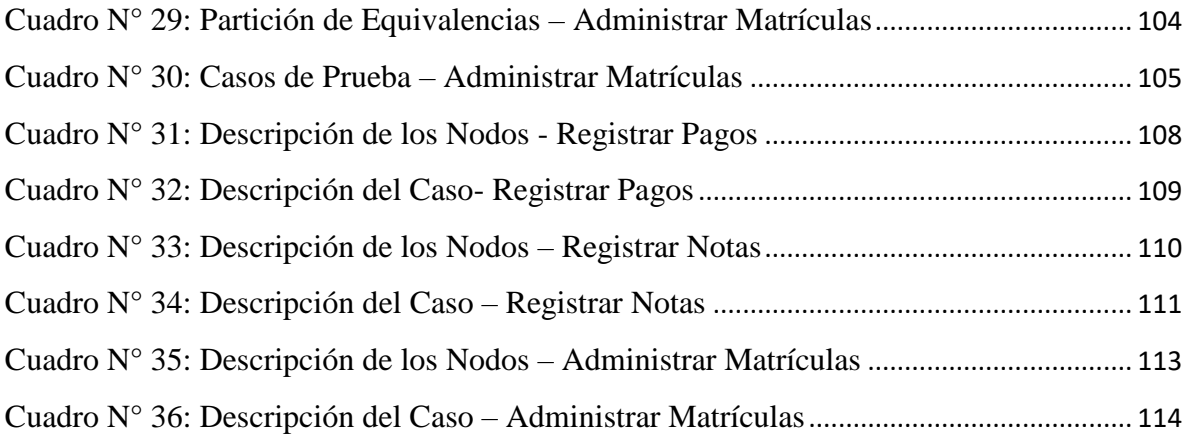

# **ÍNDICE DE GRÁFICOS Y FIGURAS**

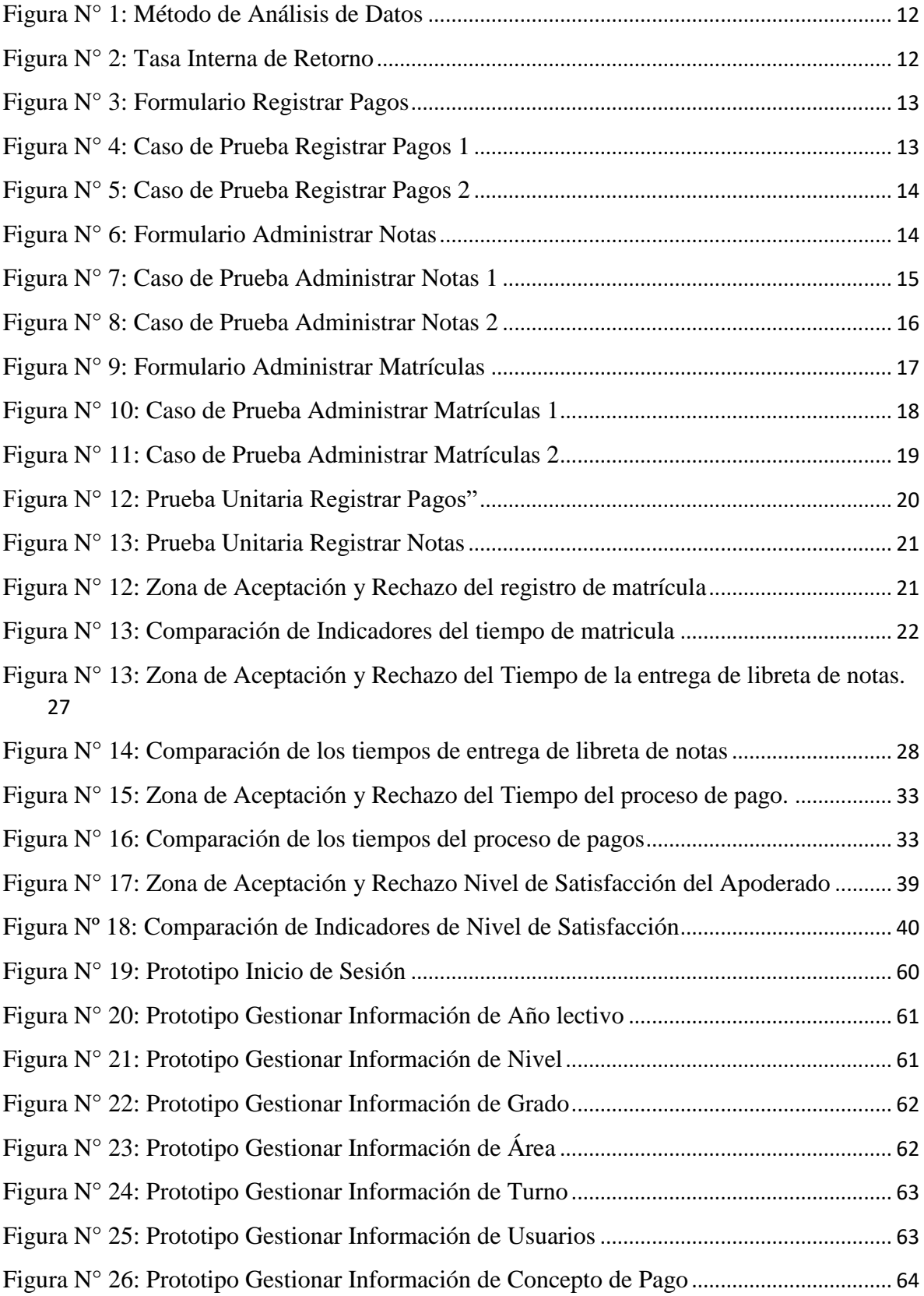

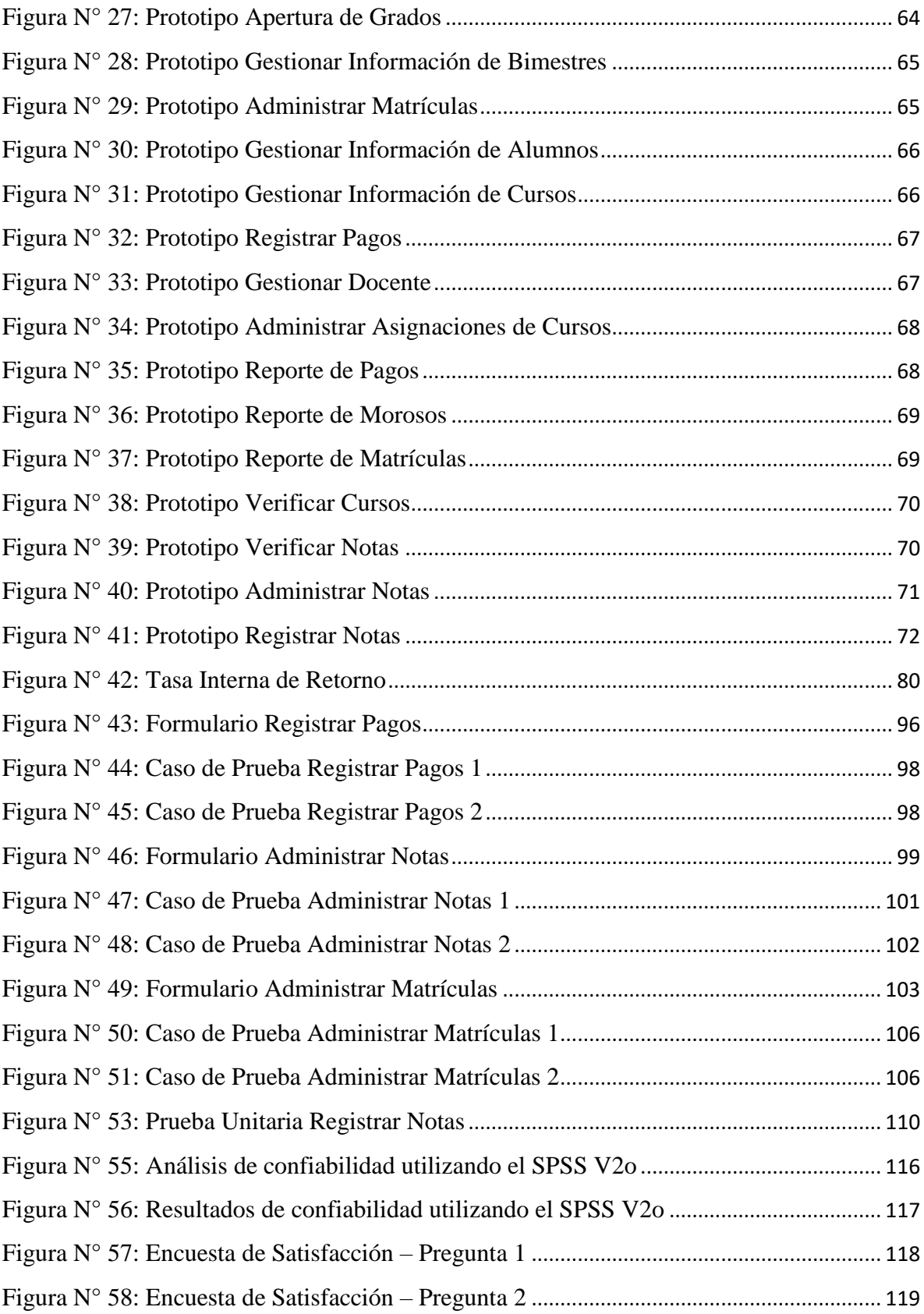

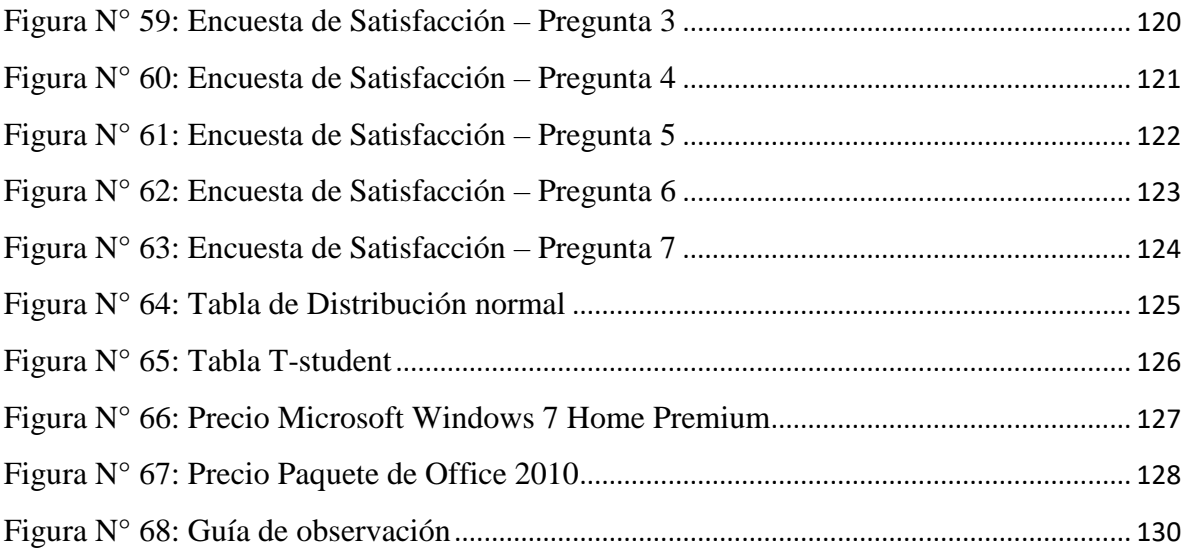

#### **RESUMEN**

<span id="page-10-0"></span>El presente trabajo de investigación titulado: **"Sistema de Gestión Académica vía Web para mejorar los Procesos de Matrícula, Pagos y Registro de Notas en la Institución Educativa Albert Einstein de la Ciudad de Trujillo."**. La investigación es una propuesta relacionada con la tecnología Web, centrada en los intereses de las instituciones y clientes de la empresa, y el tipo de investigación fue aplicada y explicativa. La prueba Z del error cuadrático medio y se utilizó como método de análisis de datos y el método de desarrollo ICONIX porque fue seleccionado y considerado como el método más aceptable para completar este estudio. Además, al implantar el sistema, el tiempo de atención durante el proceso de registro se redujo en un 49,79%. El tiempo de espera para la entrega de libretas de notas se redujo en un 72,50% Además, el tiempo medio durante el proceso de pago se ha reducido en un 58,75%. Asimismo, la satisfacción de los padres y/o tutores se ha incrementado en un 28,60%. Por lo que se concluye que con la implementación del sistema se ha mejorado significativamente el proceso de admisión, pago y registro de calificaciones de las Instituciones Educativas Albert Einstein de la ciudad de Trujillo.

**Palabras Clave:** Sistemas web, procesos de matrícula, libreta de notas, proceso de pagos.

#### **ABSTRACT**

<span id="page-11-0"></span>The present research work entitled: "**Web Academic Management System to improve the Enrollment, Payment and Grade Registration Processes at the Albert Einstein Educational Institution of the City of Trujillo**". The research is a proposal related to Web technology, focused on the interests of the institutions and clients of the company, and the type of research was applied and explanatory. The mean square error Z test was used as the data analysis method and the ICONIX development method because it was selected and considered the most acceptable method to complete this study. In addition, by implementing the system, the attention time during the registration process was reduced by 49.79%. The waiting time for the delivery of notebooks was reduced by 72.50% In addition, the average time during the payment process has been reduced by 58.75%. Likewise, the satisfaction of parents and / or guardians has increased by 28.60%. Therefore, it is concluded that with the implementation of the system, the process of admission, payment, and registration of qualifications of the Albert Einstein Educational Institutions of the city of Trujillo has been significantly improved.

**Keywords:** web systems, registration processes, academic notes book, payments process.

León Cachay José Antenor

#### <span id="page-12-0"></span>**I. INTRODUCCIÓN**

La Escuela Albert Einstein ofrece el servicio de educación en los distintos grados de secundaria, primaria e inicial. La institución realiza el desarrollo integral de sus habilidades, valores morales y actitudes entre los estudiantes para realizar su autorrealización en una sociedad multicultural, solidaria y democrática. Cuenta con más de 21 años de experiencia, excelente plana docente y aproximadamente 250 alumnos.

Actualmente, la institución no cuenta con un sistema informático para su registro, pago y procesamiento de puntajes. Solo cuenta con documentos en papel. Los registros de matrícula se completan en formato impreso. El formato impreso se puede completar manualmente o en notas.

Para solucionar el problema descrito, se propuso este informe de investigación mediante la realización de un sistema de gestión académica que se base en la web con la finalidad de realizar una mejora en el proceso de registro, matrícula y pago de la Institución Educativa Albert Einstein en Trujillo.

La problemática está involucrada en la Oficina de Secretaría; que se encarga de llenar las actas respectivas con las matrículas correspondientes al periodo de estudios, elaborar las libretas de notas correspondientes a cada alumno y dar solución a la consulta que realiza el padre de familia. Así mismo, el área de caja que se encarga del control y registro del dinero que ingresa a la institución correspondiente a los pagos de matrícula, mensualidad y por otros conceptos al personal docente; quienes se encargan de brindar una educación de calidad. Por último, el área de dirección donde se toma las decisiones de más alto nivel no existe ningún software académico que respalde de manera efectiva el registro de la información de los procesos realizados.

En este proceso se ha observado que hay una deficiente gestión académica brindada a los alumnos, debido a que hay demora en el registro

de matrículas. Existe demora en la entrega de libreta de notas. Así mismo la demora que existe en la búsqueda de los datos registrados en las actas y el registro manual de estos procesos se traduce en una deficiente gestión de la oficina de secretaría. También se ha detectado que existen cobros que son realizadas de forma manual. Hay deficiencia en el control de comprobantes de pago lo que genera recibos fantasmas, aún se usan talonarios para el registro de pagos, lo que se traduce en una deficiente gestión en el área de caja. Así también, se aprecia que los alumnos no cuentan con una buena gestión académica. Así mismo, se ha detectado disminución de la población estudiantil, finalmente esto trae como consecuencia menores ingresos económicos para la institución educativa.

La **formulación del problema** de la investigación es: ¿De qué manera un Sistema de Gestión Académica vía Web influye en los Procesos de Matrícula, Pagos y Registro de Notas en la Institución Educativa Albert Einstein de la Ciudad de Trujillo?

La investigación presenta las siguientes **justificaciones**: Justificación **económica** porque el sistema de gestión académica vía web permitirá realizar la mejora del proceso de matrículas, pagos y registros para la empresa educativa, así habilitando y agilizando los depósitos y pagos de estudios.

Como justificación **tecnológica** se tiene la inserción de sistemas de gestión académica mediante la web, utilizando como base la red para el desarrollo del proyecto, mejorando así los procesos de inscripción a los cursos de la institución.

Como justificación **metodológica** se tiene que la investigación está basada a procesos y a una estructura establecida por el centro de estudio, basándose y siguiendo los métodos científicos establecidos.

Como justificación **social** se tiene que la investigación ayudará a los clientes contribuyendo a la agilización con los procesos, y así evitando pérdidas de tiempo por inscripciones presenciales.

El **objetivo general** de la investigación es: Implementar un Sistema de Gestión Académica vía Web para mejorar los Procesos de Matrícula, Pagos y Registro de Notas en la Institución Educativa Albert Einstein de la Ciudad de Trujillo.

## Cuyos **objetivos específicos** son:

- Reducir el tiempo de atención durante el proceso de matrículas.
- Reducir el tiempo en la entrega de libreta de notas.
- Reducir el tiempo durante el proceso de pagos.
- Incrementar el nivel de satisfacción de padres y/o apoderados, con respecto a los servicios que le brinda el colegio.

Como **hipótesis** de la investigación se plantea: El Sistema de Gestión Académica vía Web mejora los Procesos de Matrícula, Pagos y Registro de Notas en la Institución Educativa Albert Einstein de la Ciudad de Trujillo.

Dado que no existe un software académico que apoye de manera efectiva el registro de la información en el proceso realizado. Las capacidades de gestión académica que se brindan a los estudiantes son insuficientes debido a que existe un retraso en la inscripción y en los datos registrados en el historial de búsqueda y en el registro manual de procesos.

#### <span id="page-15-0"></span>**II. MARCO TEÓRICO**

Los **antecedentes** internacionales y nacionales que tienen relación al tema o a la variable de estudio son mencionados a continuación:

**Lutuala & Yupanqui (2019)** en su tesis denominada "Implementación de un sistema de gestión académica bajo la metodología Scrum en la unidad educativa a distancia de Cotopaxi monseñor Leónidas Prooaño extensión La Maná" en la Universidad Técnica de Cotopaxi, para optar el título de ingeniero de sistema. Tuvo como objetivo implementar un sistema en un ambiente web para automatizar los procesos de gestión académica del departamento educativo a distancia del Cotopaxi, que es la extensión Monseñor de Leónidas Proaño La Mana (p.6). Para la realización de de aplicación del entorno Web, la metodología que utilizó apunta directamente al dominio del sistema como guía para el modelo de desarrollo Web Scrum. (p.2). Tuvo como resultados que el 100% de los entrevistados dijo que la empresa no contaba con herramientas técnicas para la gestión académica y el 85% de los entrevistados dijo no entender sus propios resultados. El 85% de las personas piensa que es necesario implementar un sistema de gestión académica para simplificar el proceso entre personas establecidas, y el 100% de los usuarios utiliza aplicaciones o servicios en línea. (p.28). Concluyó que de acuerdo con la investigación y análisis de la información recolectada de la literatura científica, esta información está relacionada con el sistema informático recolectado de la literatura científica, y relacionado con el sistema informático de gestión de la actividad académica de otras instituciones, y es posible obtener el modelo de propuesta de tecnología del conocimiento que genera la estructura principal (p.35).

Larico & Ramos (2019) en su tesis denominada "Implementación de un sistema de gestión académica vía web en el CETPRO Santa María Mazzarello Independencia-2018", en la Universidad de Ciencias y Humanidades, para optar el título de Ingeniero de Sistemas e informática.

Tuvo como objetivo la implementación del sistema de red para permitir la mejora de la gestión académica de CETPRO (p.14). La investigación es aplicada tecnológica, debido que busca dar solución a problemas conocidos y dar respuestas a los problemas específicos, es decir el enfoque es resolver problemas prácticos. (p.27). Tuvo como resultados que, el sistema de gestión simplifica el tiempo para concentrarse en los usuarios durante un proceso de productividad del 77% y proporciona información actualizada a una velocidad más rápida y con mayor eficiencia. El módulo de informes es más eficiente al 21%. Ahora, el tiempo de implementación del pago de los estudiantes es de 1 día en 29 segundos. (p.183). Concluyó que, el sistema de gestión tiene su base de datos donde se almacena diversa información de los estudiantes para evitar la pérdida de datos o problemas repetidos. Se puede decir que el sistema de gestión es crucial, porque el contenido principal de la entidad es la preservación de sus documentos y datos, porque debe ser clasificado de forma ordenada y coherente (p.196).

**Vega & Flores (2019)** en su tesis denominada "Sistema de gestión académica con implementación de asientos contables para el proceso de pagos en la Universidad Privada de Pucallpa S.A.C 2018", en la Universida privada de Pucallpa, para optar el título de ingeniero de sistemas. El objeto del estudio fue determinar el punto en que la metodología RUP e ISO / IEC 9126 bajo estándares de calidad e ingeniería de software permiten que los sistemas de gestión académica implementen asientos contables para el proceso de pago. (p.11). El método usado fue, RUP formada por fases de desarrollo (p.17). Tuvo como resultados que, al analizar la realidad de la experiencia actual con base en el pago del clasificador 70 del cuadro de asignaturas, estudiantes de la Universidad Privada Pucallpa (p.11). Concluyó que, después de completar la recolectar y analizar de la información del proceso empresarial, la entrevista obtiene los requisitos de los principales participantes en el proceso empresarial para lograr la automatización. (p.68).

**Linares (2017)** en su tesis denominada "Sistema de gestión académica vía web para mejorar el seguimiento del rendimiento académico de los alumnos de primaria en una institucióneducativa de la ciudad de Trujillo". Tuvo como objetivo, implementar un sistema de gestión académica a través de Internet para realizar la mejora del seguimiento de estudiantes del nivel primarior e instituciones educativas en Trujillo (p.6). El estudio utilizó métodos continuos o en línea (también conocidos como métodos PRE-TEST y POST-TEST) para el diseño previo al experimento, y el estudio fue realizado por un equipo. Resultados de la encuesta. Utiliza el método ICONIX como guía (p.13). Como resultados tuvo que, el tiempo promedio de registro para los estudiantes es 9,99 min (100%), mientras que el sistema sugerido toma un promedio de 5 min. (50%). El tiempo promedio para que los estudiantes registren sus calificaciones es 15.06 min, mientras que el sistema recomendado es 5.48 min. Finalmente, el tiempo promedio para obtener el informe de puntaje del estudiante, el sistema actual usa 13.34 min y el sistema recomendado es 3.55 min, lo que significa un aumento de 7.79 min. (p.101). Concluyó que, puede realizar el seguimiento los estudiantes respecto a su rendimiento académico de para lograr objetivos específicos. Es posible realizar la demostración del desarrollo de la investigación es factible (p.102).

**Villegas (2017)** en su tesis denominada "Sistema de infomración gerencial vía web para mejorar la gestión académica de la institución educativa Carlos Manuel Cox Rosse a nivel secundario del distrito de la esperanza" en la UCV, para optar el título de ingeniero de sistemas. La investigación tuvo como finalidad la implementación de un sistema de información gerencial a través de Internet para realizar la mejora de la gestión académica de Carlos Manuel Cox Rosse, una institución de educación intermedia en el Distrito Hope (p.31). El diseño de la investigación es, secciones transversales no experimentales, causalmente relacionadas porque no hay manipulación de variables (p.32). Tuvo como resultados que, el análisis de la variabilidad económica a través de la evaluación que se

basa en indicadores muestra un beneficio mayor que el costo del resultado, el beneficio es mas que el beneficio unitario y el insumo es de 0,50 centavos por cada nuevo sol. Los resultados satisfactorios de la facultad son satisfactorios. Los resultados se confirman al comparar los resultados del sistema que se propuso y el sistema actual. Los resultados tienen una puntuación total cuantificable de la escala Likert con una puntuación de 17,89 (SAP) puntos y 1,50. (SAI) puntos para comprobar la aceptabilidad del sistema que se propuso (p.98). Concluyó que, las herramientas y tareas de gestión permiten observar las estrechas relaciones que deben existir en cualquier institución, trazar planes, desarrollar indicadores y desarrollarlos a través de indicadores de acuerdo al procedimiento establecido por el centro educativo. (p.102).

**Chávez & Veloz (2017)** en su tesis denominada "Sistema de gestión académica con el uso de vistas materializadas para el instituto tecnológico superior Carlos Cisneros" en la escuela superior Politécnica de Chimborazo, para optar el grado académico de ingeniero de sistemas informáticos. Tuvo como objetivo, desarrollar el sistema de gestión académica del Instituto Técnico Superior Carlos Cisneros desde el punto de vista material (p.19). Para el desarrollo de la investigación, el método de desarrollo SCRUM fue seleccionado en el equipo de trabajo. (p.40). Tuvo como resultados, El promedio (min), la desviación estándar (min) y el tamaño de la muestra del proceso académico. Entre ellos se encuentran 29.089, 7.25 y 134 estudiantes de primer año inscritos; las tasas generales de inscripción de estudiantes son 13.01, 4.42 y 253; las calificaciones de las materias son 495.78, 89.70 y 43; las calificaciones académicas totales de los estudiantes son 13.72, 4.17 y 253; verificación de prácticas de los estudiantes 492, 125.5 y 23; verificar el grado de finalización de la cuadrícula de los estudiantes 506.34, 168.74 y 23 (p.68). Concluyó que, el principal proceso académico de ITS Carlos Cisneros ITS es parte de las tareas administrativas y toda actividad académica de la universidad, que incluye la admisión de alumnos del primer año y estudiantes regulares, la

asignación de calificaciones de práctica preprofesional, el proceso de graduación y graduación de los estudiantes y el reglamento interno del instituto. Construido en (p.84).

Con respecto al **marco teórico** se tienen las siguientes teorías relacionas a las variables y problema de estudio:

Según Larico & Ramos (2019), el sistema informativo es el grupo de componentes que establecen interacción entre sí para llegar a objetivos comunes. Existen ha varios sistemas, la mayoría de los cuales puede ser representado por un modelo compuesto de cinco bloques: elemento de entrada, elemento de salida, cambio, mecanismos de control y metas. El sistema informatico es como una ascociación formal de procedimientos que se ejecutan con un conjunto organizado de información en base a la necesidad de una compañia, recopilar, elaborar y distribuir la información que se necesita para la operación (p.23).

Según Larico & Ramos (2019), El sistema web se crea o se instala en el sistema de plataformas o sistema operativo, alojado en servidores web que utilice buscador. Es decir, es un aplicativo de software, codificada en un idioma compatible con el navegador web ejecutado por un navegador confiable (p.23).

Según Larico & Ramos (2019), las mejoras de procesos consisten en encontrar el valor máximo o mínimo de acuerdo con algunas restricciones. No cabe duda de que llegar al máximo o al mínimo es tener la mejor solución ante otras posibles soluciones. Sin embargo, el proceso optimo tiene que ajustarse a las tareas, los procesos de entrada y salida para proporcionar una mayor calidad mantiendo un costo bajo y en tiempos cortos. Para lo cual se se desea mejorar la calidad en los productos o servicios, se debe invertir en tecnología y personal, pero al mismo tiempo, reducir el tiempo, el peor de los casos es aumentar el tiempo (p.24).

Según Larico & Ramos (2019), el sistema de gestión de datos es un software de computadora que proporcionan un conjunto de herramientas que permiten gestionar la base de datos y la obtención de resultados de ella. Permite el almacenaje de información, también puede realizar preguntas en base a la información, la obtención de una lista de impresión, generar un pequeño programa de mantención de la base de datos o utilizarlo de servidor de datos en aplicativos con maor complejidad que se encuentren escritos en los distintos lenguajes de programación. Además, proporciona distintas herramientas de gestión de bases de datos más típicas, entre ellos 25 sistemas que brindan permisos para autorización de acceso, recuperación de información dañada, transferencia de archivos, volcado de seguridad, indexación, etc. Generalmente, DBMS es un software BD con las siguientes funciones (p.24).:

- Centralizar los datos en una única "ubicación" lógica a la que tienen acceso el usuario y aplicación.
- Disponer de herramienta que garanticen una independencia de los datos en distinto nivel, logrando modificar las siguientes definiciones: Datos sin dañar aplicativos o arquitecturas que no emplean la información.

Según Larico & Ramos (2019), el buscador web es una aplicación diseñada para la transferencia d Hipertexto, página HTML o página web, texto complejo con enlace, gráficos, botones, formularios y objetos como reproductores de música o animación. El software presenta un protocolo HTTP perteneciente a la capa de aplicación del metodo OSI. El término también se usa para referirse a la computadora que ejecuta el programa. El servidor web que se ejecuta en la computadora y sigue esperando Solicitud del cliente (navegador web) responder adecuadamente a estas solicitudes a través de la página del sitio web que mostrará o mostrará la página web correspondiente en el navegador. Llegará una alerta en caso de detectarse un error por ejemplo, cuando escribe www.wikipedia.org, que genera una solicitud HTTP al servidor dirección. Se responde al cliente mediante un código, lo interpreta y lo muestra en pantalla (p.25).

Ángel (2020), MVC se usó originalmente en sistemas que necesitaban usar una interfaz de usuario, aunque, de hecho, el mismo patrón arquitectónico se puede usar para diferentes tipos de aplicaciones. Esto se debe a la necesidad de crear software más potente con un ciclo de vida más apropiado, lo que puede simplificar el mantenimiento, la reutilización del código y la separación de conceptos. El modo Modelo-Vista-Controlador (MVC) es un modo de arquitectura de software que separa los datos del sistema y la lógica empresarial de la interfaz de usuario y los módulos responsables de la gestión de eventos y comunicaciones. MVC propone la construcción de tres componentes: modelo, responsable de gestionar el acceso a los datos y vista responsable de la interacción con los usuarios. Es el controlador responsable de almacenar la lógica empresarial, actuando como puente entre Vsta y modelo (p. 1-2).

Ángel (2020), Apache es el servidor web más utilizado en el mundo y es la mayoría de todos los servidores de Internet y dominios publicados. Actualmente, el 70% de los servidores web del mundo se lanzan bajo la plataforma Apache. Aunque su participación de mercado ha ido disminuyendo en los últimos años, sigue siendo el rey del campo. Es un proyecto de software libre, creado y mantenido por la comunidad, gestionado por la Fundación Apache, una organización sin ánimo de lucro responsable de una gran cantidad de proyectos, el más destacado de los cuales es el servidor HTTP. El servidor de aplicaciones utilizado es Apache, que es un servidor web HTTP de código abierto para Unix, Microsoft Windows, Macintosh y otras plataformas, el servidor implementa el protocolo HTTP / 1.1 y el concepto de sitios virtuales. El 70% de los sitios web en Internet se implementan como administradores de bases de datos bajo la combinación de tecnologías PHP, APACHE y MySQL. Garantía de funcionamiento y operatividad. Está desarrollado por Apache Software

Foundation. Tiene otras características altamente configurables, base de datos de autenticación y negociación de contenido (p.1).

#### **III. METODOLOGÍA**

#### <span id="page-23-0"></span>**3.1. Tipo y diseño de investigación**

**Tipo de investigación:** La investigación aplicada se debe a que tiene como objetivo utilizar estándares y conocimientos teóricos para resolver problemas de investigación descubiertos. Según CONSYTEC (2018), este tipo de investigación tiene como objetivo determinar diferentes factores mediante la comprensión de métodos científicos para satisfacer necesidades específicas (páginas 91-95).

**Diseño de investigación:** A los afectos de esta investigación se utilizará un diseño experimental porque sus variables serán manipuladas para analizar el impacto que tendrá sobre su variable dependiente y así poder mejorarlo. Según Hernandez et al. (2014) Se requieren dos grupos de comparación: el grupo de control y el grupo de tratamiento, lo que significa que se deben realizar al menos dos niveles de estimulación (pp. 128-164). El **nivel** correspondiente de la investigación será correlacional porque su propósito es evaluar la relación entre dos o más variables. Según Hernández et al. (2014) Este nivel de investigación determina la existencia y relación entre las variables de estudio. (Páginas 91-95).

#### **3.2. Variables y operacionalización**

A continuación, las variables de investigación se enumerarán por categoría (ver **[Tabla 3](#page-144-0)** en **Anexo).**

**Variable independiente: Sistema de Gestión Académica vía Web;**  Conjunto de pasos lógicos que nos permite apoyar el proceso de Matrículas, Pagos y registro de Notas de los alumnos EcuRed (2019). Es un sistema de Gestión Académica web que nos permite respaldar la información y agilizar los procesos de atención en la Institución.

**Variable dependiente: Procesos de Matrícula, pagos y registro de notas;** Conjunto de actividades que permite brindar el Proceso de Matrícula, Pagos y Registro de Notas Linares (2017). Se solicita un recurso o actividad respectiva en función a una necesidad de información por los padres de familia o alumnos de la Institución.

## <span id="page-24-0"></span>**3.3. Población, muestra y muestreo**

**Población:** La población está conformada por:

- **Padres y/o Apoderados:** Todos los padres y/o apoderados de la institución educativa Albert Einstein, N = 150
- **Administrativo:** Por ser la población menor al indicado por la formula se tomará el total como parte de la población.

Tamaño muestral obtenida es de 1 persona, encargado de Secretaría

**Muestra:** La muestra es de 63 personas (ver **Anexo)**.

**Muestreo:** El muestreo es de tipo probabilístico y se usó el muestreo aleatorio simple.

# <span id="page-24-1"></span>**3.4. Técnicas e instrumentos de recolección de datos, validez y confiabilidad**

La principal técnica de recolección de datos es la **observación** directa a través de mediciones de tiempo, movimiento y campo. Según Loreto (2018), esta técnica de observación es un elemento básico que debe existir en cualquier proceso de investigación porque permite el contacto directo y la proximidad con el objeto a estudiar, de manera que se pueda recolectar información in situ para su posterior análisis.

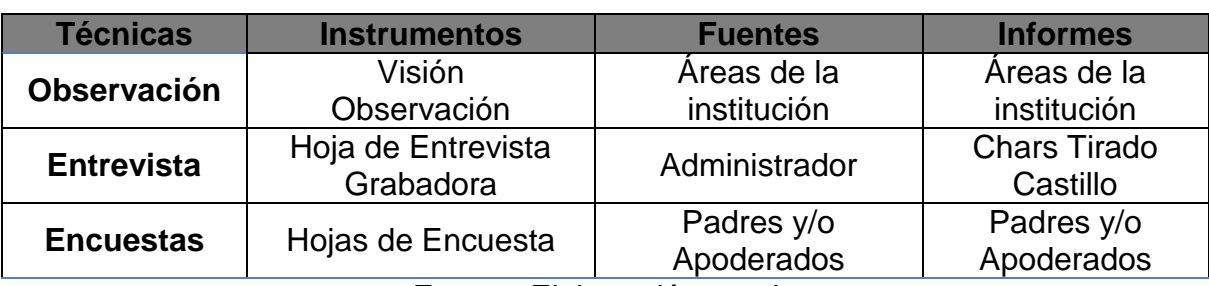

## *Tabla 1 Técnicas e instrumentos para la recolección de datos*

Fuente: Elaboración propia

**Validez y confiabilidad:** Efectividad; en este proyecto de investigación se consultó a un equipo de profesionales para verificar la corrección de los instrumentos utilizados. Fiabilidad; esto se utiliza en todo el tema de investigación, especialmente en la recopilación de datos y preparación de resultados.

## <span id="page-25-0"></span>**3.5. Procedimiento**

En la **etapa preliminar**, recopiló el primer lote de información en función de las preguntas planteadas e información actual.

En la **etapa de campo**, se recopilo información de la empresa en la que se realizó el estudio, para luego ser procesada y analizada.

En la **fase de gabinete**, se procesó todos los datos recopilados, transfiriéndose a la base de datos y fueron procesados en el software o sitio web propuesto en la investigación.

#### <span id="page-25-1"></span>**3.6. Métodos de análisis de datos**

Iconix es una metodología de desarrollo de software liviana, entre RUP (Rational Unified Process) y XP (Extreme Programming). Se deriva directamente de RUP. Su base es que el 80% solo se puede resolver utilizando 20% UML.

**Fase 1 Análisis de requisito:** Dentro de esta fase se realizan las siguientes tareas:

- Modelo del dominio
- Elaboración rápida de prototipos
- Modelo de casos de usos

**Fase 2 Análisis y diseño preliminar:** Dentro de esta fase se realizan las siguientes tareas:

Descripción de los casos de uso

Diagramas de robustez

**Fase 3 Diseño:** Dentro de esta fase se realiza la siguiente tarea:

Diagramas de secuencia

**Fase 4 Implementación:** Dentro de esta fase se realiza la siguiente tarea:

Escribir y generar código

#### <span id="page-26-0"></span>**3.7. Aspectos éticos**

De acuerdo con los principios planteados por la Universidad César Vallejo, la naturaleza del informe de investigación incluye:

La **honestidad** está relacionada con la transparencia, que se refleja en la investigación, porque respeta los derechos de propiedad intelectual de otros investigadores y rechaza el robo parcial de otras investigaciones.

La **responsabilidad** de la investigación asegura que cada término o condición se pueda prever en el informe de investigación y que este pueda cumplir estrictamente con la ética, las leyes y las normas de seguridad.

**Respeto** a la propiedad intelectual, abarca toda la creación del pensamiento humano, por lo tanto, la propiedad intelectual debe ser respetada, porque puede proteger los intereses de los propios autores y proteger los intereses del conocimiento que producen.

## <span id="page-27-1"></span><span id="page-27-0"></span>**IV. RESULTADOS**

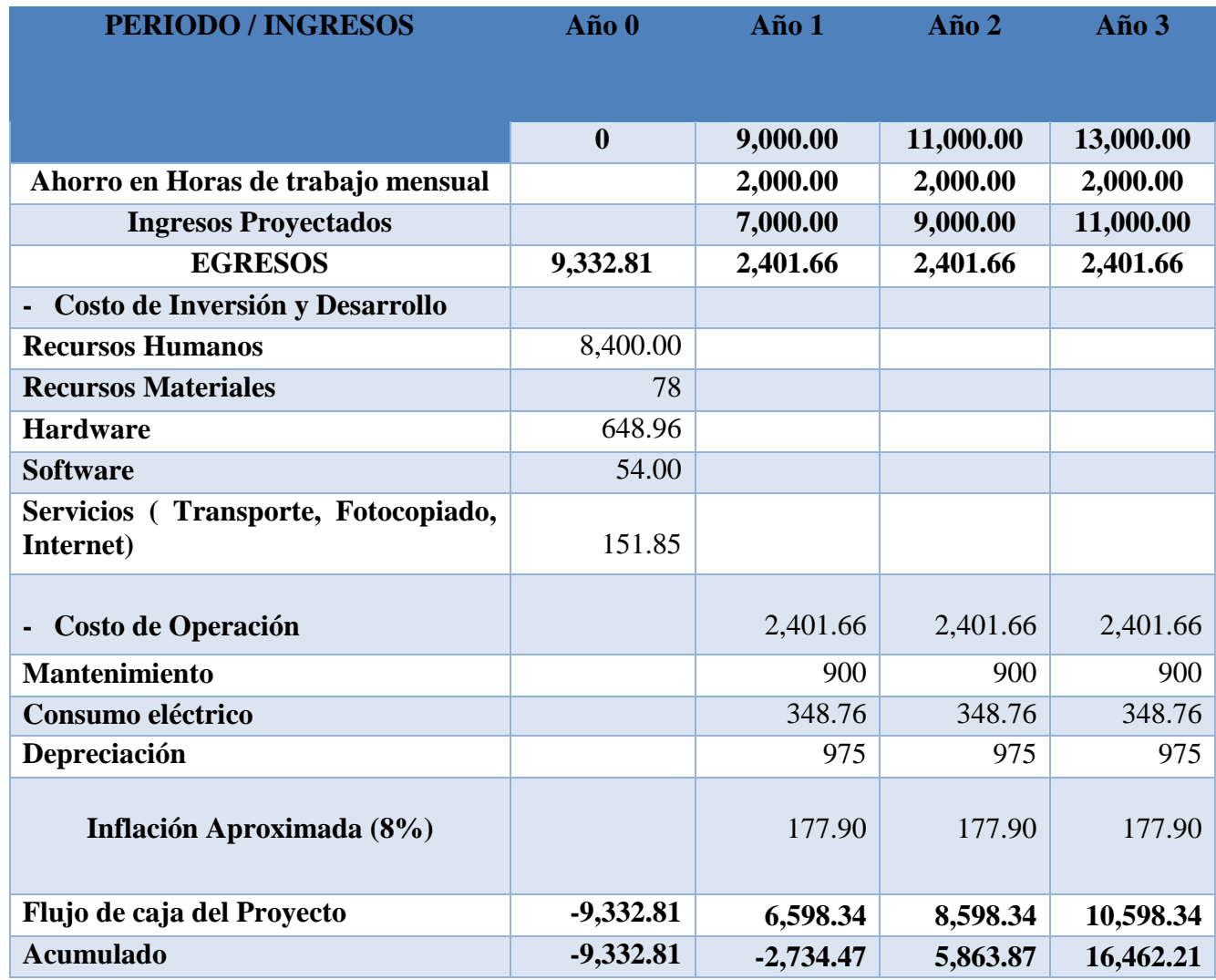

# Tabla N° 4: Flujo de Caja

 En la Tabla N° 4 se describe a detalle el flujo de caja, el cual determina la viabilidad económica del proyecto teniendo en cuenta los egresos e ingresos calculados; así también proyecta el tiempo de implementación.

### **Contrastación de la hipótesis:**

Se realiza aplicando la metodología propuesta Pre Test - Pos Test, para que se acepte o rechace la hipótesis. Identificando los indicadores cuantitativos, los son los siquientes:

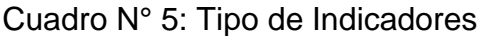

<span id="page-28-0"></span>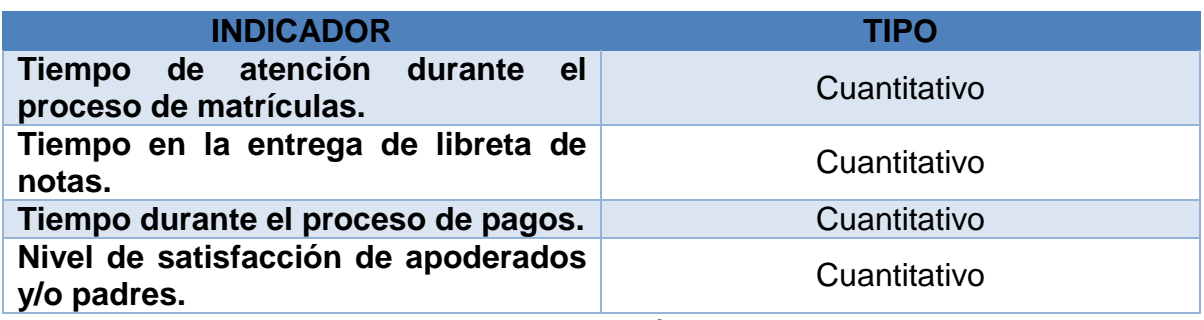

Fuente: Elaboración Propia

## **Tiempo promedio del proceso de matrícula.**

#### a) **Definición de variables**

**TPPMa:** Tiempo promedio del proceso de matrícula usando el sistema de registro actual.

**TPPMd:** Tiempo promedio del proceso de matrícula usando el sistema de registro propuesto.

## **b) Hipótesis Estadística**

**Hipótesis Ho:** Es el tiempo promedio de procedimiento de matrícula en el centro educativo Albert Einstein es igual o menor que el tiempo promedio del proceso de matrícula usando el sistema que se propuso.

$$
H_0 = TPPM_a - TPPM_d \leq 0
$$

**Hipótesis Ha:** Es el tiempo promedio del proceso de matrícula en la Institución Educativa Albert Einstein es más que el tiempo del proceso de matrícula usando el sistema que se propuso.

$$
H_a = TPPM_a - TPPM_d > 0
$$

#### **c) Nivel de significancia**

Se define un rango de variación, confianza del 95%.

Empleando un nivel de significancia ( $\alpha$ =0.05) de 5%.

Por lo cual se tiene un nivel de confianza  $(1 - \alpha = 0.95)$  de 95%.

#### **d) Estadígrafo de contraste**

Debido a n=63 es enorme se usa la distribución regular (Z).

$$
Z_c = \frac{\overline{X_A} - \overline{X_D} + X_A - X_D}{\sqrt{\left(\frac{\sigma_A^2}{n_A} + \frac{\sigma_D^2}{n_D}\right)}}
$$

$$
\sigma^2 = \frac{\sum_{i=1}^n X_i - \overline{X}}{n}
$$

$$
\overline{X} = \frac{\sum_{i=1}^n X_i}{n}
$$

#### **e) Resultados de la Hipótesis Estadística**

Por lo cual se halla la suma del tiempo registrado y el promedio de estos, así como la varianza y Z para la prueba estadística correspondiente, tanto pre y post del uso del sistema que se propuso.

<span id="page-30-0"></span>

| $N^{\circ}$             | <b>ANTES</b> | <b>DESPUÉS</b> | <b>ANTES</b>              | <b>DESPUÉS</b>              | <b>ANTES</b>                    | <b>DESPUÉS</b>                  |
|-------------------------|--------------|----------------|---------------------------|-----------------------------|---------------------------------|---------------------------------|
|                         | $TP_{ai}$    | $TP_{di}$      | $TP_{ai}-\overline{TP_a}$ | $TP_{di} - \overline{TP_d}$ | $(TP_{ai} - \overline{TP_a})^2$ | $(TP_{di} - \overline{TP_a})^2$ |
| 1                       | 194          | 101            | $-17.75$                  | $-5.19$                     | 314.92                          | 26.94                           |
| $\mathbf{2}$            | 209          | 101            | $-2.75$                   | $-5.19$                     | 7.54                            | 26.94                           |
| 3                       | 201          | 106            | $-10.75$                  | $-0.19$                     | 115.48                          | 0.04                            |
| $\overline{\mathbf{4}}$ | 229          | 114            | 17.25                     | 7.81                        | 297.70                          | 60.99                           |
| 5                       | 198          | 103            | $-13.75$                  | $-3.19$                     | 188.95                          | 10.18                           |
| $6\phantom{1}6$         | 212          | 113            | 0.25                      | 6.81                        | 0.06                            | 46.37                           |
| 7                       | 200          | 100            | $-11.75$                  | $-6.19$                     | 137.97                          | 38.32                           |
| 8                       | 190          | 97             | $-21.75$                  | $-9.19$                     | 472.89                          | 84.46                           |
| 9                       | 214          | 110            | 2.25                      | 3.81                        | 5.08                            | 14.51                           |
| 10                      | 215          | 107            | 3.25                      | 0.81                        | 10.59                           | 0.66                            |
| 11                      | 212          | 111            | 0.25                      | 4.81                        | 0.06                            | 23.13                           |
| 12                      | 212          | 98             | 0.25                      | $-8.19$                     | 0.06                            | 67.08                           |
| 13                      | 223          | 113            | 11.25                     | 6.81                        | 126.65                          | 46.37                           |
| 14                      | 227          | 110            | 15.25                     | 3.81                        | 232.68                          | 14.51                           |
| 15                      | 219          | 108            | 7.25                      | 1.81                        | 52.62                           | 3.27                            |
| 16                      | 210          | 106            | $-1.75$                   | $-0.19$                     | 3.05                            | 0.04                            |
| 17                      | 217          | 113            | 5.25                      | 6.81                        | 27.60                           | 46.37                           |
| 18                      | 212          | 97             | 0.25                      | $-9.19$                     | 0.06                            | 84.46                           |
| 19                      | 213          | 113            | 1.25                      | 6.81                        | 1.57                            | 46.37                           |
| 20                      | 193          | 98             | $-18.75$                  | $-8.19$                     | 351.41                          | 67.08                           |
| 21                      | 214          | 114            | 2.25                      | 7.81                        | 5.08                            | 60.99                           |
| 22                      | 231          | 115            | 19.25                     | 8.81                        | 370.72                          | 77.61                           |
| 23                      | 199          | 103            | $-12.75$                  | $-3.19$                     | 162.46                          | 10.18                           |
| 24                      | 226          | 111            | 14.25                     | 4.81                        | 203.18                          | 23.13                           |
| 25                      | 228          | 114            | 16.25                     | 7.81                        | 264.19                          | 60.99                           |
| 26                      | 219          | 102            | 7.25                      | $-4.19$                     | 52.62                           | 17.56                           |
| 27                      | 213          | 115            | 1.25                      | 8.81                        | 1.57                            | 77.61                           |
| 28                      | 228          | 111            | 16.25                     | 4.81                        | 264.19                          | 23.13                           |
| 29                      | 222          | 105            | 10.25                     | $-1.19$                     | 105.14                          | 1.42                            |
| 30                      | 221          | 113            | 9.25                      | 6.81                        | 85.64                           | 46.37                           |
| 31                      | 215          | 99             | 3.25                      | $-7.19$                     | 10.59                           | 51.70                           |
| 32                      | 196          | 100            | $-15.75$                  | $-6.19$                     | 247.94                          | 38.32                           |
| 33                      | 210          | 113            | $-1.75$                   | 6.81                        | 3.05                            | 46.37                           |
| 34                      | 196          | 102            | $-15.75$                  | $-4.19$                     | 247.94                          | 17.56                           |
| 35                      | 226          | 115            | 14.25                     | 8.81                        | 203.18                          | 77.61                           |
| 36                      | 219          | 106            | 7.25                      | $-0.19$                     | 52.62                           | 0.04                            |
| 37                      | 212          | 96             | 0.25                      | $-10.19$                    | 0.06                            | 103.85                          |
| 38                      | 213          | 104            | 1.25                      | $-2.19$                     | 1.57                            | 4.80                            |
| 39                      | 207          | 97             | $-4.75$                   | $-9.19$                     | 22.52                           | 84.46                           |
| 40                      | 221          | 115            | 9.25                      | 8.81                        | 85.64                           | 77.61                           |
| 41                      | 213          | 103            | 1.25                      | $-3.19$                     | 1.57                            | 10.18                           |

Tabla N° 6: Tiempo promedio del proceso de matrícula.

| 42                                   | 208    | 108    | $-3.75$  | 1.81     | 14.03   | 3.27    |
|--------------------------------------|--------|--------|----------|----------|---------|---------|
| 43                                   | 213    | 114    | 1.25     | 7.81     | 1.57    | 60.99   |
| 44                                   | 202    | 109    | $-9.75$  | 2.81     | 94.99   | 7.89    |
| 45                                   | 217    | 114    | 5.25     | 7.81     | 27.60   | 60.99   |
| 46                                   | 223    | 112    | 11.25    | 5.81     | 126.65  | 33.75   |
| 47                                   | 215    | 101    | 3.25     | $-5.19$  | 10.59   | 26.94   |
| 48                                   | 198    | 103    | $-13.75$ | $-3.19$  | 188.95  | 10.18   |
| 49                                   | 203    | 98     | $-8.75$  | $-8.19$  | 76.49   | 67.08   |
| 50                                   | 208    | 98     | $-3.75$  | $-8.19$  | 14.03   | 67.08   |
| 51                                   | 218    | 107    | 6.25     | 0.81     | 39.11   | 0.66    |
| 52                                   | 208    | 98     | $-3.75$  | $-8.19$  | 14.03   | 67.08   |
| 53                                   | 202    | 96     | $-9.75$  | $-10.19$ | 94.99   | 103.85  |
| 54                                   | 198    | 101    | $-13.75$ | $-5.19$  | 188.95  | 26.94   |
| 55                                   | 218    | 102    | 6.25     | $-4.19$  | 39.11   | 17.56   |
| 56                                   | 208    | 107    | $-3.75$  | 0.81     | 14.03   | 0.66    |
| 57                                   | 215    | 109    | 3.25     | 2.81     | 10.59   | 7.89    |
| 58                                   | 199    | 103    | $-12.75$ | $-3.19$  | 162.46  | 10.18   |
| 59                                   | 195    | 96     | $-16.75$ | $-10.19$ | 280.43  | 103.85  |
| 60                                   | 213    | 111    | 1.25     | 4.81     | 1.57    | 23.13   |
| 61                                   | 208    | 110    | $-3.75$  | 3.81     | 14.03   | 14.51   |
| 62                                   | 231    | 115    | 19.25    | 8.81     | 370.72  | 77.61   |
| 63                                   | 211    | 106    | $-0.75$  | $-0.19$  | 0.56    | 0.04    |
| Σ                                    | 13340  | 6690   |          |          | 6523.94 | 2411.71 |
| $\frac{\overline{\Sigma}}{\sigma^2}$ | 211.75 | 106.19 |          |          |         |         |
|                                      |        |        |          |          | 103.55  | 38.28   |

Fuente: Elaboración SPSS

 Como se aprecia en la tabla N° 6 se describió el tiempo promedio en el proceso en las matrículas, respecto a la segunda columna se aprecia los datos en segundos antes de aplicar el sistema, y en la tercera después de aplicarlo, partiendo de la información obtenida se realiza el cálculo de la varianza y el tiempo promedio según la formula con una muestra de 63 personas.

#### **Promedio:**

$$
\overline{X} = \frac{\sum_{i=1}^{n} X_i}{n}
$$

$$
-\frac{\sum_{i=1}^{n} TR_{ai}}{n} = 13340 - 23
$$

$$
\overline{TP_a} = \frac{\angle i = 1 \mod n}{n_a} = \frac{15540}{63} = 211.75
$$

$$
\overline{TP_d} = \frac{\sum_{i=1}^{n} TR_{si}}{n_s} = \frac{6690}{63} = 106.19
$$

**Varianza:**

$$
\sigma_a^2 = \frac{\sum_{i=1}^n TP_{ai} - \overline{TP}_a^2}{n_a} = \frac{6523.94}{63} = 103.55
$$

$$
\sigma_s^2 = \frac{\sum_{i=1}^n TP_{si} - \overline{TP}_s^2}{n_s} = \frac{2411.71}{63} = 38.28
$$

**Cálculo de Z:**

$$
Z_c = \frac{\overline{TP_a} - \overline{TP_s}}{\sqrt{\left(\frac{\sigma_a^2}{n_a} + \frac{\sigma_s^2}{n_s}\right)}}
$$

$$
Z_c = \frac{(198.29 - 106.19)}{\sqrt{2.25}} = \frac{105.56}{1.50} = 70.35
$$

## **f) Región critica**

Tomando α =0.05, se halló Zα = 1.645. Por lo cual la zona critica en la prueba es Zα = <  $1.645$  >.

En base a Zα=70.35 determinado, el cual es más que Zα = 1.645 y encontrándose el valor al interior de la región que se rechaza < 1.645 >, por lo cual se rechaza Ho y se acepta Ha.

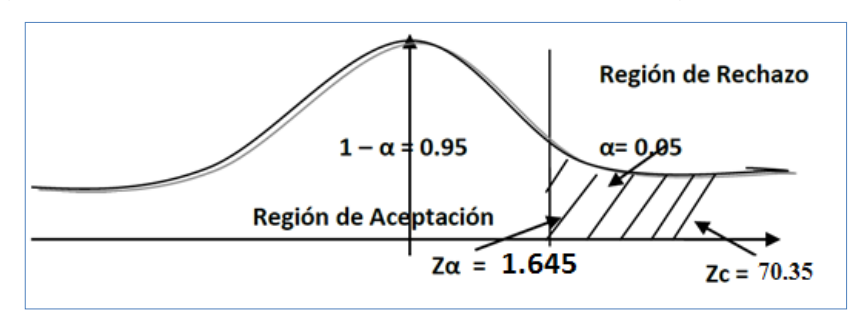

<span id="page-32-0"></span>Figura N° 1: Zona de rechazo y aceptación del registro de matrícula

Fuente: Elaboración SPSS

<span id="page-33-0"></span>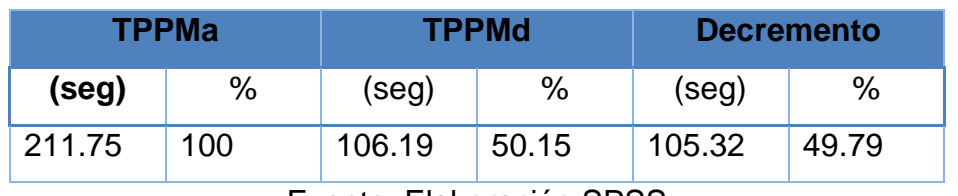

Tabla N° 7: Comparación de Indicadores de Tiempo de matrícula

Fuente: Elaboración SPSS

 En la Tabla N° 7 se aprecia el TPPMa (Seg y %) indica el tiempo promedio en el proceso de matrícula en base al actual sistema, TPPMd (Seg y %) indica el tiempo promedio con el sistema propuesto y la diferencia entre TPPMa y TPPMd que es un indicador dea su disminución.

<span id="page-33-1"></span>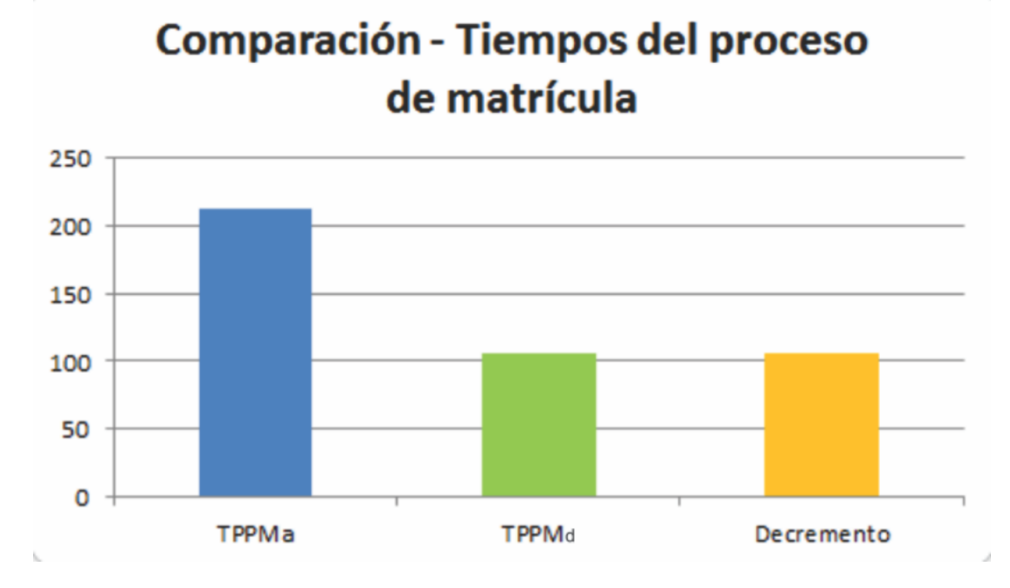

Figura N° 2: Comparación de Indicadores del tiempo de matricula

Fuente: Elaboración propia

#### **Tiempo promedio en la entrega de libreta de notas.**

#### **a) Definición de variables**

**TPPNa:** Tiempo promedio en la entrega de libreta de notas usando el actual sistema.

**TPPNd:** Tiempo promedio en la entrega de libreta de notas usando el sistema que se propuso.

#### **b) Hipótesis Estadística**

**Hipótesis Ho:** El tiempo promedio en la entrega de libreta de notas de la Institución Educativa Albert Einstein es igual o menor que el tiempo promedio en la entrega de libreta de notas usando el sistema que se propuso.

$$
H_0 = TPPN_a - TPPN_d \leq 0
$$

**Hipótesis Ha:** El tiempo promedio en la entrega de libreta de notas de la Institución Educativa Albert Einstein es más que el tiempo en la entrega de libreta de notas usando el sistema que se propuso.

$$
H_a = TPPN_a - TPPN_d > 0
$$

#### **c) Nivel de significancia**

Se define un rango de fallo, confianza de 95%.

Usando un nivel de significancia ( $α=0.05$ ) de 5%.

Por lo cual el grado de confiabilidad  $(1 - α=0.95)$  es de 95%.

#### **d) Estadígrafo de contraste**

Debido a n=63 es enorme se usa la distribución regular (Z).

$$
Z_c = \frac{\overline{X_A} - \overline{X_D} + X_A - X_D}{\sqrt{\left(\frac{\sigma_A^2}{n_A} + \frac{\sigma_D^2}{n_D}\right)}}
$$

$$
\sigma^2 = \frac{\sum_{i=1}^n X_i - \overline{X}}{n}
$$

$$
\overline{X} = \frac{\sum_{i=1}^n X_i}{n}
$$

## **e) Resultados de la Hipótesis Estadística**

Por lo cual se establece la suma de los tiempos obtenidos y el promedio de estos, así como el valor de Z y la varianza en la prueba estadística correspondiente, tanto pre y post del uso del sistema que se propuso.

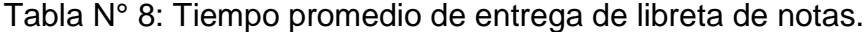

<span id="page-35-0"></span>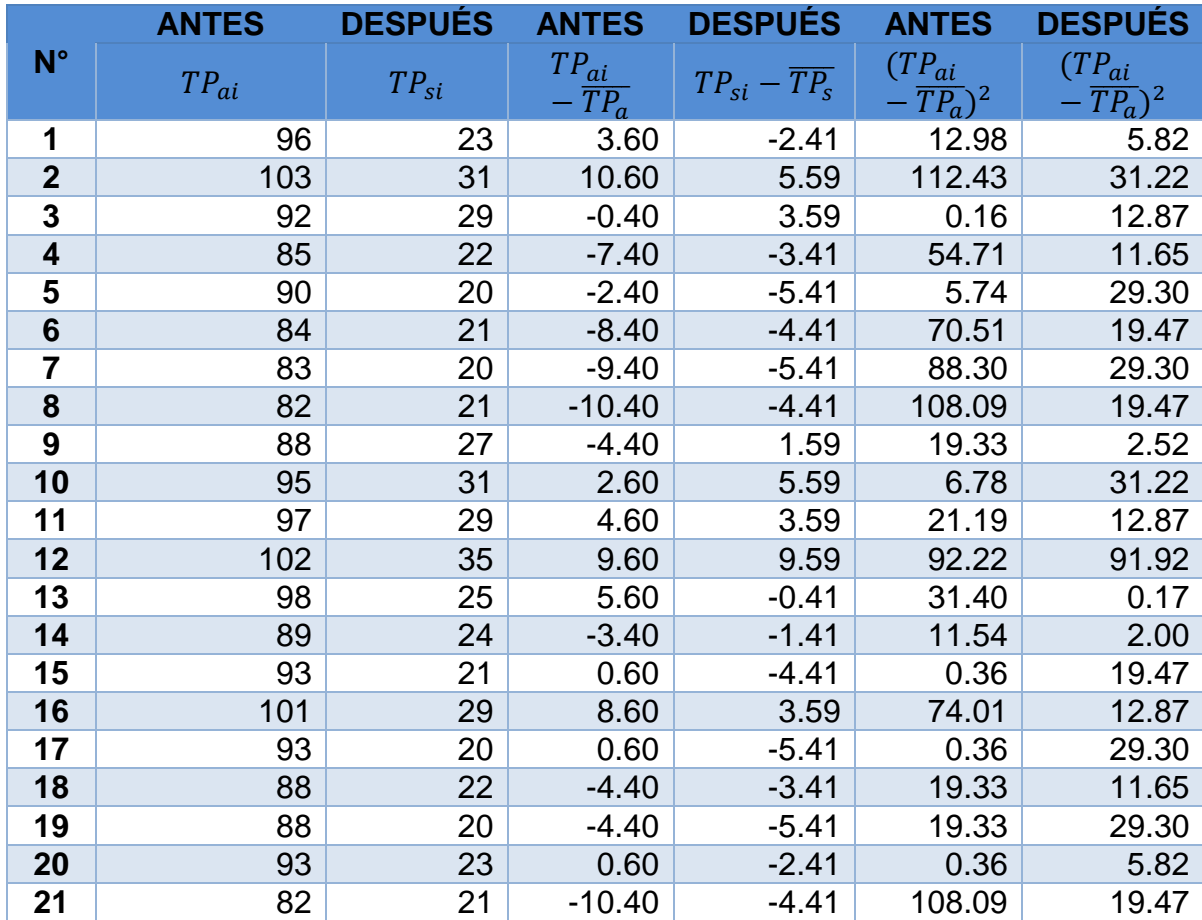
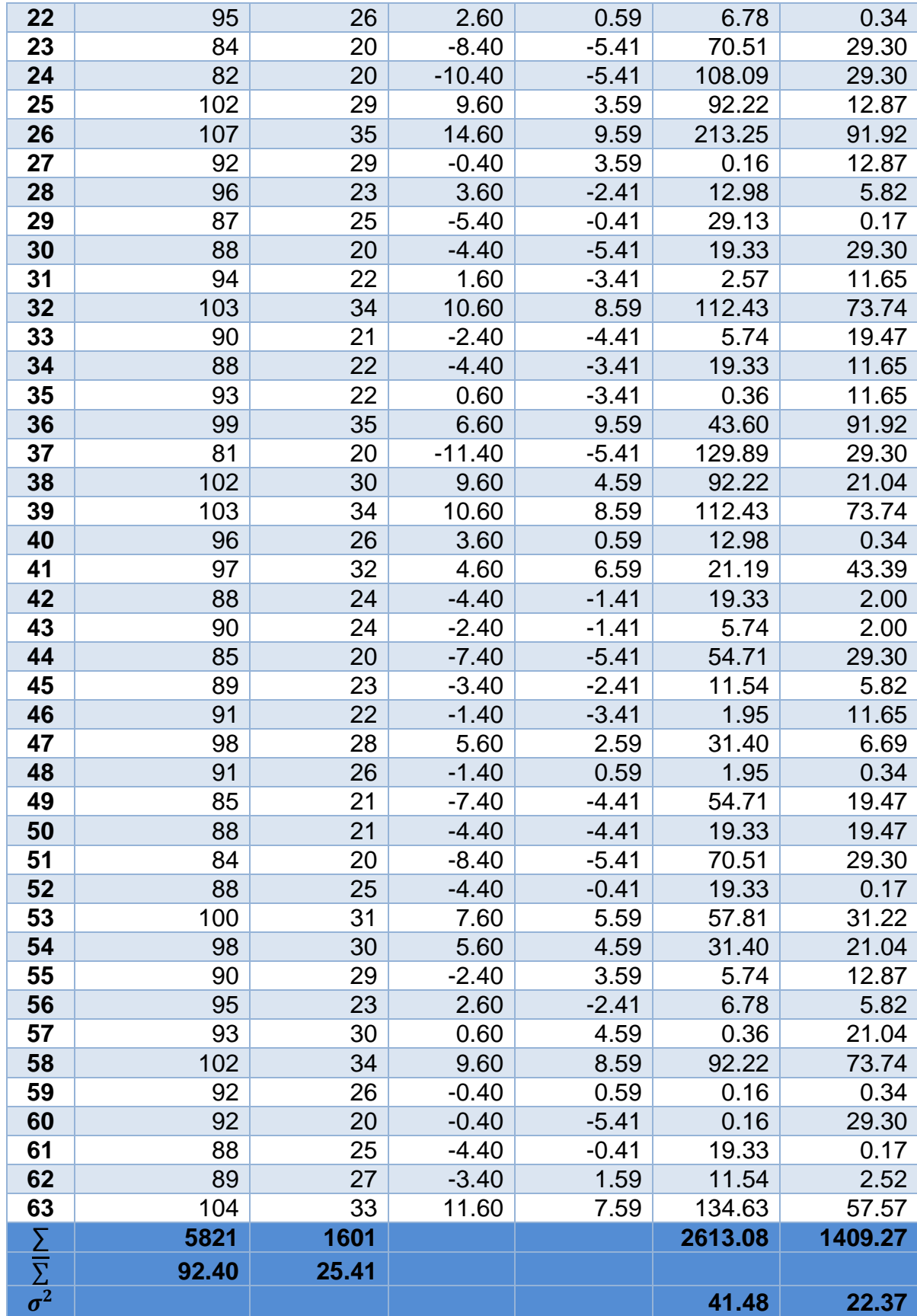

 En la Tabla N° 8 se muestra el promedio de tiempo en la entrega de libreta de notas, en la segunda columna se muestra los datos en segundos antes de aplicar el sistema, y en la tercera después de aplicarlo, mediante los datos que se obtuvieron se realiza el cálculo de la varianza y el tiempo promedio de acuerdo a la fórmula que se calculó con una muestra de 63 personas.

#### **Promedio:**

$$
\overline{X} = \frac{\sum_{i=1}^{n} X_i}{n}
$$

$$
\overline{TP_a} = \frac{\sum_{i=1}^{n} TR_{ai}}{n_a} = \frac{5821}{63} = 92.40
$$

$$
\overline{TP_s} = \frac{\sum_{i=1}^{n} TR_{si}}{n_s} = \frac{1601}{63} = 25.41
$$

**Varianza:**

$$
\sigma_a^2 = \frac{\sum_{i=1}^n TP_{ai} - \overline{TP_a}^2}{n_a} = \frac{2613.08}{63} = 41.48
$$

$$
\sigma_s^2 = \frac{\sum_{i=1}^n TP_{si} - \overline{TP_s}^2}{n_s} = \frac{1409.27}{63} = 22.37
$$

**Cálculo de Z:**

$$
Z_c = \frac{\overline{TP_a} - \overline{TP_s}}{\sqrt{\left(\frac{\sigma_a^2}{n_a} + \frac{\sigma_s^2}{n_s}\right)}}
$$

$$
Z_c = \frac{(92.40 - 25.41)}{\sqrt{1.01}} = \frac{66.98}{1.01} = 66.54
$$

### **f) Región critica**

Tomando α =0.05, Zα = 1.645. Por lo cual la región critica en la prueba es Zα = < 1.645 >.

Puesto que Zα=66.54 calculado, el cual es más que Zα = 1.645 y encontrándose el valor al interior de la región que se rechaza < 1.645 >, por lo cual se rechaza Ho y se acepta Ha.

Figura N° 3: Zona de rechazo y aceptación del tiempo de la entrega de libreta de notas.

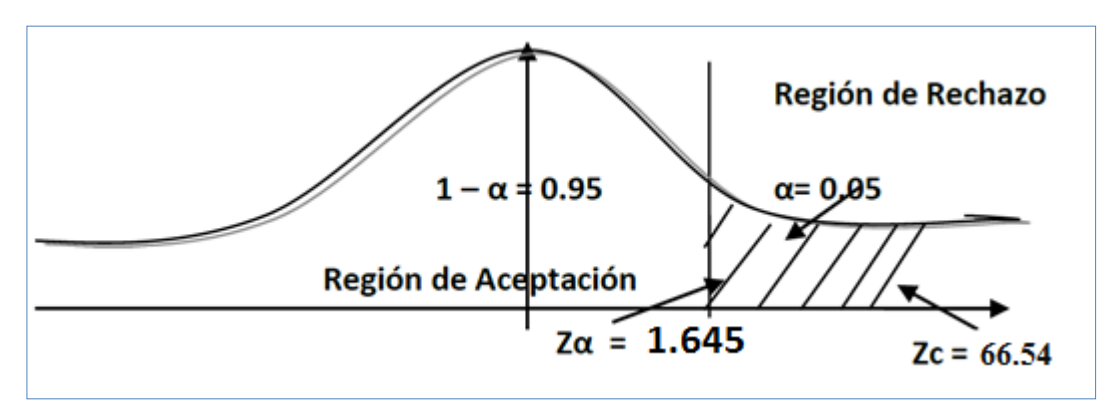

Fuente: Elaboración SPSS

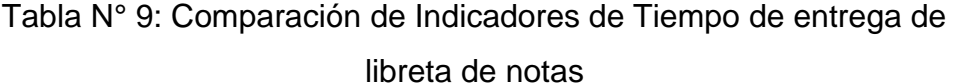

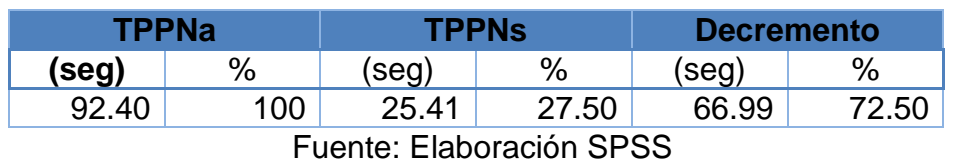

 En la Tabla N° 9 el TPPNa (Seg y %) es la representación del tiempo promediado en la entrega de libreta de nota con el actual sistema y de igual manera TPPNd (Seg y %) representa el tiempo promediado con el sistema que se propuso y al final se decremento que es la variación entre TPPNa y TPPNd que es un indicador de la disminución.

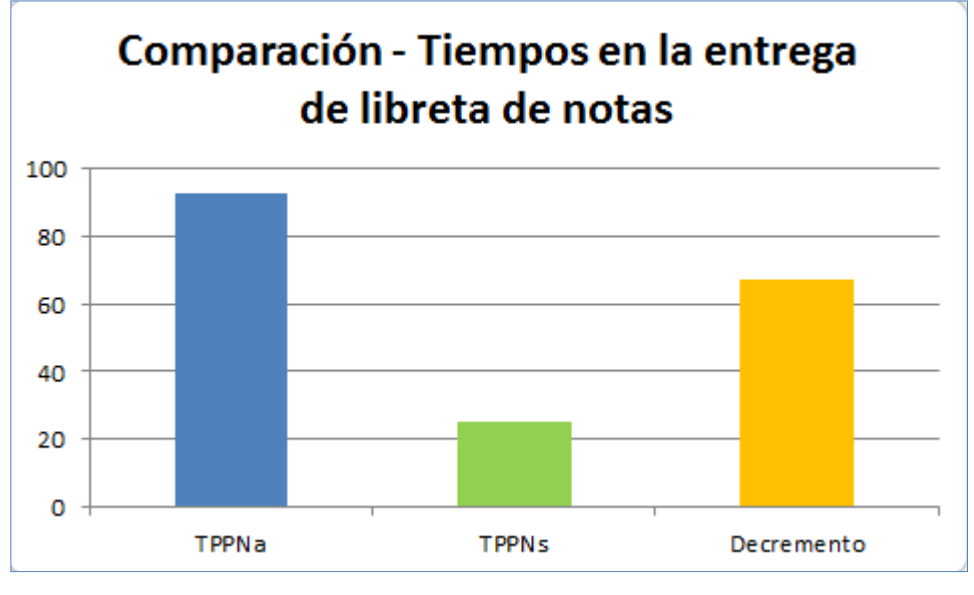

Figura N° 4: Comparación de los tiempos de entrega de libreta de notas

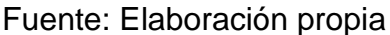

### **Tiempo promedio en el proceso de pagos.**

### **a) Definición de variables**

**TPPPa:** Tiempo promedio en proceso de pagos usando el actual sistema.

**TPPPd:** Tiempo promedio en proceso de pagos usando al sistema que se propuso.

### **b) Hipótesis Estadística**

**Hipótesis Ho:** El tiempo promediado en proceso de pagos de la Institución Educativa Albert Einstein es igual o menor que el tiempo promediado en proceso de pagos usando el sistema que se propuso.

$$
H_0 = TPPP_a - TPPP_d \leq 0
$$

**Hipótesis Ha:** El tiempo promediado en proceso de pagos de la Institución Educativa Albert Einstein es más que el tiempo en proceso de pagos usando el sistema que se propuso.

$$
H_a = TPPP_a - TPPP_d > 0
$$

#### **c) Nivel de significancia**

Se define un rango de fallo, confianza de 95%.

Usando un nivel de significancia ( $\alpha$ =0.05) de 5%.

Por lo cual el grado de confiabilidad  $(1 - α=0.95)$  es de 95%.

#### **d) Estadígrafo de contraste**

Debido a n=63 es enorme se usa la distribución regular (Z).

$$
Z_c = \frac{\overline{X_A} - \overline{X_D} + X_A - X_D}{\sqrt{\left(\frac{\sigma_A^2}{n_A} + \frac{\sigma_D^2}{n_D}\right)}}
$$

$$
\sigma^2 = \frac{\sum_{i=1}^n X_i - \overline{X}}{n}
$$

$$
\overline{X} = \frac{\sum_{i=1}^n X_i}{n}
$$

#### **e) Resultados de la Hipótesis Estadística**

Por lo cual se establece la suma del tiempo registrado y el promedio de estos, así como el valor de Z y la varianza para la prueba estadística correspondiente, tanto pre y post uso del sistema que se propuso.

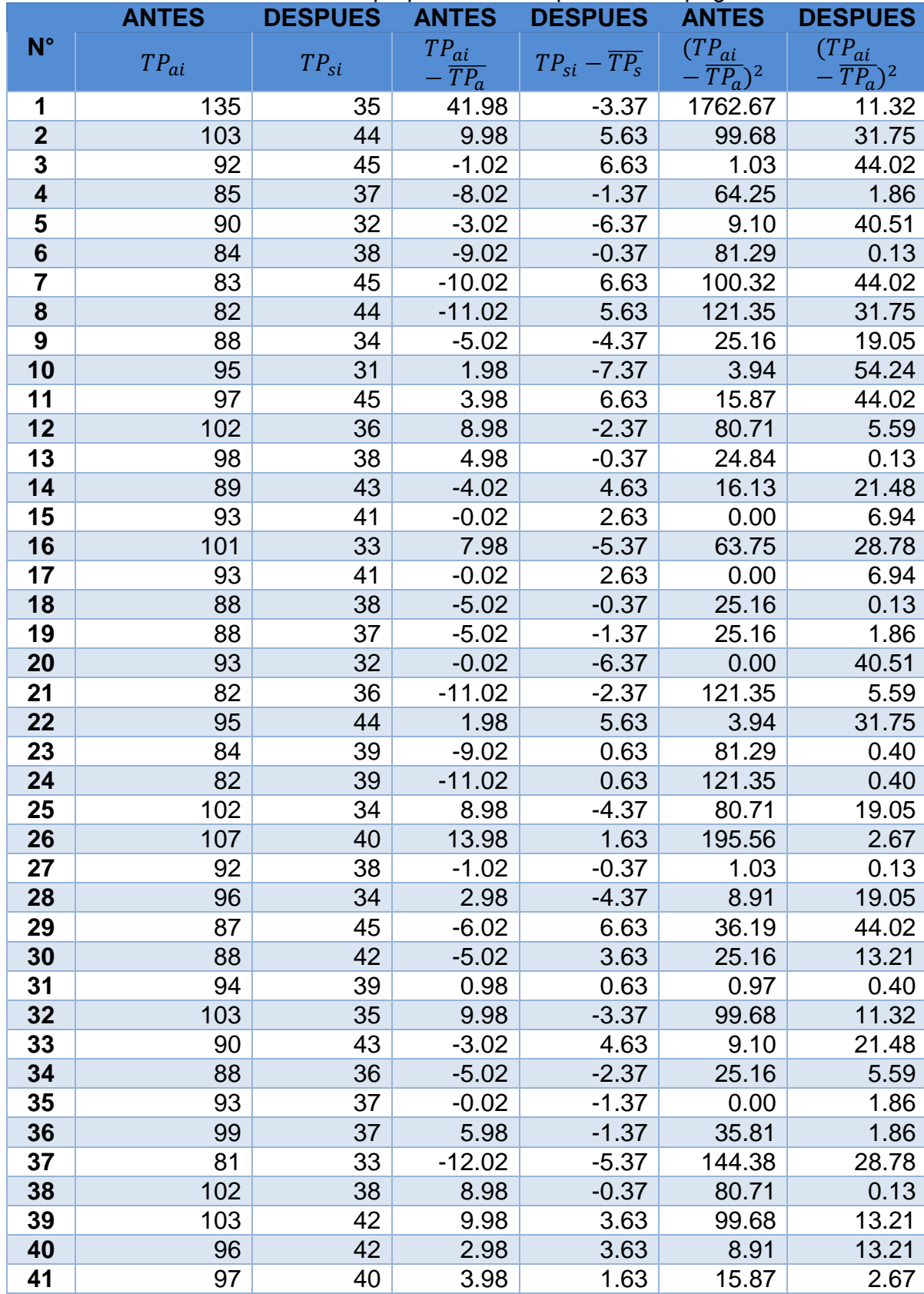

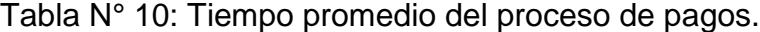

| 42                      | 88    | 43    | $-5.02$ | 4.63    | 25.16   | 21.48   |
|-------------------------|-------|-------|---------|---------|---------|---------|
| 43                      | 90    | 30    | $-3.02$ | $-8.37$ | 9.10    | 69.97   |
| 44                      | 85    | 43    | $-8.02$ | 4.63    | 64.25   | 21.48   |
| 45                      | 89    | 43    | $-4.02$ | 4.63    | 16.13   | 21.48   |
| 46                      | 91    | 43    | $-2.02$ | 4.63    | 4.06    | 21.48   |
| 47                      | 98    | 44    | 4.98    | 5.63    | 24.84   | 31.75   |
| 48                      | 91    | 30    | $-2.02$ | $-8.37$ | 4.06    | 69.97   |
| 49                      | 85    | 40    | $-8.02$ | 1.63    | 64.25   | 2.67    |
| 50                      | 88    | 41    | $-5.02$ | 2.63    | 25.16   | 6.94    |
| 51                      | 84    | 44    | $-9.02$ | 5.63    | 81.29   | 31.75   |
| 52                      | 88    | 30    | $-5.02$ | $-8.37$ | 25.16   | 69.97   |
| 53                      | 100   | 38    | 6.98    | -0.37   | 48.78   | 0.13    |
| 54                      | 98    | 39    | 4.98    | 0.63    | 24.84   | 0.40    |
| 55                      | 90    | 41    | $-3.02$ | 2.63    | 9.10    | 6.94    |
| 56                      | 95    | 33    | 1.98    | $-5.37$ | 3.94    | 28.78   |
| 57                      | 93    | 32    | $-0.02$ | $-6.37$ | 0.00    | 40.51   |
| 58                      | 102   | 43    | 8.98    | 4.63    | 80.71   | 21.48   |
| 59                      | 92    | 33    | $-1.02$ | $-5.37$ | 1.03    | 28.78   |
| 60                      | 92    | 31    | $-1.02$ | $-7.37$ | 1.03    | 54.24   |
| 61                      | 88    | 41    | $-5.02$ | 2.63    | 25.16   | 6.94    |
| 62                      | 89    | 30    | $-4.02$ | $-8.37$ | 16.13   | 69.97   |
| 63                      | 104   | 43    | 10.98   | 4.63    | 120.65  | 21.48   |
| Σ                       | 5860  | 2417  |         |         | 4390.98 | 1320.60 |
| $\overline{\Sigma}$     | 93.02 | 38.37 |         |         |         |         |
| $\boldsymbol{\sigma^2}$ |       |       |         |         | 69.70   | 20.96   |

Fuente: Elaboración SPSS

 En la Tabla N° 10 se describe el tiempo promediado en la entrega de libreta de notas, en la segunda columna se aprecia los datos en segundos antes de aplicar el sistema, y en la tercera después de aplicarlo, mediante la información obtenida se realiza el cálculo de la varianza y el tiempo promediado de acuerdo a la formula determinada con una muestra de 63 personas.

### **Promedio:**

$$
\overline{X} = \frac{\sum_{i=1}^{n} X_i}{n}
$$

$$
\overline{TP_a} = \frac{\sum_{i=1}^{n} TR_{ai}}{n_a} = \frac{5860}{63} = 93.02
$$

$$
\overline{TP_s} = \frac{\sum_{i=1}^{n} TR_{si}}{n_s} = \frac{2417}{63} = 38.37
$$

**Varianza:**

$$
\sigma_a^2 = \frac{\sum_{i=1}^n TP_{ai} - \overline{TP}_a^2}{n_a} = \frac{4390.98}{63} = 69.70
$$

$$
\sigma_s^2 = \frac{\sum_{i=1}^n TP_{si} - \overline{TP}_s^2}{n_s} = \frac{1320.60}{63} = 20.96
$$

**Cálculo de Z:**

$$
Z_c = \frac{\overline{TP_a} - \overline{TP_s}}{\sqrt{\left(\frac{\sigma_a^2}{n_a} + \frac{\sigma_s^2}{n_s}\right)}}
$$

$$
Z_c = \frac{(93.02 - 38.37)}{\sqrt{1.44}} = \frac{54.65}{1.20} = 45.56
$$

# **f) Región critica**

Tomando α =0.05, Zα = 1.645. Por lo cual la región critica de prueba es Zα = < 1.645 >.

Puesto que Zα=45.56 calculado, el cual es más que Zα = 1.645 y encontrándose el valor al interior de la región que se rechaza < 1.645 >, por lo cual se rechaza Ho y se acepta Ha.

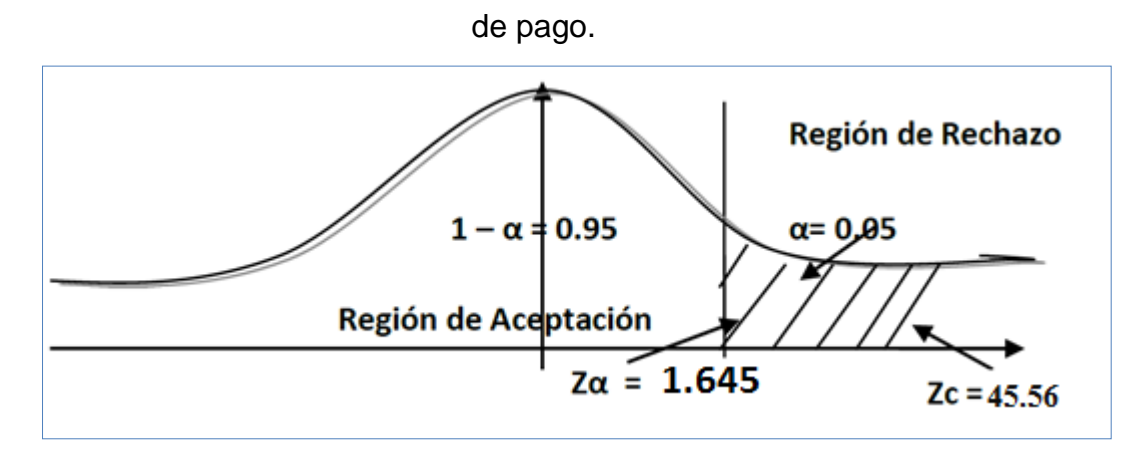

Figura N° 5: Zona de Aceptación y Rechazo del Tiempo del proceso

Fuente: Elaboración SPSS

Tabla N° 11: Comparación de Indicadores de Tiempo del proceso de pago

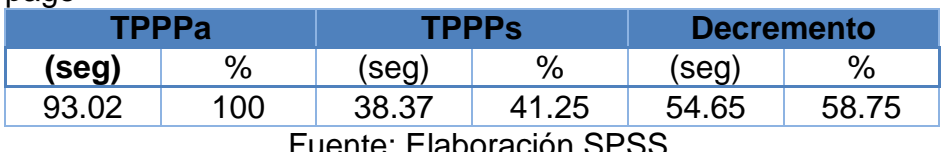

me: Elaboración SF

 En la Tabla N° 11 el TPPPa (Seg y %) describe el tiempo promediado en el proceso de pagos con el actual sistema y por lo tanto TPPPd (Seg y %) representa el promedio de tiempo con el sistema que se propuso y al final el decremento que representa la variación entre TPPPa y TPPPd que es un indicador de la diminución.

Figura N° 6: Comparación de los tiempos del proceso de pagos

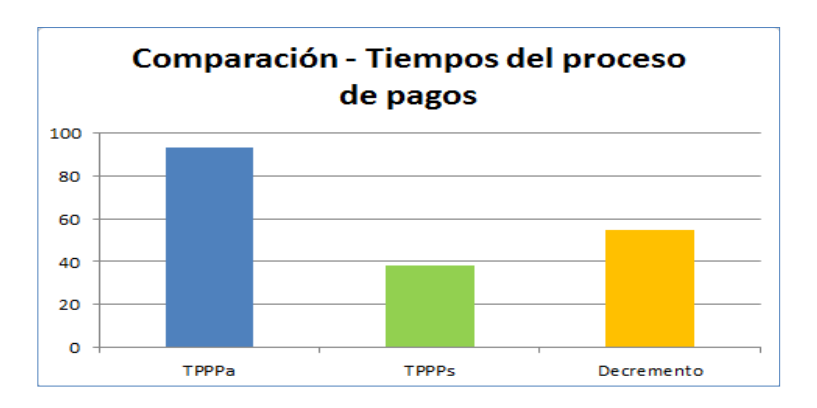

Fuente: Elaboración propia

# **Nivel de satisfacción del apoderado**

# **a) Cálculo para determinar el grado de Satisfacción del padre de familia y apoderado con el sistema actual**

Para contrastar la hipótesis se realizó una encuesta a los padres de familia y clientes (Anexo N° 02)

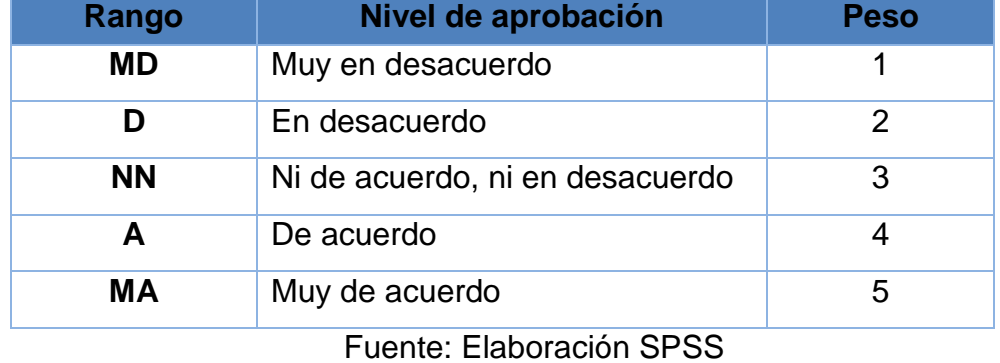

# Tabla N° 12: Nivel de satisfacción

# Tabla N° 13: Tabulación de Respuestas Pre-Test

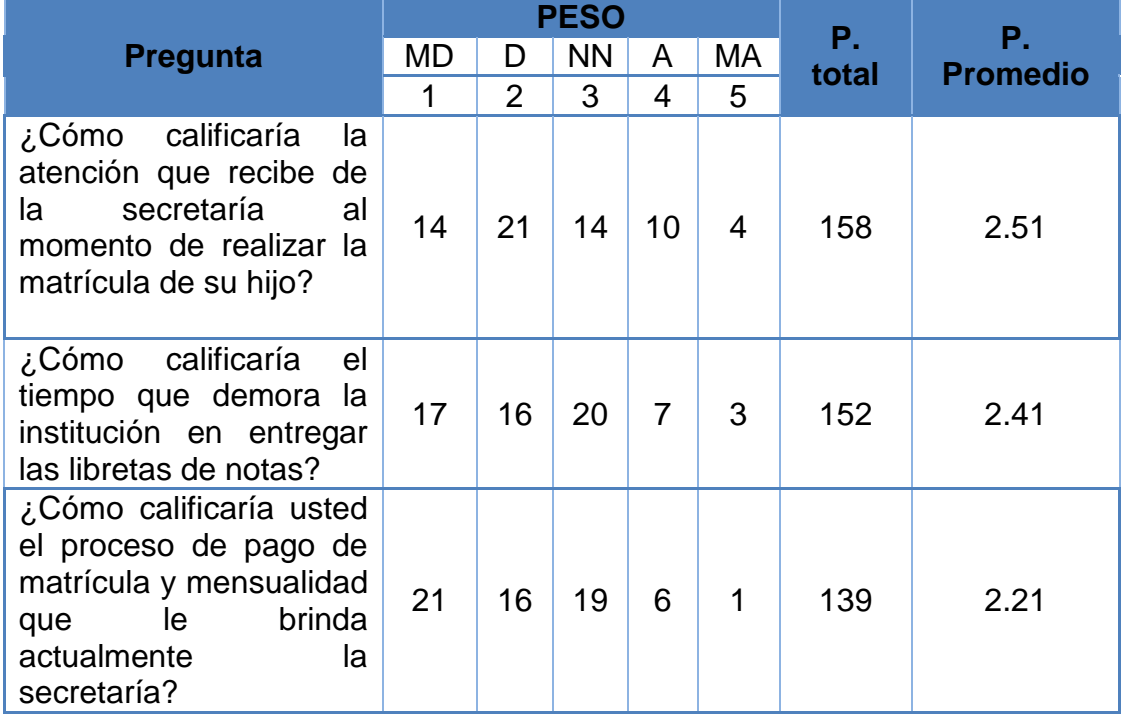

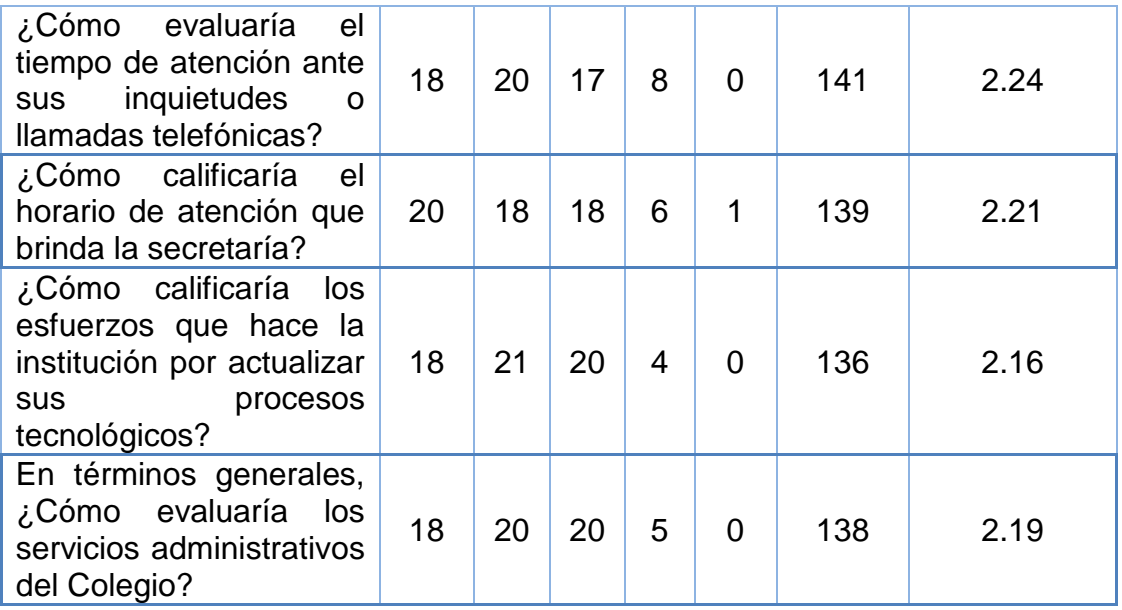

Fuente: Elaboración SPSS

 Como se observa ver en la Tabla N° 13, la contratación de los resultados delas pruebas, en el Pre Test antes de aplicar sistema.

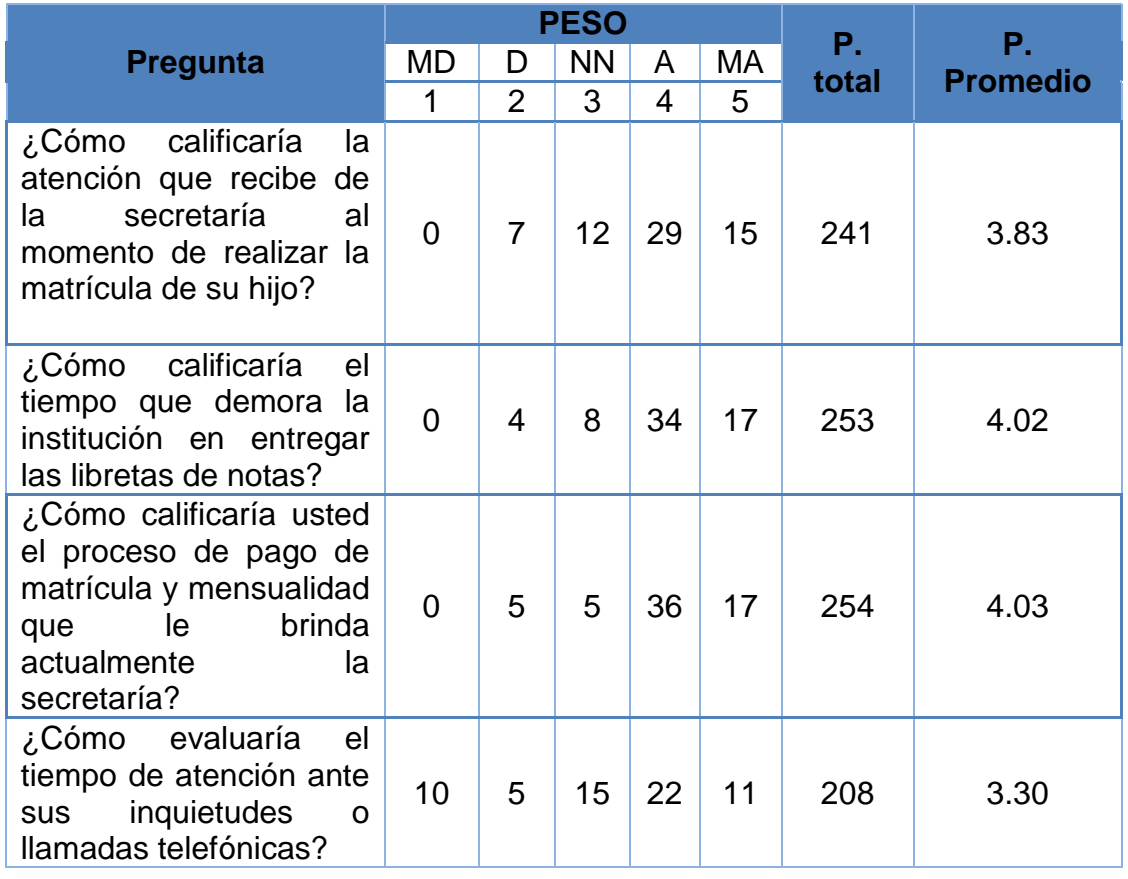

Tabla N° 14: Tabulación de Respuestas Post-Test

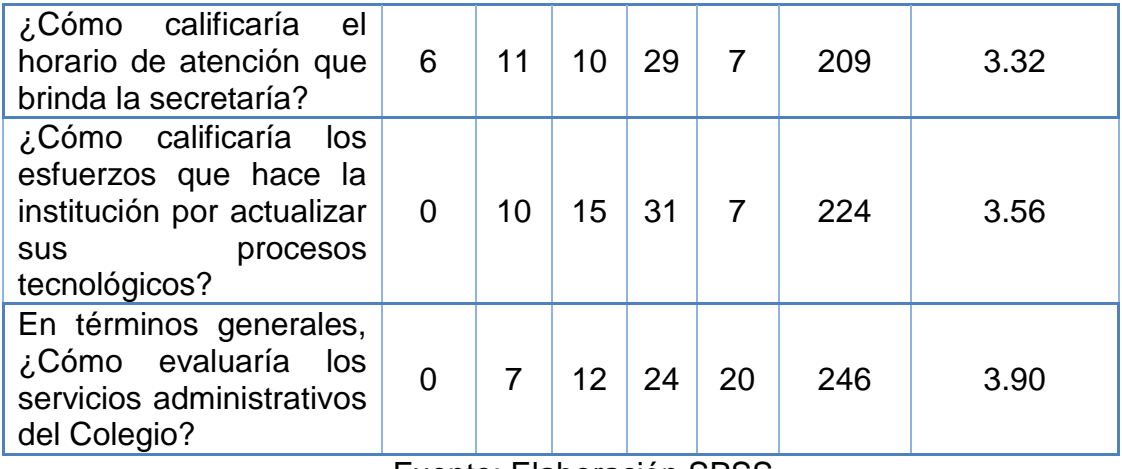

Fuente: Elaboración SPSS

- Como se observa la Tabla N° 14, la contratación de los resultados delas pruebas, en el Post Test antes de aplicar el sistema.
- **b) Calculo para determinar el grado satisfacción del padre de familia y apoderado con Sistema propuesto**

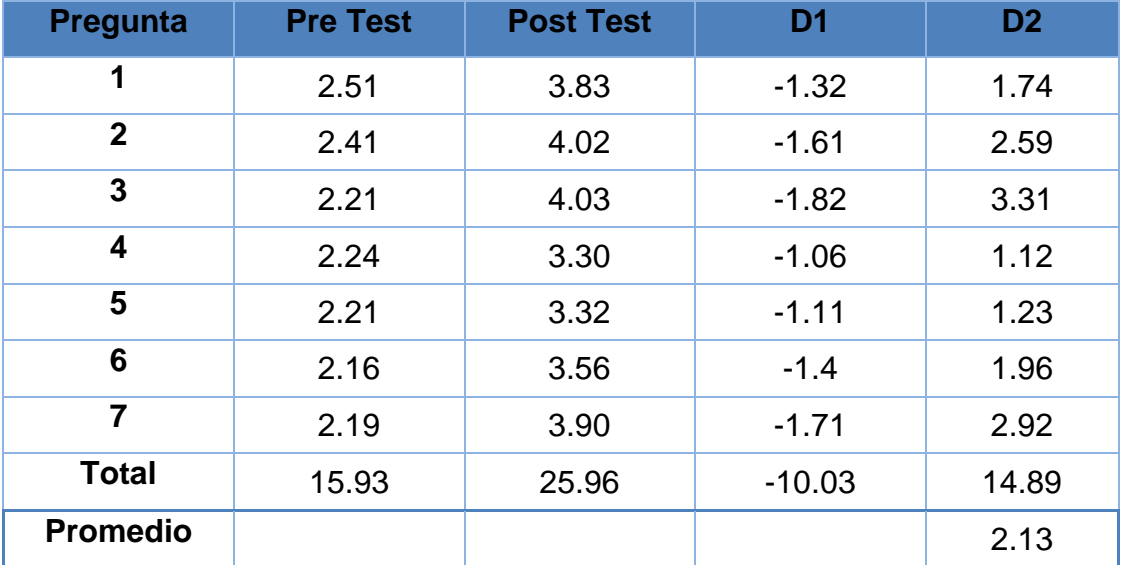

Cuadro N° 15: Contrastación de Resultados Pre y Post Test

Fuente: Elaboración SPSS

$$
NSP_a = \frac{\sum_{i=1}^{n} NSP_i}{n} = \frac{15.93}{7} = 2.28
$$

$$
NSP_s = \frac{\sum_{i=1}^{n} NSP_i}{n} = \frac{25.96}{7} = 3.71
$$

#### **c) Definición de variables**

 $NSA<sub>a</sub>$  = Grado de satisfacción del apoderado con el actual sistema.

 **=** Grado de satisfacción de apoderado con el sistema que se propuso.

#### **d) Hipótesis estadística**

**Hipótesis H0:** El grado de satisfacción del apoderado con el actual sistema es igual o mayor que el grado de satisfacción del apoderado el sistema que se propuso.

**H0:** NSAa – NSAs >= 0

**Hipótesis Ha:** El grado de satisfacción del apoderado con el actual sistema es menos que el grado de satisfacción del apoderado con el sistema que se propuso.

**H0:** NSAa – NSAs < 0

#### **e) Nivel de significancia**

Se define un rango de fallo, confianza de 95%.

Usando un nivel de significancia (α=0.05) de 5%.

Por lo cual el grado de confiabilidad (1- α=0.95) es de 95%.

#### **f) Estadística de la prueba**

La estadística de la prueba es T de Student.

#### **g) Región de Rechazo**

Teniendo  $N = 7$  por lo cual el nivel de Libertad es:  $N - 1 = 6$ 

 $N = 6$ , llegando a ser su valor crítico.

Valor Crítico: t ∞
$$
-0.05 = -1.943
$$

La región de rechazo se basa en los valores de t mayor a - 1.943.

# **h) Resultados de la Hipótesis Estadística**

$$
\overline{D} = \frac{\sum_{i=1}^{n} D_i}{n}
$$

$$
\overline{D} = \frac{\sum_{i=1}^{n} D_i}{63} = \frac{-10.03}{63}
$$

$$
\overline{D} = -0.16
$$

### **Desviación Estándar**

$$
S_D^2 = \frac{n \sum_{i=1}^n D_i^2 - (n \sum_{i=1}^n D_i)^2}{n(n-1)}
$$

$$
S_D^2 = \frac{63(14.89) - 10.03}{63(63-1)}
$$

$$
S_D^2 = 0.24
$$

**Cálculo de T**

$$
t = \frac{\overline{D}\sqrt{n}}{\sqrt{S_D}} = \frac{(-0.16)\sqrt{63}}{\sqrt{0.49}}
$$

$$
t = \frac{(-0.16)\sqrt{63}}{0.49}
$$

$$
t = -2.59
$$

# **i) Región Crítica**

Tomando α =0.05, hallamos Tc = - 2.59. Por lo cual el valor crítico en la prueba es

$$
T\alpha = <1.943,\,95>
$$

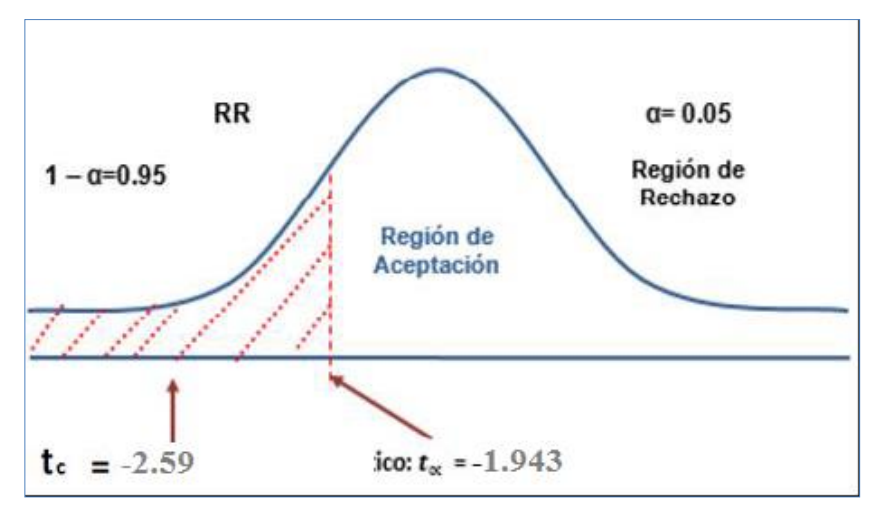

Figura N° 7: Zona de rechazo y aceptación de satisfacción del apoderado

Fuente: Elaboración SPSS

 Debido que el valor determinado de tc es - y es más que el valor de la tabla en un gradol de significancia de  $0.05$  ( $-2.59$  >  $-1.895$ ). Por lo cual se acepta la hipótesis alternativa o de investigación (Ha) y se rechaza la hipótesis nula (Ho).

Tabla N° 16: Comparación de Indicadores de nivel de satisfacción

| <b>NSPA</b>              |        | <b>NSPS</b> |      | <b>Incremento</b> |       |  |  |  |  |
|--------------------------|--------|-------------|------|-------------------|-------|--|--|--|--|
| Promedio                 | ℅      | Promedio    | $\%$ | Promedio          | $\%$  |  |  |  |  |
| Escala                   |        | Escala      |      | Escala            |       |  |  |  |  |
| de Likert                |        | de Likert   |      | de Likert         |       |  |  |  |  |
| 2.28                     | 45.601 | 3.71        | 74.2 | 1.43              | 28.60 |  |  |  |  |
| Eugato: Eleboración CDCC |        |             |      |                   |       |  |  |  |  |

Fuente: Elaboración SPSS

 En la Tabla N° 12 el NSCa (Escala de Likert y %) representa el Nivel Promedio en la Satisfacción del Apoderado con el sistema actual y asi también NSCd (Escala de Likert y %) representa el Nivel Promedio en la Satisfacción del Cliente con el sistema propuesto y finalmente el incremento que representa la diferencia entre NSCa y NSCd lo que indica cuanto ha aumentado. Esto también se ve más a detalle en la Figura N° 8.

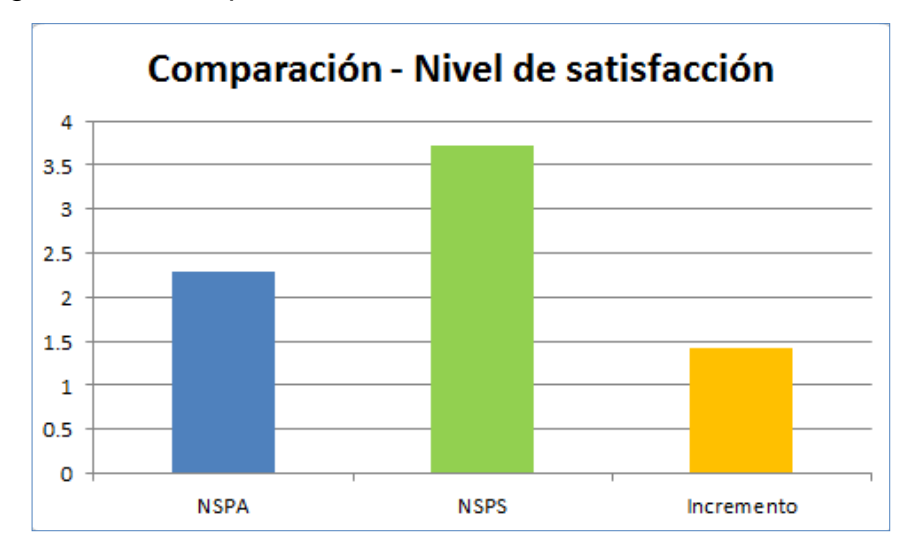

Figura Nº 8: Comparación de Indicadores de Nivel de Satisfacción

Fuente: Elaboración propia

#### **V. DISCUSIÓN DE RESULTADOS**

En el inicio de esta investigación se realizó guías de observación y encuestas a los apoderados con el fin de obtener los indicadores necesarios que permitan describir los procesos realizados en la Institución de manera más concreta. Luego del análisis de la situación encontrada, se procedió a implementar la Metodología Iconix, la cual fue utilizada para obtener como producto el sistema propuesto.

En la Fase I de la Metodología Iconis denominada Análisis de Requerimientos se pudo observar los Requerimientos Funcionales del Diagrama Nº 1, dichos requerimientos fueron determinados en base al análisis de los procesos de registro de matrículas, registro de notas, entrega de boleta de notas y entre otros. Se realizó paralelamente consultas al personal administrativo el cual representa al actor más importante en los procesos analizados. Los Requerimientos No Funcionales del Diagrama Nº 2 fueron planteados a partir de las opiniones y sugerencias de los usuarios que intervienen en los procesos mencionados anteriormente. Estos requerimientos son tomados en cuenta en todo momento durante el desarrollo del Sistema.

En el Diagrama Nº 3 denominado Modelo de Casos de Uso se sintetiza el funcionamiento del sistema a partir de la determinación de los Casos de Uso que deberá poseer el sistema propuesto. La elaboración del Modelo de Casos de Uso usa como fuente de información los Requerimientos Funcionales del Sistema, así mismo funciona conjuntamente con las entidades del Modelo de Dominio del Diagrama Nº 4, en el cual se describe la interacción entre las diferentes entidades que interactúan en los procesos desarrollados en la Institución. Entre las entidades más importantes resalta las matrículas, notas y pagos que son el núcleo de cada uno de los procesos primordiales del colegio. Finalizando la Fase I, se realizó un estudio de factibilidad. En la Tabla N° 4 denominada Flujo de Caja se resume todos los ingresos y egresos proyectados en un periodo de 3 años.

Como ingresos se consideró los ingresos proyectados a partir de la implementación del sistema propuesto y los egresos están representados por los costos de inversión y desarrollo, así como de los costos de operación. En el flujo de caja se calcula que en 3 años se obtendrá un acumulado de S/. 16,462.21, lo cual representa a un activo muy importante para el colegio.

A partir del flujo de caja se calculó el valor anual neto (VAN), el cual equivale a S/. 9,875.04. Al ser el VAN mayor a 0, se determina que es conveniente ejecutar el proyecto ya que representa un balance positivo en relación a los costos e ingresos.

Con respecto a la relación Beneficio/Costo se calculó que por cada Nuevo Sol que se invierte, se obtiene una ganancia de S/. 0.67.

En el cálculo del TIR se obtiene un valor de 60%, el cual es mayor a TMAR (15%), por lo que se infiere que es más beneficioso invertir en el proyecto que en el banco. En relación al tiempo de recuperación de capital se calcula que en: 1 año, 4 meses se recuperará el capital invertido en su totalidad. Los indicadores económicos confirman la información obtenida en el Flujo de Caja.

Prosiguiendo con el desarrollo de la Metodología Iconix, en la Fase II denominada Análisis y Diseño Preliminar se actualizó el Modelo de Dominio del Diagrama N° 5, en el que se agregó las entidades Turno y Nivel con el propósito de describir cada sección por nivel y turno. Así mismo se tomó en cuenta el rol del Apoderado. Por otro lado en el Diagrama N° 6, se agrega el usuario Pagos y algunos Casos de Uso relacionados con el proceso de Registro de Pagos a petición del usuario.

En la Fase 3: Diseño Detallado, se elaboró el Modelo de Datos plasmado en el Diagrama N° 7 partiendo de la idea de mantener la integridad de los datos. Las tablas "matriculas", "detallepagos", "detallenotas" son las más importantes dentro del Modelo de Datos. Terminando con el desarrollo de la

Fase 3, en el Diagrama N° 8: Diagrama de Componentes se sintetiza la arquitectura del sistema, agrupando cada elemento en componentes según su propósito. Al igual en el Diagrama N° 9: Diagrama de Despliegue se describe la interacción entre los elementos de la arquitectura a nivel de red de datos con el Sistema Propuesto instalado en un Servidor Web.

Finalizando el desarrollo de la metodología Iconix, en la Fase IV denominada Implementación, se realiza las pruebas de Caja Negra y Caja Blanca. En la Prueba Funcional – Técnica de Caja Negra se determinó la Clases Válidas para la información ingresada al sistema, tal como se indica en el Cuadro N° 1, Cuadro N° 3 y Cuadro N° 5 denominados Partición de Equivalencias. Por otro lado en la Prueba Técnica de Caja Blanca se demuestra los posible caminos que podría tomar la ejecución del algoritmo codificado tal como se muestra en la Figura N° 12, Figura N° 13 y Figura N° 14 denominadas Pruebas Unitarias, las cuales están esquematizadas en los Grafos de Flujo. Estas pruebas son importantes en la búsqueda de posibles errores en el funcionamiento del sistema desde una perspectiva secuencial y contribuyen en dar mayor integridad a los datos con los que trabaja el sistema propuesto. Según Reyes (Reyes Regalado, 2008), las tecnologías de información proporcionan mejores alternativas y ventajas para realizar un control más preciso y amigable al usuario en los diferentes procesos; lo que fue comprobado en esta investigación. Así mismo, se determinó que el tiempo promedio en el proceso de matrícula con el sistema anterior es de 3 min 31 seg, lo que representa el 100% y con el sistema propuesto es de 1 min 46 seg el cual representa el 50.15%, es decir existe un decremento de 1 min 45 seg lo que representa un 49.79% menos.

Millán (Millán & Rahal, 2012) remarcó que la realización de este tipo de investigaciones es desarrollar una aplicación para dar una información más detallada y eficiente de las notas, lo que pudo ser corroborado al realizar las pruebas del Sistema. En ese sentido, se determinó que el tiempo promedio en la entrega de libreta de notas con el sistema anterior era de 1 min 32 seg, lo que representa el 100% y con el sistema propuesto es de 25 seg es decir 27.50%. Lo que quiere decir que existe un decremento de 1 min 6 seg es decir 72.50% menos.

Al evaluar los resultados se puede llegar a una conclusión similar a la de Lozada (Lozada Vilchez, 2009) quien detalla los problemas principales presentados al realizar el proceso de pagos, como el mal manejo de la información, deficiencia en el control de sobre las pensiones lo que conlleva a retrasos en la toma de decisiones referente al desarrollo académico de los alumnos. A partir de los resultados obtenidos se puede determinar que el tiempo promedio en el proceso de pago con el sistema anterior es de 1 min 33 seg, lo que representa el 100% y con el sistema propuesto es de 38 seg es decir 41.25%, lo cual supone que existe un decremento de 54 seg (58.75%).

En la investigación de Gutiérrez (Gutierrez Aguirre, 2005), afirma que la implementación de una aplicación web de registro de matrículas, pagos y notas, mejora la comunicación entre docentes, alumnos y apoderados. Esta misma conclusión fue determinada al realizar esta investigación al verificar que la Satisfacción de los apoderados aumentó. Según los resultados se puede determinar que el indicador Nivel de Satisfacción del Apoderado con el sistema anterior es de 2.28, lo que representa el 45.60% del puntaje máximo y con el sistema propuesto es de 3.71 es decir el 74.20% lo cual infiere que existe un incremento de 1.43 (28.60%).

Los resultados obtenidos reafirman la hipótesis planteada, existe una importante diferencia entre la situación anterior a la implementación del sistema propuesto en comparación con la situación posterior. Los procesos se realizan de manera más eficiente, son más rápidos y la perspectiva de los apoderados con respecto a los procesos realizados en la Institución ha mejorado.

# **VI. CONCLUSIONES**

- Con respecto al tiempo de atención durante el proceso de matrícula con el sistema actual es de 3 min 31seg en comparación al sistema web que es de 1min 46seg, lo que determina una reducción de 1 min 45 seg; lo cual permitirá una reducción del 49% en el tiempo del proceso de matrícula cumpliendo de esta manera nuestro objetivo planteado.
- Según los resultados obtenidos, el tiempo promedio para la entrega de libreta de notas es de 1 min 32 seg con el sistema actual, en comparación al sistema web que es de 25 seg, lo que determina una reducción de 72% en el tiempo de entrega de la libreta de notas, evitando de esta manera incomodidad por parte de los padres o apoderados.
- Con respecto al tiempo en el proceso de pagos, se determinó que con el sistema actual esta acción se logra en 1 min 33 seg en comparación al sistema web que es de 38 seg, mejorando de esta manera el tiempo para este proceso un 58%.
- Referente al nivel de satisfacción de los padres o apoderados actualmente es de un 2.28 puntos mientras que con el sistema web es de 3.71 puntos sobre una escala valorada del 1 al 5, incrementando en un 28% el nivel de satisfacción entre los padres o apoderados, mejorando así el nivel de atención de la Institución Educativa.
- En función a los resultados obtenidos se logró minimizar los tiempos de atención durante el proceso de matrícula, entrega de libreta de notas, proceso de pagos y aumentar el nivel de satisfacción del padre o apoderado de la Institución Educativa Albert Einstein.

# **VII. RECOMENDACIONES**

- Implementar un sistema web móvil complementario que funcione como una alternativa para los usuarios finales, y permitir accesibilidad en todo momento y desde cualquier lugar.
- Realizar capacitaciones para los usuarios finales, teniendo como objetivo el proporcionar la información necesaria para el mejor aprovechamiento de las funcionalidades del Sistema.
- Implementar el módulo de pagos en línea que permita a los apoderados realizar sus pagos vía internet.
- Implementar el módulo de administración de horarios con el propósito de dar un mejor servicio a los usuarios del sistema.

#### **VIII. REFERENCIAS**

Kotler, P., Bloom , P., & Hayes, T. (2010). *"El marketing de Servicios Profesionales"* (4ta Edición ed.). Editorial Paidós SAICF.

Alcócer García, A. C. (2010). *Redes de computadoras.* Lima.

- Ángel Alvarez, M. (28 de julio de 20). *Desarrolloweb.com.* Obtenido de Desarrolloweb.com: https://desarrolloweb.com/articulos/que-es-mvc.html
- Angell, I.O., & Smithson S. (2007). *Information Systems Management: Opportunities and Risks.* (G. Traductor, Trad.)
- Avalos Aquino, J., Berrocal Aybar, D., Grimaldo Salazar, C., Puémape Purilla, C. T., & Bendezú, F. (2012). *APLICACIÓN DE UN SISTEMA INFORMÁTICO PARA MEJORAR EL PROCESO DE GESTION DE HISTORIAS CLÍNICAS EN LA CLÍNICA DENTAL ODONTOVIDA EN ICA.* ICA: Universidad Peruana de Ciencias Aplicadas.
- Ayala, C. R.-C. (2011). Desarrollo e implementación de software de reconocimiento de dolares americanos dirigidos a personas con discapacidad visual utilizando elefonos móviles inteligentes con sistema operativo android. Sangolqui - Ecuador.
- Bustamante Torres Eduardo Patricio, M. J. (2009). *Desarrollo de un sistema para la Gestion de versiones de la Infraestreuctura TI.* Quito, Ecuador.
- Carrion, G. (Marzo de 2012). *Desarrollo e implementacion de un sistema de control de documentos.* Sangolqui.
- Casana Guevara, K. E., & Sanchez Varas, C. E. (2011). *Aula interactiva para mejorar a gestion de informacion en el nivel secundario del colegio San Jose Obrero.* Tesis, Universidad César Vallejo, La Libertad, Trujillo.
- Castro, J. (5 de Mayo de 2013). *Tecnato*. Obtenido de http://tecnato.com/sonidode-notificacion-tipo-facebook-con-jquery/
- Centro de Investigación de la Web Universidad de Chile. (2008). *Cómo funciona la Web.* Santiago de Chile.
- Chávez Guevara, J. E., & Veloz Calle, A. T. (2017). *Sistema de gestión académica con el uso de vistas materializadas para el instituto tecnológico superior Carlos Cisneros.* Riobamba, Ecuador.
- Compañía SIGMA A.I.E. (04 de Marzo de 2008). *http://www.euitt.upm.es*. (Compañia SIGMA, Editor, & SIGMA A.E.I, Productor) Recuperado el 27 de 05 de 2013, de http://www.euitt.upm.es: http://www.euitt.upm.es/uploaded/233/PR-CL-4-001\_PR\_matricula.pdf
- Contreras, E. (22 de Marzo de 2013). *Equilibrium clasificadora de riesgo S.A.*
- Corporation Castillo Freyre. (2010). www.castillofreyre.com. Madrid, Madrid, España. Recuperado el 27 de 05 de 2013, de www.castillofreyre.com.
- Cristina, M. R. (2012). *Gestiión Hospitalaria, Análisis y Diseño de un Sistema Web para Citas Médicas.* Lima: Universidad Tecnológica del Perú.
- Curiel, M. A. (Viernes de Febero de 2013). *IISoftware.* Obtenido de http://iisoftware.blogspot.com/2013/02/metodologia-iconix.html
- De la Puente, J. A. (2001). *Fiabilidad y tolerancia de fallos.* Madrid.
- Dmarieta. (10 de Julio de 2012). *Stackoverflow*. Obtenido de Stackoverflow: http://stackoverflow.com/questions/11417344/how-can-i-send-mail-throughexchange-server-by-using-smtp
- Dominguez Dorado, M. (2009). *Todo Programación* (DLM-13679-2009 ed., Vol. N° 8). Madrid, España: Editorial Iberprensa (Madrid).
- EcuRed. (14 de Agosto de 2019). *EcuRed*. Obtenido de EcuRed: https://www.ecured.cu/ICONIX
- Editor. (2012). ISOFT integrará la gestión clínica, administrativa y hospitalaria de Honduras. *Diario Médico*, 15.
- Enriquez Huaca, E. (2011). *SISTEMA DE GESTION DE HISTORIAS CLINICAS PARA EL DEPARTAMENTO DE BIENESTAR UNIVERSITARIO DE LA UTN.* Ecuador: UNIVERSIDAD TECNOLOGICA DEL NORTE.
- ESCOBEDO NEYRA, H. (2011). *ICONIX: DESARROLLO DE SOLUCIONES EN SOFTWARE LIBRE.* Trujillo: Universidad Privada de Trujillo.
- Estévez, C. E. (2009). *Uvigo.* Recuperado el 25 de 10 de 2009, de http://wwwris.det.uvigo.es/~jardao/RBA/trabajos/WAP.doc
- Fenton, V. G., Triana, M. S., Placer, B. G.-R., & Rodríguez, N. P. (2009). *TECNOLOGÍA PARA LA GESTIÓN INTEGRADA DE CAPITAL HUMANO HOSPITALARIA.*
- Finanzas, E. (2007). *Acerrca de Nosotros: Diccionario Economia - Administracion - Finanzas - Marketing.*
- Friend Montesdeoca, L. P. (2016). *Implementación de un sistema de gestión académica web para la escuela "Armada Nacional" adaptado al nuevo modelo educativo ecuatoriano.* Guayaquil, Ecuador.
- Fundación Wikimedia, Inc. (s.f.). *Wikipedia.com*. Recuperado el 06 de 02 de 2013, de Wikipedia.com: http://es.wikipedia.org/wiki/Java (lenguaje de programaci%C3%B3n)
- Garay, L. (2008). Taller de análisis de la comunicaión en Instituciones Educativas, Facultad de Periodismo y Comunicación Social. *TACIE*. (U. N. Plata, Ed.) La Plata, La Plata, Argentina.
- Garde, J. M., & Gosálbez, J. F. (2006). TECNOLOGÍAS WEB APLICADAS AL FORMULARIO DEL HOSPITAL. CREACIÓN DE UN SISTEMA CON INFORMACIÓN FARMACOLÓGICA COMPLETA BASADO EN UNA BASE DE DATOS OMERCIAL. *El Farmaceutico Hospitales*, 7-11.
- GetJar, J. y. (s.f.). *La Nación*. Obtenido de http://www.lanacion.com.ar/1365035 que-son-y-para-que-sirven-las-apps
- Grijalva Álvarez, K. d., & Calderon Vílchez, R. P. (2012). *SISTEMA DE ATENCIÓN MÉDICA ODONTOLÓGICA.* Lima: Universidad Peruana de Ciencias Aplicadas.
- Gutierrez Aguirre, M. O. (2005). *Implementación de una intranet en la Universidad Cesár Vallejo.* Tesis, Universidad César Vallejo, La libertad, Trujillo.
- Heredia, D. d. (2007). *Sistema de matrículas en línea par la Universidad Peruana Cayetano Heredia.* Universidad Peruana Cayetano Heredia, Lima.
- *iconix.* (18 de Octubre de 2012). Recuperado el 23 de Septiembre de 2013, de http://iconix-software.blogspot.com/
- *Iconix Software.* (09 de Julio de 2012). Obtenido de http://iconixsoftware.blogspot.com/2012/07/diagrama-de-robustez-iconix.html
- Imernón, F. (10 de 04 de 2010). Reflexiones sobre la evaluación en el procesos de ensenanza-aprendizaje, de la medida a la evaluación. (D. d. Málaga, Ed.) *Aula de Innovación Educativa*(Nro 20).
- J. Vico, A., & Condesa. (2011). *Androideity*. Obtenido de http://androideity.com/2011/07/04/arquitectura-de-android/

Jaime Barreto, H. (2001). *Planeamiento Estratégico Sistémico.* Lima: San MArcos.

- James, S. A. (1992). *Sistemas de Información para la Administración.* México: Grupo Editorial Iberoamérica.
- Julio Lira Segura. (16 de Enero de 2013). *Diario de economia y negocios del Perú*. Obtenido de Gestion: http://gestion.pe/tendencias/solo-16-poblacionperuana-cuenta-smartphone-2056693
- Kabir, M. J. (2003). *La Biblia del servidor Apache 2.* Anaya Multimedia.
- Larico Castillo, K. P., & Ramos Nina, R. A. (2019). *Implementación de un sistema de gestión académica vía web en el CETPRO Santa María Mazzarello Independencia-2018.* Los Olivos.
- Laudon, K. &. (2004). *Sistemas de Información Gerencial.* México: Editorial Pearson –Prentice Hall .
- Linares Borjas, M. (2017). *Sistema de gestión académica vía web para mejorar el seguimiento del rendimiento académico de los alumnos de primaria en una institucióneducativa de la ciudad de Trujillo.* Trujillo, Perú.
- Lira Mejia, M. C. (2009). Técnicas para perfeccionar la actitud en el servicio. Guanajuato, Mexico.
- López, C. (2012). Desarrollo e implementación de un sistema de información para el manejo de los documentos de solución de problemas en la planta ensambladora de general motors ómnibus b.b. Sangolqui - Ecuador.
- Loyola Cruz, K. R. (2013). *Implementación de un Sistema de Información para una Clínica Estética.* Lima: Pontifícia Universidad Católica del Perú.
- Lozada Vilchez, R. E. (2009). *Mejoramiento de la Gestión Académica y Administrativa del CEP Santo Toribio de Mogrovejo Mediante un Sistema de Información Integrado.* Trujillo: Universidad César Vallejo Trujillo.
- Luis Alberto Casillas Santillán, M. G. (s.f.). Bases de datos en MySQL. *Universitat Oberta de Catalunya*, 72.
- Luján Mora, S. (2010). *"Programación de aplicaciones web"* (2da, edición ed., Vol. 1). Club Universitario.
- Lutuala Toaquiza, J., & Yupanqui Tonato, K. (2019). *Implementación de un sistema de gestión académica bajo la metodología Scrum en la unidad*

*educativa a distancia de Cotopaxi monseñor Leónidas Prooaño extensión La Maná.* La Maná, Ecuador.

- Mayol, J. (2012). Cambiando nuestro sistema sanitario con computación en la nube y Web 3.0. *Diario Médico*, 17.
- Mendoza Sánchez, M. (2005). *Informatizate.* Recuperado el 06 de 06 de 2009, de Metodologías De Desarrollo de Software: http://www.informatizate.net/articulos/metodologias\_de\_desarrollo\_de\_softw are\_07062005
- Millán, J., & Rahal, S. (2012). *Diseño de Aplicación we para el Registro y control de Asistencias de los alumnos de nivel de educación media genreal del colegio Guayauri Venezuela.* Tesis, Universida Nueva Esparta, Venezuela.
- Mokate, K. (Junio de 1999). *Eficacia, Eficiencia, Equidad Y Sostenibilidad.* Obtenido de http://www.eclac.org/ilpes/noticias/paginas/9/37779/gover\_2006\_03\_eficaci a\_eficiencia.pdf
- Moquillaza, L. A. (2008). Mejora en el nivel de atención a los clientes de una entidad Bancaria usando simulación. Lima-Perú.
- Moreno Rodriguez, R. C. (2012). *GESTION HOSPITALARIA ANALISIS Y DISEÑO DE UN SISTEMA WEB PARA CITAS MÉDICAS PARA ESSALUD – RED REBAGLIATTI.* Lima: Universidad Tecnológica del Perú.
- Mosquera Tarazona, J. F., & Mestanza Vigo, W. (2007). *ANÁLISIS, DISEÑO E IMPLEMENTACIÓN DE UN SISTEMA DE INFORMACIÓN INTEGRAL DE GESTIÓN HOPITALARIA PARA UN ESTABLECIMIENTO DE SALUD PÚBLICO.* Lima: Pontificia Universidad Catòlica del Perù.
- Muñoz, R. (29 de 03 de 2013). *CodigoNexo*. Obtenido de CodigoNexo: http://www.codigonexo.com/blog/cajon-de-sastre/tutorial-nuevo-paypaldeveloper/
- Nigth, L., Steinbach, t., & Vince, K. (2008). *SELECCIÓN DE UN ENFOQUE DE DESARROLLO.*
- PayPal. (07 de 2010). *Sandbox Paypal.* Obtenido de https://cms.paypal.com/cms\_content/ES/es\_ES/files/developer/PP\_Sandbo x\_UserGuide.pdf
- Perez Zavaleta, J. C., & Reyes Cosme, J. A. (2010). *Sistema Academico Web para mejorar el proceso de registro de matricula en el Instituto Escuela de*

*Negocios & Desarrollo Comercial. Trujillo : Universidad Privada cesar Vallejo.* Trujillo.

- Plaza Rivas, L. (2009). *SERVICIO DE ATENCIÓN AL PACIENTE.* Toledo: HOSPITAL NACIONAL DE PARAPLÉJICOS.
- Rebeca Patricia, C. (2009). *Uso de Metodología ICONIX.* San Juan: San Martín de Oliva.
- Reyes Regalado, M. E. (2008). *Sistema Académico Web para mejorar el proceso de Registro de Matrícula en el instituto Escuela negocios & Desarrollo Gerencial.* Trujillo, Trujillo, Perú: Universidad César Vallejo Trujillo.
- Rojas Cabrejos, M. Á., & Sullca Padilla, G. R. (2012). *Desarrollo de una Aplicación Web para el Registro de Historias Clínicas Electrónicas (HCE) para el Hospital Nacional Guillermo Almenara.* Lima: Universidad Tecnològica del Perù.
- Rosenberg, D. (2007). Agile Development with ICONIX Process-People, process and Programing. En D. Rosenberg, *process and Programing.* Apress.
- Rosenberg, D., & Kendall, S. (2005). *Applying Use Case Driven Object Modeling With UML.* Addison-Wesley.
- Sánchez Mercado, Á. C. (2011). *Análisis y Diseño de un Sistema Informatizado para la Dinamización de los procesos y procedimientos practicados en la Atención Mèdio Hospitalaria de los pacientes de Oncología de un Hospital Público.* Lima: Pontificia Universidad Católica del Perú.
- Sarango, F. P. (2009). Pago electrónico a travez de teléfonos móviles. Guayaquil-Ecuador.
- Torres, L. (2012). Las innovaciones en gestión hospitalaria mejoran la calidad del centro. *Diario Médico*, 4.
- Tudela, J. A. (2009). Desarrollo de aplicaciones para dispositivos moviles sobre la plataforma android de google. Madrid - España.
- Vega Lopez, B. G., & Flores Reategui, M. A. (2019). *Sistema de gestión académica con implementación de asientos contables para el proceso de pagos en la Universidad Privada de Pucallpa S.A.C 2018.* Ucayali, Perú.
- Velásquez Gálvez, R. G. (2012). *Sistema Web de Citas Médicas para el Hospital Nacional PNP "Luis N. Sáenz".* Lima: Universidad Ricardo Palma.

Velásquez Gálvez, R. G. (2013). *Sistema Web de Citas Médicas para el Hospital Nacional PNP 'Luis N. Sáenz'.* Lima: Universidad Ricardo Palma.

- Villavivencio, E. G. (2010). *Desarrollo e Iplementación de un Sistema académico realizado en lengaje PHP para el colegio José María Veláz.* Tesis, Universidad Utónoa de Quito, Quito, Ecuador-Quito.
- Villegas Huaman, E. B. (2017). *Sistema de infomración gerencial vía web para mejorar la gestión académica de la institución educativa Carlos Manuel Cox Rosse a nivel secundario del distrito de la esperanza.* Trujillo, Perú.
- Wikipedia. (2009). *Wikipedia*. Recuperado el 13 de 05 de 2011, de Metodología de Desarrollo de Software ICONIX: http://es.wikipedia.org
- WIKIPEDIA. (2013). *ICONIX.* Obtenido de ICONIX: http://es.wikipedia.org/wiki/ICONIX
- Wikipedia. (2014). *Sitio Web, Wikipedia.* Recuperado el 26 de Julio de 2014, de Wikipedia: http://es.wikipedia.org/wiki/Sitio\_web
- Wikipedia. (s.f.). *Wikipedia.* Recuperado el 18 de Julio de 2014, de PHP: http://es.wikipedia.org/wiki/PHP

# **ANEXO Nª 1: METODOLOGÍA DE DESARROLLO DE SOFTWARE 1. FASE I: ANÁLISIS DE REQUISITOS**

# **1.1.Actores del Negocio**

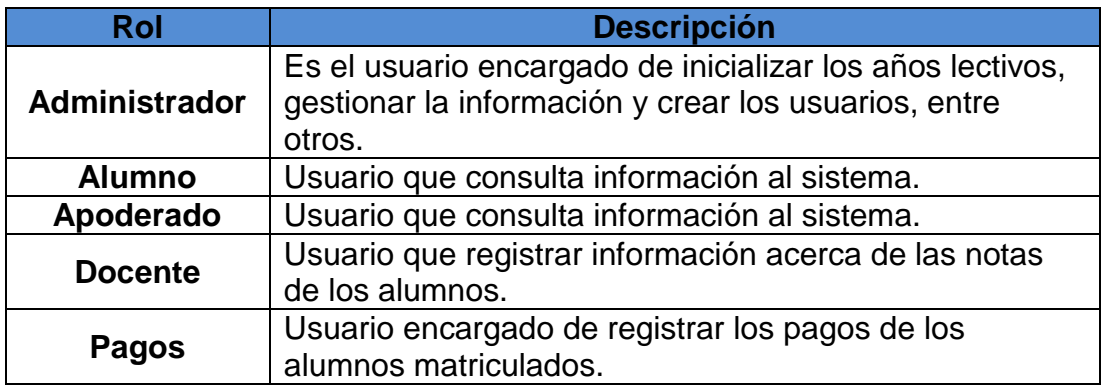

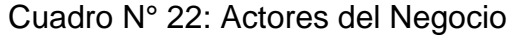

# **1.2.Requerimientos Funcionales**

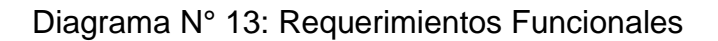

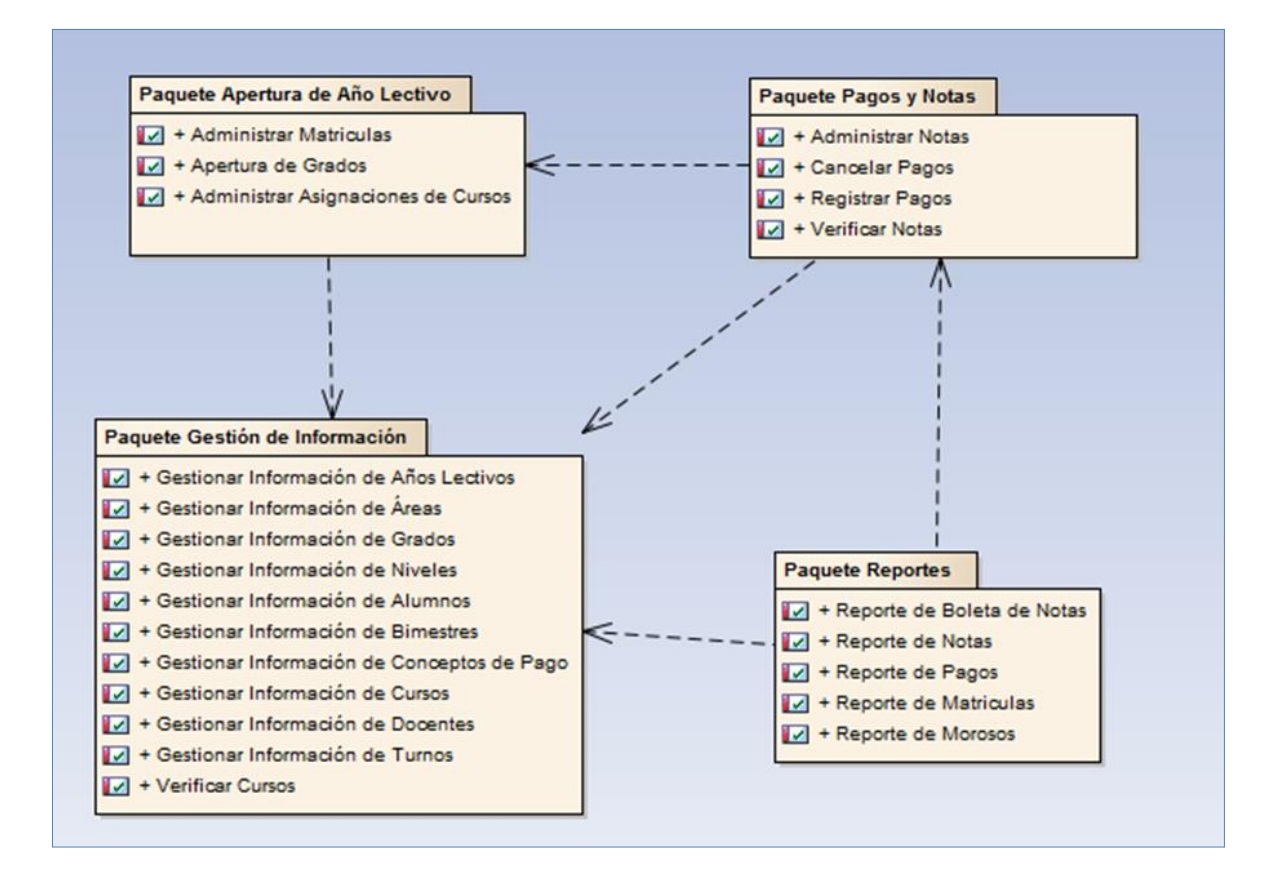

En la Fase I, se inicia con la selección de los Requerimientos Funcionales que servirán como base de información para la especificación de los Casos de Uso del sistema. En el Diagrama N° 13 se puede apreciar los requerimientos funcionales agrupados en paquetes; indicando la relación de dependencia entre ellos.

# **1.3.Requerimientos No Funcionales**

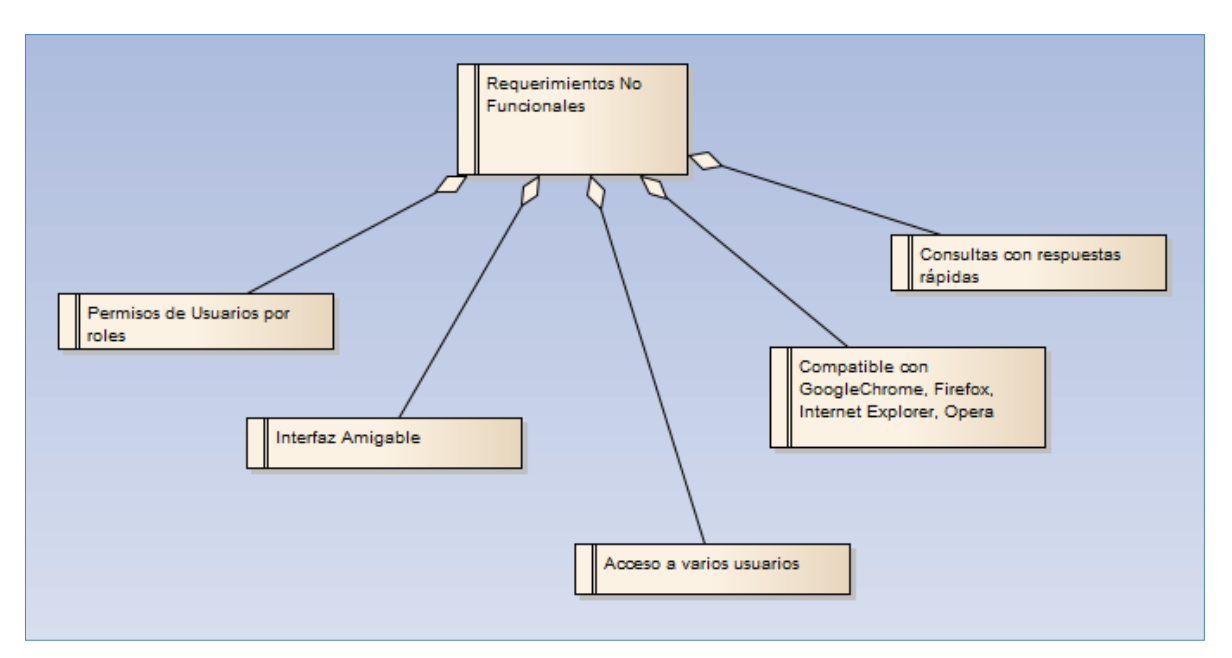

Diagrama N° 14: Requerimientos No Funcionales

En el Diagrama N° 14 se describen los Requerimientos No Funcionales que determinan las características externas que tiene el Sistema. Estas características son tomadas en cuenta en todo momento en el desarrollo del Sistema.

## **1.4.Modelo de Caso de Uso**

Diagrama N° 14: Modelo de Casos de Uso

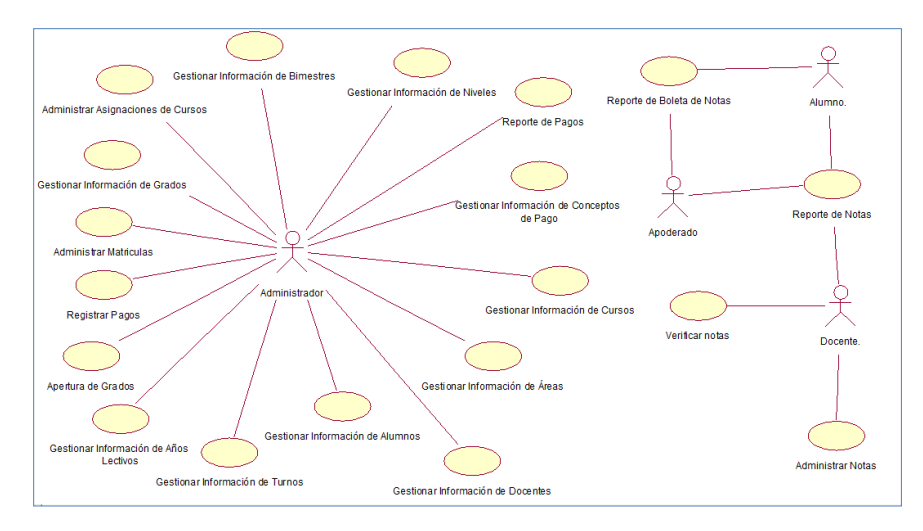

El Diagrama N° 14 denominada Modelo de Casos de Uso se realizó utilizando la herramienta case Rational Rose. En el modelo se describen los Casos de Uso, los cuales representan las funcionalidades internas del sistema; así mismo, en el modelo se detallan las interacciones entre los actores y cada Caso de Uso.

Diagrama N° 15: Diagrama Caso de Uso Apertura de Año Lectivo

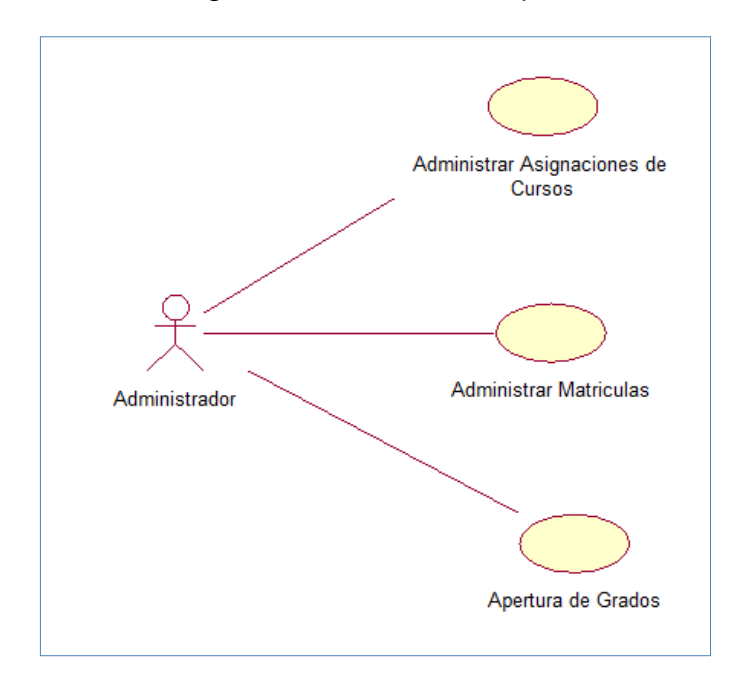

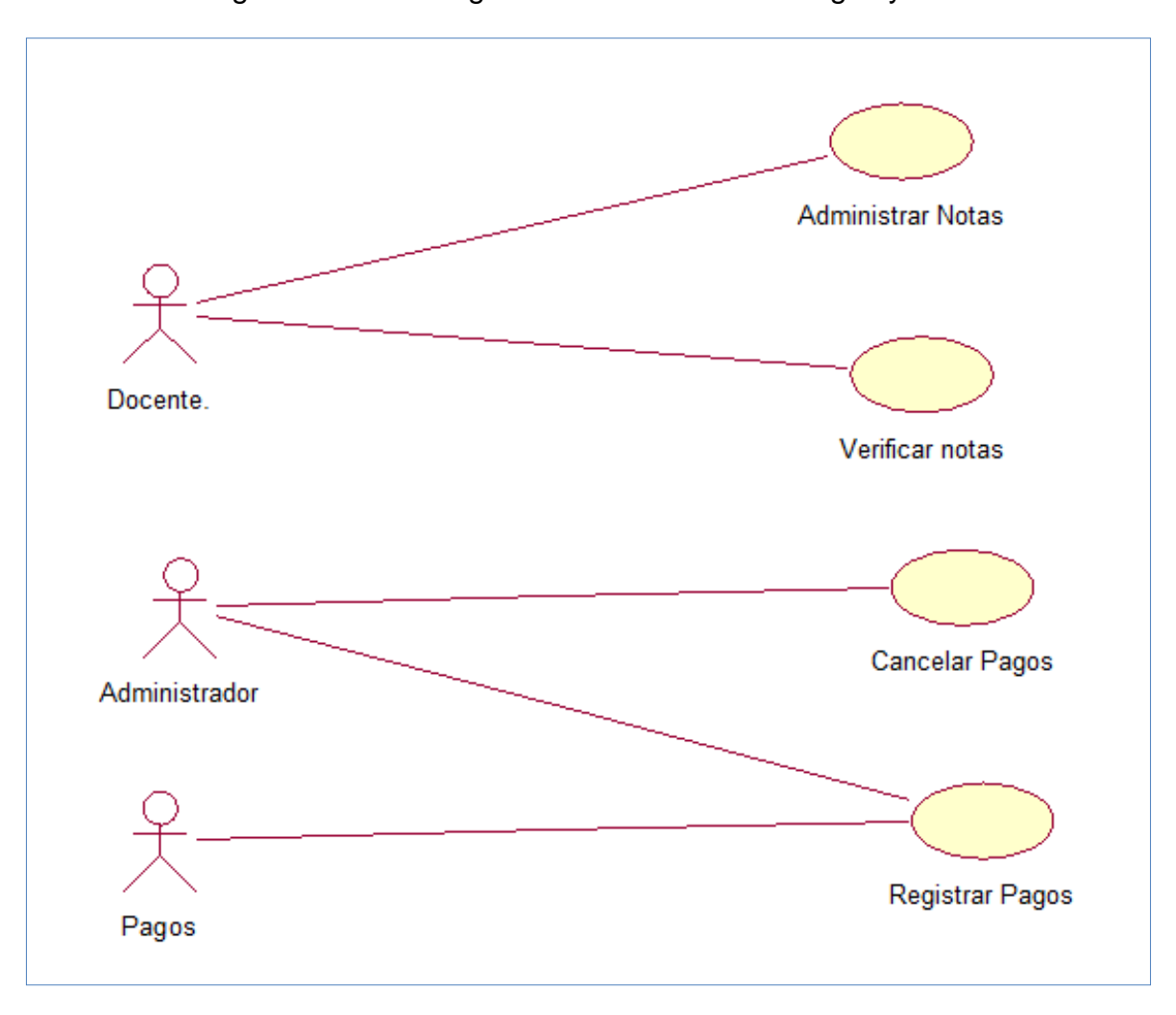

Diagrama N° 16: Diagrama de Caso de Uso Pagos y Notas

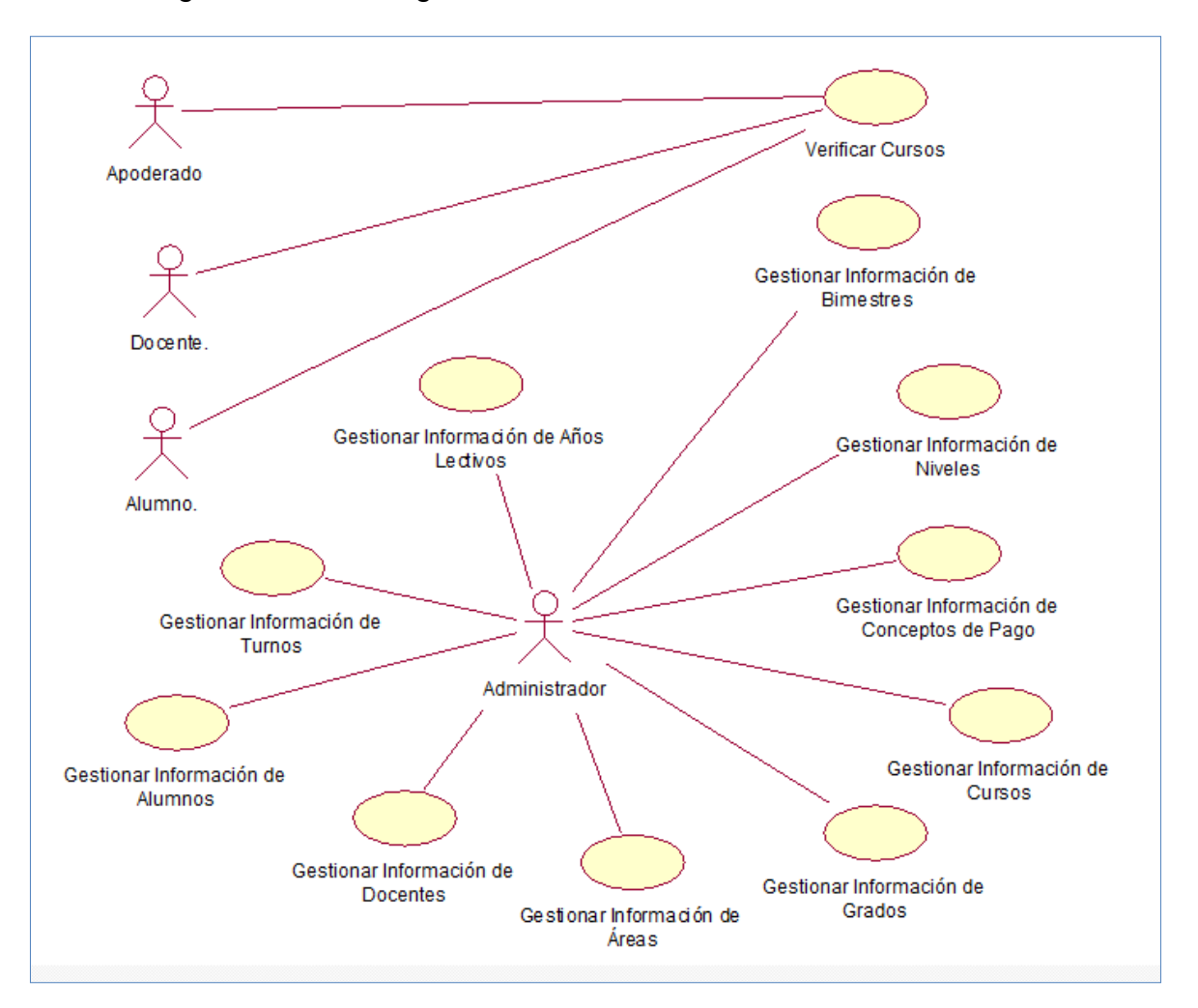

Diagrama N° 17: Diagrama de Caso de Uso Gestión de Información

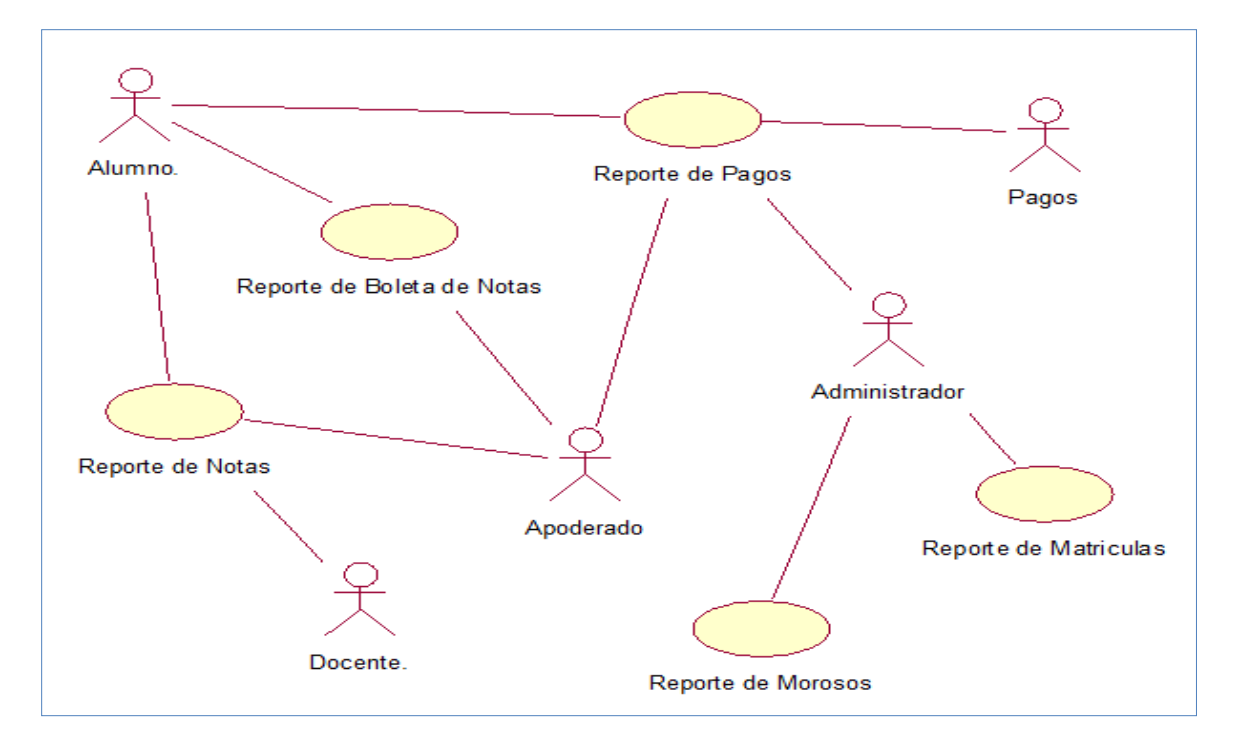

Diagrama N° 18: Diagrama de Caso de Uso Reportes

# **1.5.Modelo de Dominio**

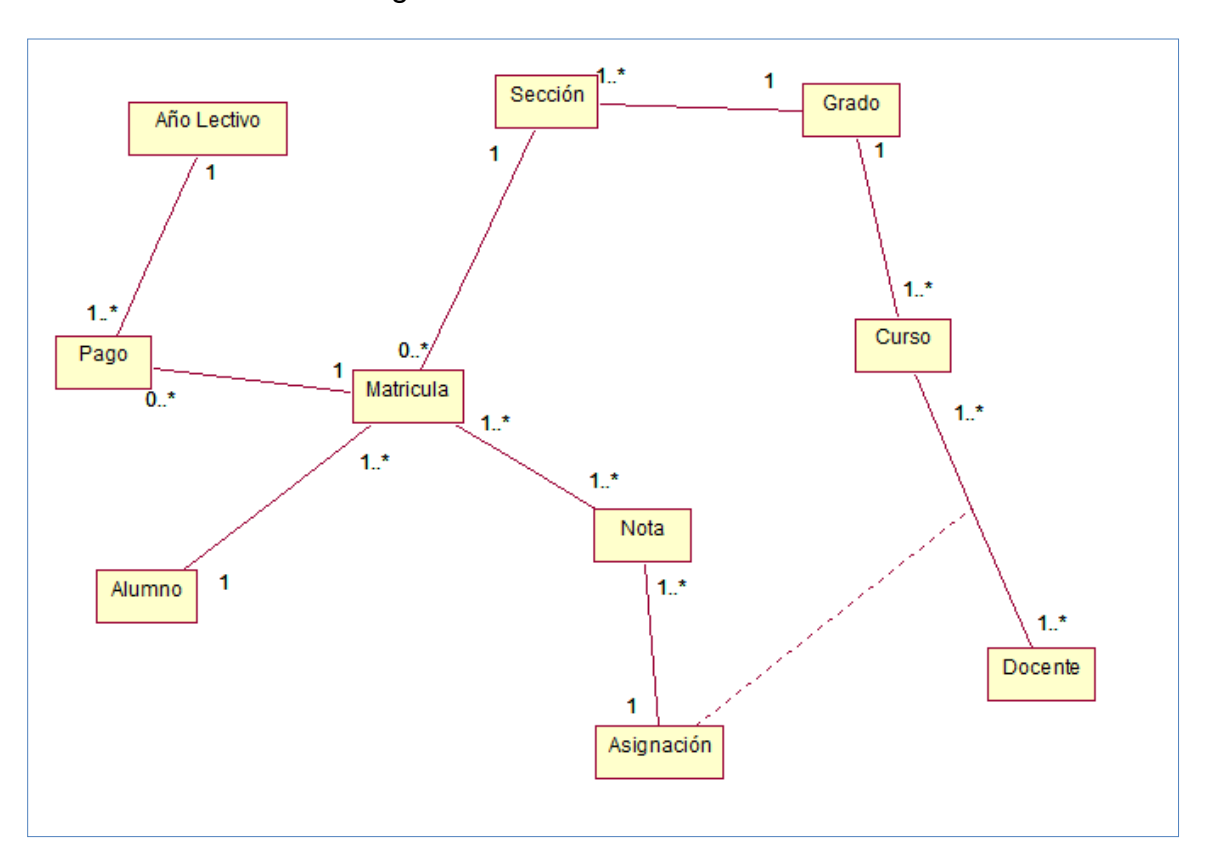

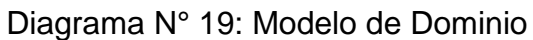

# **1.6.Elaboración de Prototipos**

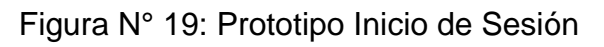

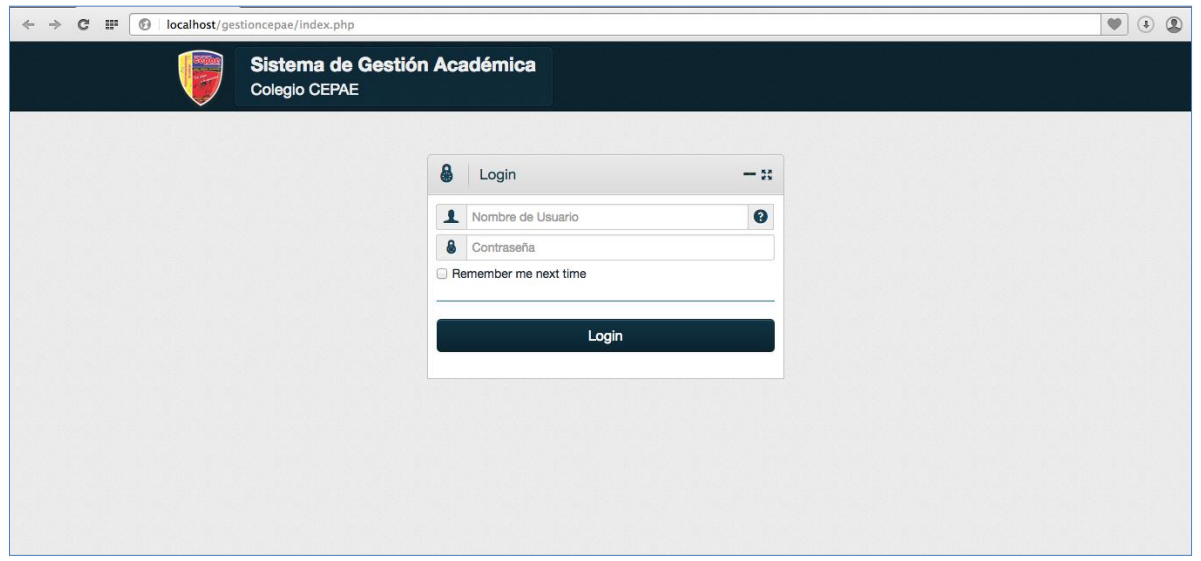
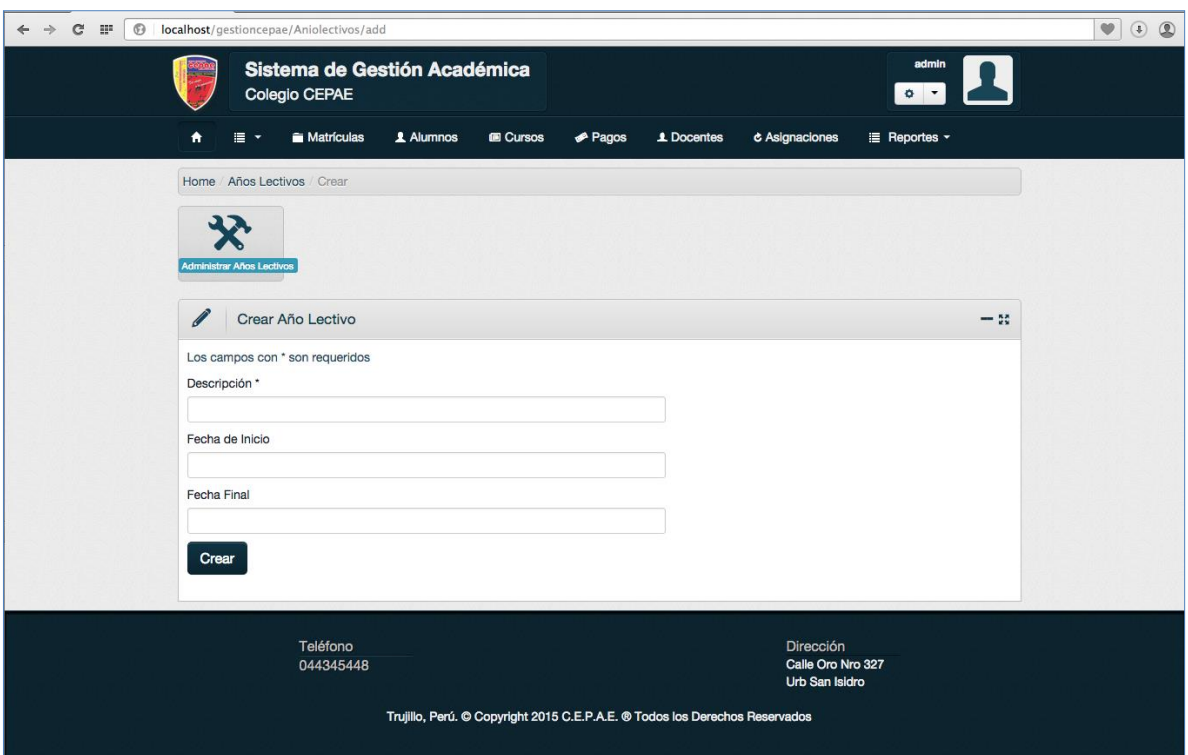

# Figura N° 20: Prototipo Gestionar Información de Año lectivo

Figura N° 21: Prototipo Gestionar Información de Nivel

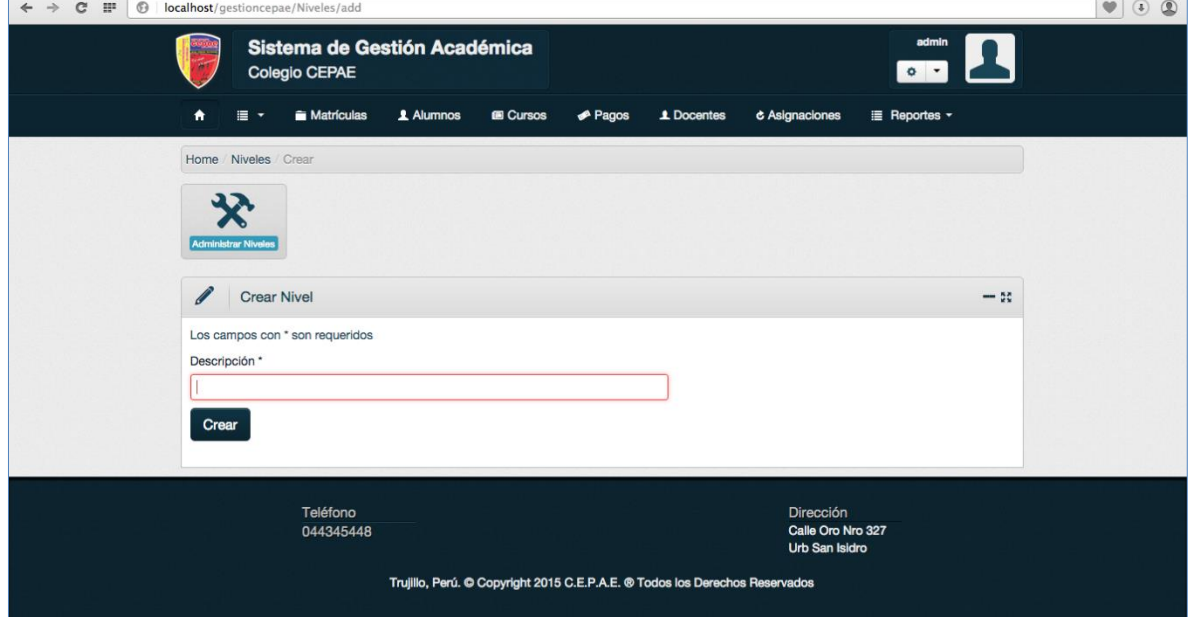

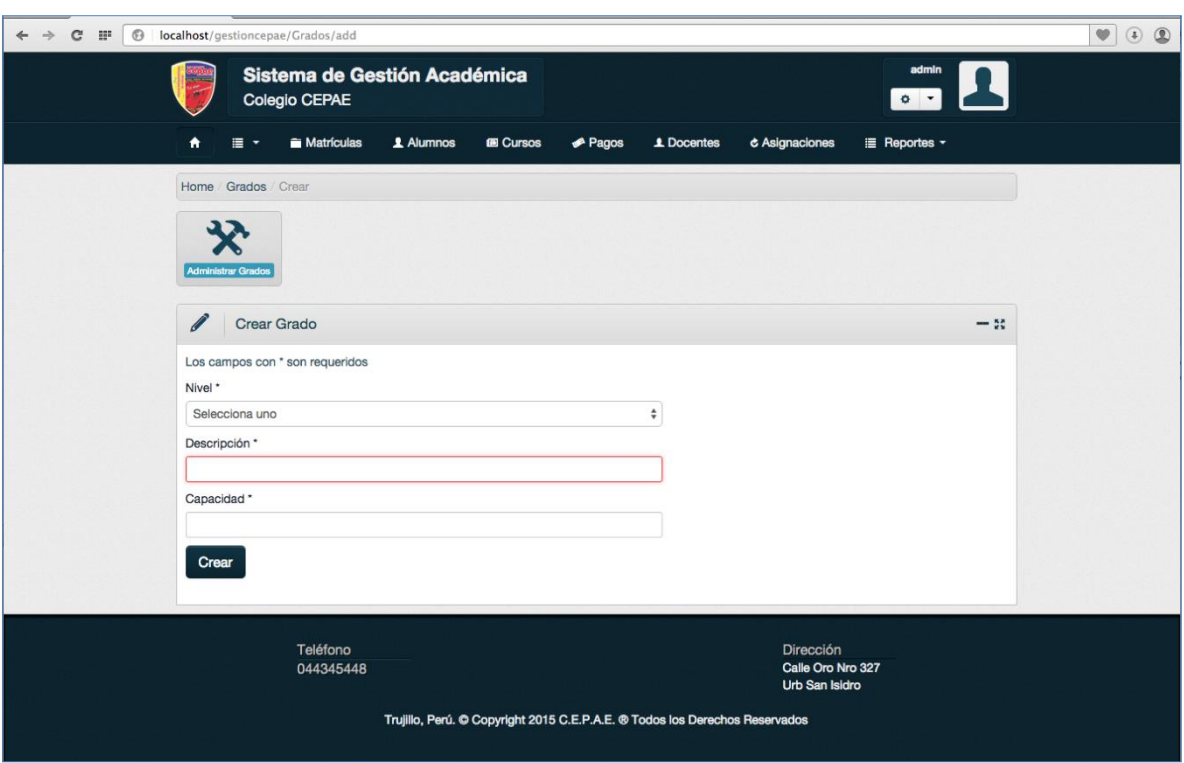

# Figura N° 22: Prototipo Gestionar Información de Grado

Figura N° 23: Prototipo Gestionar Información de Área

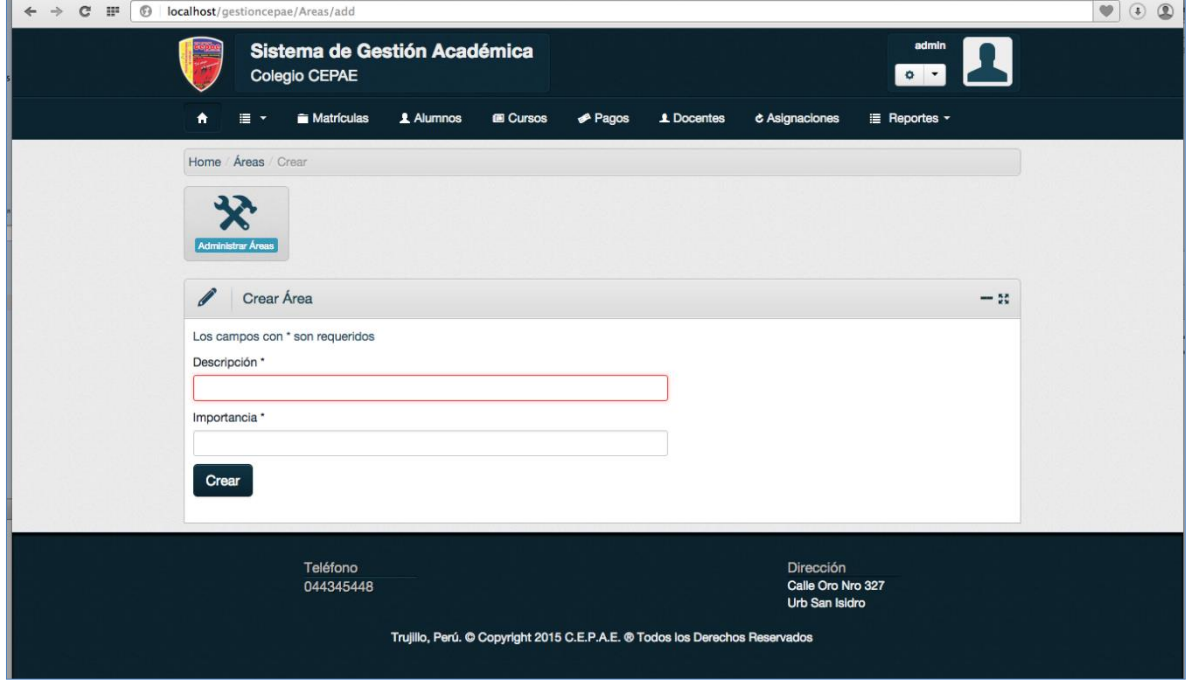

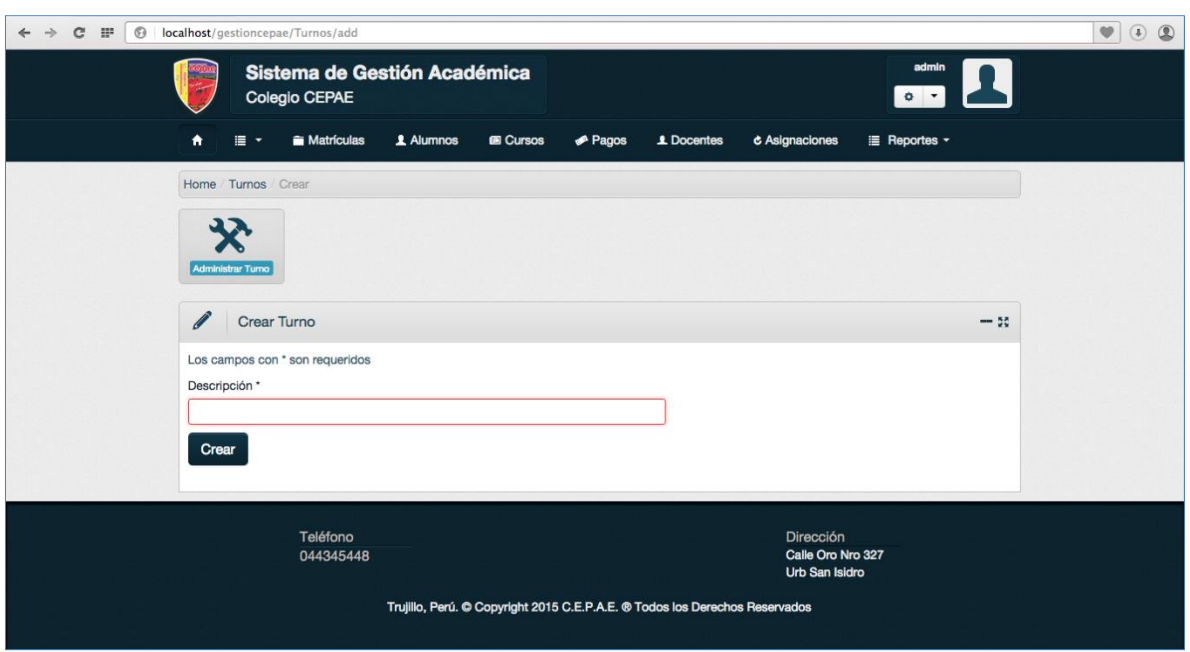

# Figura N° 24: Prototipo Gestionar Información de Turno

# Figura N° 25: Prototipo Gestionar Información de Usuarios

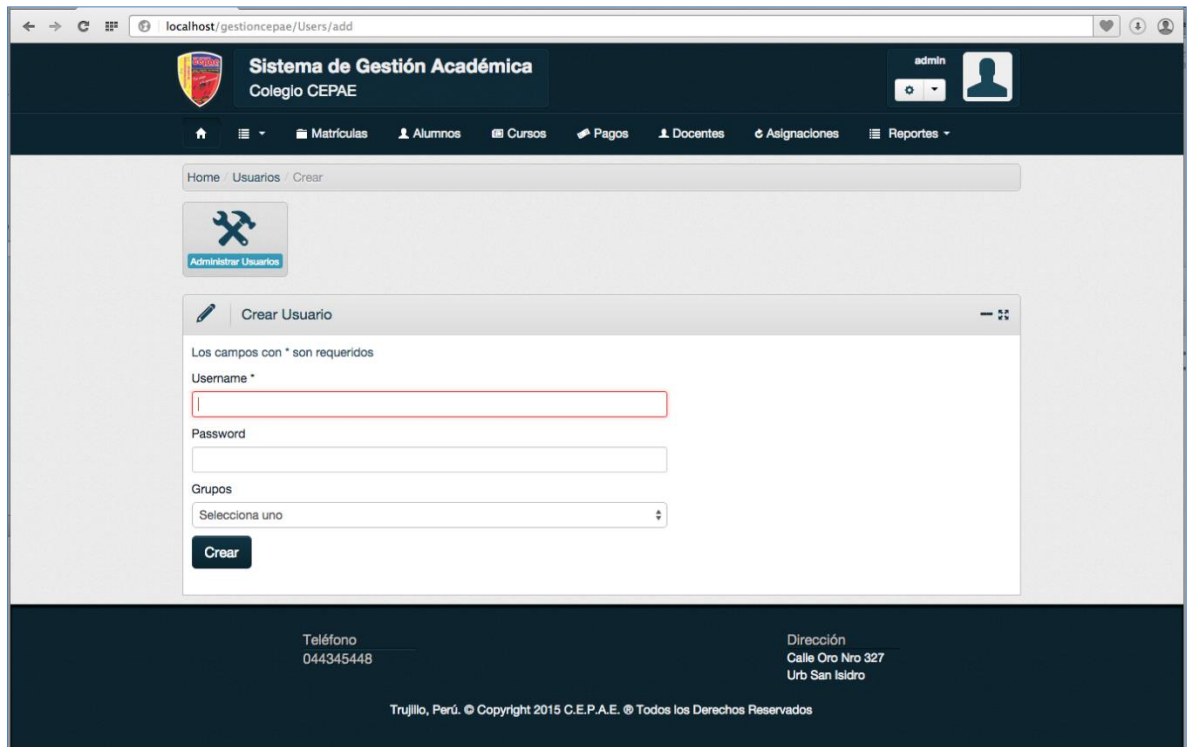

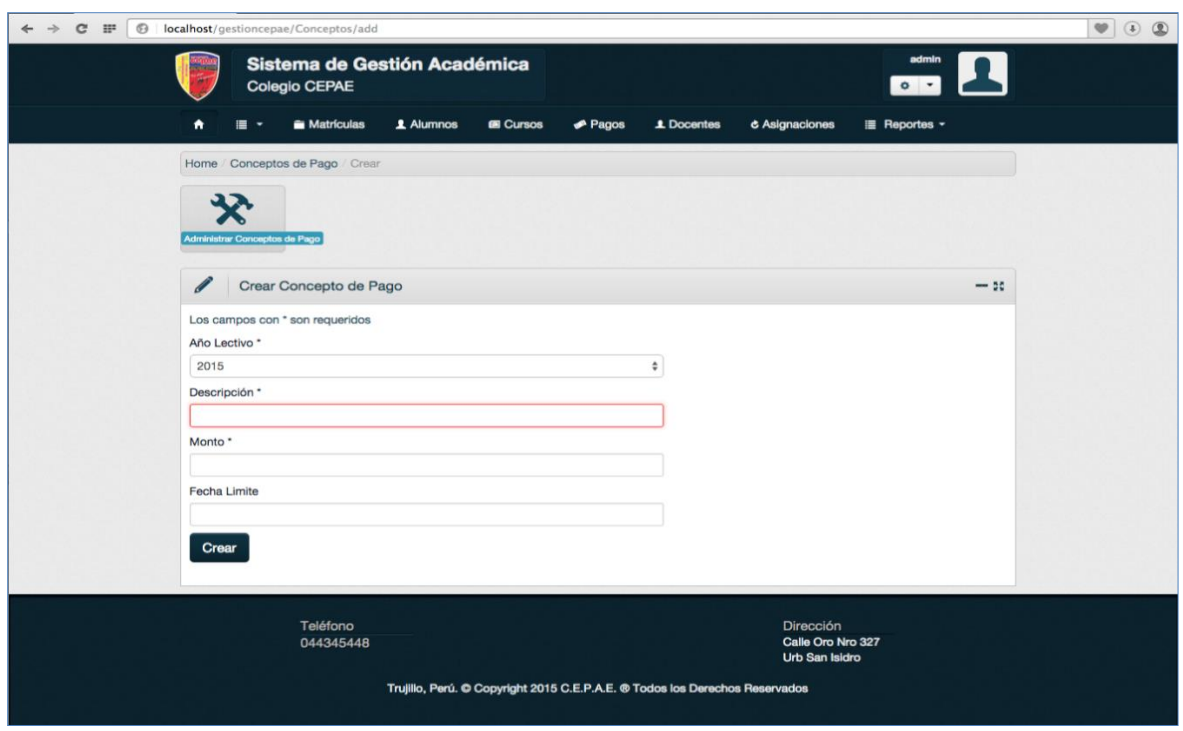

Figura N° 26: Prototipo Gestionar Información de Concepto de Pago

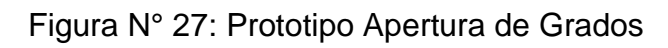

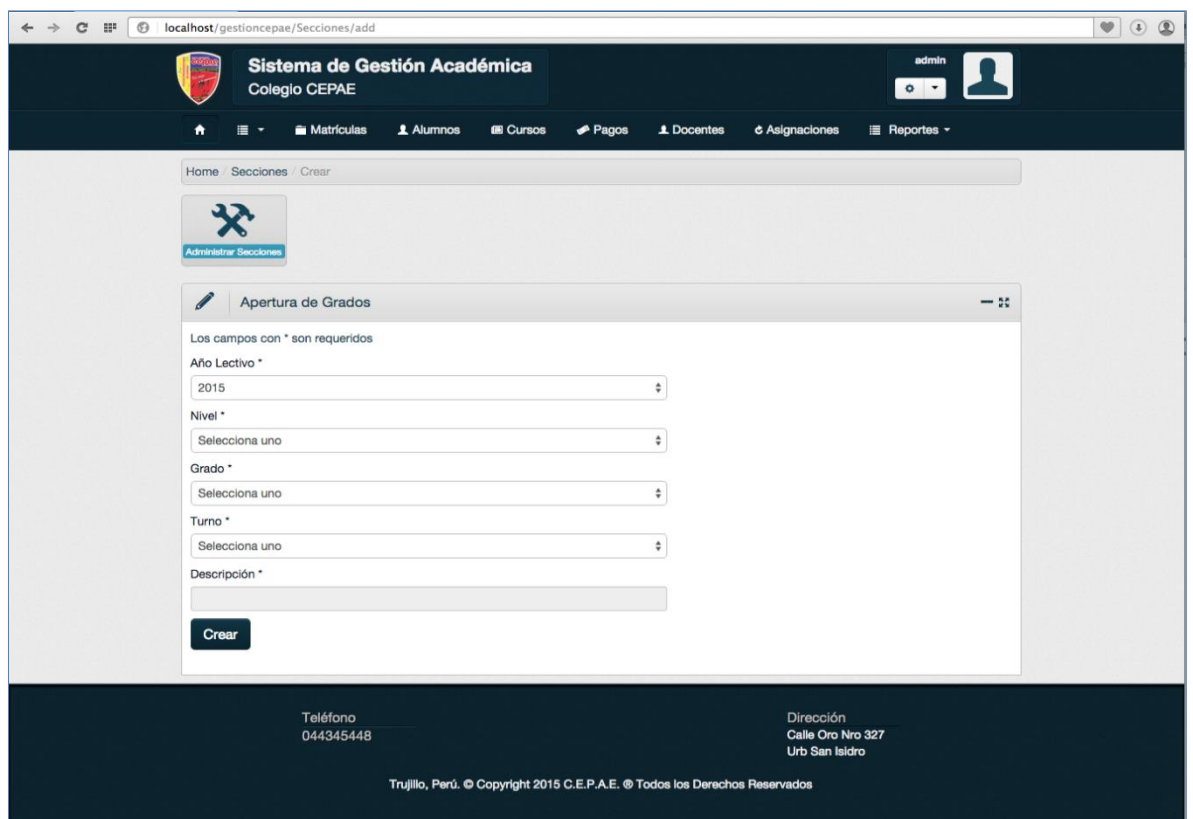

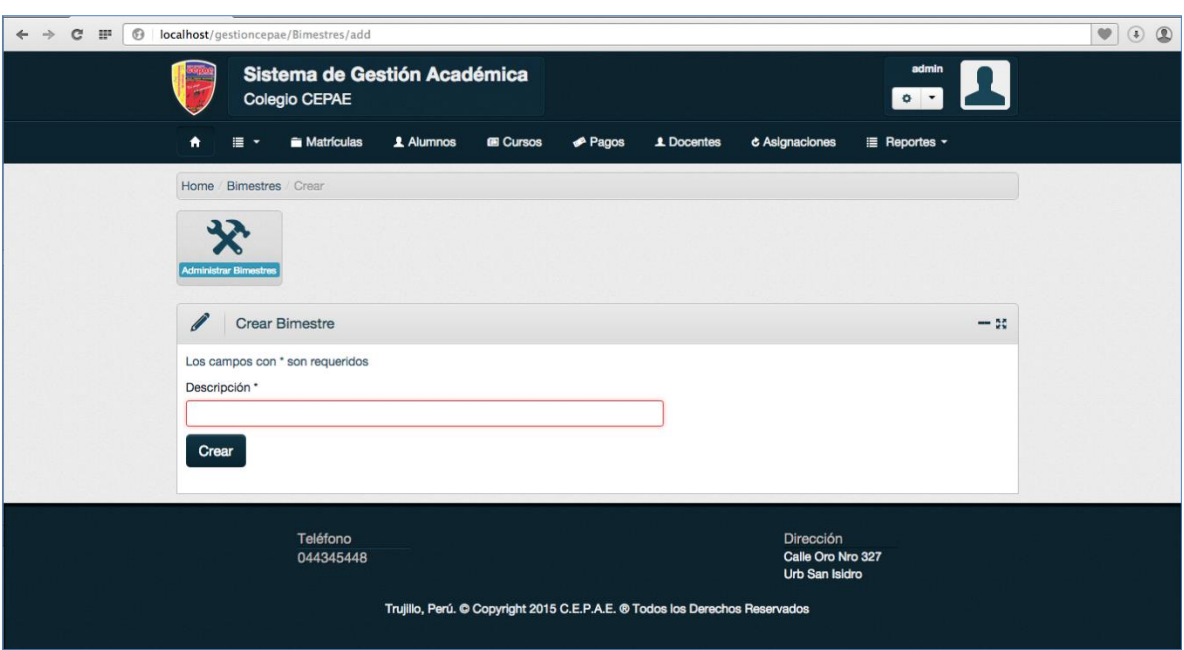

Figura N° 28: Prototipo Gestionar Información de Bimestres

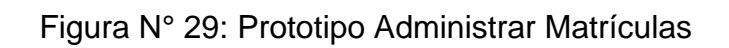

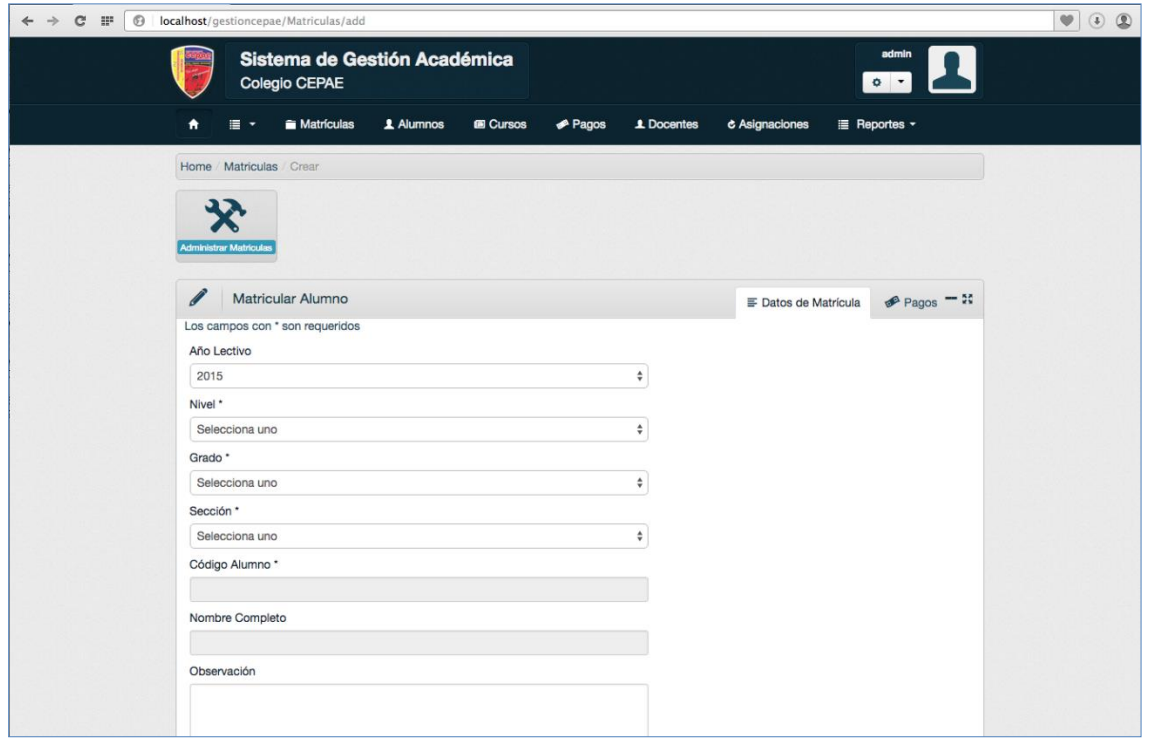

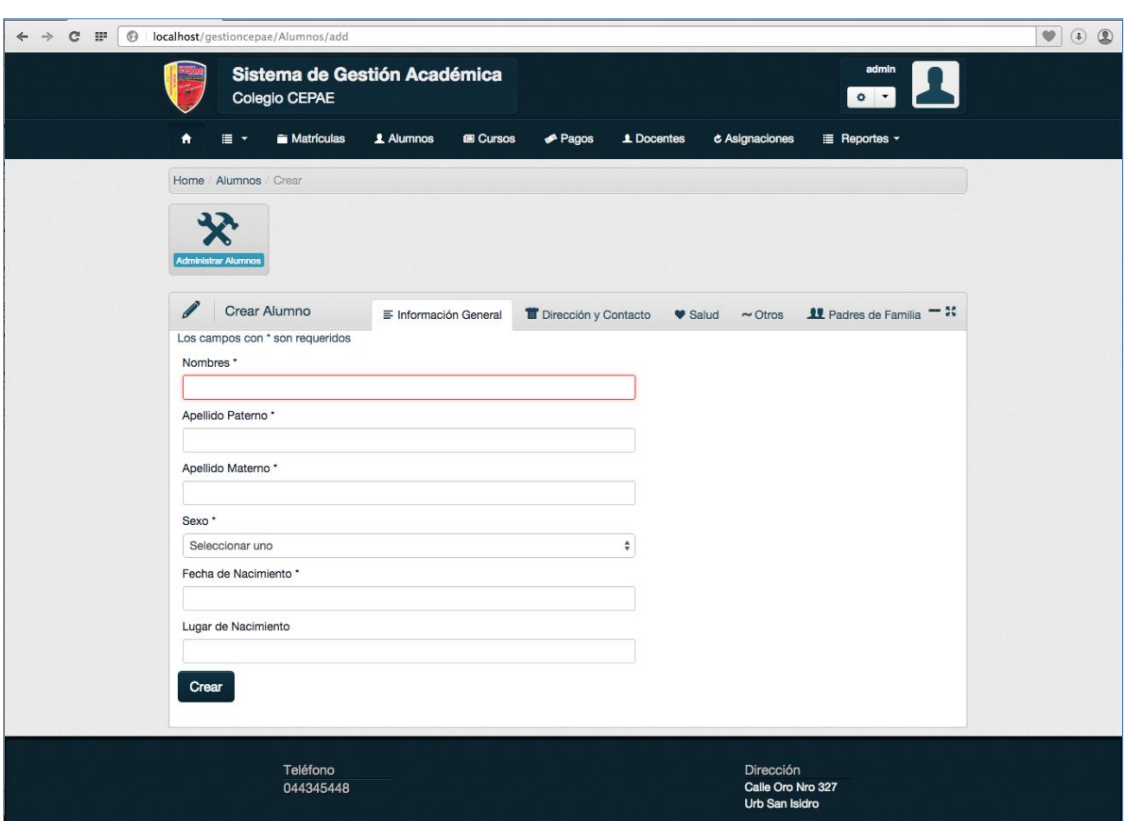

# Figura N° 30: Prototipo Gestionar Información de Alumnos

Figura N° 31: Prototipo Gestionar Información de Cursos

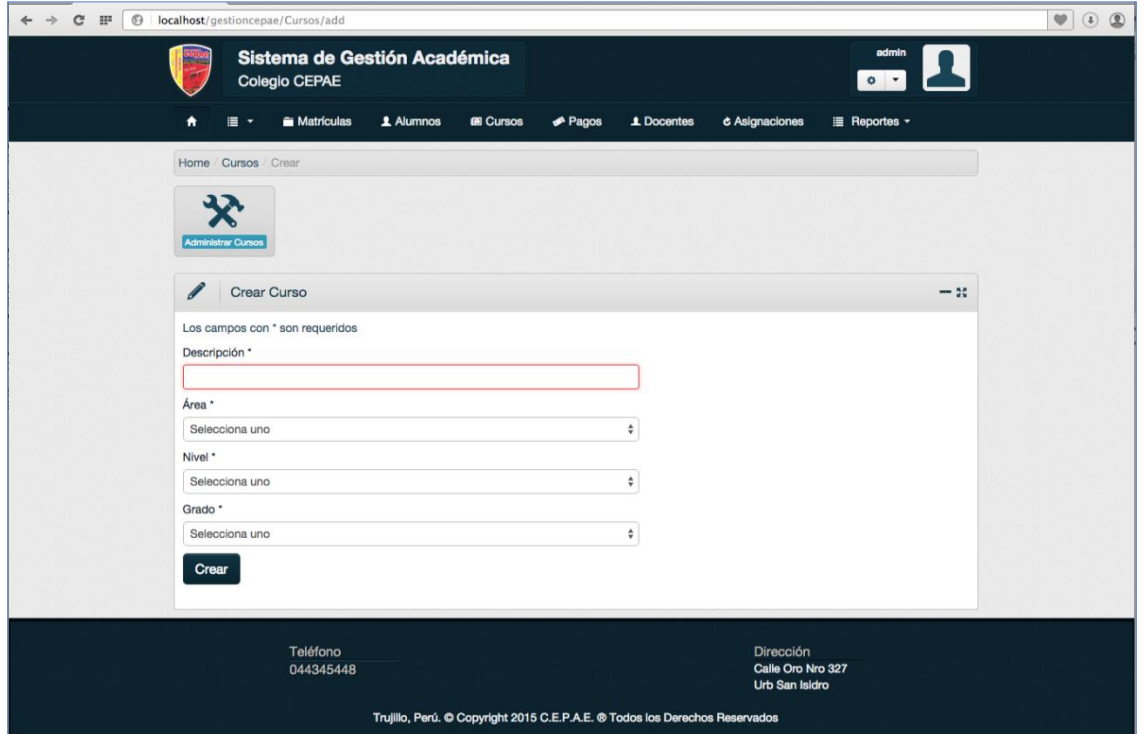

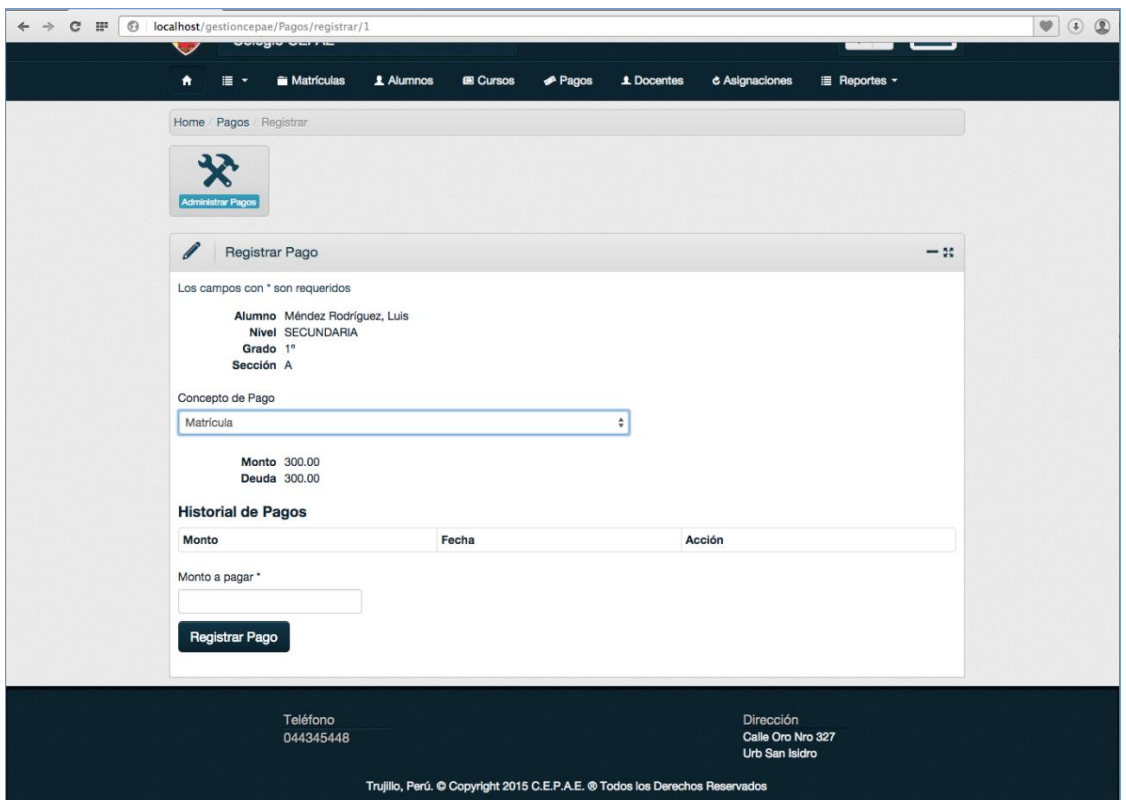

# Figura N° 32: Prototipo Registrar Pagos

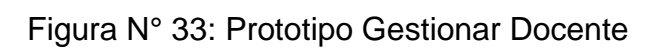

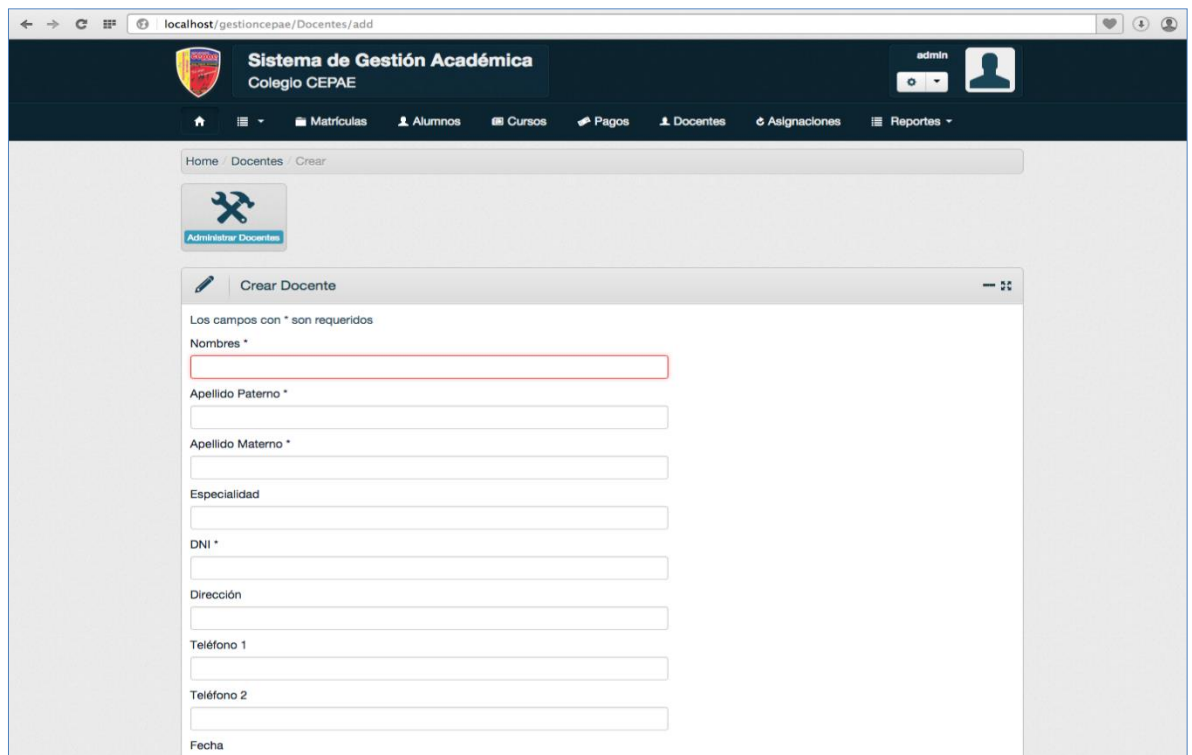

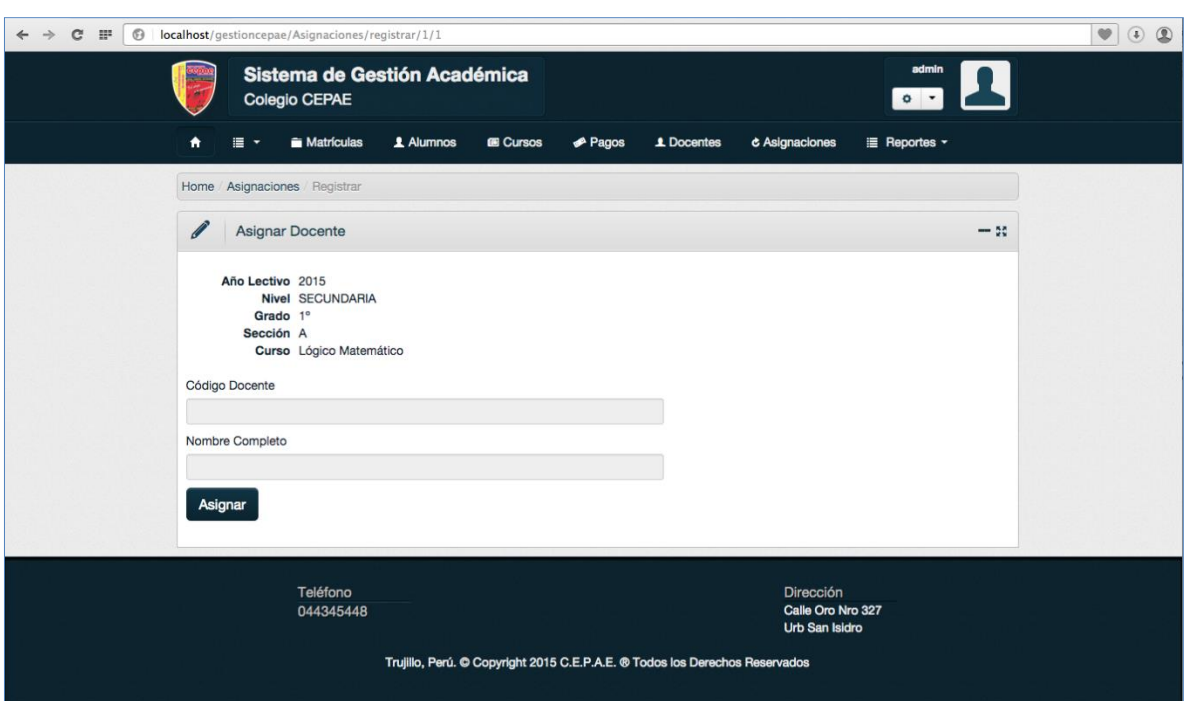

# Figura N° 34: Prototipo Administrar Asignaciones de Cursos

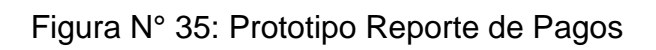

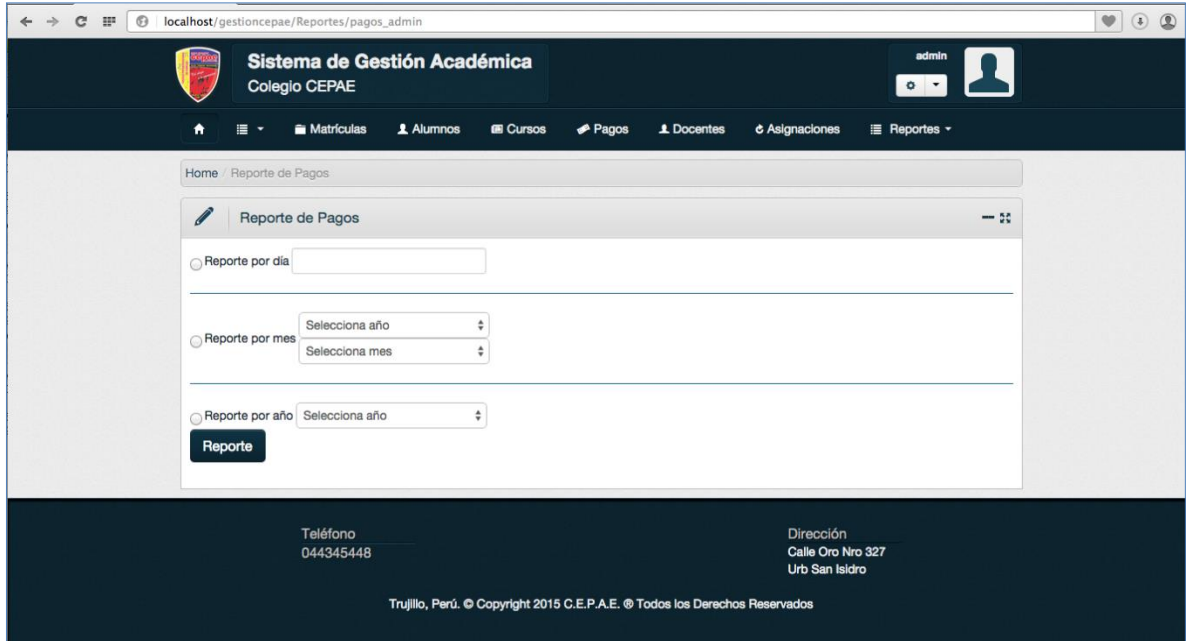

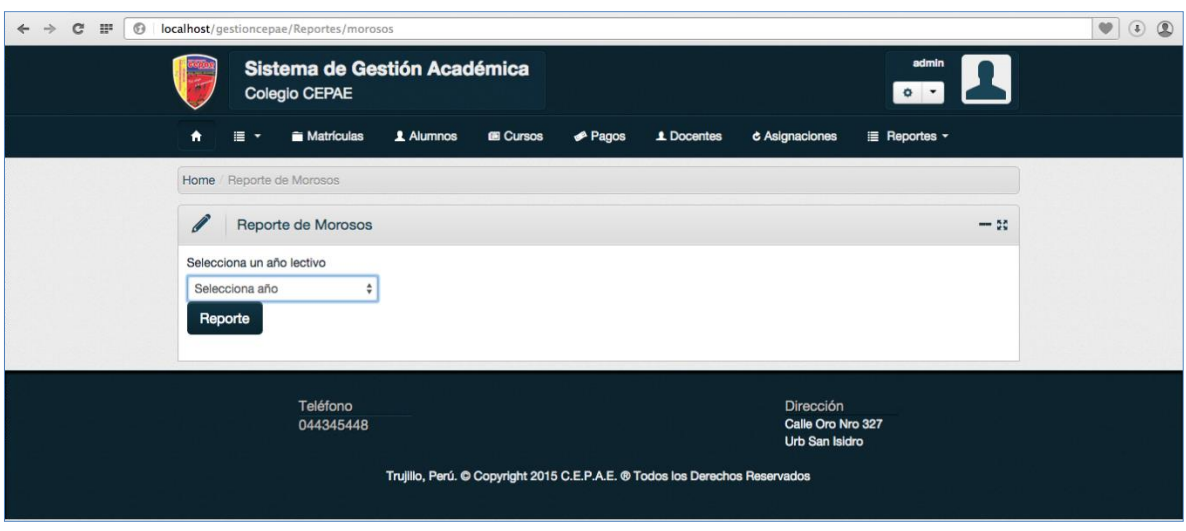

# Figura N° 36: Prototipo Reporte de Morosos

Figura N° 37: Prototipo Reporte de Matrículas

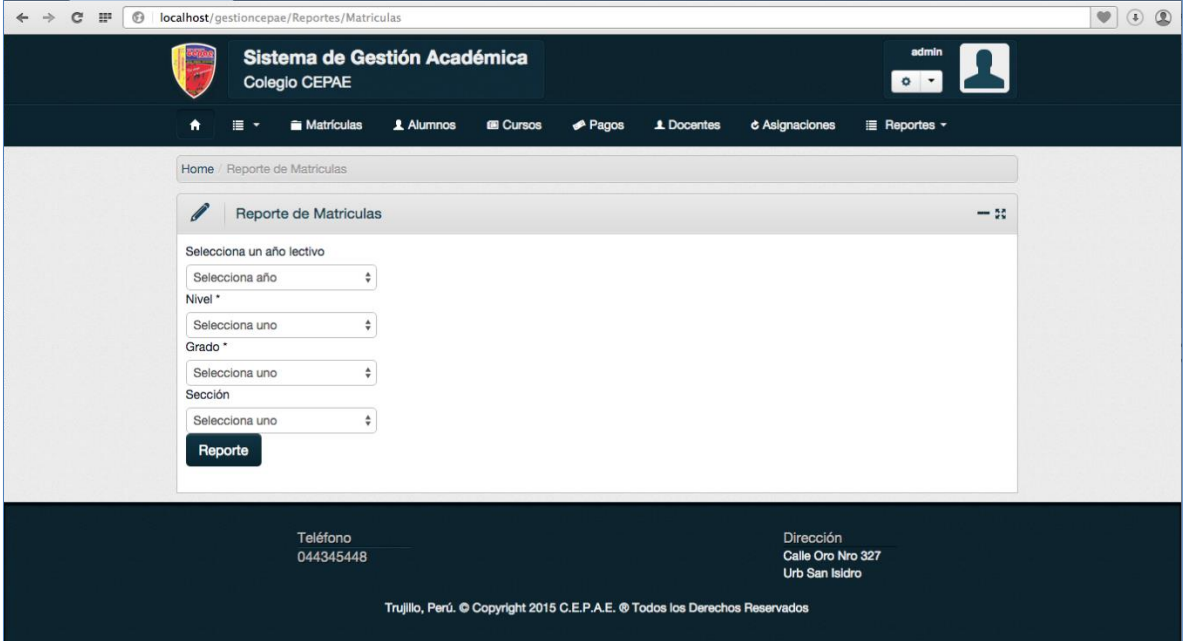

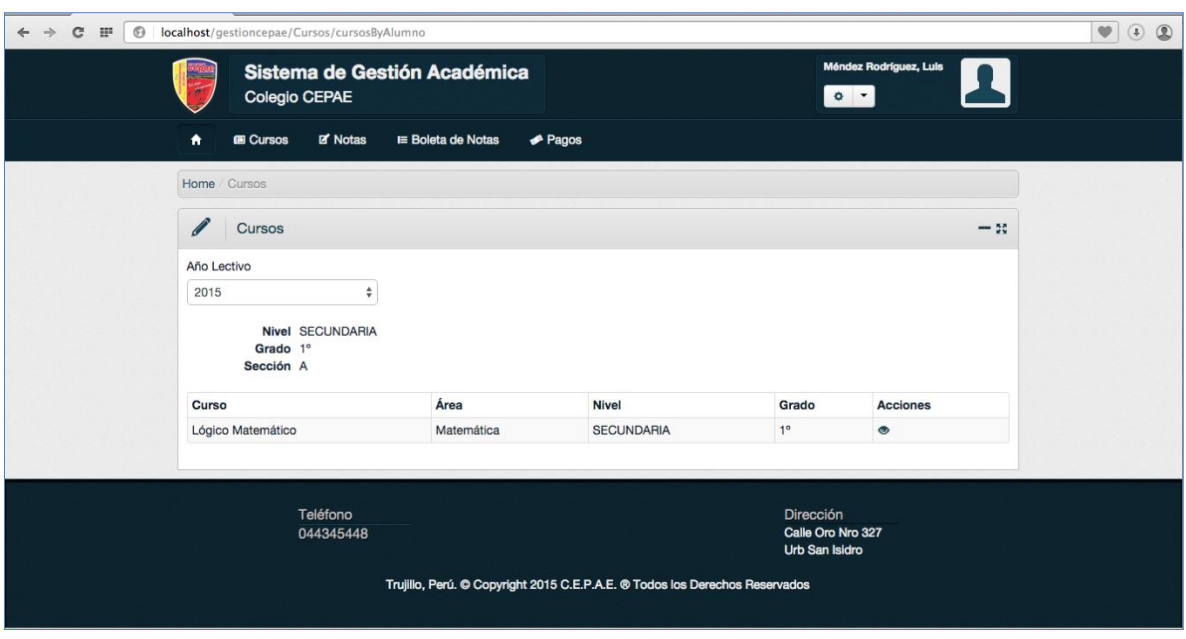

# Figura N° 38: Prototipo Verificar Cursos

# Figura N° 39: Prototipo Verificar Notas

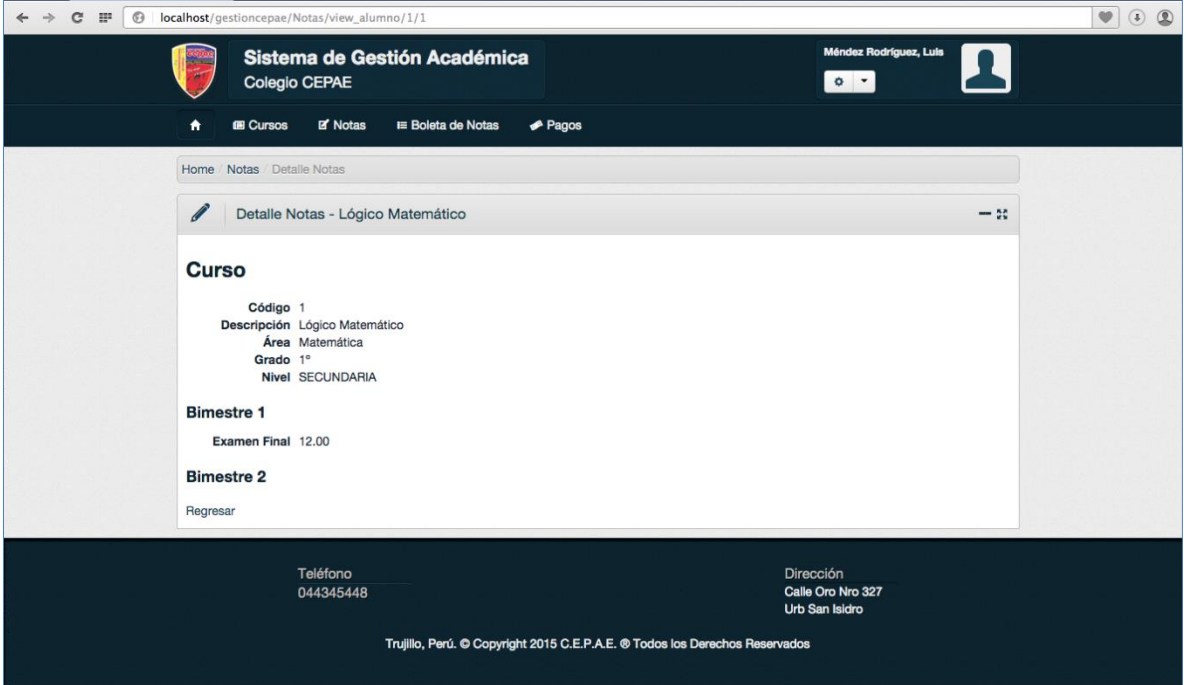

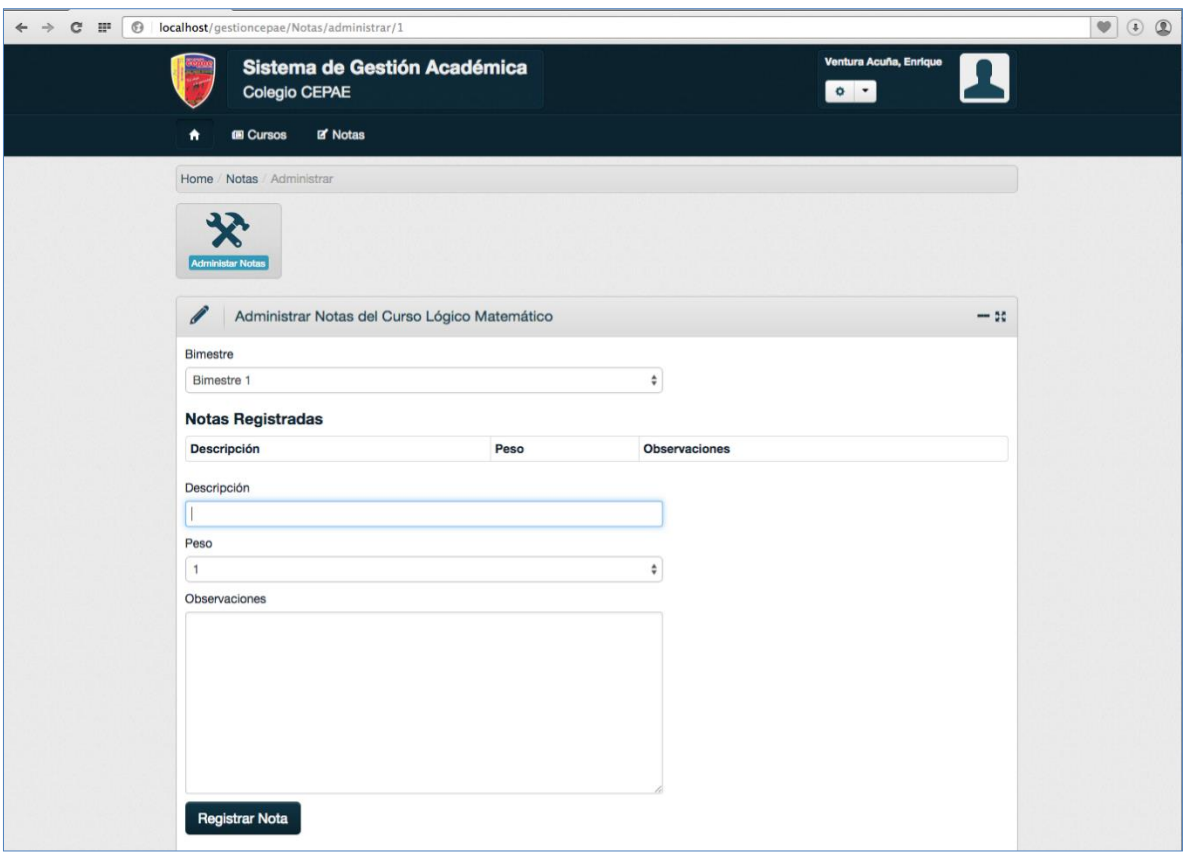

# Figura N° 40: Prototipo Administrar Notas

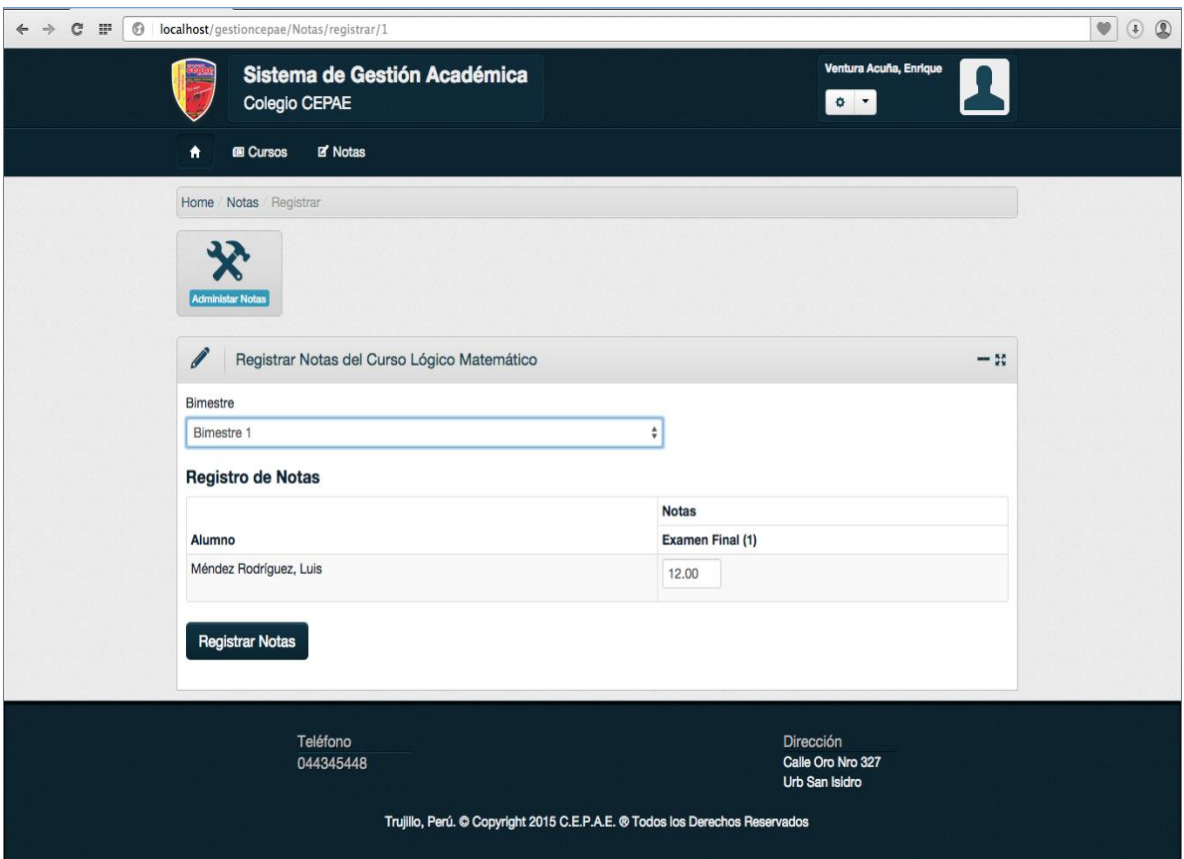

# Figura N° 41: Prototipo Registrar Notas

# **1.7.Estudio de Factibilidad**

## **1.7.1. Estructura de costos**

#### **HARDWARE**

# **Tabla N° 9:** Costos de Hardware

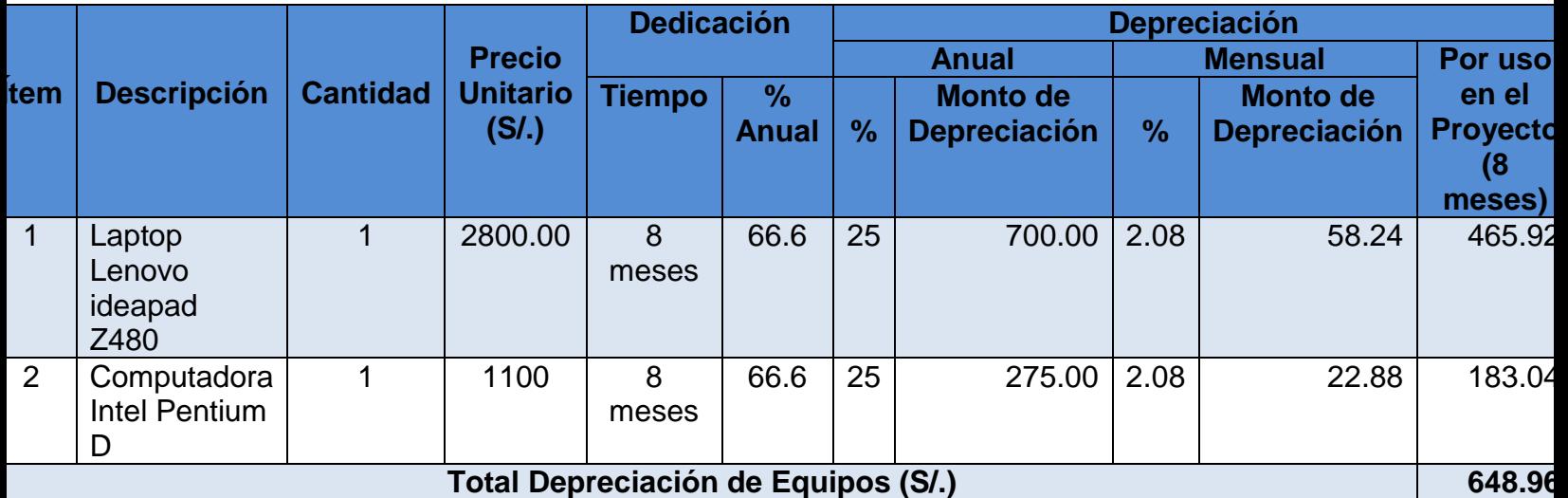

**Fuente:** Elaboración propia, 2015

# **SOFTWARE**

## **Tabla N° 10:** Costos de Software

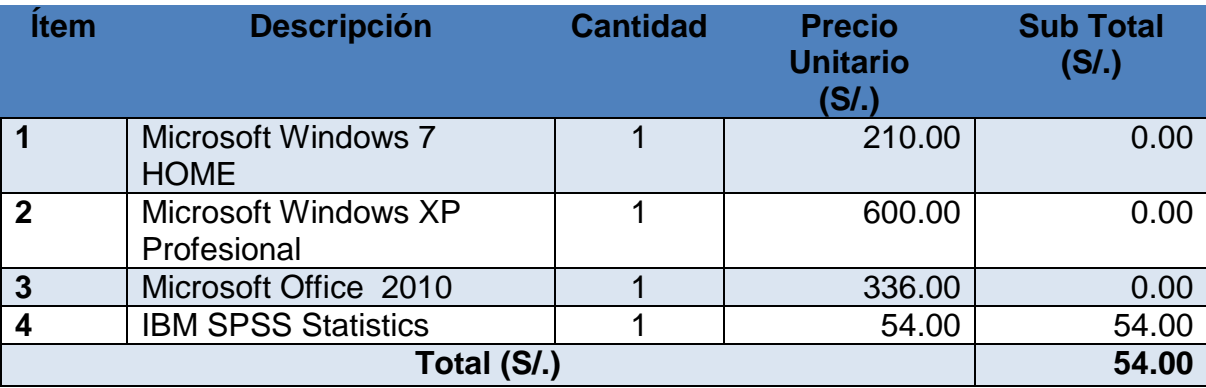

**Fuente:** Elaboración propia, 2015

# **RECURSOS HUMANOS**

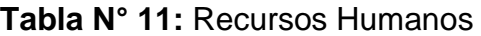

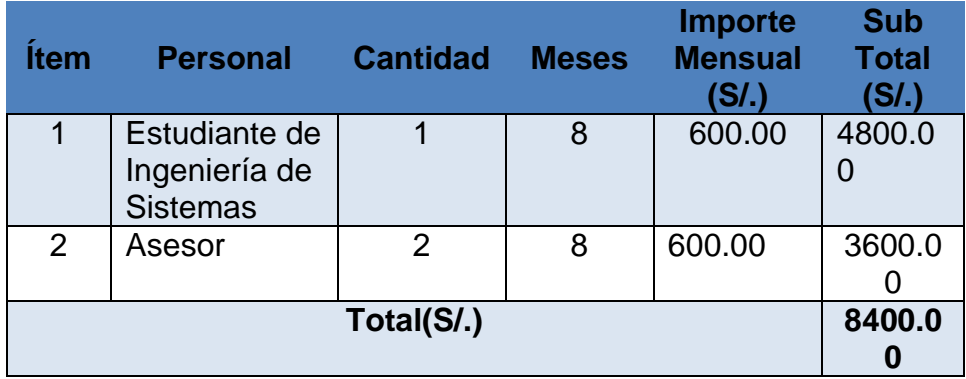

**Fuente:** Elaboración propia, 2015

# **MATERIALES**

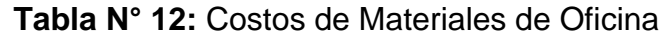

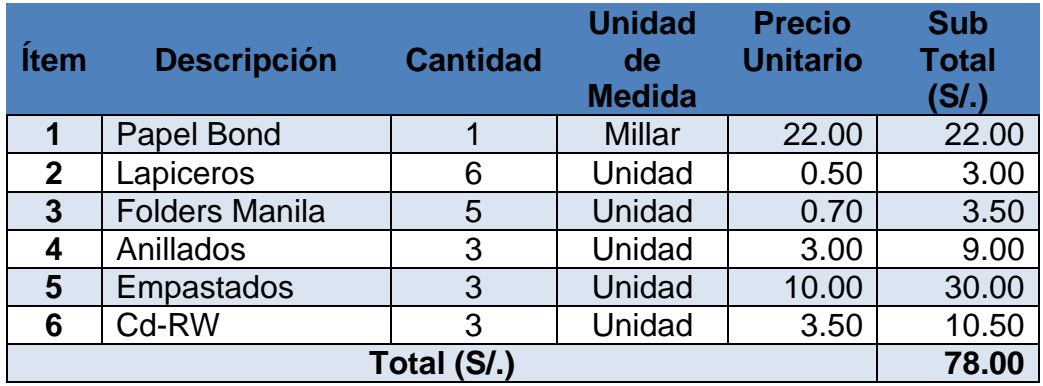

**Fuente:** Elaboración propia, 2015

## **A. Costos de Operación**

El Sistema será usado por la Institución Educativa, además las operaciones del sistema no requerirán gastar en materiales de oficina.

## **CONSUMO ELECTRICO**

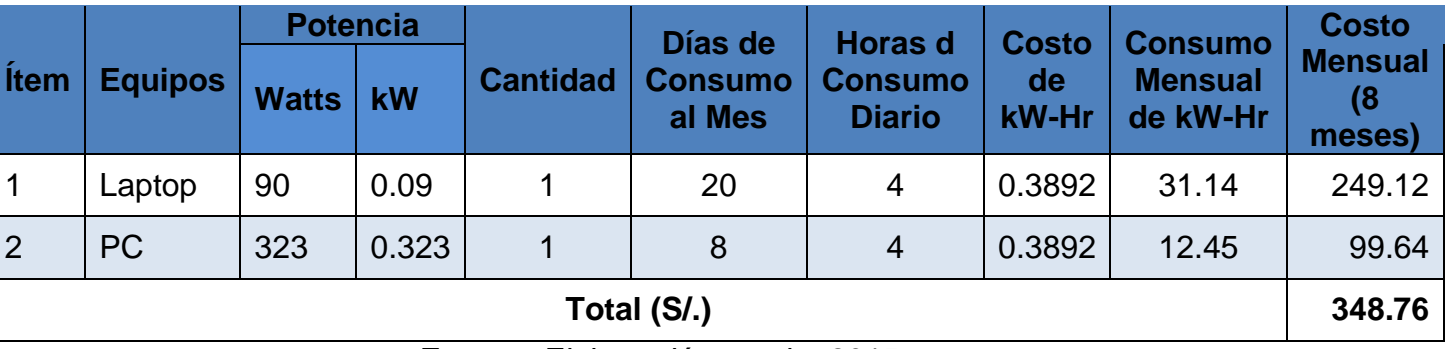

**Tabla N° 13:** Costos de Consumo de Energía

**Fuente:** Elaboración propia, 2015

#### **COSTOS DE MANTENIMIENTO**

#### **Tabla Nº 14:** Costos de Mantenimiento

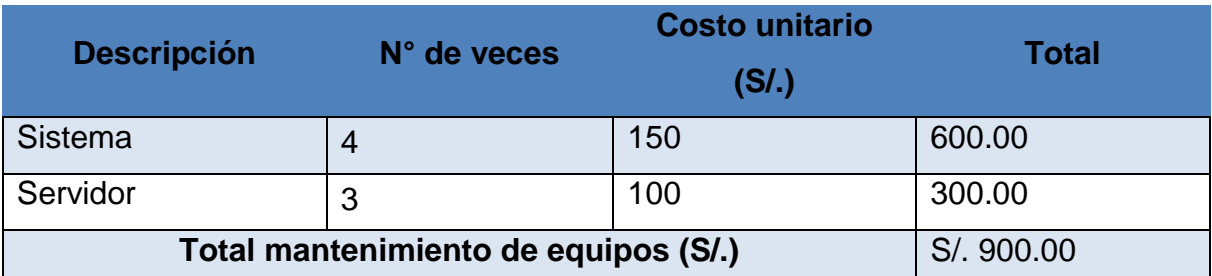

#### **COSTOS DE DEPRECIACION**

## **Tabla Nº 15:** Costos de depreciación

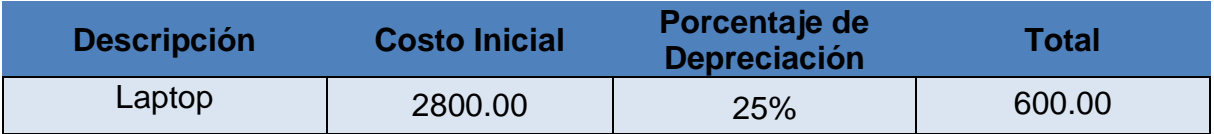

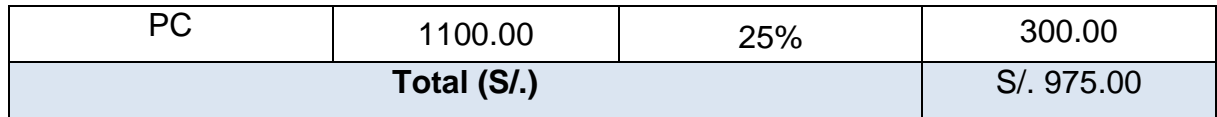

#### **1.7.2. Beneficios del proyecto**

#### **A. Proyección de Beneficios Tangibles**

Tiempo de ahorro en horas de trabajo mensual

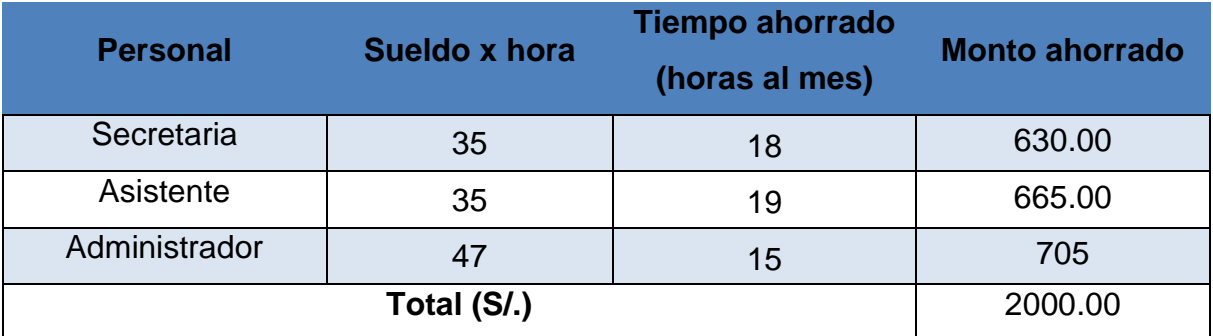

#### **Tabla Nº 16:** Tiempo de ahorro en horas de trabajo mensual

#### **Ingresos Proyectados**

Como consecuencia de la implementación del Sistema propuesto se proyecta mejorar los ingresos de la Institución Educativa Albert Einstein de la ciudad de Trujillo.

#### **Tabla Nº 17:** Ingresos Proyectados

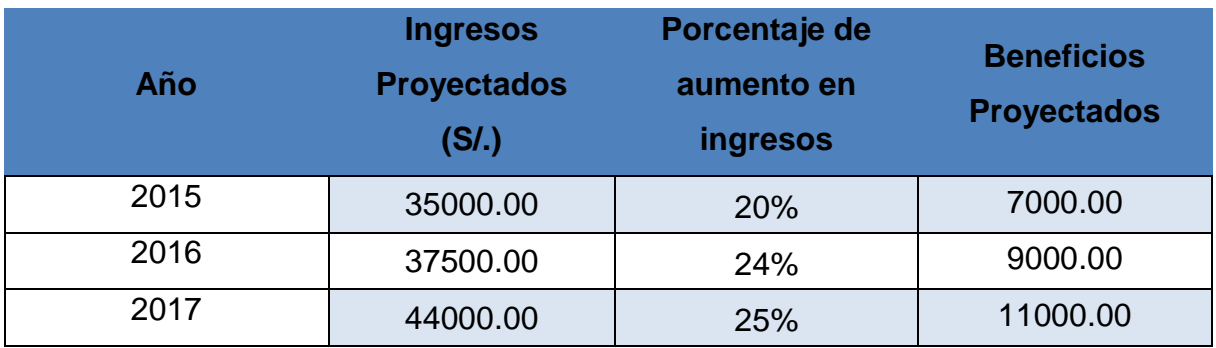

## **B. Beneficios Tangibles**

Mejorar los procesos de Negocio

- Mejorar la gestión en la Institución Educativa
- Mejorar el Nivel de competitividad
- Mejorar la atención brindad al padre de familia
- Mejorar la imagen de la Institución Educativa

# **1.7.3. Flujo de caja**

# **Tabla Nº 18:** Flujo de Caja

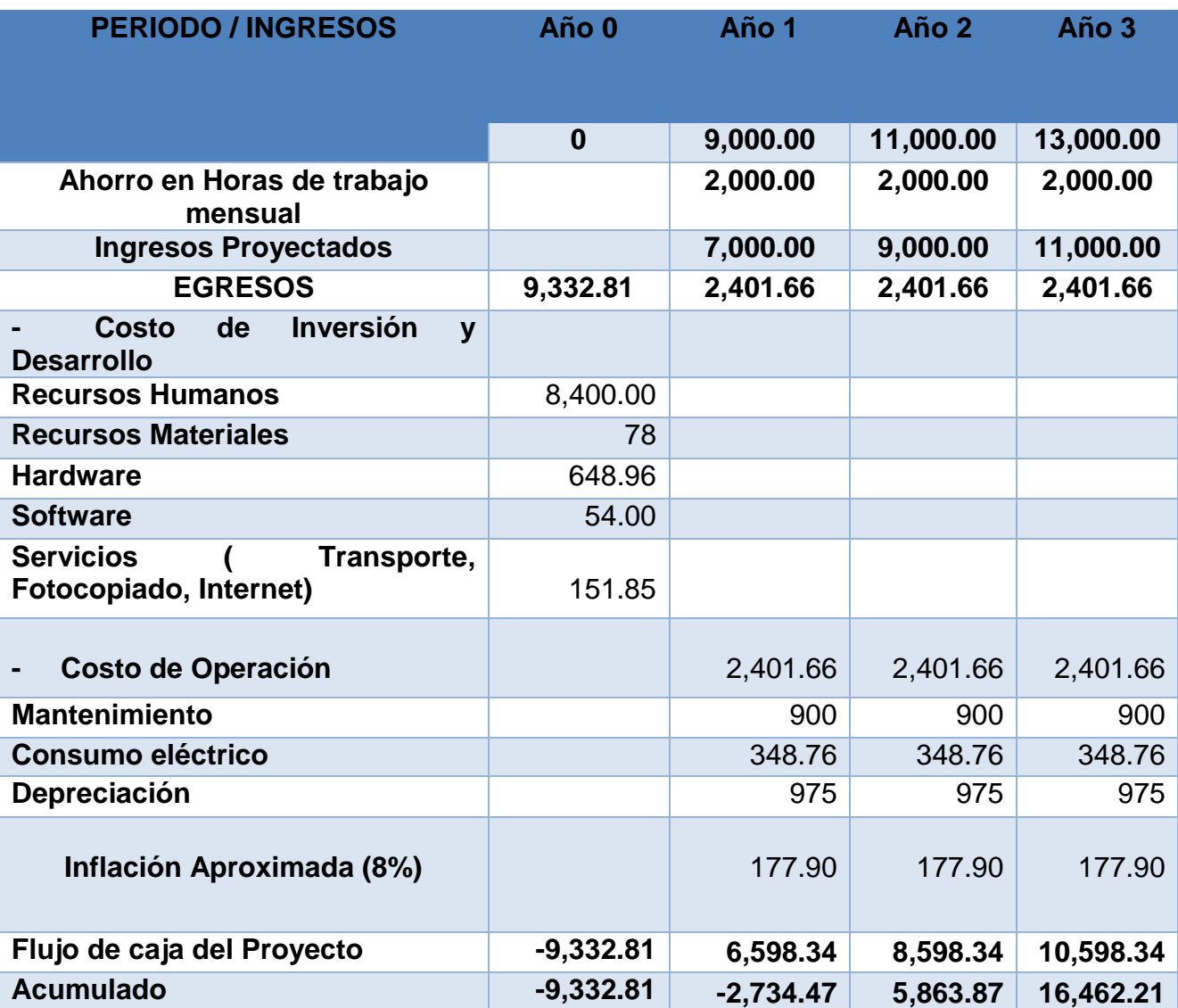

#### **1.7.4. Análisis de rentabilidad**

## **A. Valor Anual Neto (VAN) Criterios de Evaluación**

- VAN < 0: No conviene ejecutar el proyecto. El valor actual de costos supera los beneficios; por lo que el capital invertido no rinde los beneficios suficientes para hacer frente a sus costos financieros.
- VAN > 0: Conviene ejecutar el proyecto.
- VAN = 0: Es indiferente la oportunidad de inversión

La tasa mínima aceptable de rendimiento:

 $\bullet$  Tasa (TMAR) = 15% Fuente: Banco de Crédito del Perú

## **Fórmula: Fórmula VAN**

$$
VAN = -I_0 + \frac{(B-C)}{(1+i)} + \frac{(B-C)}{(1+i)^2} + \frac{(B-C)}{(1+i)^3} + \dots + \frac{(B-C)}{(1+i)^n}
$$

#### **Dónde:**

- $I_0$ : Inversión inicial o flujo de caja en el periodo 0
- B: Total de beneficios tangibles
- C: Total de costos de operación
- N: Número de años
- I: TMAR es el 15%

Reemplazando las variables de la fórmula por los valores obtenidos:

$$
VAN = -9,332.81 + \frac{(9,000.00 - 2,401.66)}{(1 + 0.15)} + \frac{(11,000.00 - 2,401.66)}{(1 + 0.15)^2} + \frac{(13,000.00 - 2,401.66)}{(1 + 0.15)^3}
$$

$$
VAN = 9,875.04
$$

 VAN llamado valor anual neto, representa el excedente generado por un proyecto en términos absolutos después de haber cubierto los costos de inversión, de operación y de uso capital, este es la suma de los valores actualizados de los costos/beneficios generados por el proyecto.

#### **1.7.5. Relación Beneficio/Costo (B/C)**

La relación Beneficio/Costo determina cuáles son los beneficios por cada nuevo sol que se interviene en el proyecto, se obtiene con la siguiente fórmula:

#### **Fórmula: Fórmula B/C**

$$
\frac{B}{C} = \frac{VAB}{VAC}
$$

Dónde:

: Valor actual de Beneficios

VAC: Valor actual de Costos

Fórmula para hallar VAB:

#### **Fórmula VAB**

$$
VAB = \frac{B}{(1+i)} + \frac{B}{(1+i)^2} + \frac{B}{(1+i)^3} + \dots + \frac{B}{(1+i)^n}
$$

Reemplazando las variables de la fórmula por los valores obtenidos:

$$
VAB = \frac{9,000.00}{(1+0.15)} + \frac{11,000.00}{(1+0.15)^2} + \frac{13,00.00}{(1+0.15)^3}
$$

$$
VAB = 24,691.38
$$

Fórmula para hallar VAC:

#### **Fórmula: Fórmula VAC**

$$
VAC = I_0 + \frac{C}{(1+i)} + \frac{C}{(1+i)^2} + \frac{C}{(1+i)^3} + \dots + \frac{C}{(1+i)^n}
$$

Reemplazando las variables de la fórmula por los valores obtenidos:

$$
VAC = 9,332.81 + \frac{2,401.66}{(1+0.15)} + \frac{2,401.66}{(1+0.15)^2} + \frac{2,401.66}{(1+0.15)^3}
$$

$$
VAC = 14,816.34
$$

Reemplazando los valores de VAB y VAC en la fórmula:

$$
\frac{B}{C} = \frac{VAB}{VAC}
$$

$$
\frac{B}{C} = \frac{24,691.38}{14,816.34}
$$

$$
\frac{B}{C} = 1.67
$$

 El beneficio costo representada en la Formula anterior determina los beneficios entre el valor presente de los costos que son generados en la vida útil del proyecto

#### **1.7.6. TIR (Tasa Interna de retorno)**

La tasa interna de retorno o tasa interna de rentabilidad (TIR) de una inversión, está definida como la tasa de interés con la cual el valor neto o valor presente neto (VAN o VPN) es igual a cero. El VAN o VPN es calculado a partir del flujo de caja anual, trasladando todas las cantidades futuras al presente. Es un indicador de la rentabilidad de un proyecto, a mayor TIR, mayor rentabilidad.

#### **Fórmula: Fórmula TIR**

$$
0 = -I_0 + \frac{(B-C)}{(1+i)} + \frac{(B-C)}{(1+i)^2} + \frac{(B-C)}{(1+i)^3} + \dots + \frac{(B-C)}{(1+i)^n}
$$

Usando la fórmula de Excel obtendremos el siguiente resultado

Figura N° 42: Tasa Interna de Retorno

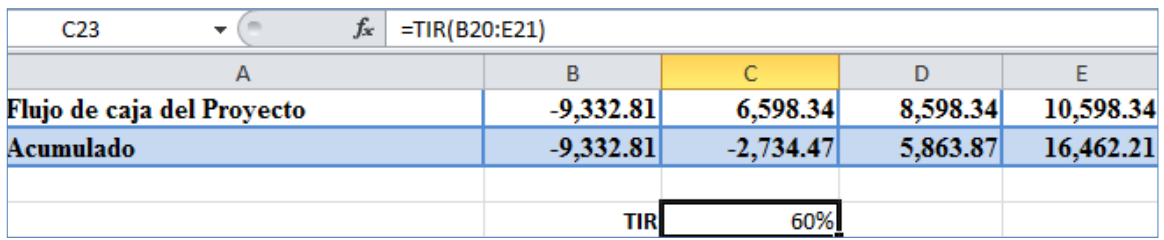

 Debido a que TIR es mayor (60%) que la TMAR (15%), asumimos que el proyecto es más rentable que colocar el capital invertido en un Banco.

#### **1.7.7. Tiempo de Recuperación de Capital**

Representa al tiempo en que recuperaremos el monto invertido (años / meses).

Fórmula:

#### **Fórmula: Fórmula TR**

$$
TR = \frac{I_0}{(B-C)}
$$

Dónde:

- $I_0$ : Capital invertido
- B: Beneficios generados por el proyecto
- C: Costos generados por el proyecto

Reemplazando las variables de la fórmula por los valores obtenidos:

$$
TR = \frac{9,332.81}{(9,000.00 - 2,401.66)}
$$

$$
TR = 1.41
$$

 El Tiempo de Recuperación de capital (1.41) representa que el capital invertido en el presente proyecto se recuperara en:

> $1.41 = 1$  año 0.41 \* 12 = 4.92 es decir 4 meses

Entonces concluimos que el capital invertido en el proyecto se recuperará en 1 año, 4 meses.

# **2. FASE II: ANÁLISIS Y DISEÑO PRELIMINAR 2.1.Modelo de Dominio Actualizado**

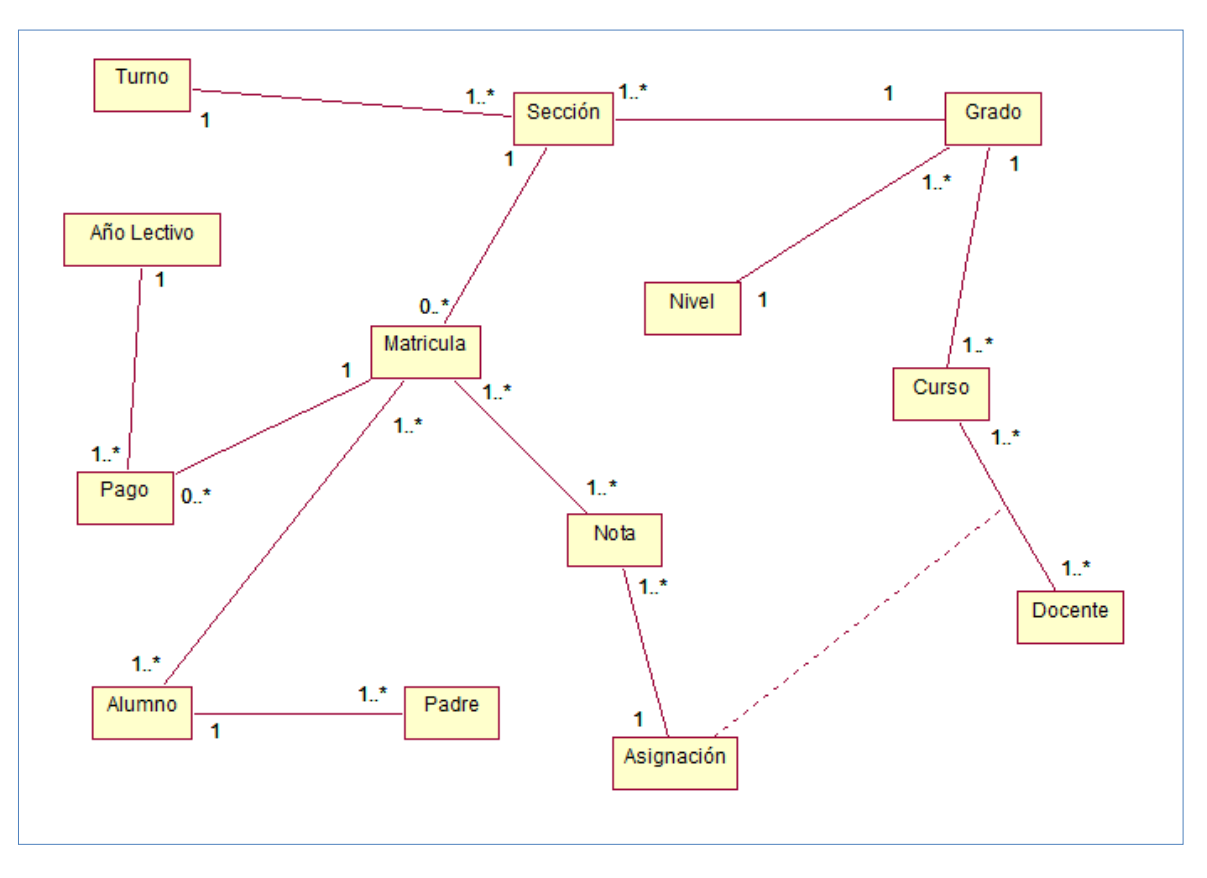

Diagrama N° 20: Modelo de dominio Actualizado

En la Fase II, se realiza una actualización del Modelo de Dominio como en el Diagrama N° 20, en el cual se agrega la entidad Turno, Nivel y Padre debido a la identificación de describir cada sección por nivel y turno. Además se tomó en cuenta el rol del Padre o Apoderado.

#### **2.2.Modelo de Casos de Uso actualizado**

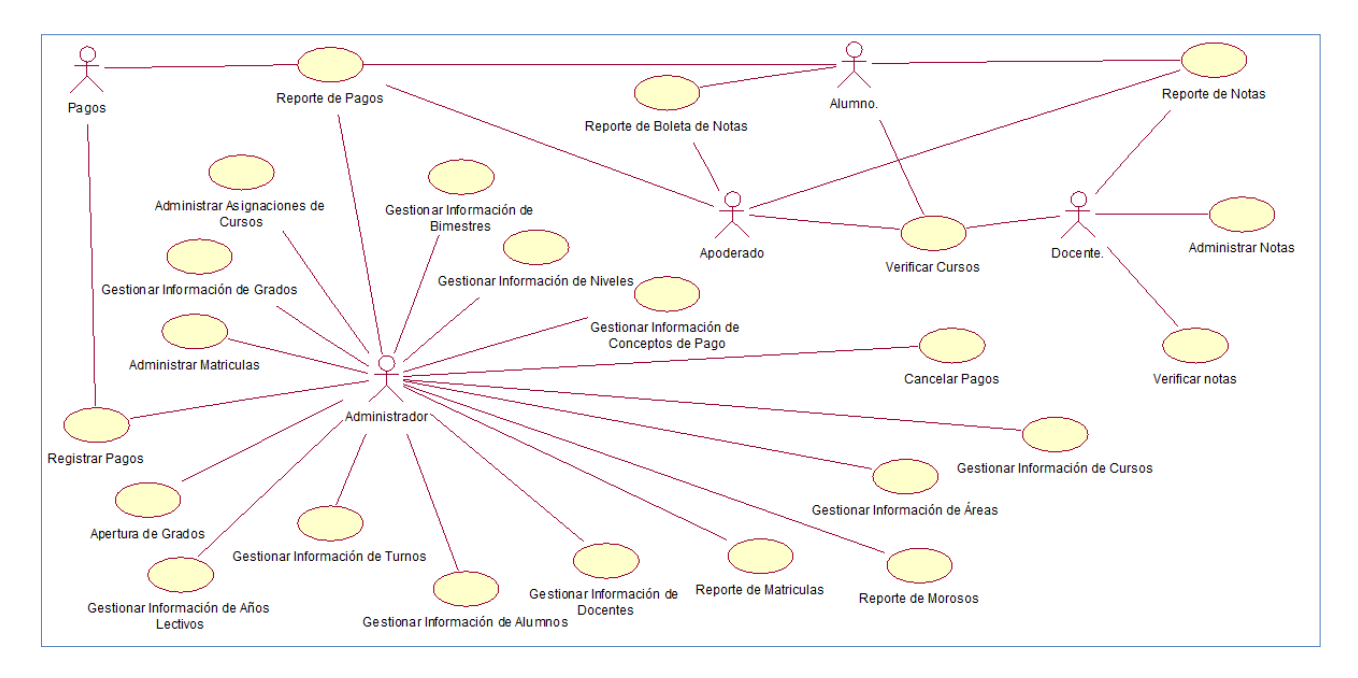

Diagrama N° 21: Modelo de Casos de Uso Actualizado

En el Modelo de Casos de Uso Actualizado del Diagrama N° 21 se agrega el usuario Pagos y algunos Casos de Uso relacionados con el proceso de registro de Pagos.

# **2.3.Especificación de Casos de Uso**

# **2.3.1. Registrar Pagos**

# Cuadro N° 22: Registrar Pagos

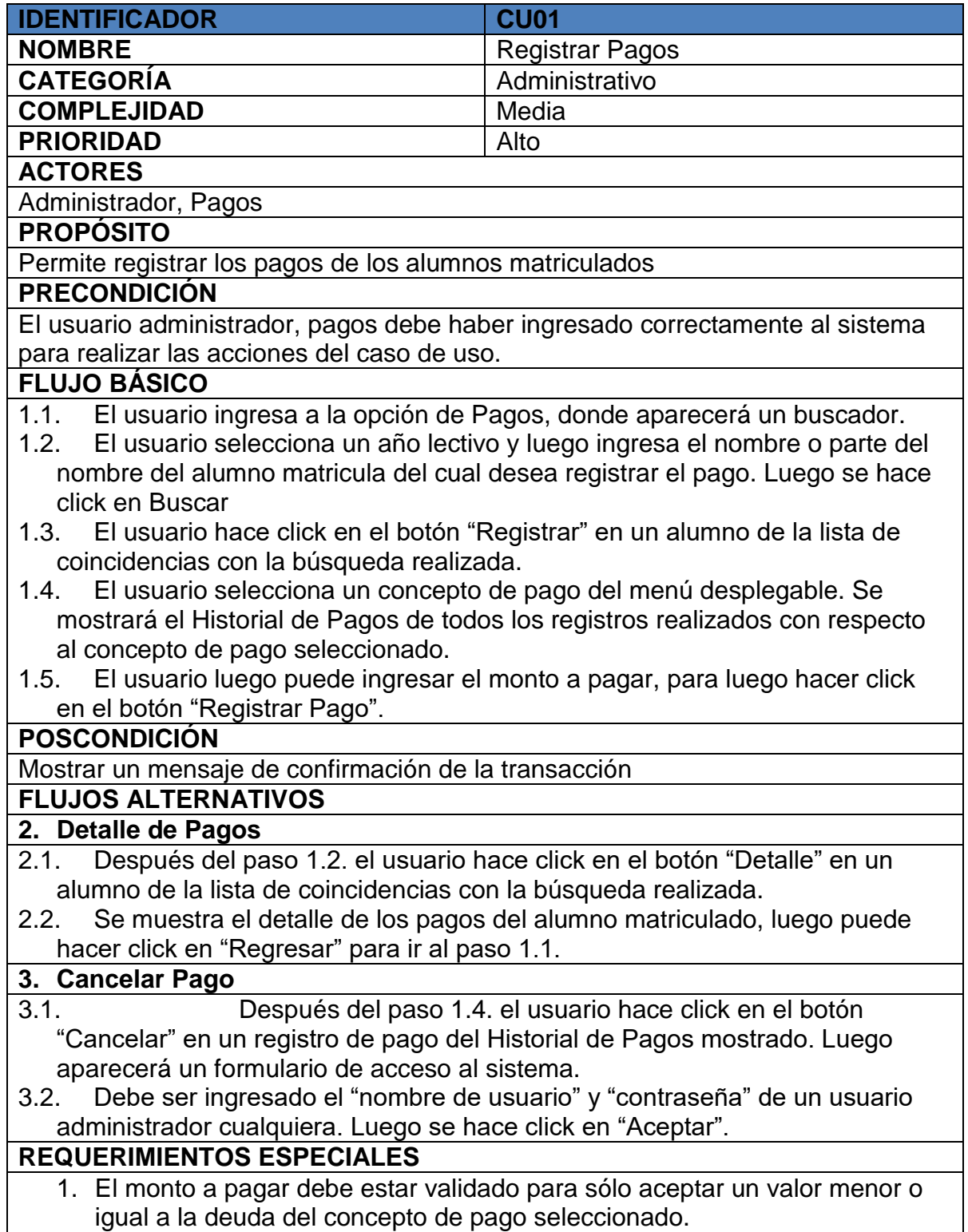

# **2.3.2. Administrar Notas**

Cuadro N° 23: Administrar Notas

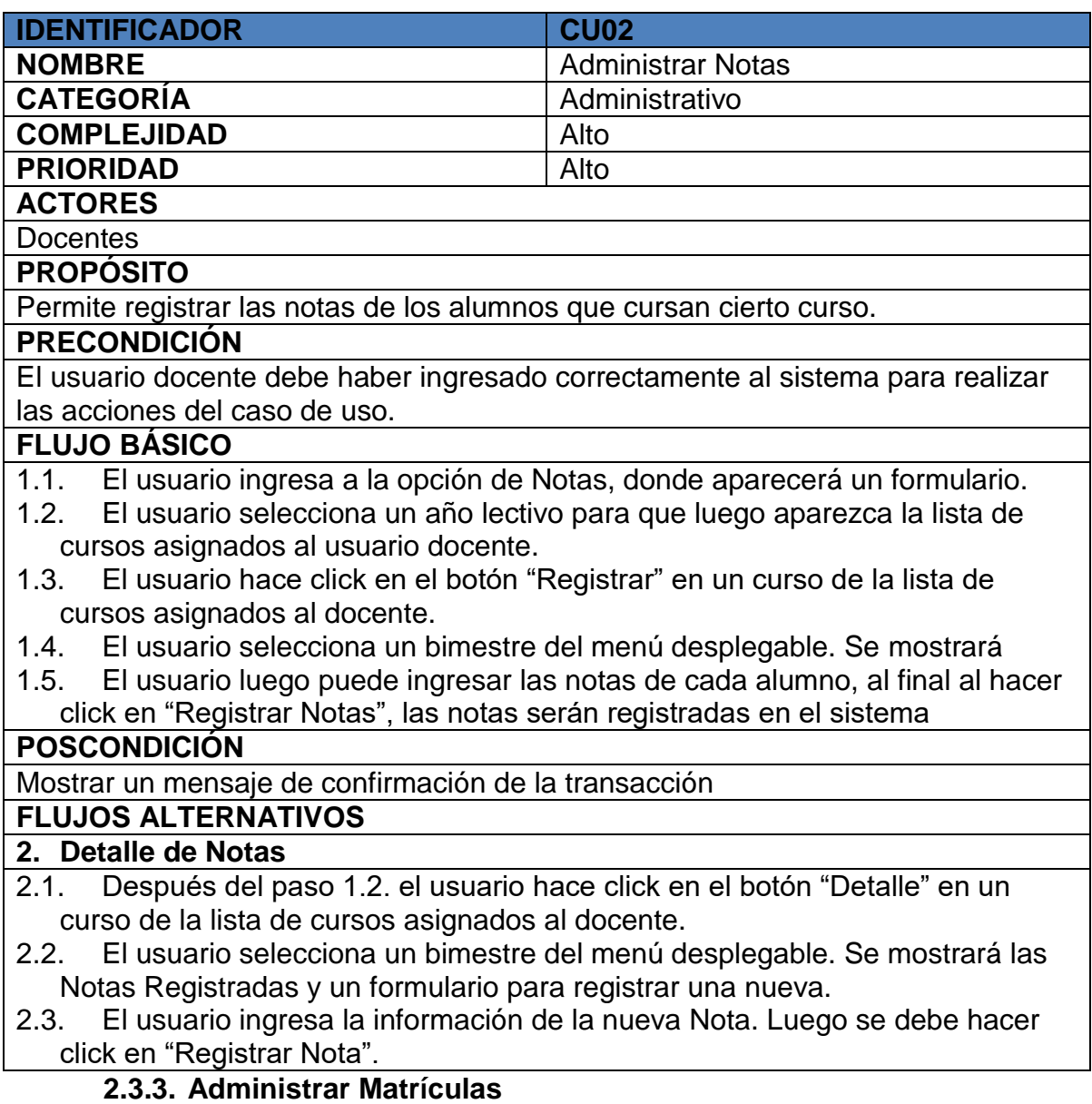

Cuadro N° 24: Administrar Matrículas

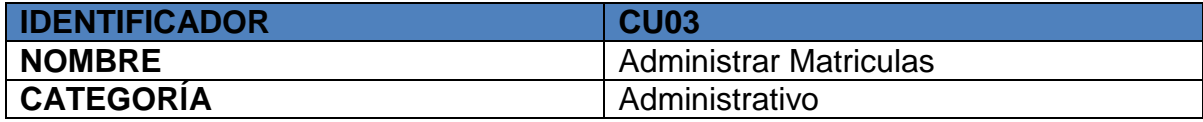

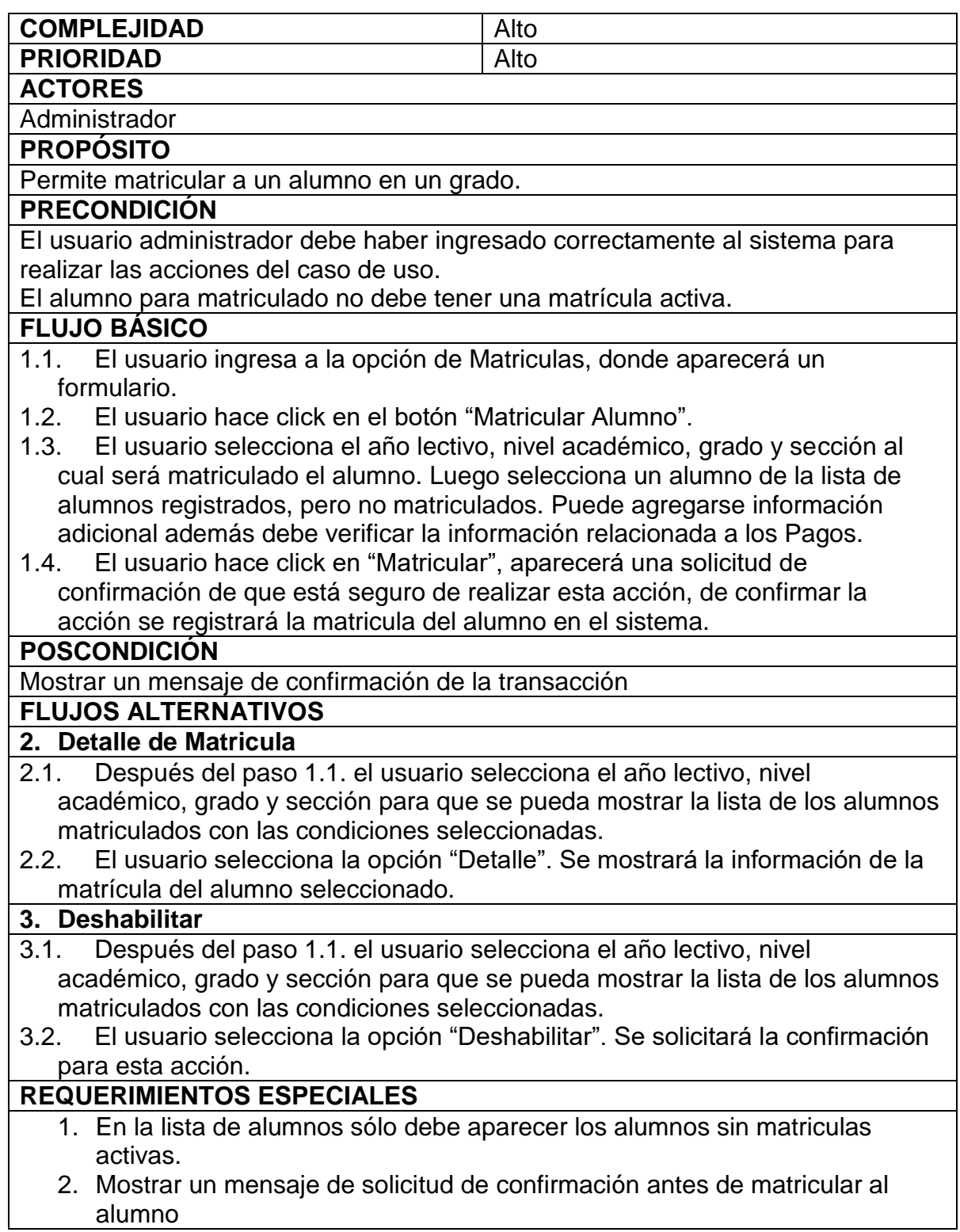

## **2.4.Diagrama de Robustez**

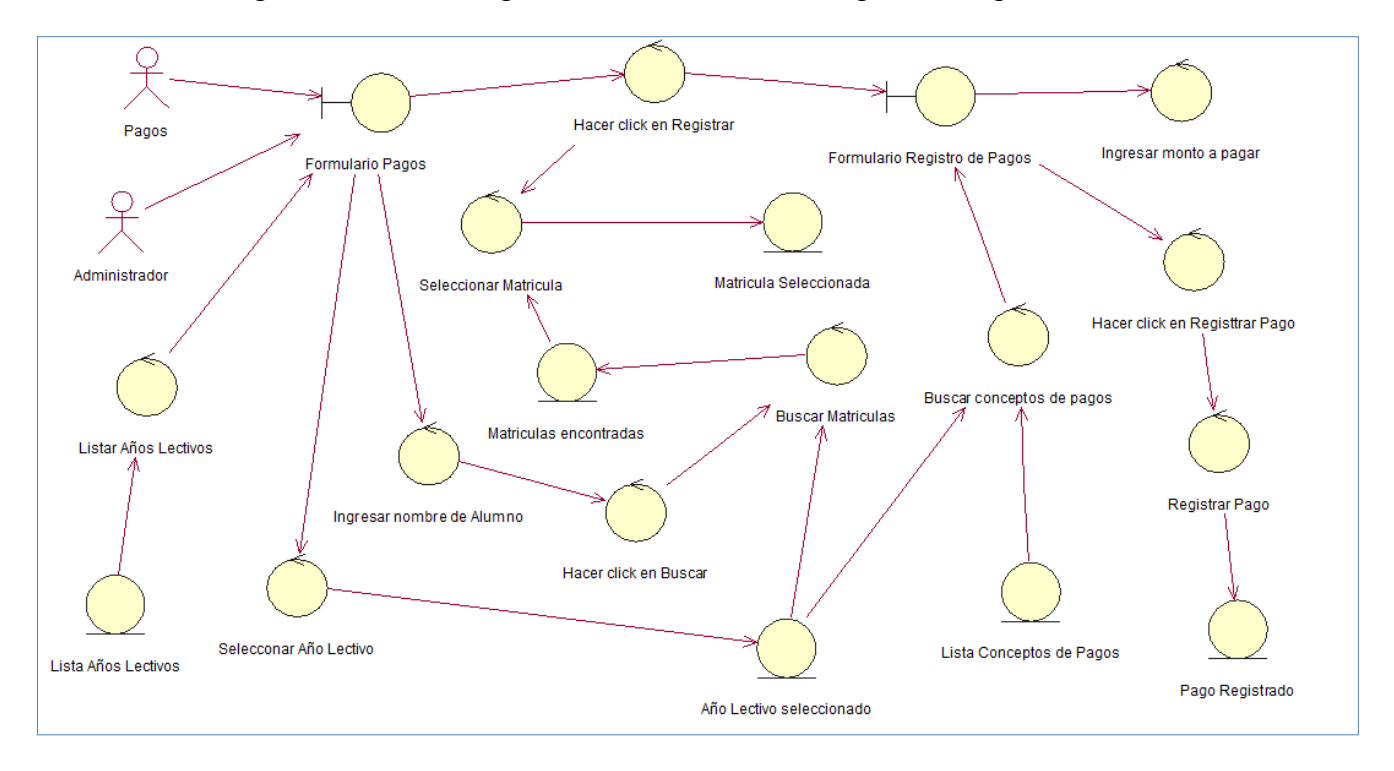

Diagrama N° 22: Diagrama de Robustez – Registrar Pagos

Diagrama N° 23: Diagrama de Robustez – Registrar Notas

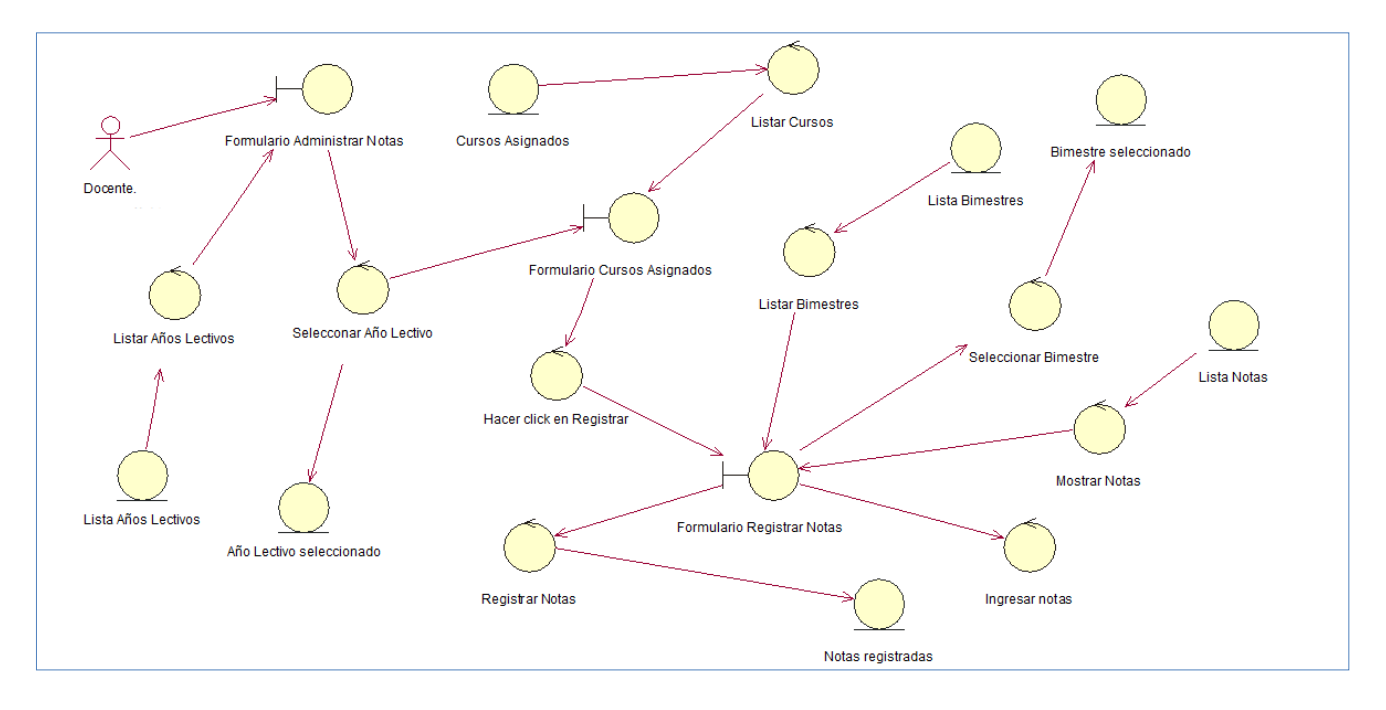

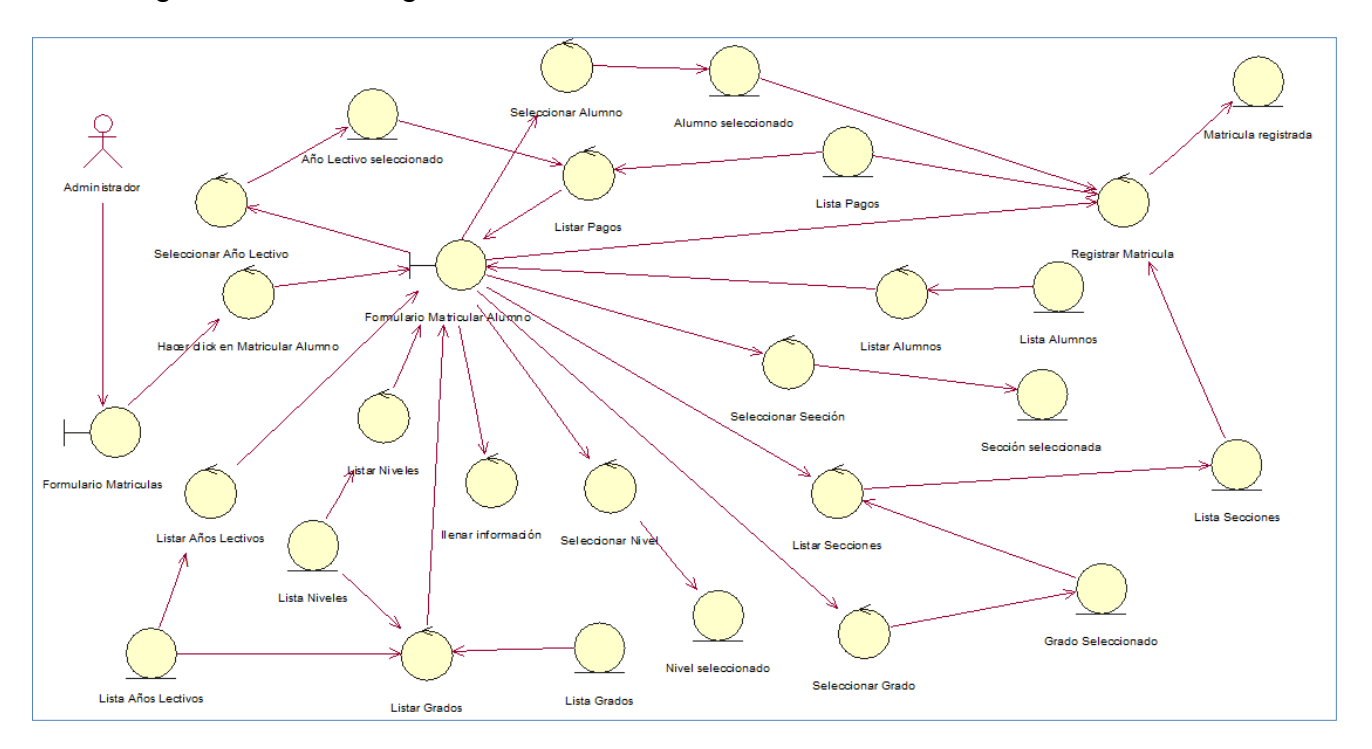

Diagrama N° 24: Diagrama de Robustez – Administrar Matrículas

# **3. FASE III: DISEÑO DETALLADO 3.1.Diagramas de Secuencia**

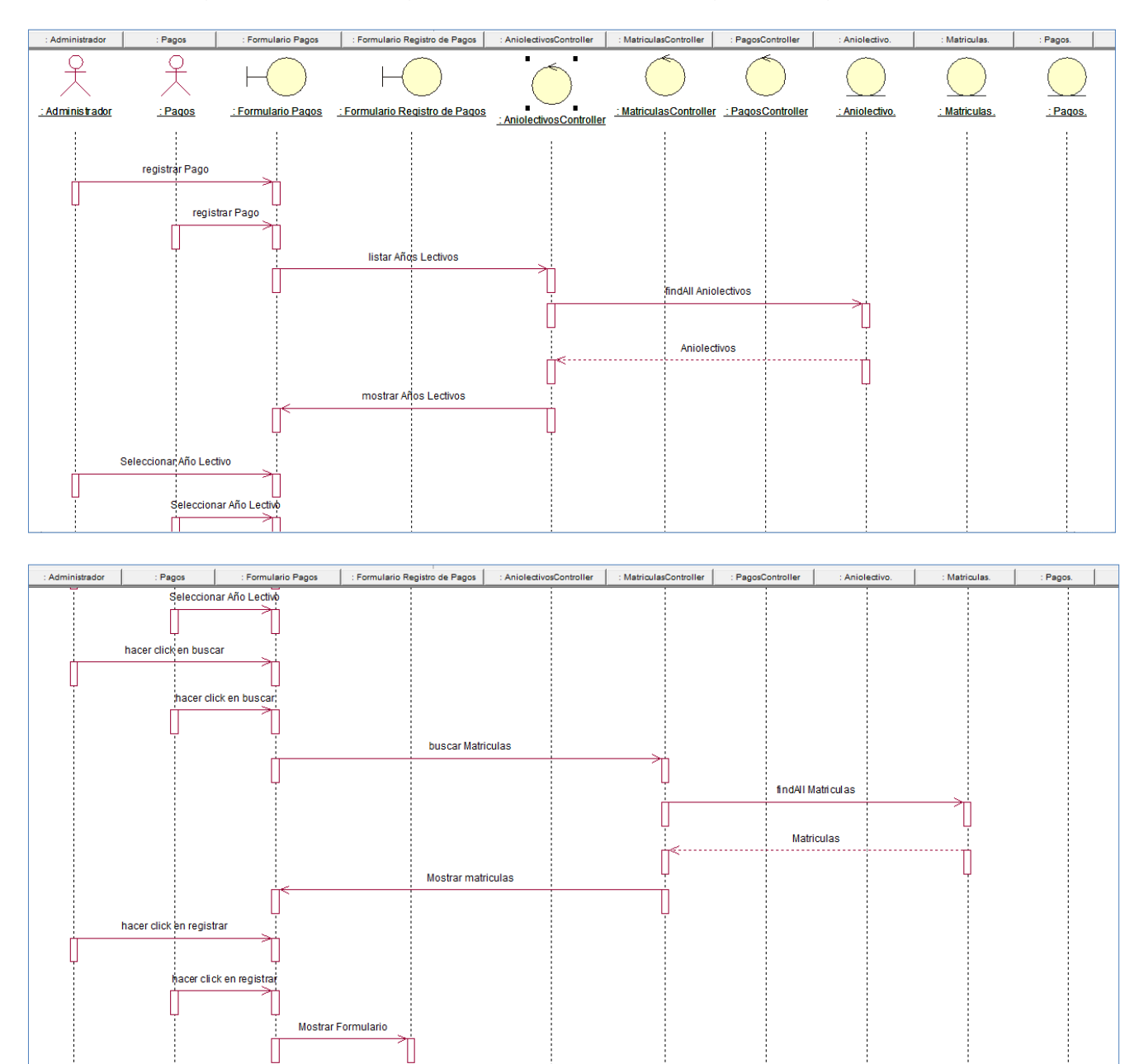

Diagrama N° 25: Diagrama de Secuencia – Registrar Pagos

| : Administrador | : Pagos | : Formulario Pagos | : Formulario Registro de Pagos | : AniolectivosController<br>: MatriculasController | : PagosController | : Aniolectivo.   | : Pagos.<br>: Matriculas. |
|-----------------|---------|--------------------|--------------------------------|----------------------------------------------------|-------------------|------------------|---------------------------|
|                 |         |                    | Mostrar Formulario             |                                                    |                   |                  |                           |
|                 |         |                    |                                |                                                    |                   |                  |                           |
|                 |         |                    |                                |                                                    |                   |                  |                           |
|                 |         |                    |                                | buscar pagos                                       |                   |                  |                           |
|                 |         |                    |                                |                                                    |                   |                  |                           |
|                 |         |                    |                                |                                                    |                   |                  |                           |
|                 |         |                    |                                |                                                    |                   | find Pagos       |                           |
|                 |         |                    |                                |                                                    |                   |                  |                           |
|                 |         |                    |                                |                                                    |                   |                  |                           |
|                 |         |                    |                                |                                                    |                   |                  |                           |
|                 |         |                    |                                |                                                    |                   | Pagos            |                           |
|                 |         |                    |                                |                                                    |                   |                  |                           |
|                 |         |                    |                                | mostrar Pagos                                      |                   |                  |                           |
|                 |         |                    |                                |                                                    |                   |                  |                           |
|                 |         |                    |                                |                                                    |                   |                  |                           |
|                 |         |                    |                                |                                                    |                   |                  |                           |
|                 |         |                    |                                |                                                    |                   |                  |                           |
|                 |         |                    |                                | registrar Pagos                                    |                   |                  |                           |
|                 |         |                    |                                |                                                    |                   |                  |                           |
|                 |         |                    |                                |                                                    |                   | save Detallepago |                           |
|                 |         |                    |                                |                                                    |                   |                  |                           |
|                 |         |                    |                                |                                                    |                   | Detallepago      |                           |
|                 |         |                    |                                |                                                    | E                 |                  |                           |
|                 |         |                    |                                |                                                    |                   |                  |                           |
|                 |         |                    |                                | mostrar mensaje de confirmación                    |                   |                  |                           |
|                 |         |                    |                                |                                                    |                   |                  |                           |
|                 |         |                    |                                |                                                    |                   |                  |                           |
|                 |         |                    |                                |                                                    |                   |                  |                           |
|                 |         |                    |                                |                                                    |                   |                  |                           |
|                 |         |                    |                                |                                                    |                   |                  |                           |
|                 |         |                    |                                |                                                    |                   |                  |                           |

Diagrama N° 26: Diagrama de Secuencia – Registrar Notas

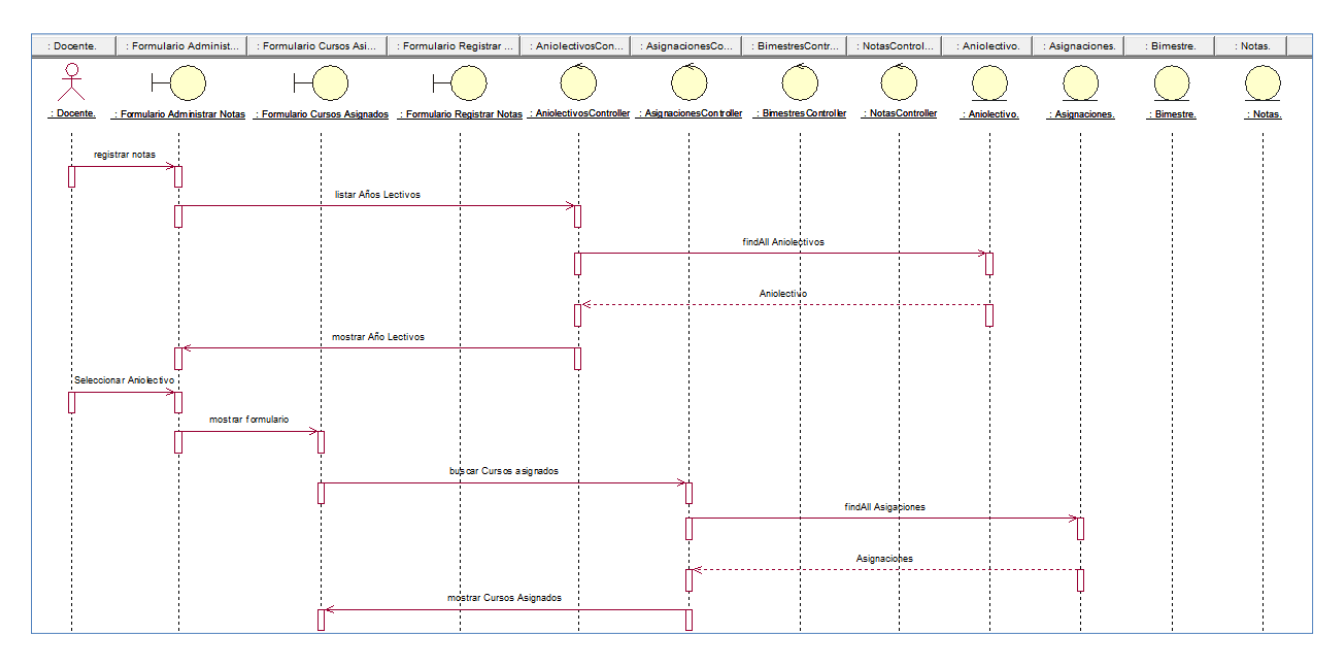

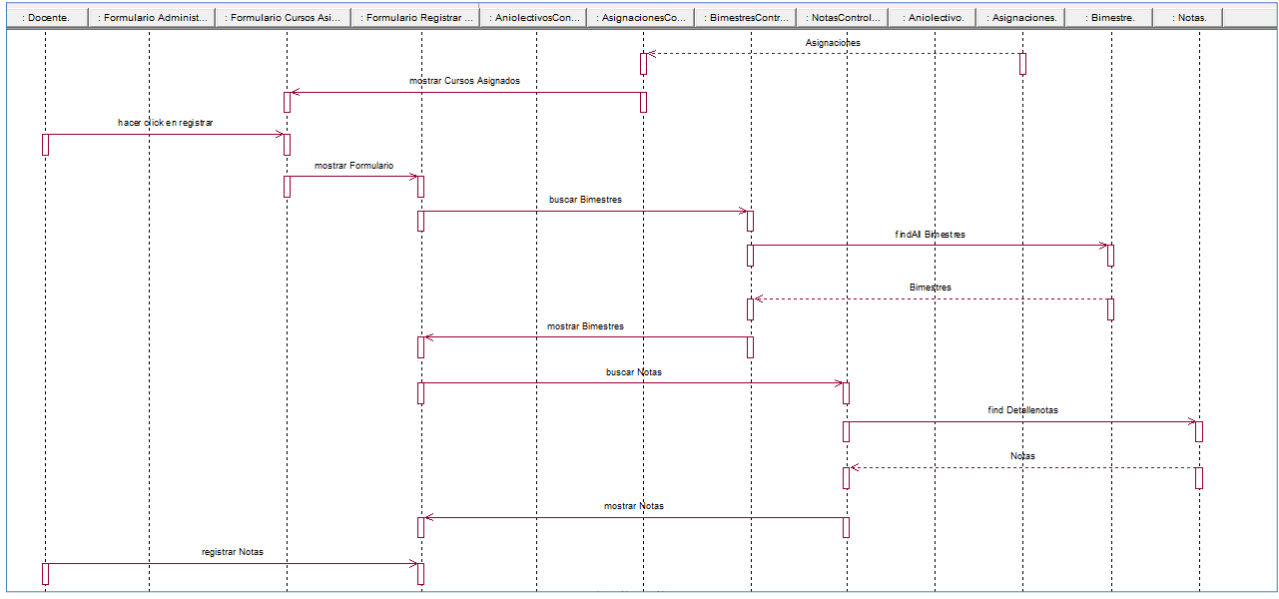

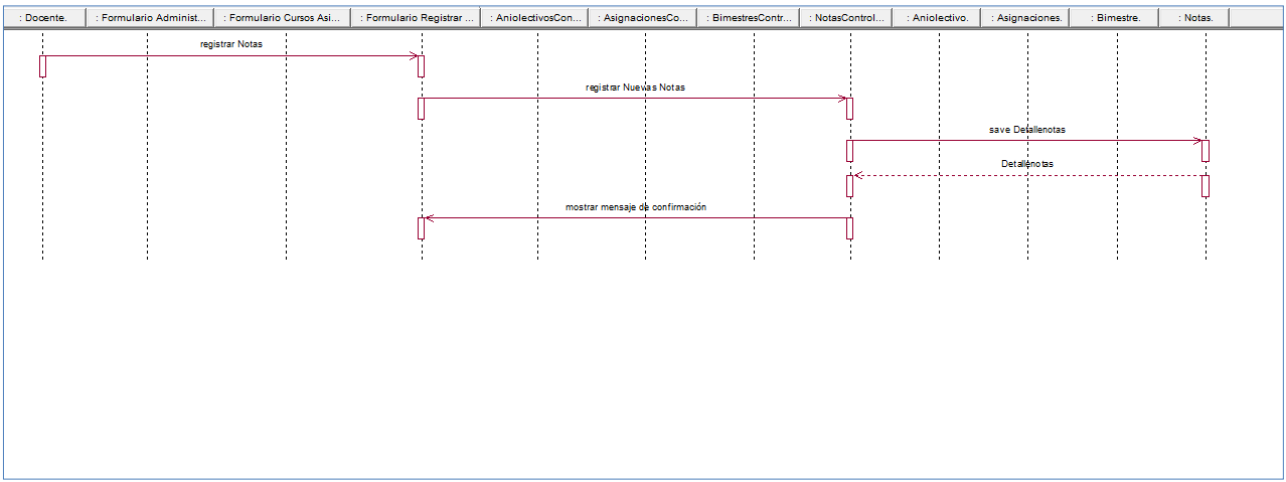

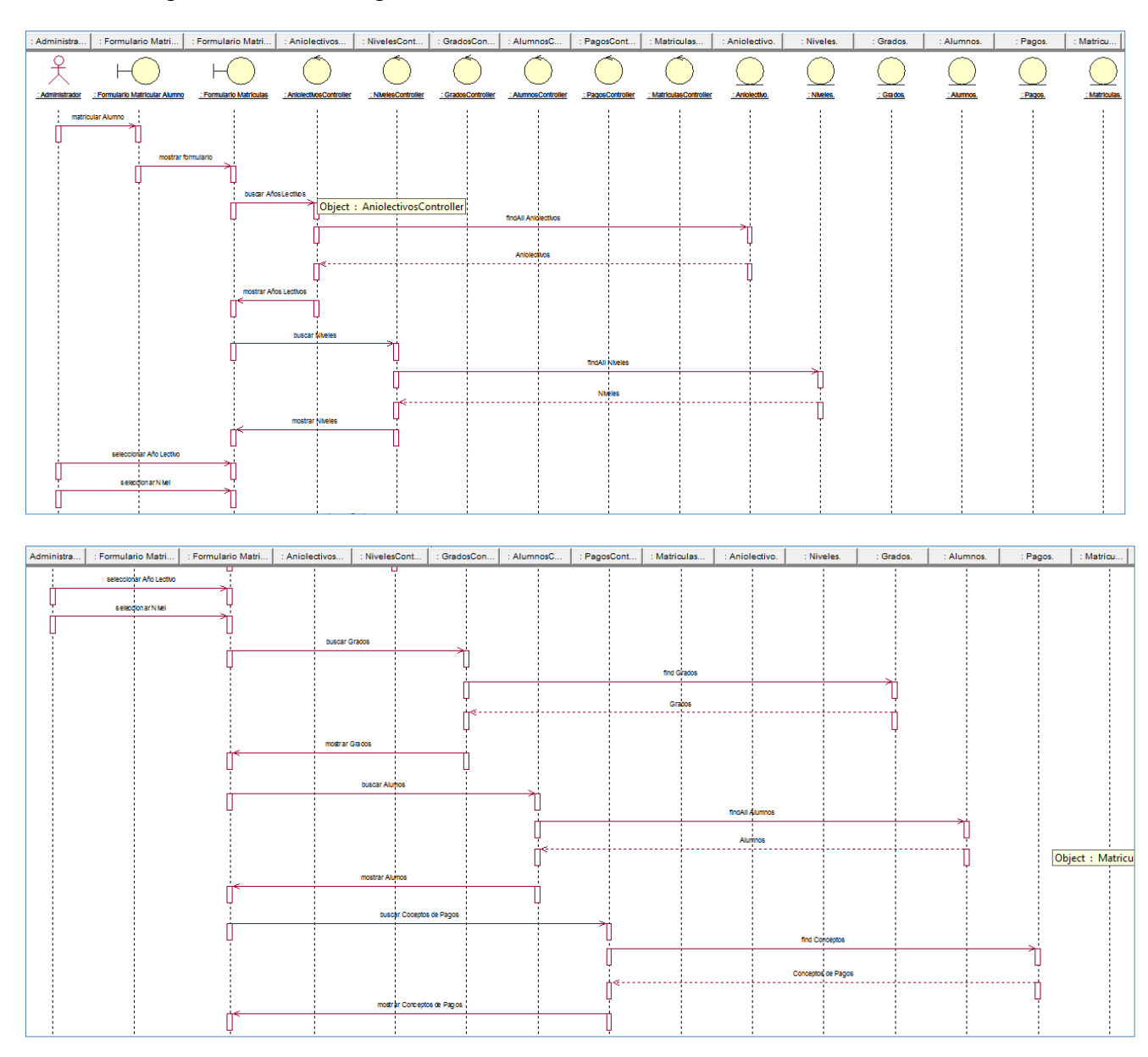

# Diagrama N° 27: Diagrama de Secuencia – Administrar Matrículas

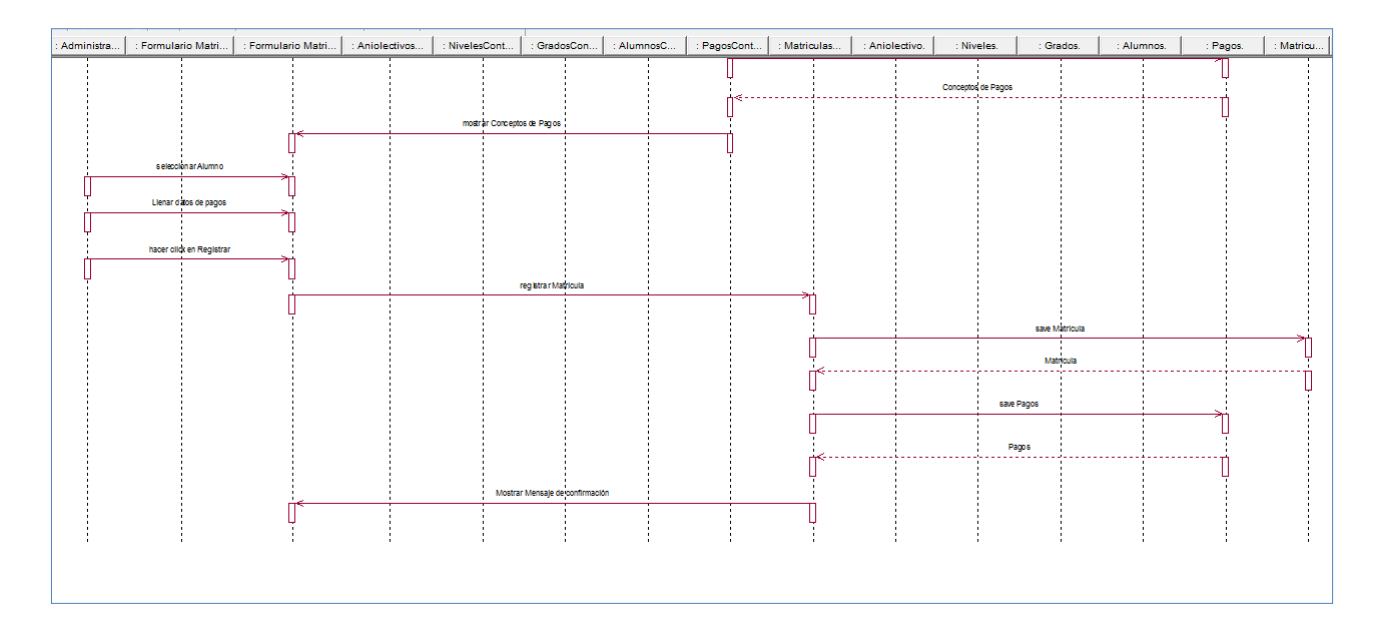

## **3.2.Modelo de Datos**

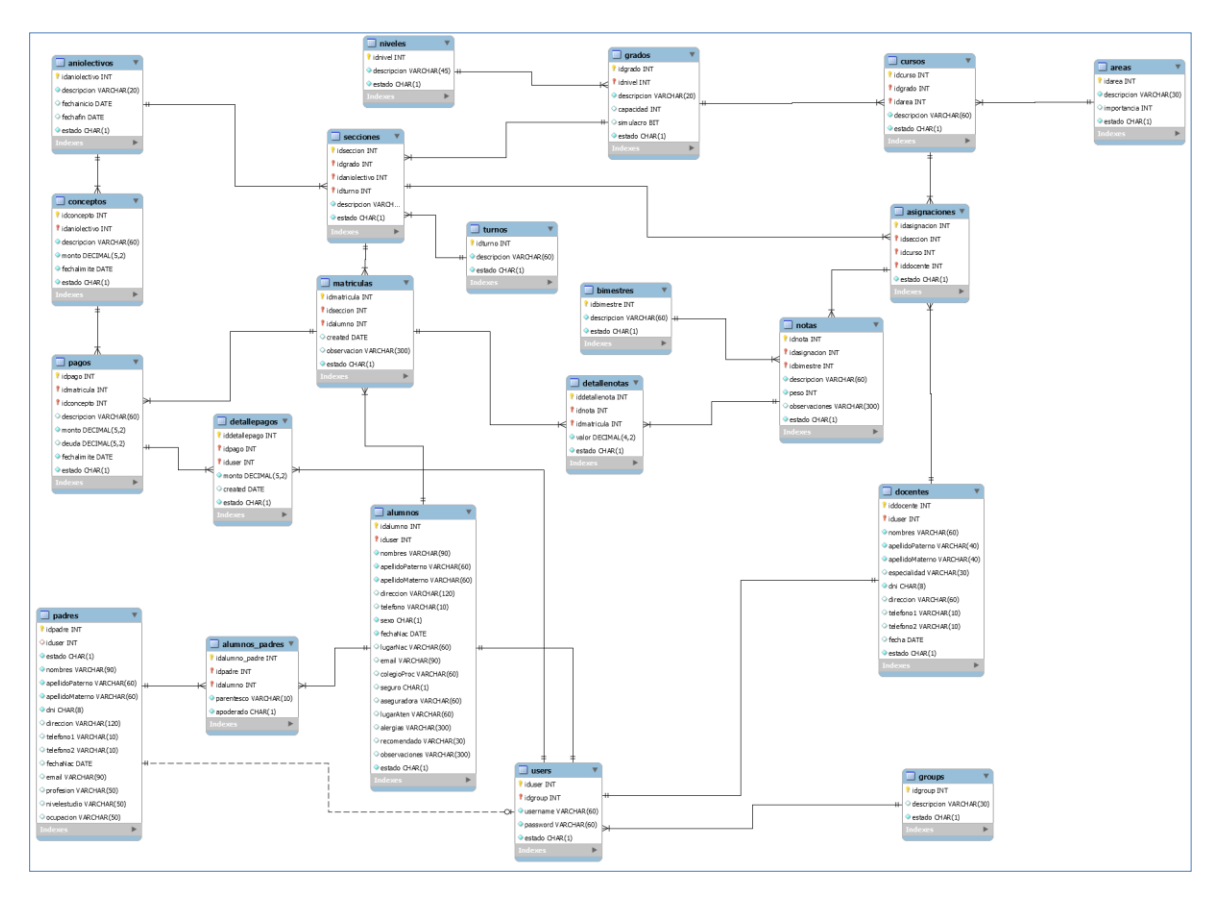

# Diagrama N° 28: Modelo de Datos

En la Fase III, se diseña el diagrama del Modelo Físico de la BD, tal como se muestra en el Diagrama N° 28 el cual consta de varias tablas, entre las más importantes se encuentra: "matriculas", "detallepagos", "detallenotas". La tabla representa un conjunto de registros agrupados según un propósito; las relaciones entre las tablas facilitan la integridad de los datos en el sistema. Cada columna de la tabla tiene un tipo de dato diferente que permite diferenciar que información será registrada en el sistema.

#### **3.3.Diagrama de Componentes**

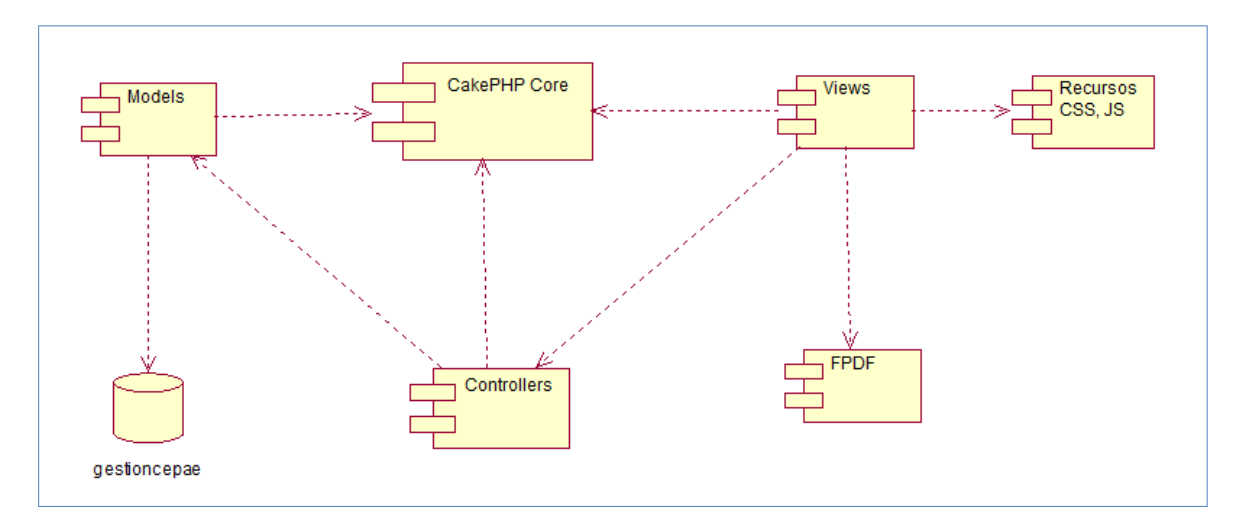

Diagrama N° 29: Diagrama de Componentes

En el Diagrama N° 29 llamado Diagrama de Componentes se define los elementos que conforman el sistema, desde una perspectiva más general. El sistema está diseñado bajo el patrón Modelo Vista Controlador (MVC) el cual se apoya en una base de datos.

## **3.4.Diagrama de Despliegue**

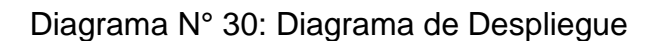

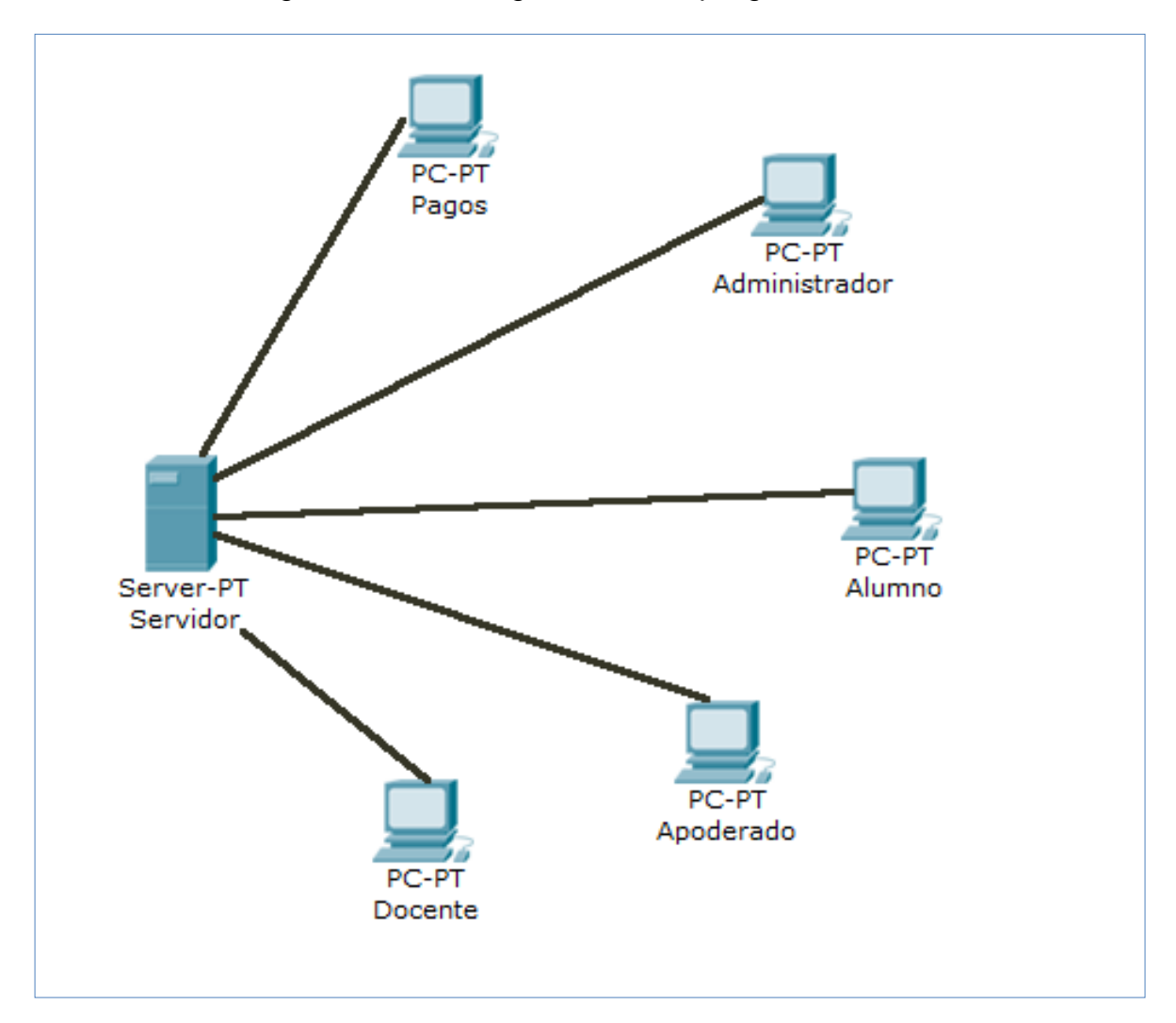

El Diagrama N° 30 titulado Diagrama de Despliegue describe la distribución de los dispositivos tecnológicos a utilizar en la implementación del Sistema.

#### **4. FASE IV: IMPLEMENTACIÓN**

## **4.1.Prueba Funcional – Técnica Caja Negra**

- **4.1.1. Prueba Funcional Registrar Pagos**
	- **Nombre del Caso de Uso:** Registrar Pagos
	- **Descripción general del caso de uso:** Permite al usuario administrador o pagos, registrar un pago de un alumno matriculado. Se realiza la búsqueda del alumno matriculado luego se selecciona el concepto de pago y el monto a pagar.
	- **Responsable de la prueba:** Administrador, Pagos

**Partición de equivalencias:** Registrar Pagos

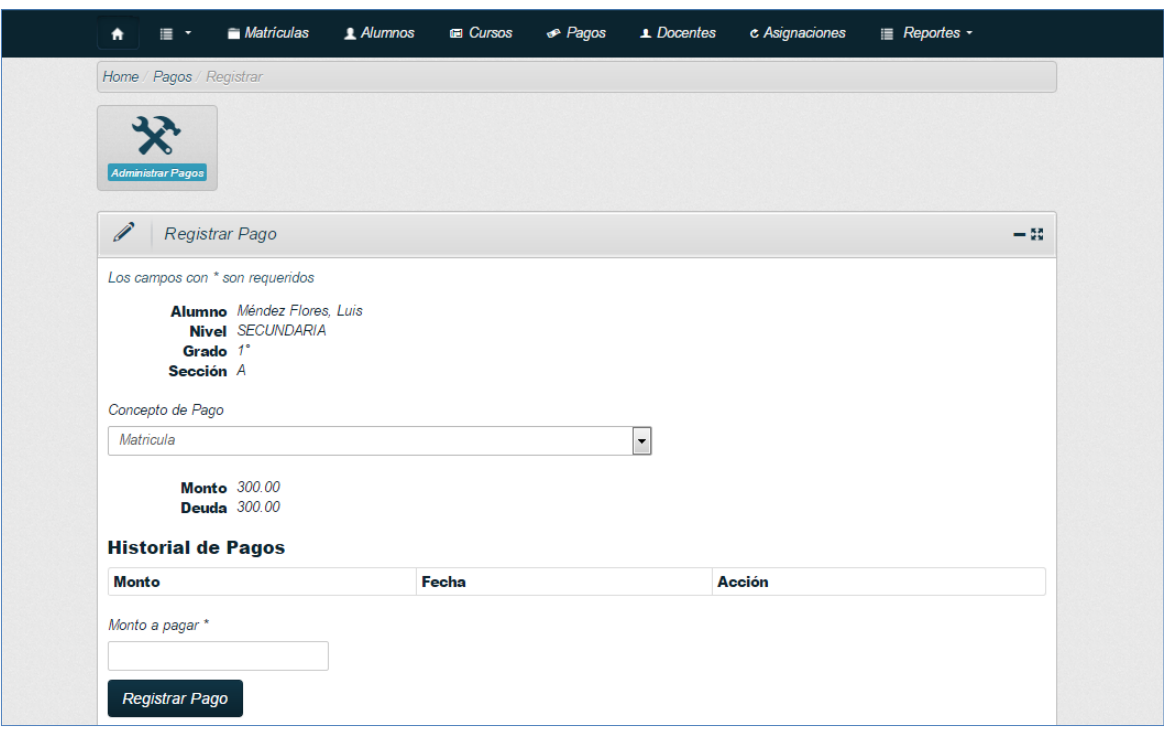

Figura N° 43: Formulario Registrar Pagos
| Condición por dato de<br>entrada |                                              | Clase válida |                                                                                                  |          | Clase no válida                                                                          |  |  |
|----------------------------------|----------------------------------------------|--------------|--------------------------------------------------------------------------------------------------|----------|------------------------------------------------------------------------------------------|--|--|
| Campo:                           | Concepto de<br>Pago                          | $1_{-}$      | Debe seleccionar un<br>Concepto de Pago.                                                         |          | 2. Sin Concepto de<br>Pago                                                               |  |  |
| Nombre:<br>Tipo:                 | idPago<br>Seleccionable                      |              |                                                                                                  |          | seleccionado.                                                                            |  |  |
| Campo:<br>Nombre:<br>Tipo:       | Monto a<br>pagar<br>monto<br><b>Numérico</b> | 5.           | 3. El monto no puede<br>estar nulo o vacío.<br>4. Menor al valor de la<br>deuda.<br>Sólo números | 7.<br>8. | 6. Monto vacío.<br>Mayor al valor de<br>la deuda<br>Letras o<br>caracteres<br>especiales |  |  |

Cuadro N° 25: Partición de Equivalencias – Registrar Pagos

El Cuadro N° 25 de nombre Participación de Equivalencias – Registrar Pagos describe la condición o características por cada dato de entrada; la clase válida, la cual describe los tipos de datos permitidos; la clase no válida que describe los tipos de datos no permitidos para al final realizar el caso de prueba correspondiente.

Cuadro N° 26: Casos de Prueba – Registrar Pagos

| Nro.<br><b>Prueba</b> | <b>Clas</b><br>е | <b>Concepto</b><br>de Pago | <b>Monto a Pagar</b>     | <b>Resultado</b> |
|-----------------------|------------------|----------------------------|--------------------------|------------------|
| CP <sub>1</sub>       | 1, 5,<br>7       | Matricula                  | 2000<br>$(deuda = 1000)$ | Error            |
| CP <sub>2</sub>       | 1, 3,<br>5       | Pensión 1                  | 200<br>$(deuda = 800)$   | Éxito            |

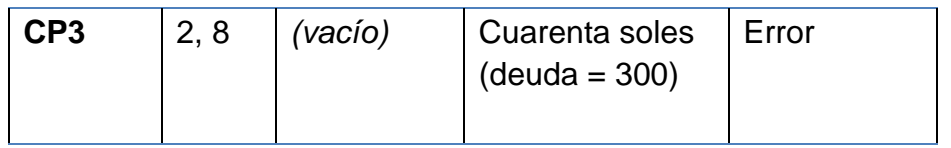

En el Cuadro N° 26 Caso de Prueba – Registrar Pagos se explica el resultado de las pruebas realizadas. En la columna de la Clase, se describe las clases que intervienen en la prueba; así mismo, se indican que valor toma cada uno de los datos del formulario para al final determinar si es válida o no.

Figura N° 44: Caso de Prueba Registrar Pagos 1

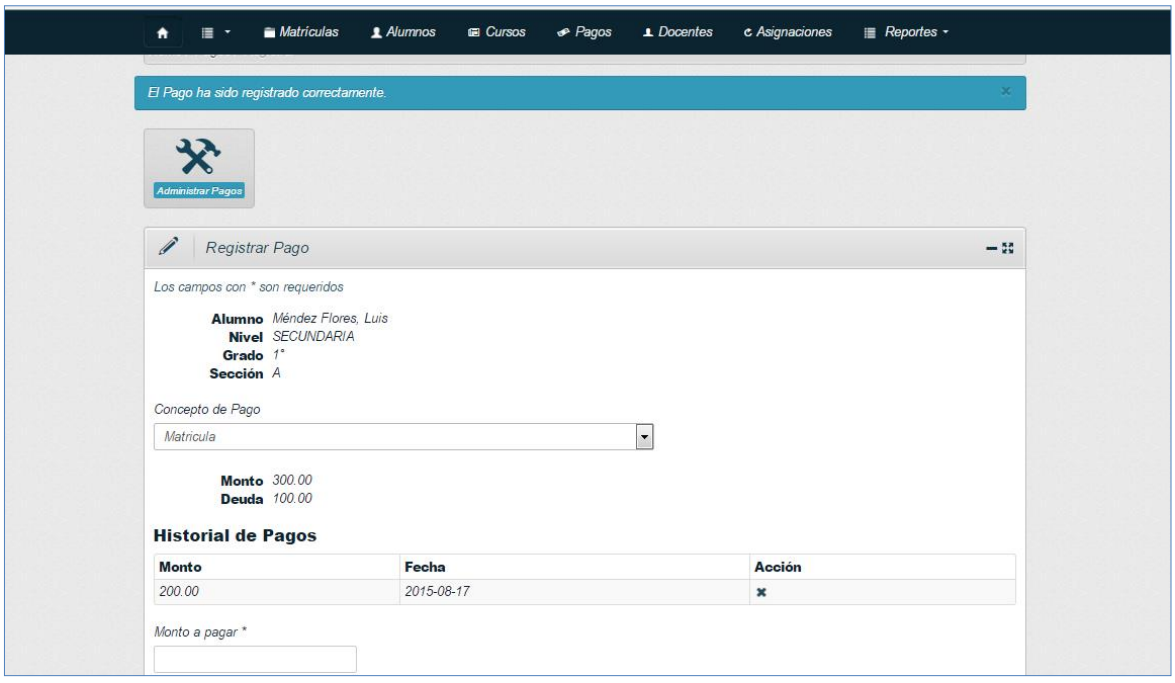

Figura N° 45: Caso de Prueba Registrar Pagos 2

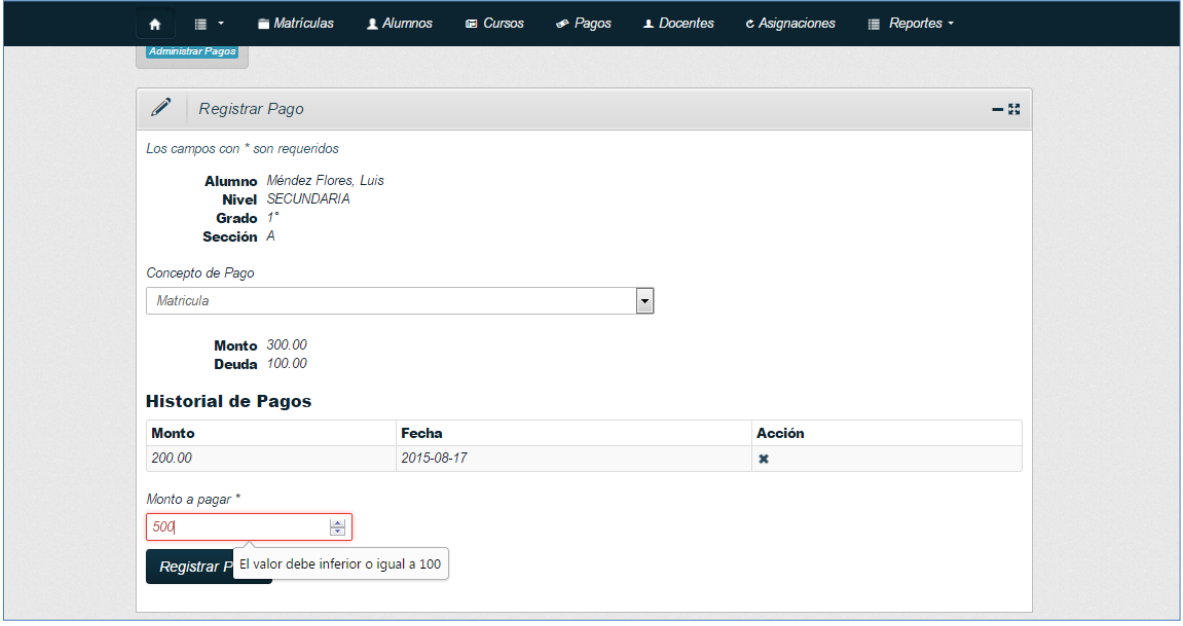

### **4.1.2. Prueba Funcional Registrar Administrar Notas**

- **Nombre del Caso de Uso:** Administrar Notas
- **Descripción general del caso de uso:** Permite al usuario docente, registrar las notas de los alumnos matriculados y que llevan un curso asignado al usuario. Se selecciona el curso, luego se selecciona el bimestre, para que al final se ingrese las notas de cada alumno registrado.
- **Responsable de la prueba:** Docente

**Partición de equivalencias:** Administrar Notas

Figura N° 46: Formulario Administrar Notas

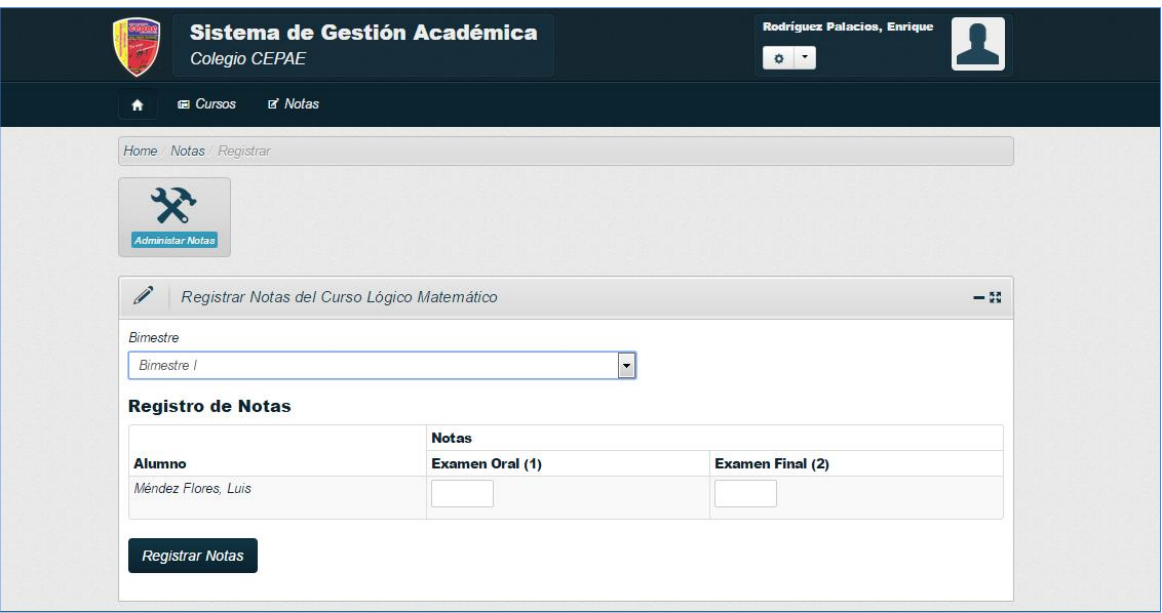

Cuadro N° 27: Partición de Equivalencias – Administrar Notas

| Condición por dato de<br>entrada |                                 | <b>Clase válida</b> |                                                                                           |          | <b>Clase no válida</b>                                                               |  |  |
|----------------------------------|---------------------------------|---------------------|-------------------------------------------------------------------------------------------|----------|--------------------------------------------------------------------------------------|--|--|
| Campo:                           | <b>Bimestre</b>                 | 1.                  | Debe seleccionar un<br><b>Bimestre</b>                                                    |          | 2. Sin Bimestre<br>seleccionado                                                      |  |  |
| Nombre:<br>Tipo:                 | idbimestre<br>Seleccionable     |                     |                                                                                           |          |                                                                                      |  |  |
| Campo:<br>Nombre:<br>Tipo:       | <b>Nota</b><br>nota<br>Numérico |                     | 3. La nota no puede<br>estar nula o vacía.<br>4. Menor 20 y mayor a 0.<br>5. Sólo números | 7.<br>8. | 6. Nota vacía.<br>Menor a 0 y<br>mayor a 20.<br>Letras o<br>caracteres<br>especiales |  |  |

El Cuadro N° 27 de nombre Partición de Equivalencias – Administrar Notas describe la condición o características por cada dato de entrada; la clase válida, la cual describe los tipos de datos permitidos; la clase no válida que describe los tipos de datos no permitidos para al final realizar el caso de prueba correspondiente.

| Nro.<br><b>Prueba</b> | <b>Clas</b><br>e | <b>Bimestre</b>   | <b>Nota</b> | <b>Resultado</b> |  |
|-----------------------|------------------|-------------------|-------------|------------------|--|
| CP <sub>1</sub>       | 1, 6             | <b>Bimestre 1</b> | (vacío)     | Error            |  |
| CP <sub>2</sub>       | 2, 4,<br>5       | (vacio)           | 12.50       | Error            |  |
| CP <sub>3</sub>       | 1, 4,<br>5       | <b>Bimestre 3</b> | 18.00       | Éxito            |  |

Cuadro N° 28: Casos de Prueba – Administrar Notas

En el Cuadro N° 28 Caso de Prueba – Administrar Notas se explica el resultado de las pruebas realizadas. En la columna de la Clase, se describe las clases que intervienen en la prueba; así mismo, se indican que valor toma cada uno de los datos del formulario para al final determinar si es válida o no.

Figura N° 47: Caso de Prueba Administrar Notas 1

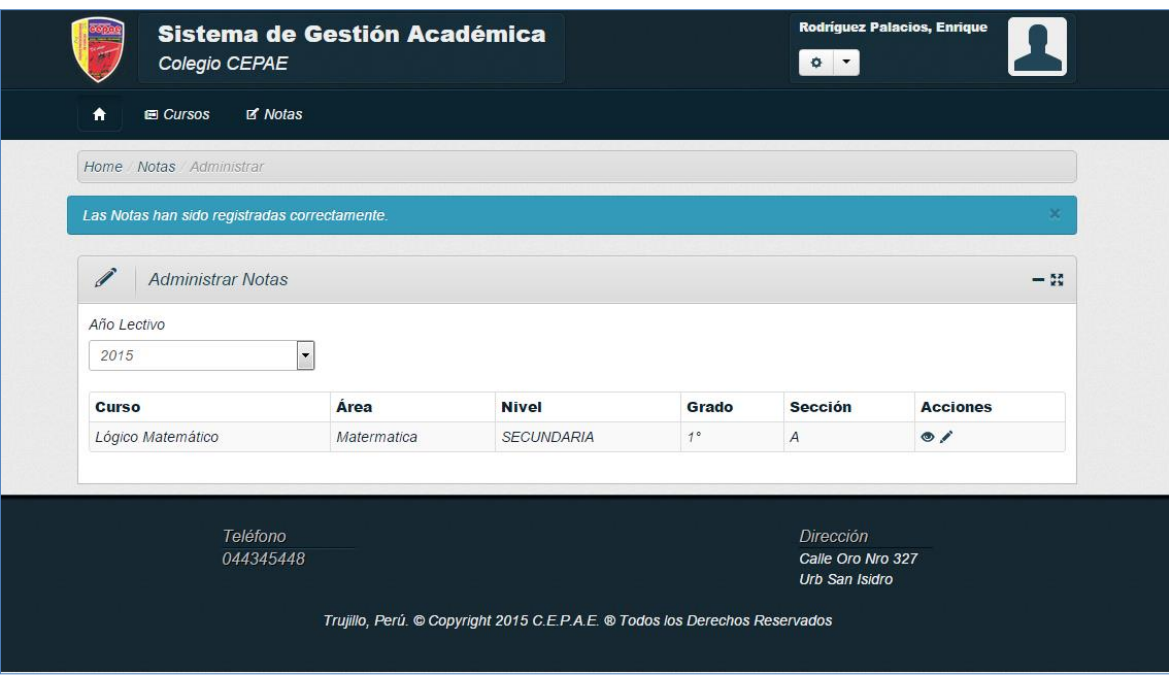

Figura N° 48: Caso de Prueba Administrar Notas 2

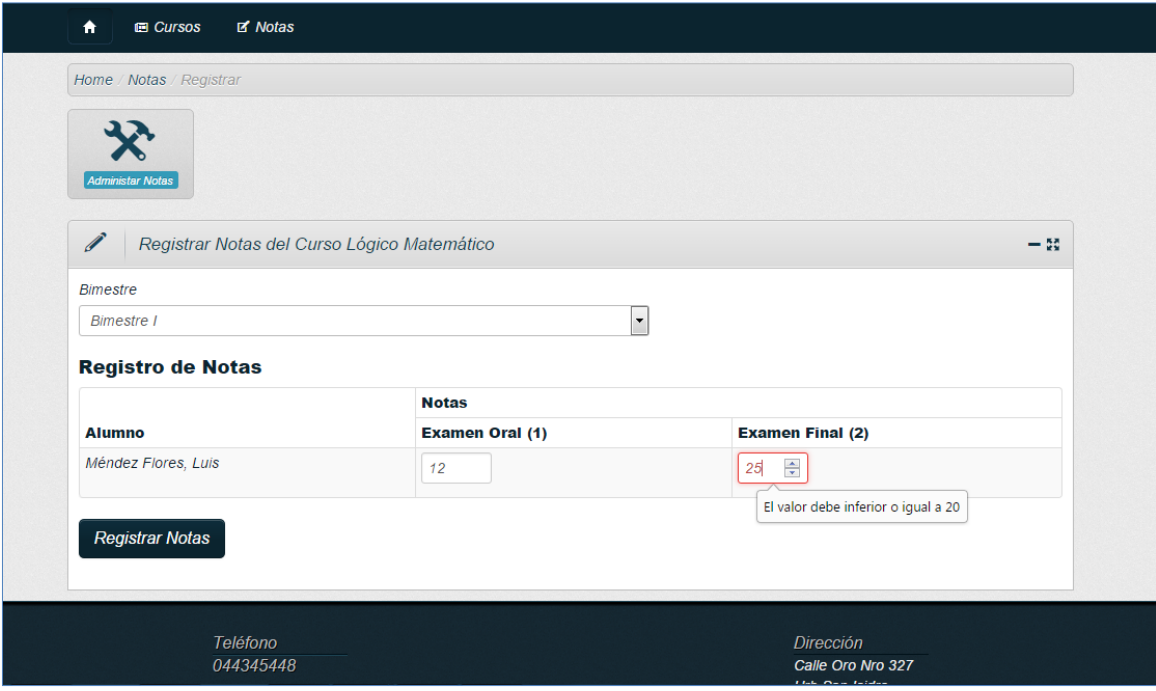

### **4.1.3. Prueba Funcional Registrar Administrar Matrículas**

- **Nombre del Caso de Uso:** Administrar Matrículas
- **Descripción general del caso de uso:** Permite al usuario administrador, registrar la matrícula de un alumno, selecciona el año lectivo, nivel, grado y sección al cual se matriculará al alumno. Se selecciona al alumno, y se ingresan los datos de los pagos.
- **Responsable de la prueba:** Administrador

**Partición de equivalencias:** Administrar Matrículas

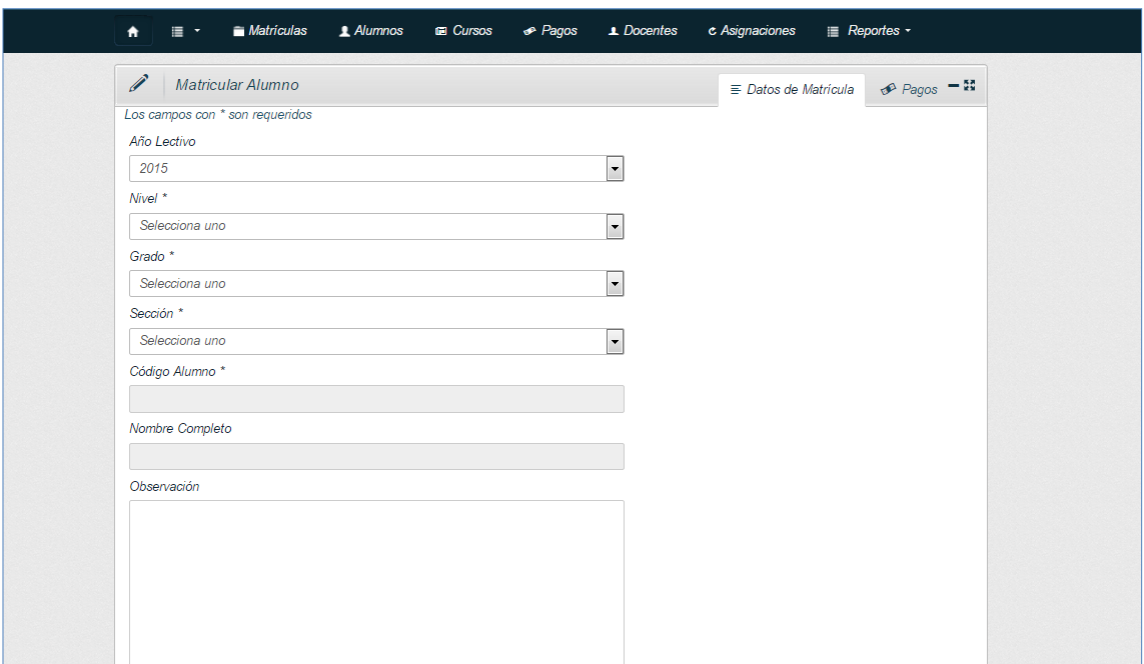

Figura N° 49: Formulario Administrar Matrículas

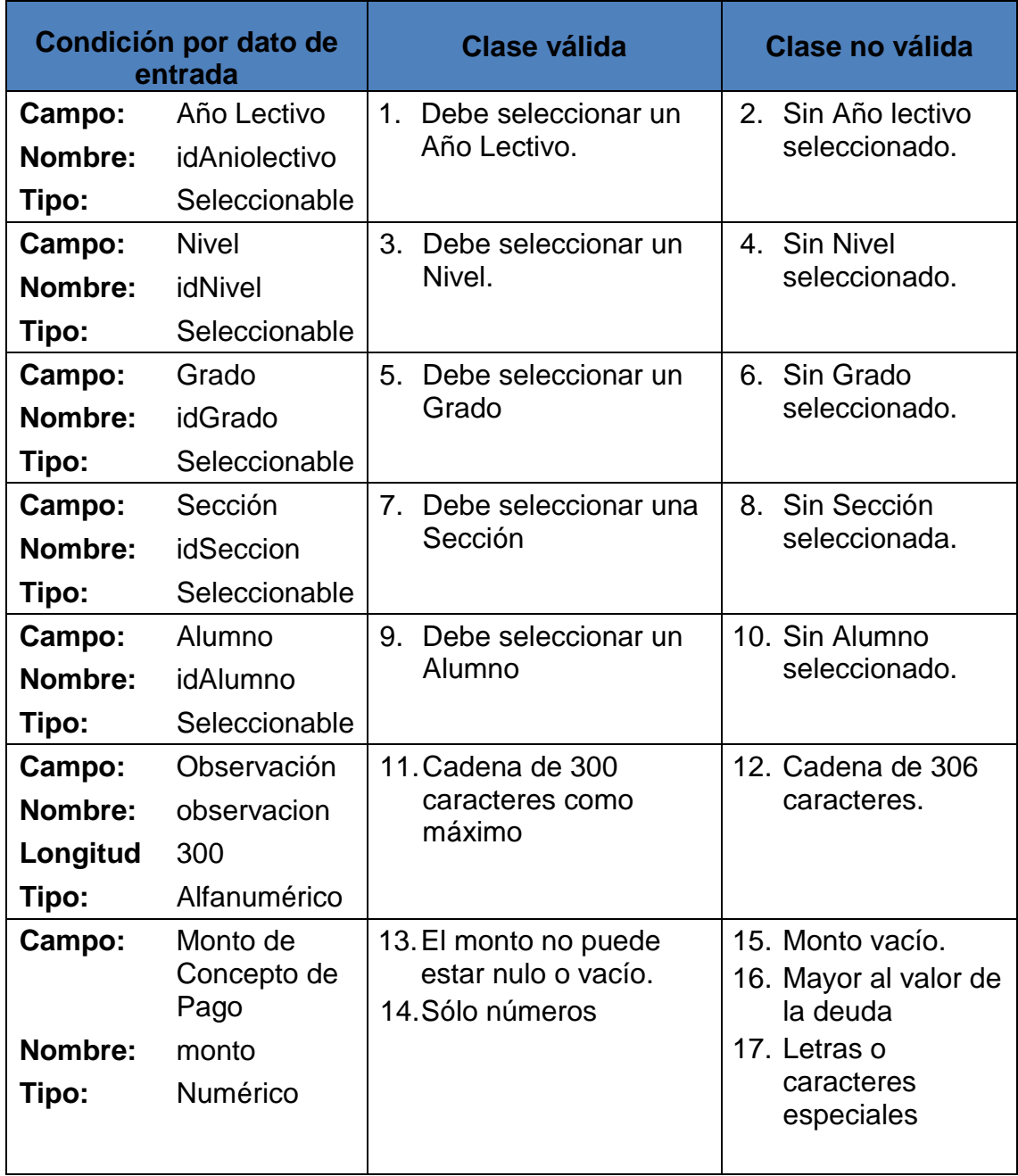

Cuadro N° 29: Partición de Equivalencias – Administrar Matrículas

El Cuadro N° 29 de nombre Partición de Equivalencias – Administrar Matrículas describe la condición o características por cada dato de entrada; la clase válida, la cual describe los tipos de datos permitidos; la clase no válida que describe los tipos de datos no permitidos para al final realizar el caso de prueba correspondiente.

| Nro.<br><b>Prue</b><br>ba | Cla<br>se                                      | Año<br>Lecti<br><b>VO</b> | <b>Nivel</b>   | Gra<br>do      | <b>Secc</b><br>ión | <b>Alumn</b><br>$\mathbf{o}$                 | <b>Observa</b><br>ción                             | <b>Monto</b><br>de<br><b>Conce</b><br>pto de<br>Pago | <b>Result</b><br>ado |
|---------------------------|------------------------------------------------|---------------------------|----------------|----------------|--------------------|----------------------------------------------|----------------------------------------------------|------------------------------------------------------|----------------------|
| CP <sub>1</sub>           | 1,<br>3,<br>6,<br>8,<br>9,<br>11,<br>14        | 2015                      | Secund<br>aria | (vac<br>(10)   | (vací<br>O)        | Julio<br>Herrera<br>Domin<br>guez            | Alumno<br>con<br>habilidad<br>es<br>especial<br>es | 120                                                  | Error                |
| CP <sub>2</sub>           | 1,<br>3,<br>5,<br>7,<br>9,<br>11,<br>13,<br>14 | 2014                      | Inicial        | 1 <sup>0</sup> | B                  | Luis<br>Espino<br>za<br>Ménde<br>$\mathsf Z$ | Alumno<br>repitente                                | 200                                                  | Éxito                |
| CP <sub>3</sub>           | 2,<br>4,<br>5,<br>7,<br>10,<br>11,<br>17       | (vací<br>O)               | (vacío)        | 4 <sup>0</sup> | A                  | (vacio)                                      | Alumno<br>extranjer<br>O                           | <b>Doscie</b><br>ntos<br>cincue<br>nta<br>soles      | Error                |

Cuadro N° 30: Casos de Prueba – Administrar Matrículas

En el Cuadro N° 30 Caso de Prueba – Administrar Matrículas se explica el resultado de las pruebas realizadas. En la columna de la Clase, se describe las clases que intervienen en la prueba; así mismo, se indican que valor toma cada uno de los datos del formulario para al final determinar si es válida o no.

### Figura N° 50: Caso de Prueba Administrar Matrículas 1

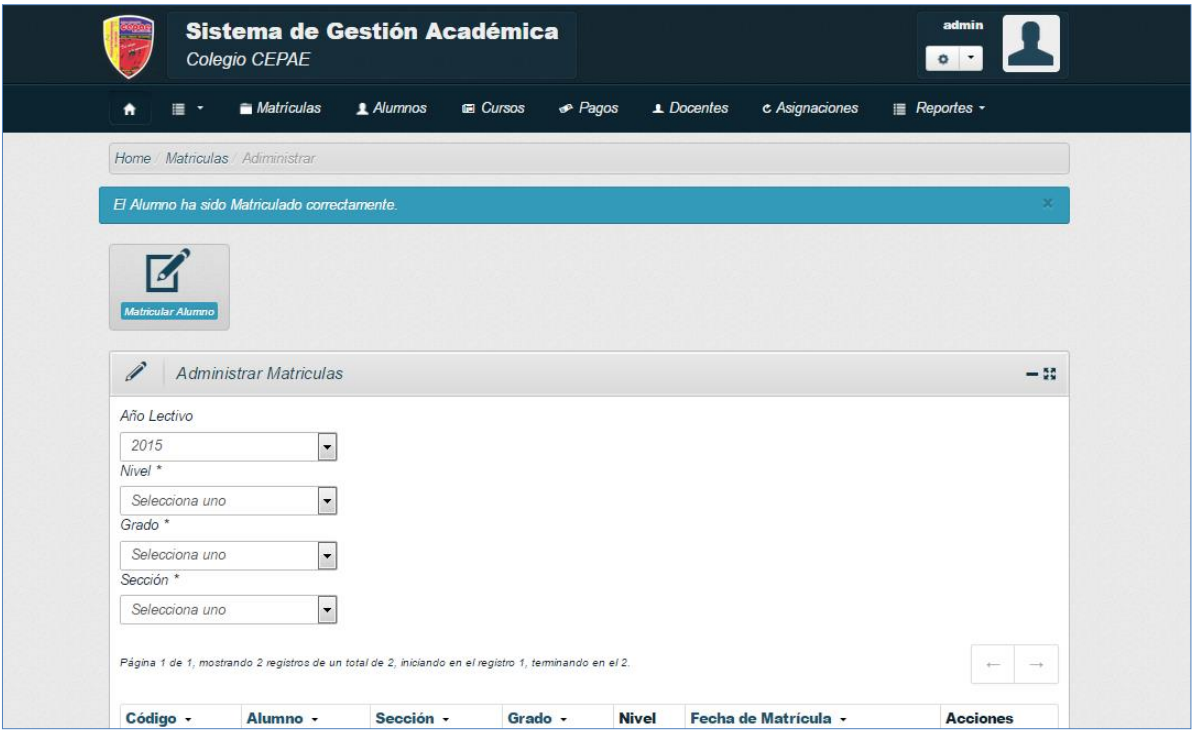

### Figura N° 51: Caso de Prueba Administrar Matrículas 2

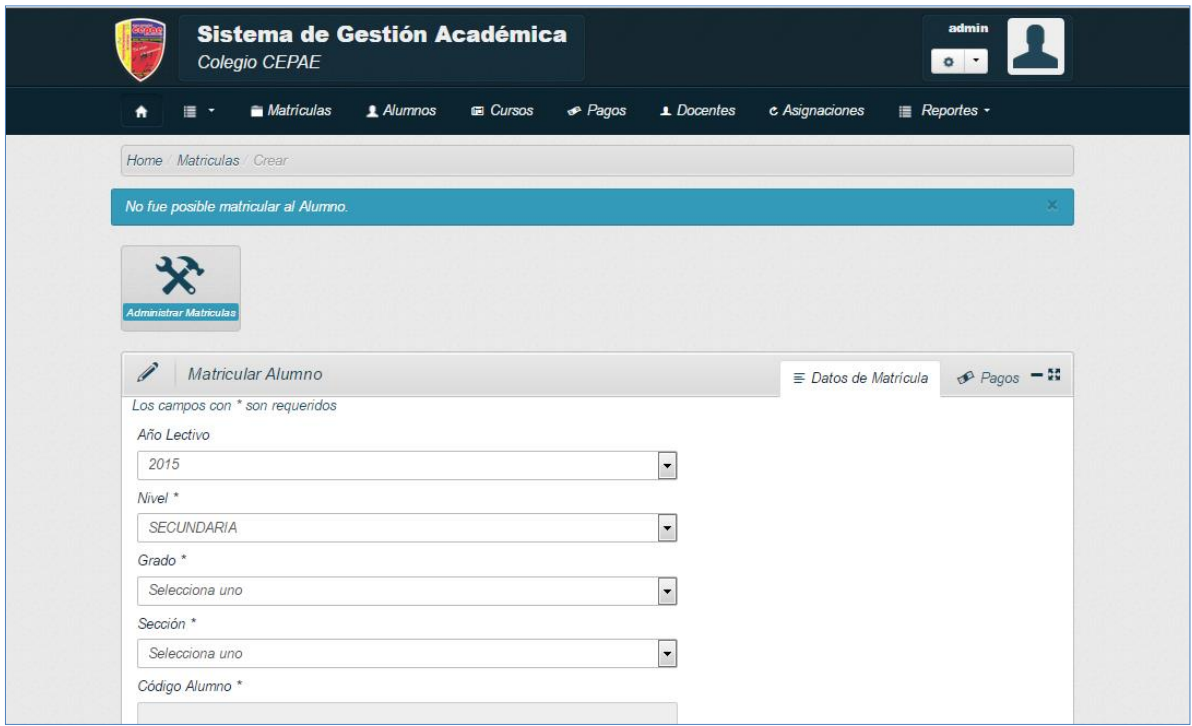

### **4.2.Prueba Técnica de Caja Blanca**

### **4.2.1. Prueba Unitaria Registrar Pagos**

El siguiente código es usado para las pruebas de caja blanca:

Figura N° 52: Prueba Unitaria Registrar Pagos

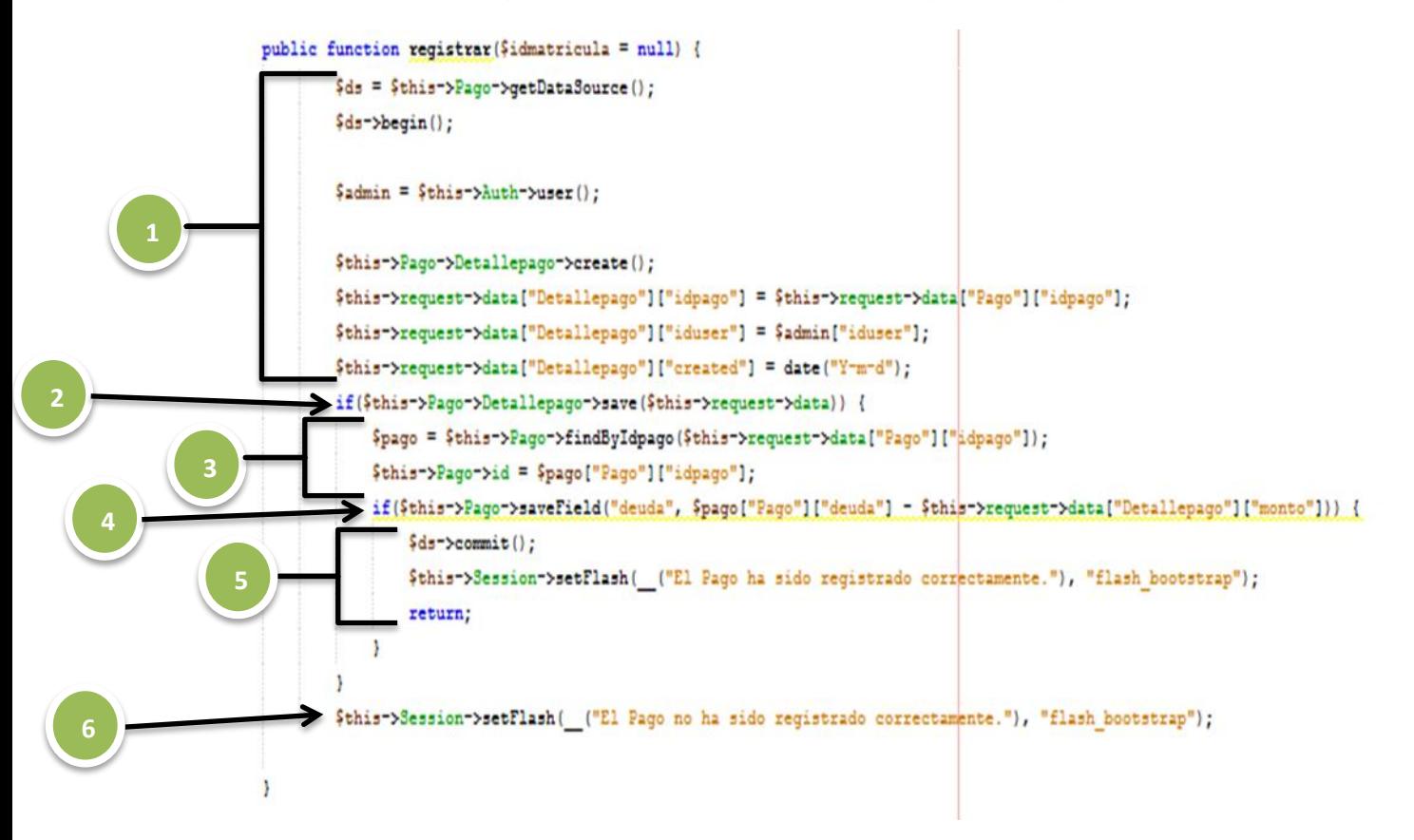

Diagrama N° 31: Grafo de Flujo Registrar Pagos

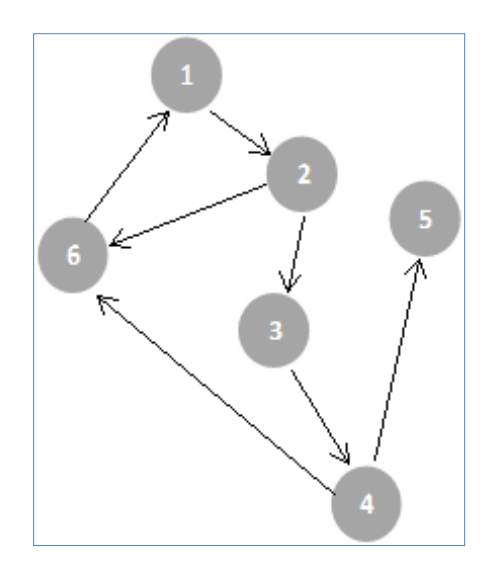

En el Diagrama N° 31 se muestra el grafo del flujo Registrar Pagos, se identificaron los nodos y aristas según los caminos existentes.

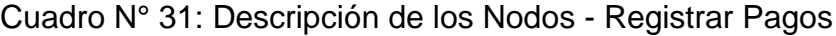

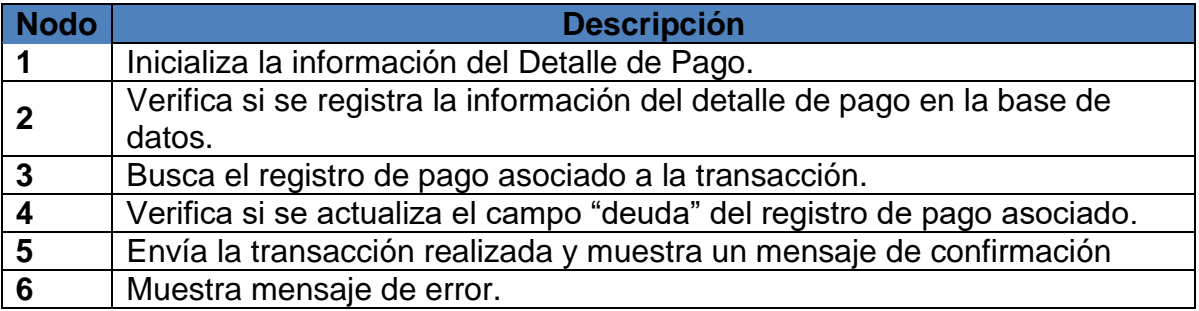

**Calcular la complejidad ciclomática:**

 $V(G) = a - n + 2 = 7 - 6 + 2 = 3$ 

 $V(G) = r = 3$ 

### **Encontrar los caminos básicos:**

Camino 1:  $1 - 2 - 3 - 4 - 5$ 

Camino 2: 1 – 2 – 3 – 4 – 6 - 1

Camino 3:  $1 - 2 - 6 - 1$ 

**Casos de Prueba**: Cobertura de decisiones

Se trata de ejecutar con los casos de prueba cada sentencia e instrucción al menos una vez. En este caso con ejecutar los caminos 1 y 2 nos devuelve como resultado el siguiente cuadro:

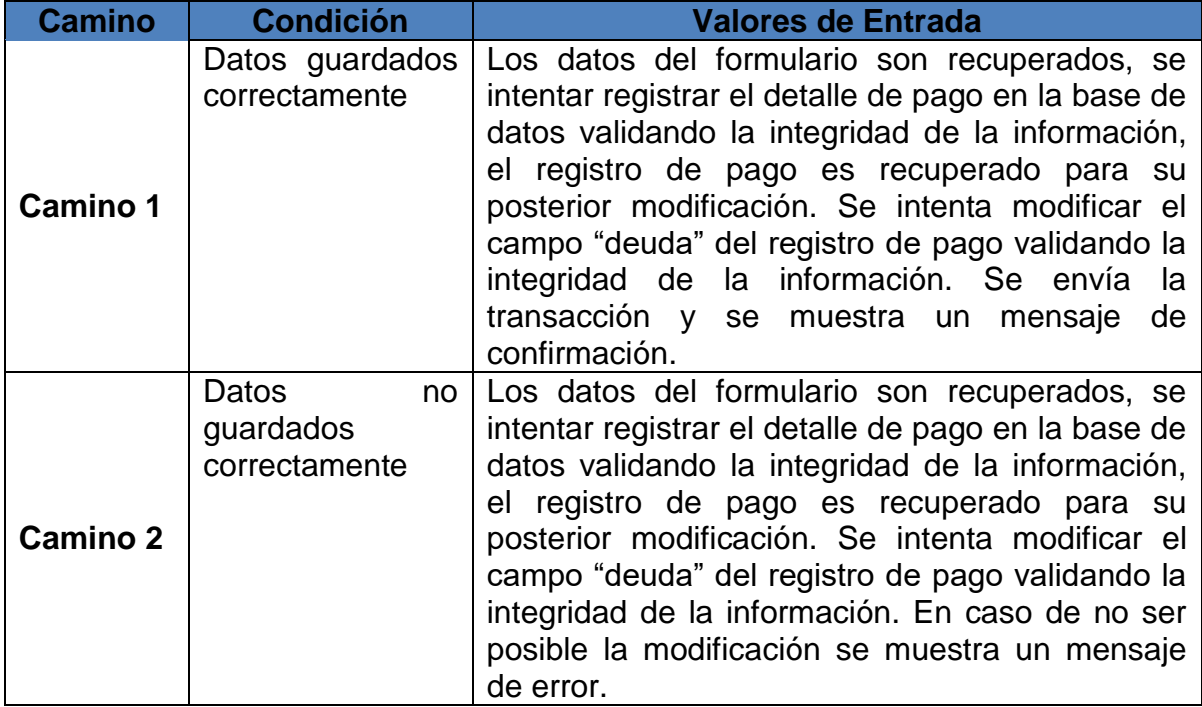

Cuadro N° 32: Descripción del Caso- Registrar Pagos

En el Cuadro N° 32 en la primera columna se observan los caminos básicos, en la segunda columna la condición y la tercera los valores de entrada.

### **4.2.2. Prueba Unitaria Registrar Notas**

El siguiente código es usado para las pruebas de caja blanca:

### Figura N° 53: Prueba Unitaria Registrar Notas

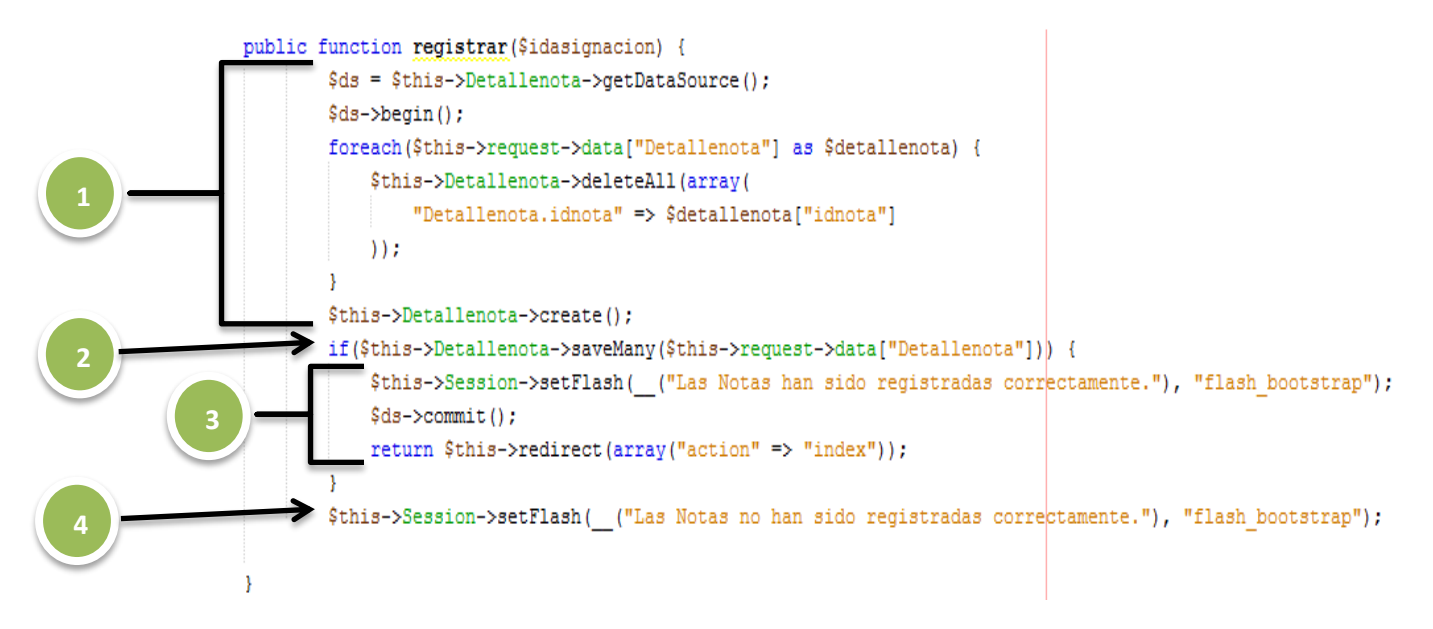

Diagrama N° 32: Grafo de Flujo Registrar Notas

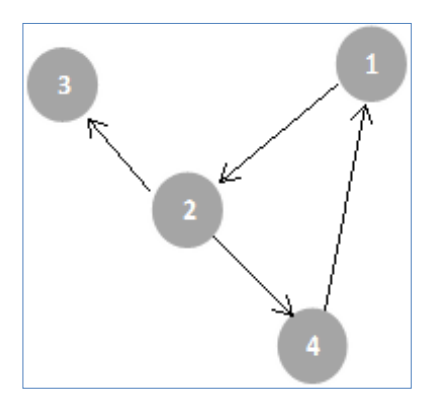

En el Diagrama N° 32 se muestra el grafo del flujo Registrar Notas, se identificaron los nodos y aristas según los caminos existentes.

Cuadro N° 33: Descripción de los Nodos – Registrar Notas

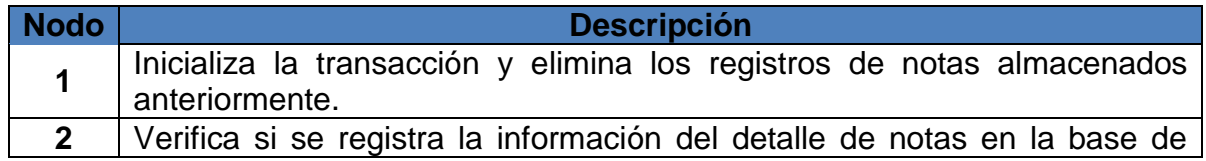

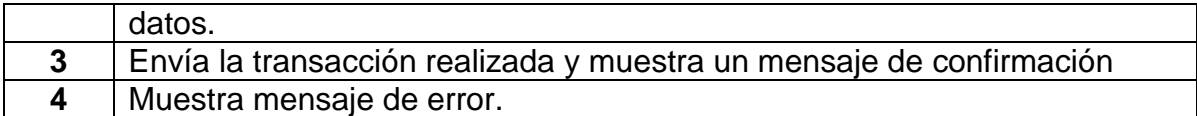

### **Calcular la complejidad ciclomática:**

 $V(G) = a - n + 2 = 4 - 4 + 2 = 2$ 

 $V(G) = r = 2$ 

#### **Encontrar los caminos básicos:**

Camino 1:  $1 - 2 - 3$ 

Camino 2:  $1 - 2 - 4 - 1$ 

**Casos de Prueba**: Cobertura de decisiones

Se trata de ejecutar con los casos de prueba cada sentencia e instrucción al menos una vez. En este caso con ejecutar los caminos 1 y 2 nos devuelve como resultado el siguiente cuadro:

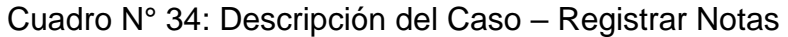

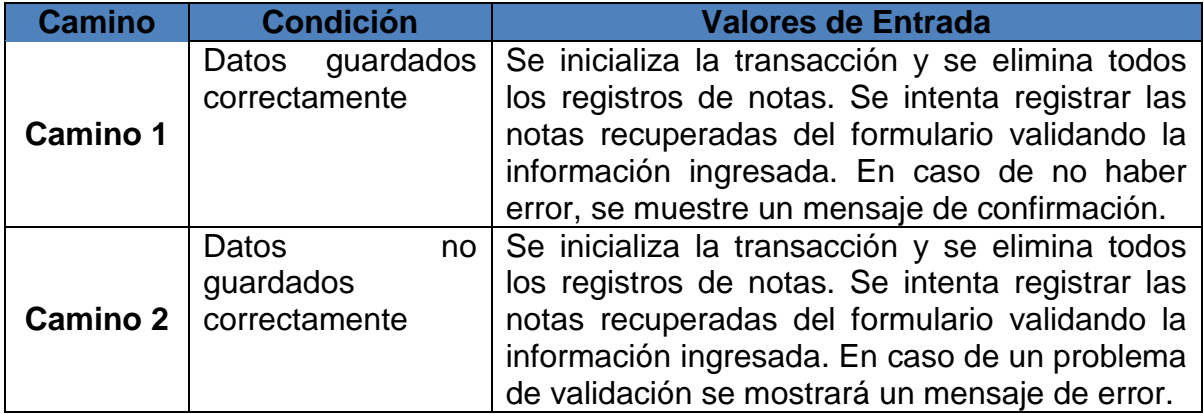

En el Cuadro N° 34 en la primera columna se observan los caminos básicos, en la segunda columna la condición y la tercera los valores de entrada.

#### **4.2.3. Prueba Unitaria Administrar Matrículas**

El siguiente código es usado para las pruebas de caja blanca:

Figura N° 54: Prueba Unitaria Administrar Matrículas

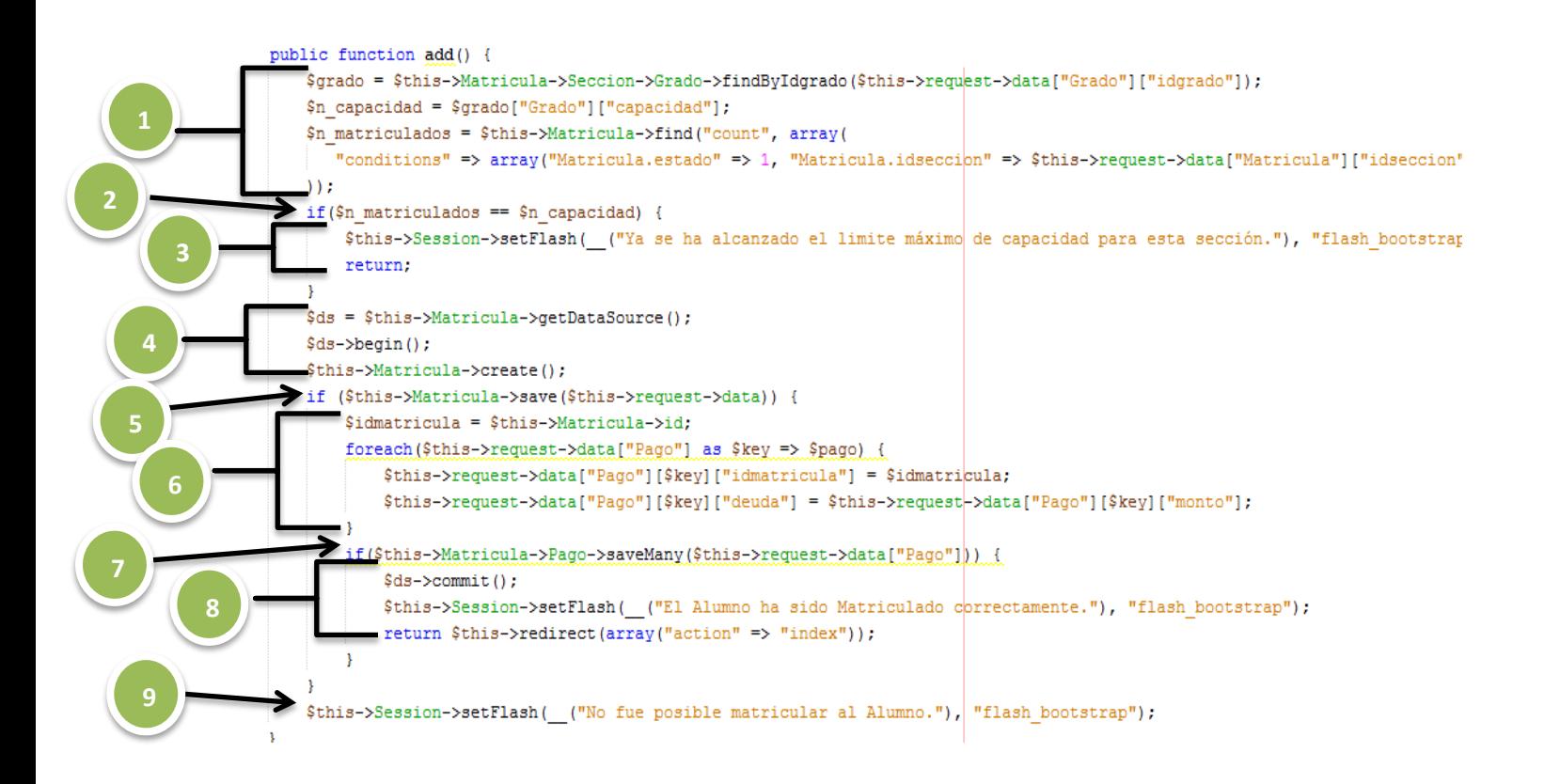

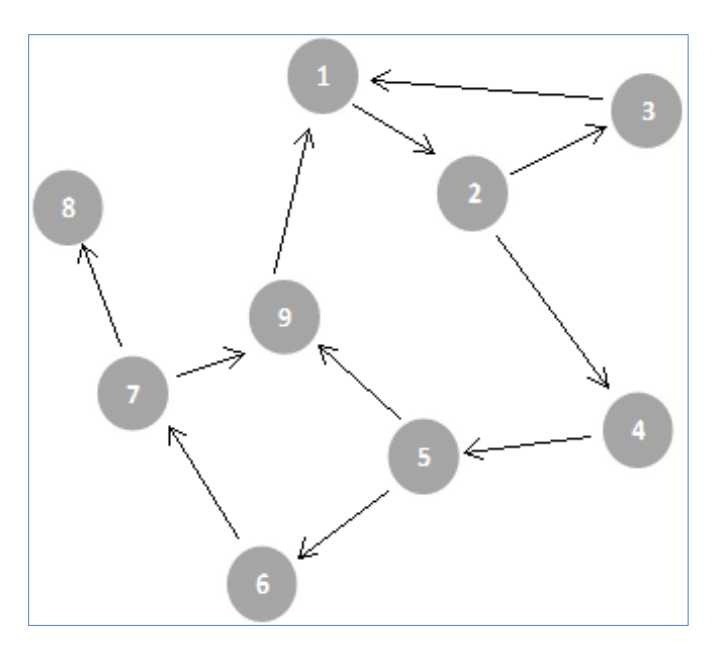

Diagrama N° 33: Grafo de Flujo Administrar Matrículas

En el Diagrama N° 33 se muestra el grafo del flujo Administrar Matrículas, se identificaron los nodos y aristas según los caminos existentes.

Cuadro N° 35: Descripción de los Nodos – Administrar Matrículas

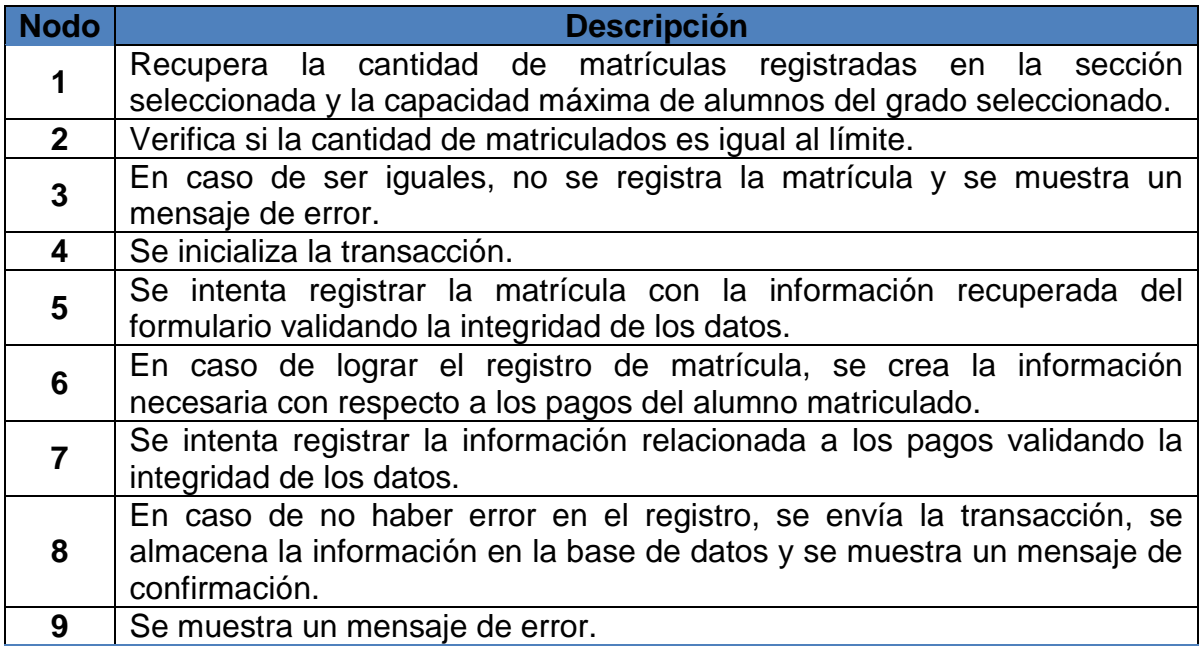

**Calcular la complejidad ciclomática:**

 $V(G) = a - n + 2 = 11 - 9 + 2 = 4$ 

 $V(G) = r = 3$ 

**Encontrar los caminos básicos:**

Camino 1: 1 – 2 – 3 - 1

Camino 2:  $1 - 2 - 4 - 5 - 6 - 7 - 8$ 

Camino 3:  $1 - 2 - 4 - 5 - 9 - 1$ 

Camino 4:  $1 - 2 - 4 - 5 - 6 - 7 - 9 - 1$ 

**Casos de Prueba**: Cobertura de decisiones

Se trata de ejecutar con los casos de prueba cada sentencia e instrucción al menos una vez. En este caso con ejecutar los caminos 2 y 3 nos devuelve como resultado el siguiente cuadro:

Cuadro N° 36: Descripción del Caso – Administrar Matrículas

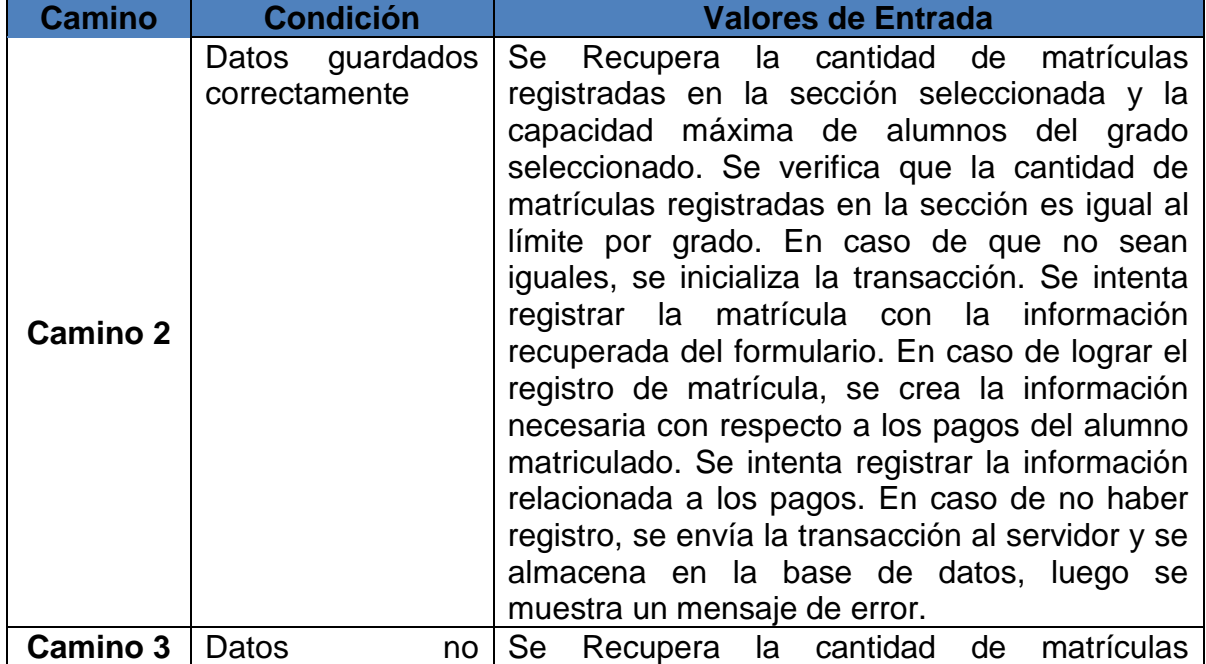

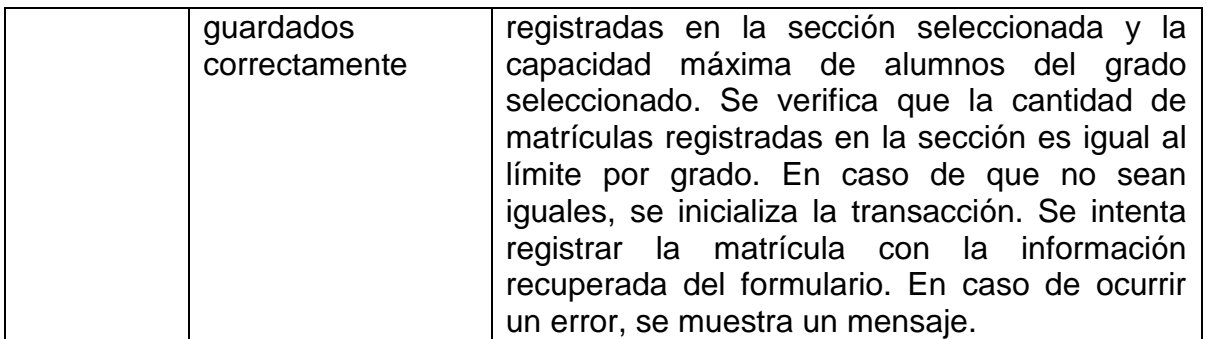

En el Cuadro N° 36 en la primera columna se observan los caminos básicos, en la segunda columna la condición y la tercera los valores de entrada.

### **ANEXO N° 2: ENCUESTA A LOS PADRES DE FAMILIA Y/O APODERADOS DE LA INSTITUCIÓN EDUCATIVA PARTICULAR ALBERT EINSTEIN**

**Objetivo:** La presente encuesta es para conocer si los padres y/o apoderados están conformes con la gestión académica que se brinda en la institución.

**Instrucciones:** Lea pausadamente cada pregunta y asígnele una (X), seleccionando la respuesta de su elección

**1. ¿Cómo calificaría la atención que recibe de la secretaría al momento de realizar la matrícula de su hijo?**

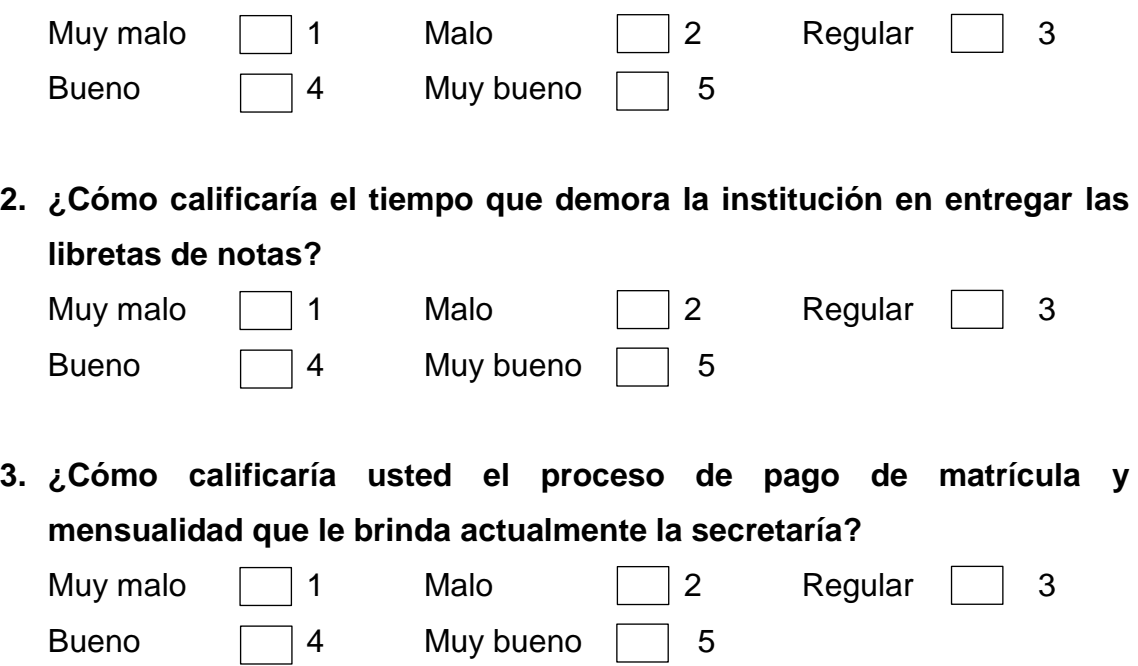

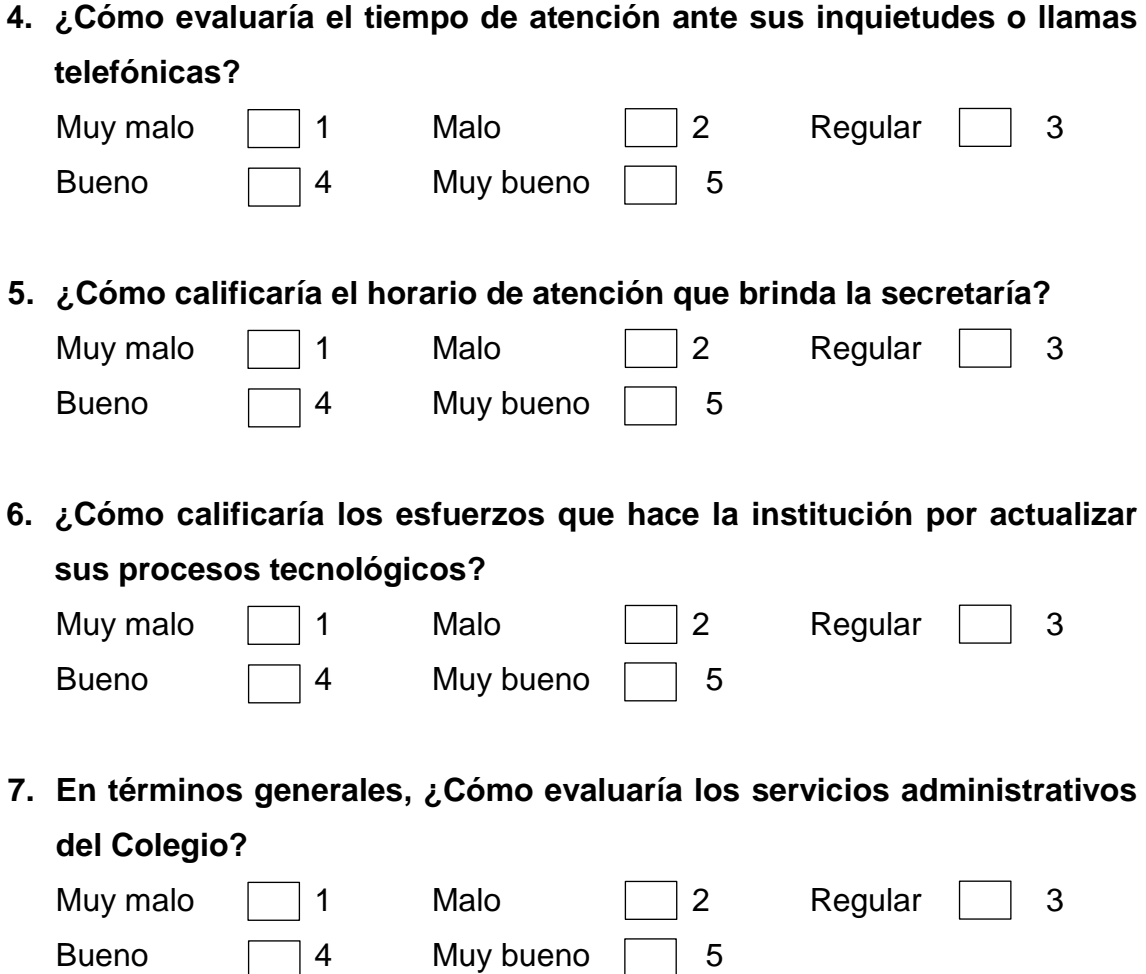

## **ANEXO N° 3: FIABILIDAD DEL INSTRUMENTO - ENCUESTA**

Figura N° 55: Análisis de confiabilidad utilizando el SPSS V2o

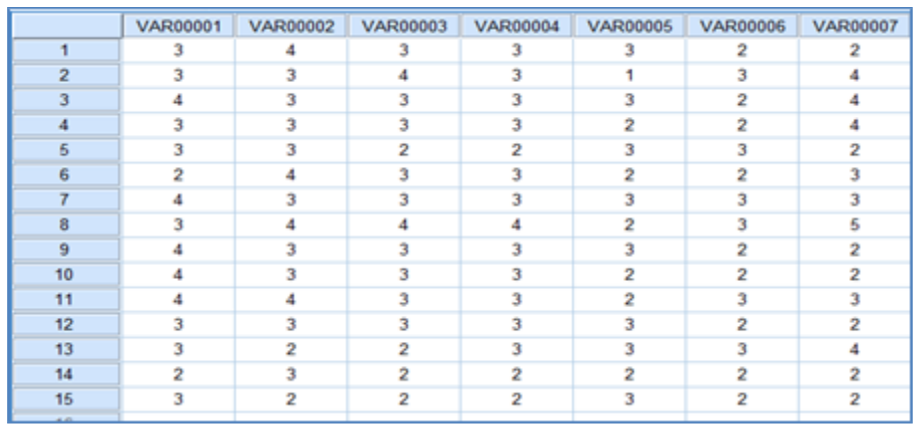

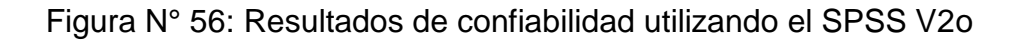

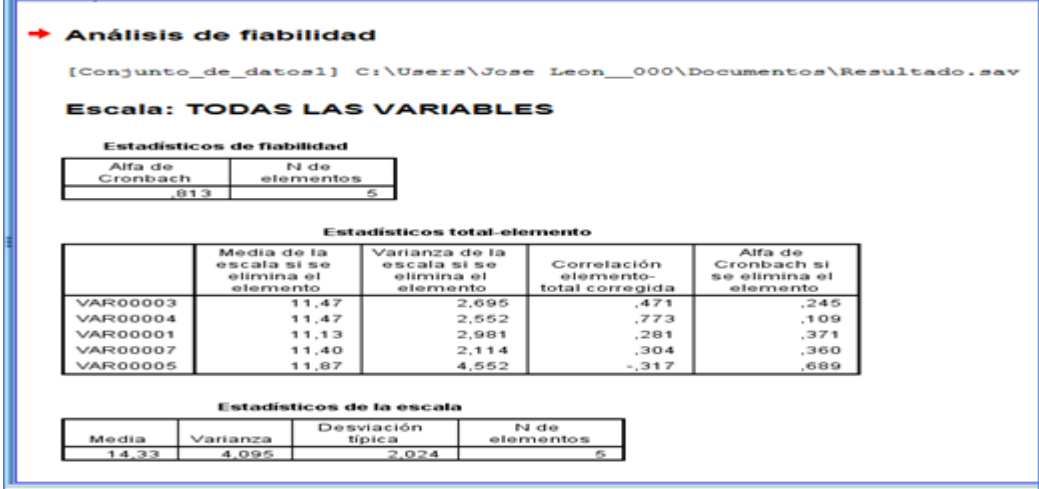

 Para obtener los estadísticos de fiabilidad con alfa de crombach de 0.813, se procedió a eliminar las preguntas 2 y 6 del cuestionario. De esta manera se coroboró que la encuesta aplicada a los padres de familia del Centro Educativo CEPAE San Isidro es completamente confiable.

### **ANEXO N° 4: RESULTADOS DE LA ENCUESTA REALIZADA**

**1. ¿Cómo calificaría la atención que recibe de la secretaría al momento de realizar la matrícula de su hijo?**

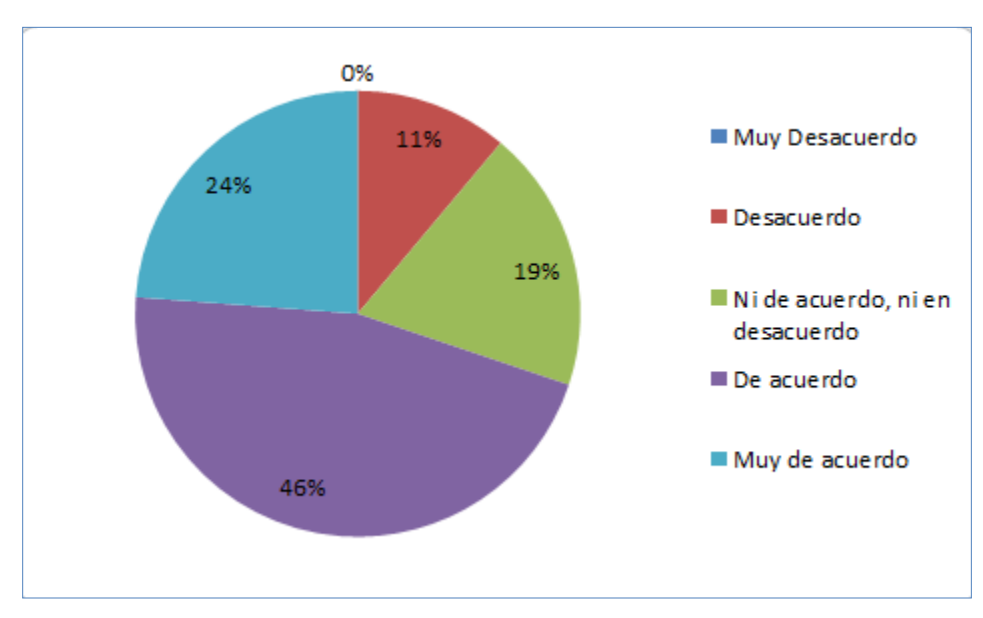

Figura N° 57: Encuesta de Satisfacción – Pregunta 1

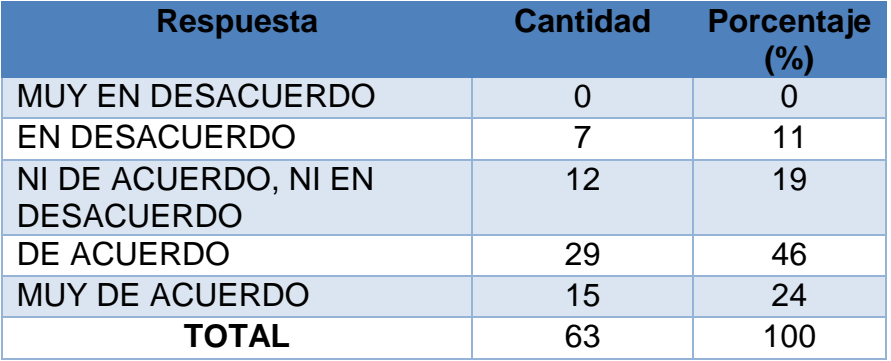

**Comentario:**

Como se puede observar el 0% de las personas encuestadas están muy en desacuerdo con la atención que reciben de la secretaria al realizar un registro de matrícula y un 15% está muy de acuerdo con la atención recibida.

# **2. ¿Cómo calificaría el tiempo que demora la institución en entregar las libretas de notas?**

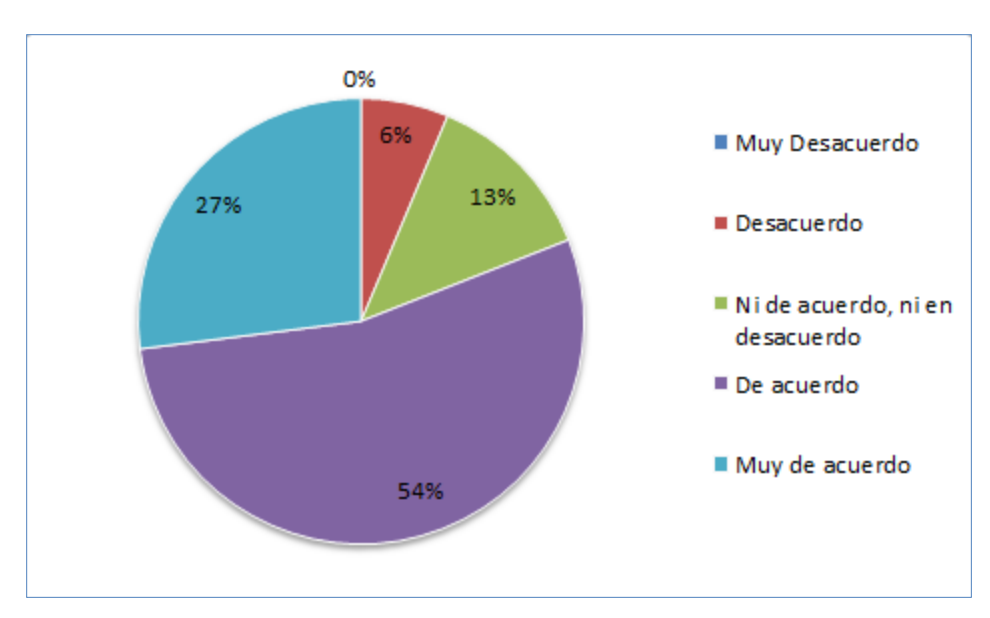

Figura N° 58: Encuesta de Satisfacción – Pregunta 2

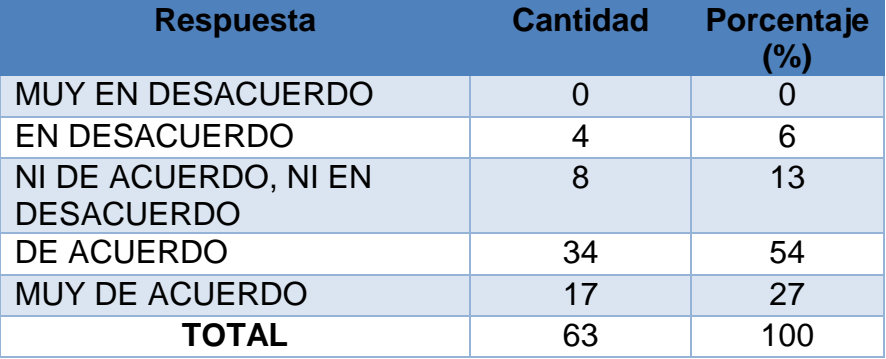

**Comentario:**

Como se puede observar el 0% de las personas encuestadas están muy en desacuerdo con el tiempo en la entrega de la libreta de notas mientras que un 54% está de acuerdo con el tiempo de entrega de la libreta de notas.

## **3. ¿Cómo calificaría usted el proceso de pago de matrícula y mensualidad que le brinda actualmente la secretaría?**

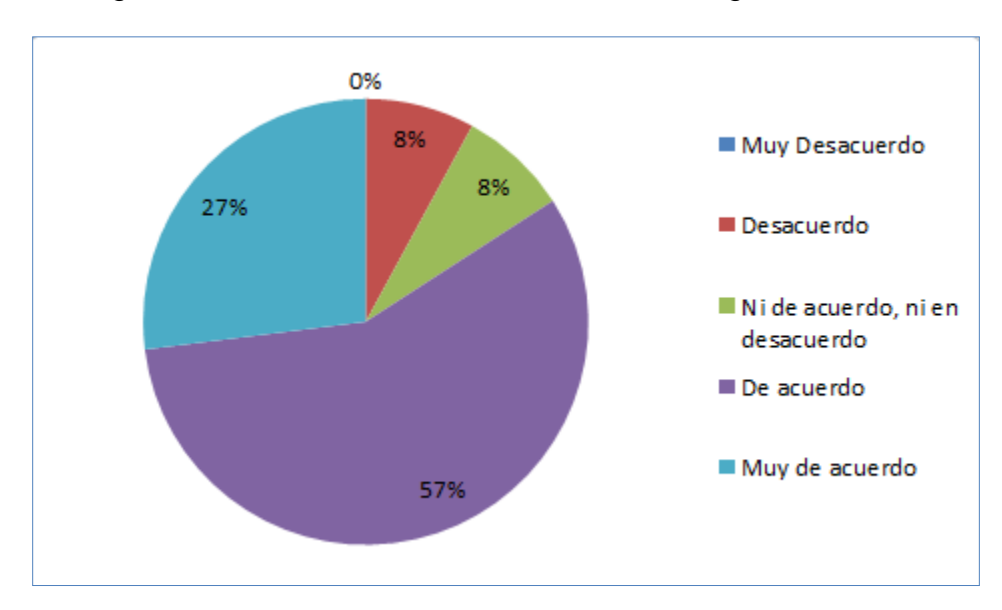

Figura N° 59: Encuesta de Satisfacción – Pregunta 3

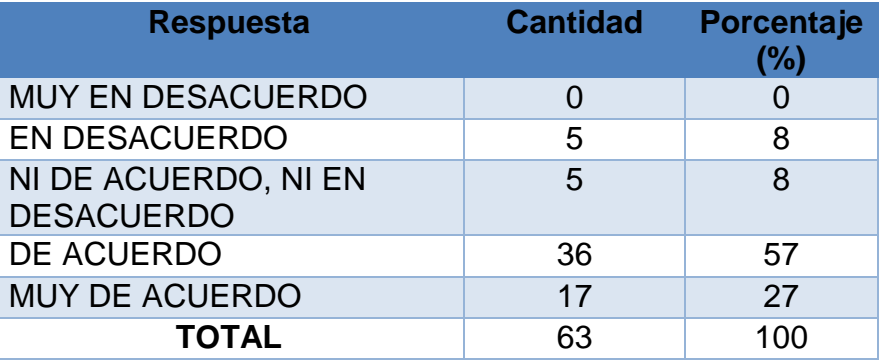

Como se puede observar el 5% de las personas encuestadas están en desacuerdo con el proceso de pagos mientras que un 57% está de acuerdo con la atención brindad para el pago de su matrícula o mensualidad.

## **4. ¿Cómo evaluaría el tiempo de atención ante sus inquietudes o llamas telefónicas?**

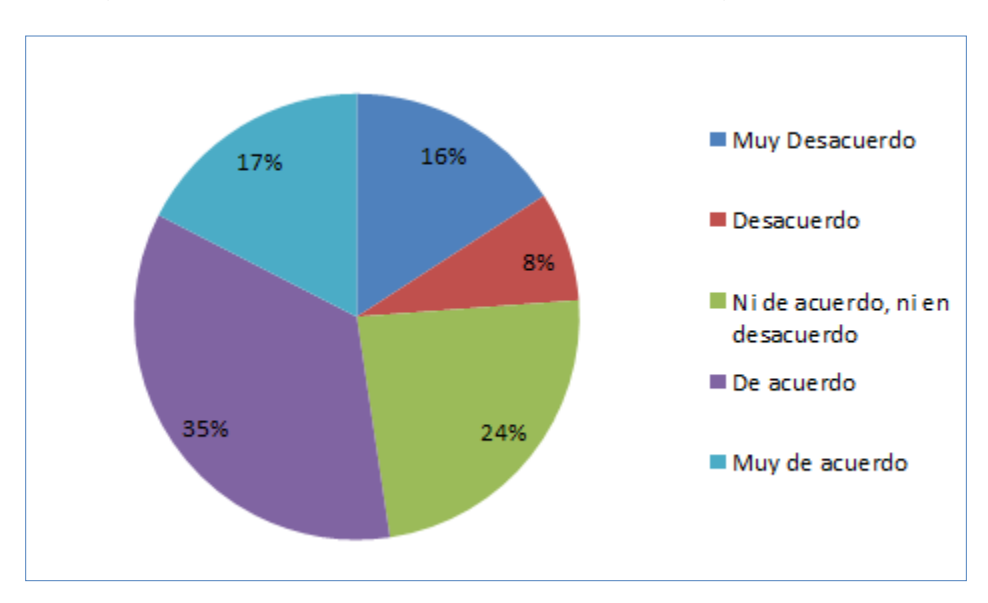

Figura N° 60: Encuesta de Satisfacción – Pregunta 4

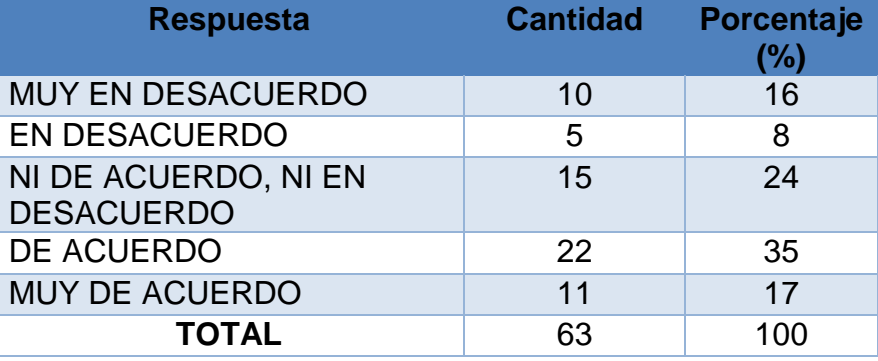

Como se puede observar el 16% de las personas encuestadas están muy en desacuerdo con la atención brindada en cuanto a sus inquietudes o llamadas telefónicas mientras que un 35% está muy de acuerdo con ello.

### **5. ¿Cómo calificaría el horario de atención que brinda la secretaría?**

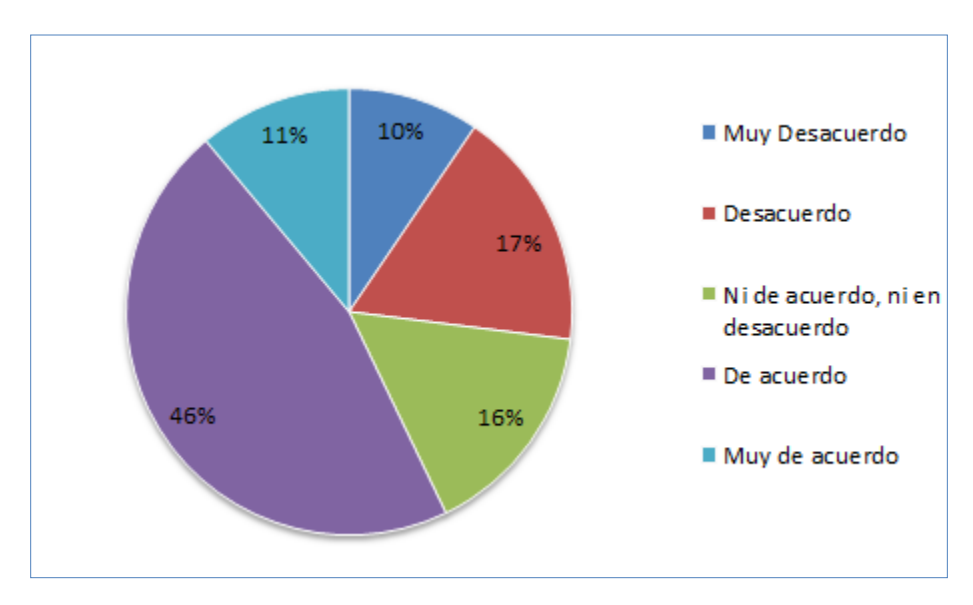

Figura N° 61: Encuesta de Satisfacción – Pregunta 5

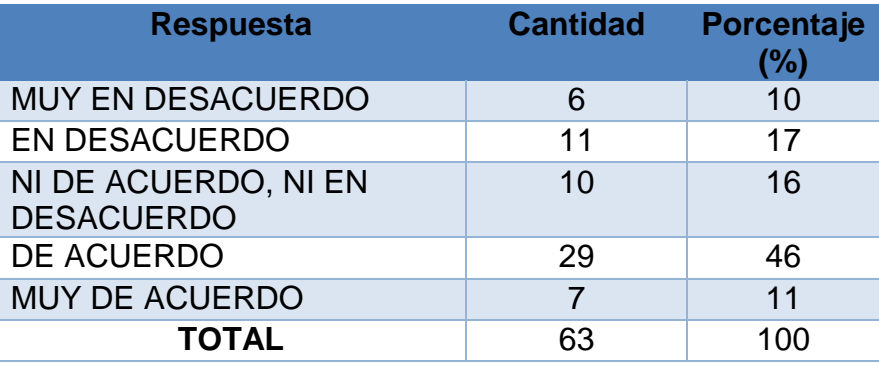

Como se puede observar el 10% de las personas encuestadas están muy en desacuerdo con la atención que brindad la secretaria de la Institución Educativa mientras un 46% y 11% están de acuerdo y muy de acuerdo respectivamente con la atención recibida.

## **6. ¿Cómo calificaría los esfuerzos que hace la institución por actualizar sus procesos tecnológicos?**

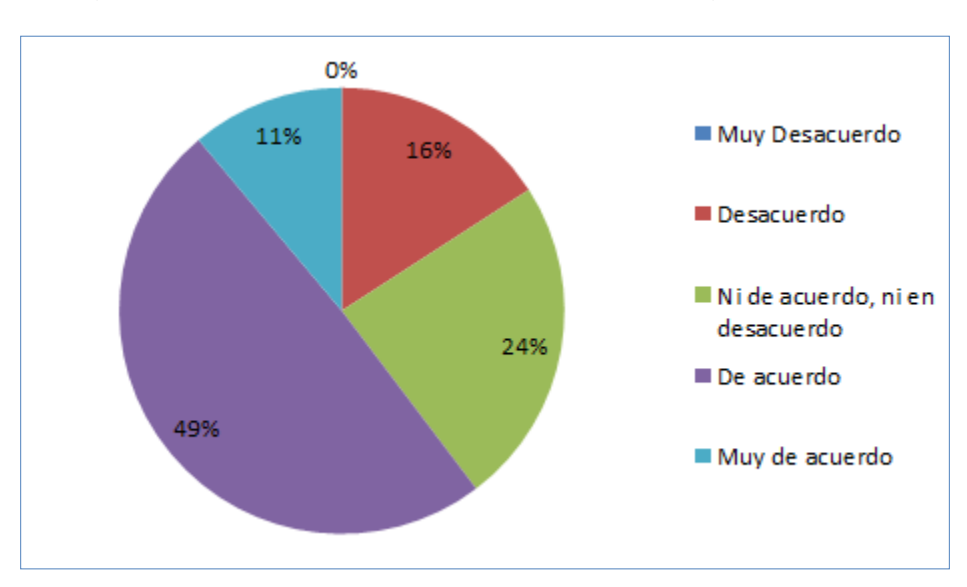

Figura N° 62: Encuesta de Satisfacción – Pregunta 6

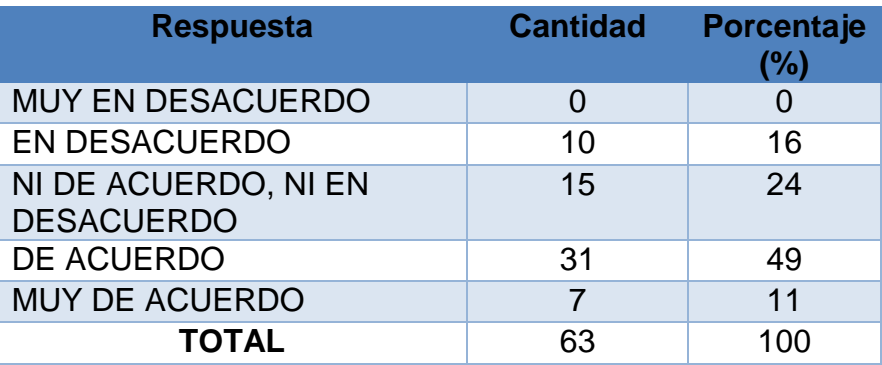

Como se puede observar el 0% de las personas encuestadas están muy en desacuerdo con los esfuerzos que hace la Institución Educativo por actualizar procesos tecnológicos y un 49% está de acuerdo.

# **7. En términos generales, ¿Cómo evaluaría los servicios administrativos del Colegio?**

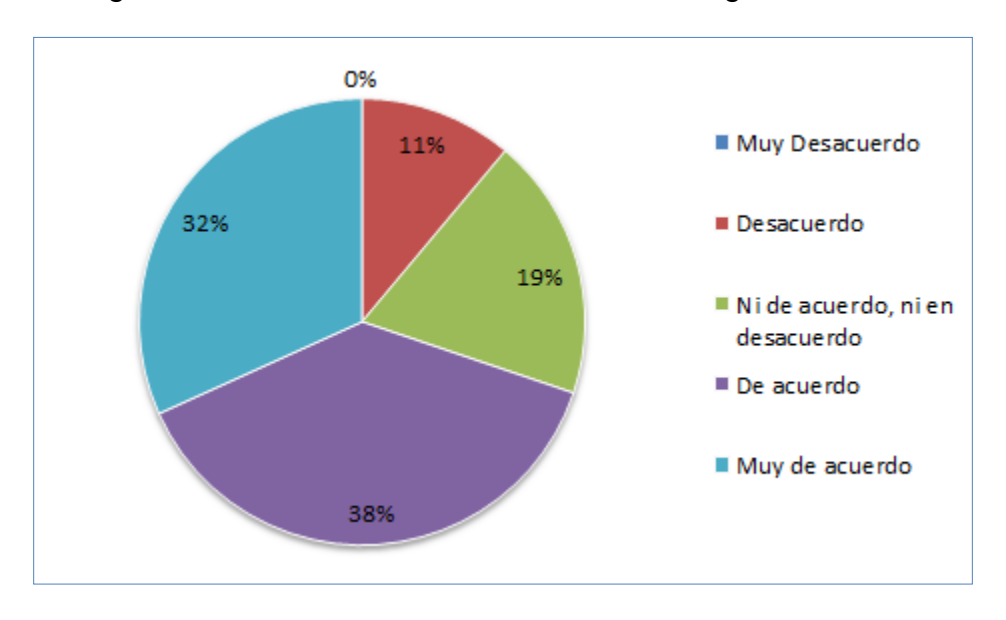

Figura N° 63: Encuesta de Satisfacción – Pregunta 7

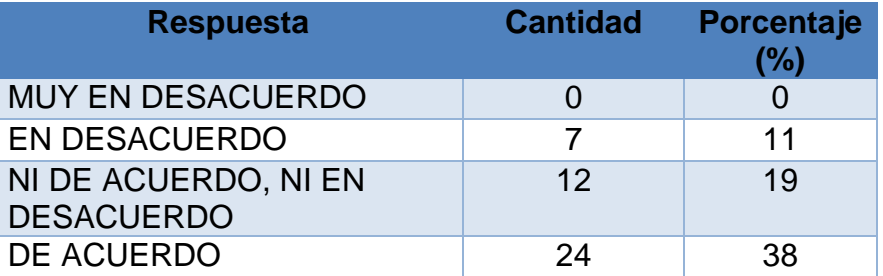

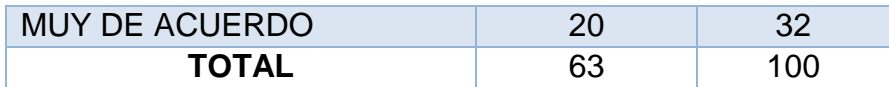

Como se puede observar el 0% de las personas encuestadas están muy en desacuerdo con los servicios administrativos del colegio y un 32% está muy de acuerdo.

### **ANEXO N° 5: TABLA DE DISTRIBUCIÓN NORMAL** Figura N° 64: Tabla de Distribución normal

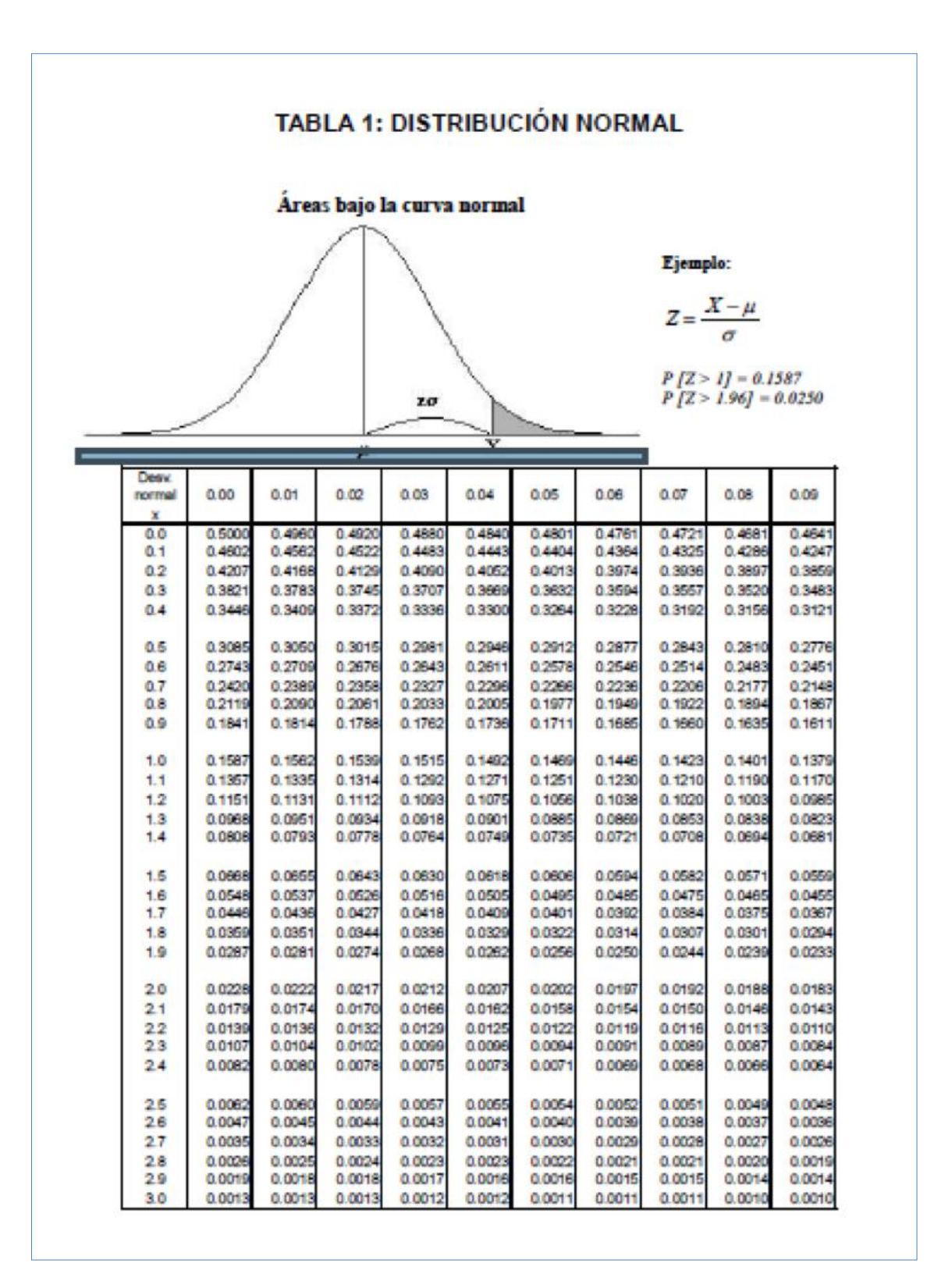

### **ANEXO N° 6: TABLA T-STUDENT**

Figura N° 65: Tabla T-student

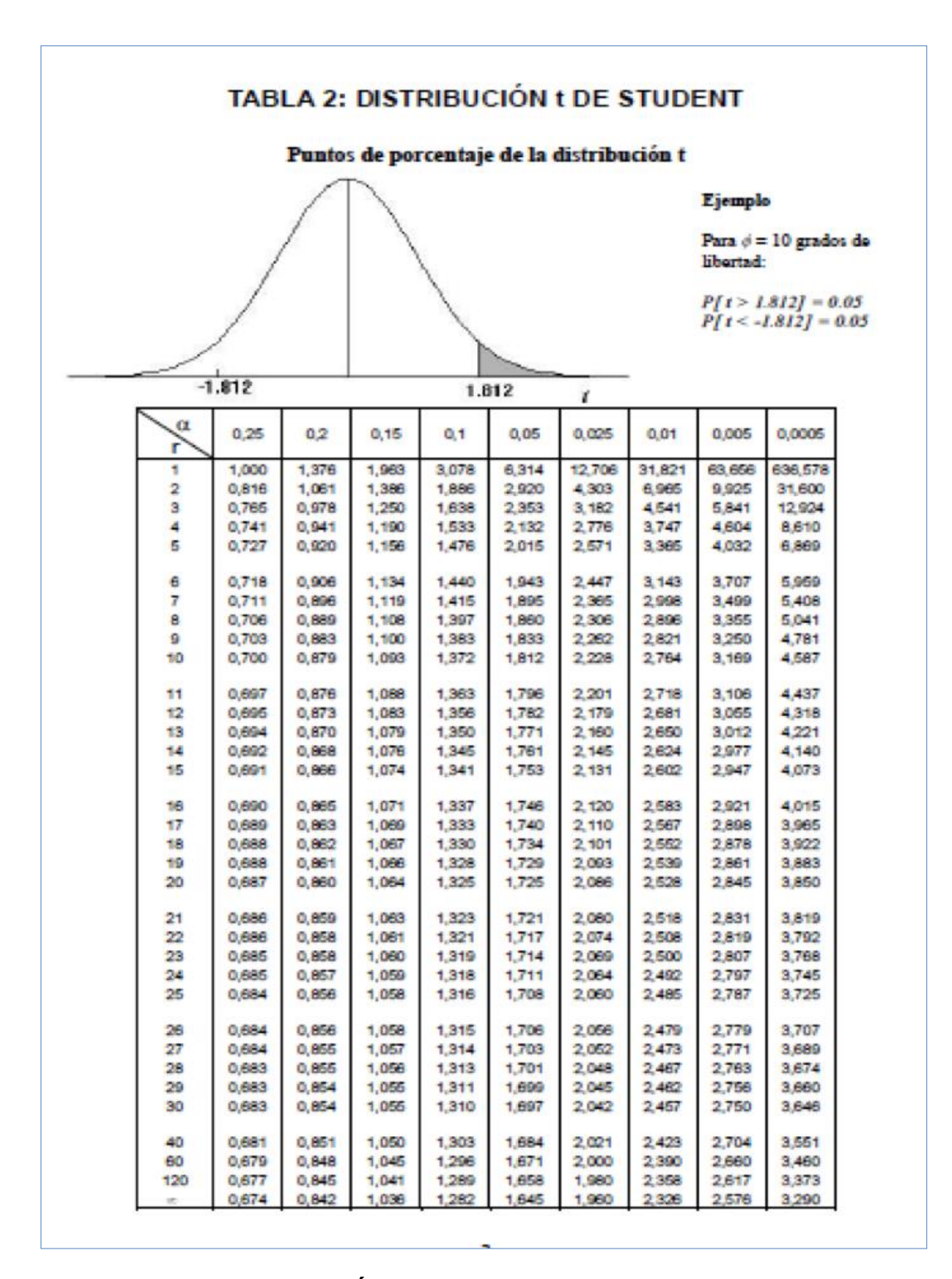

**ANEXO 7: COTIZACIÓN DE MICROSOFT WINDOWS 7 HOME PREMIUM**

Figura N° 66: Precio Microsoft Windows 7 Home Premium

## MICROSOFT HOME PRM 7 32BIT SP1 [1] Minicodigo: 1056 -- Codigo: mstswgfc00625sp -- Número de Parte: GFC-02072

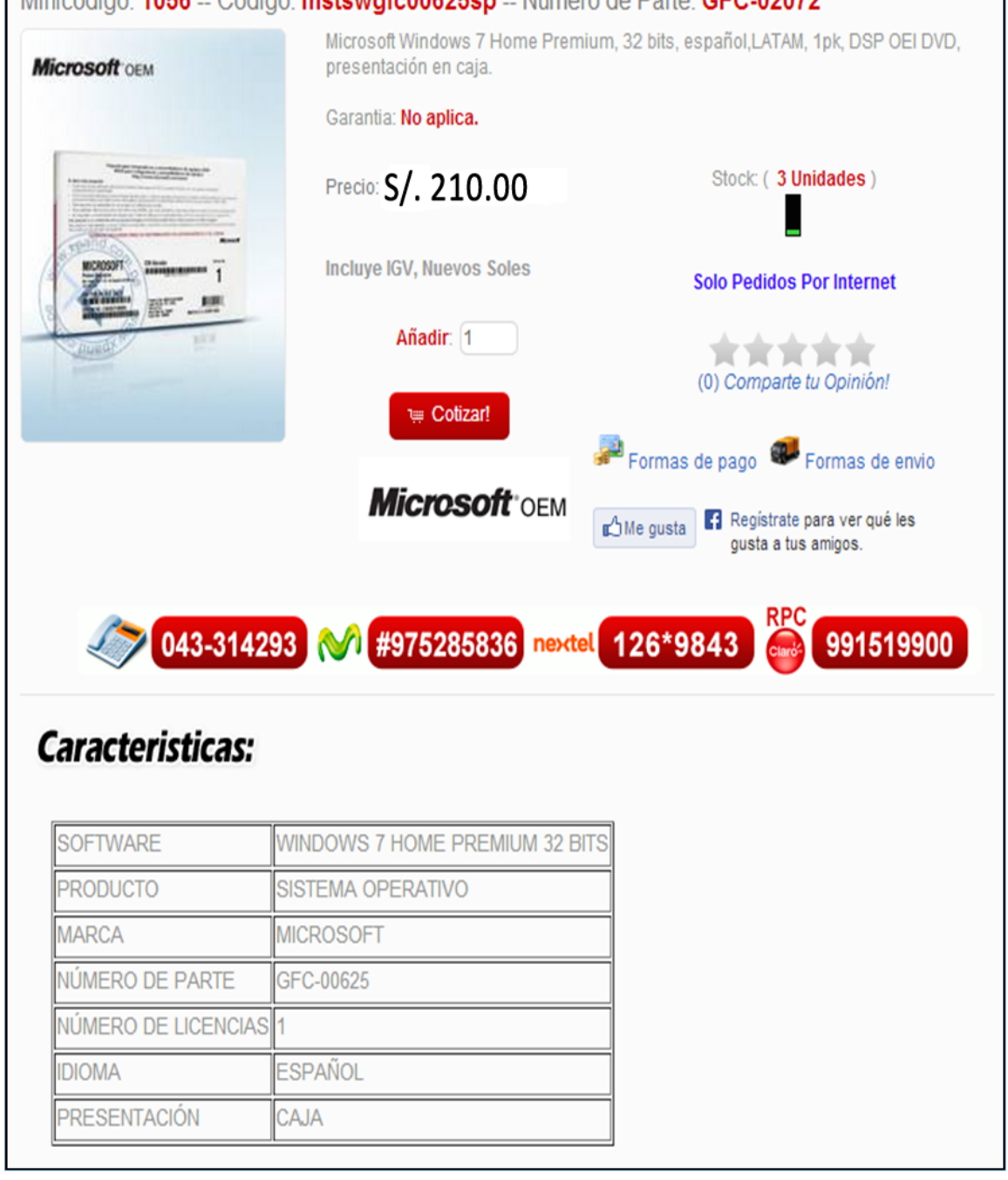

**ANEXO 8: COTIZACIÓN PAQUETE DE OFFICE 2010**

Figura N° 67: Precio Paquete de Office 2010

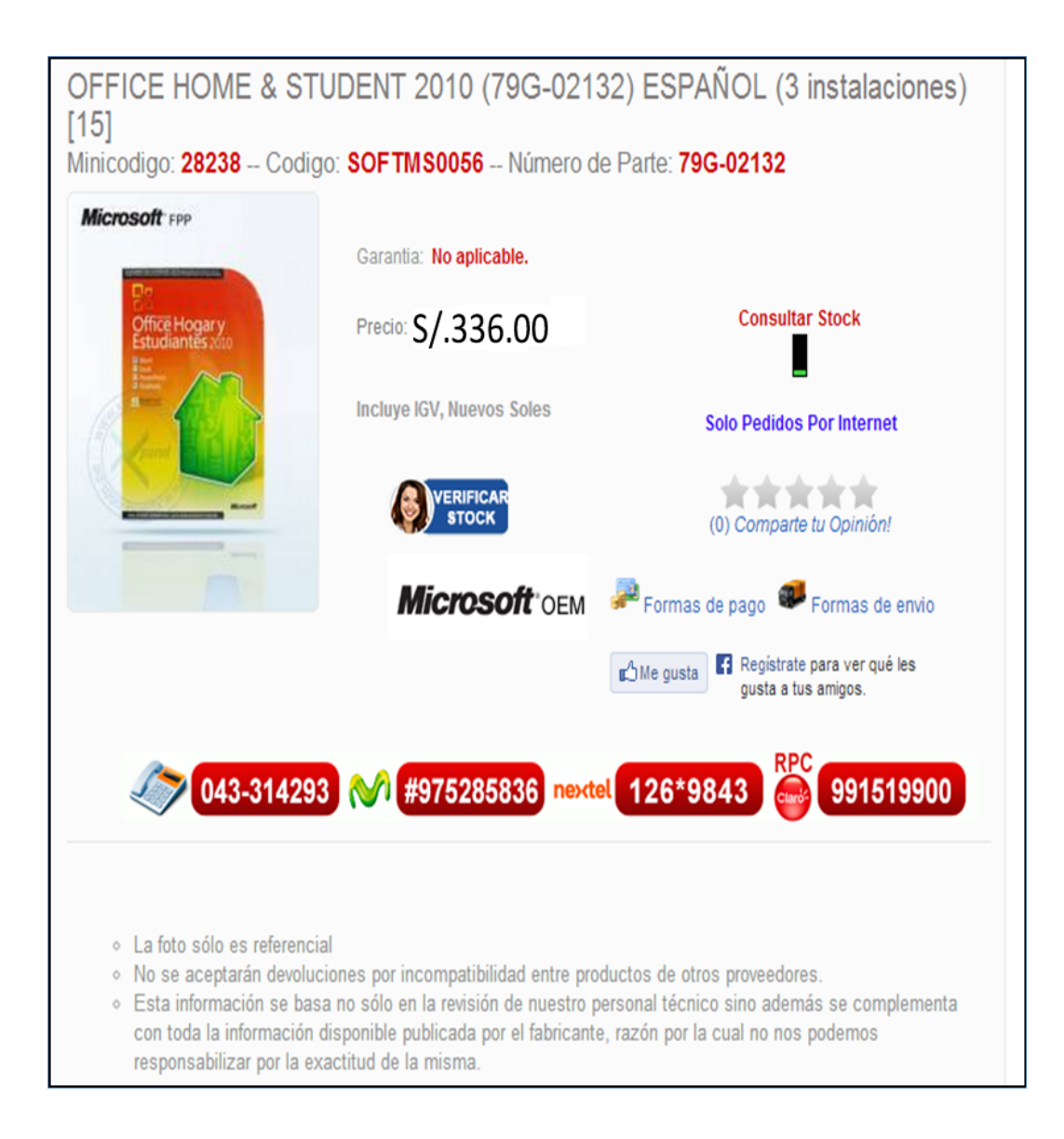

## **ANEXO 9: GUÍA DE OBSERVACIÓN PARA MEDIR TIEMPOS**

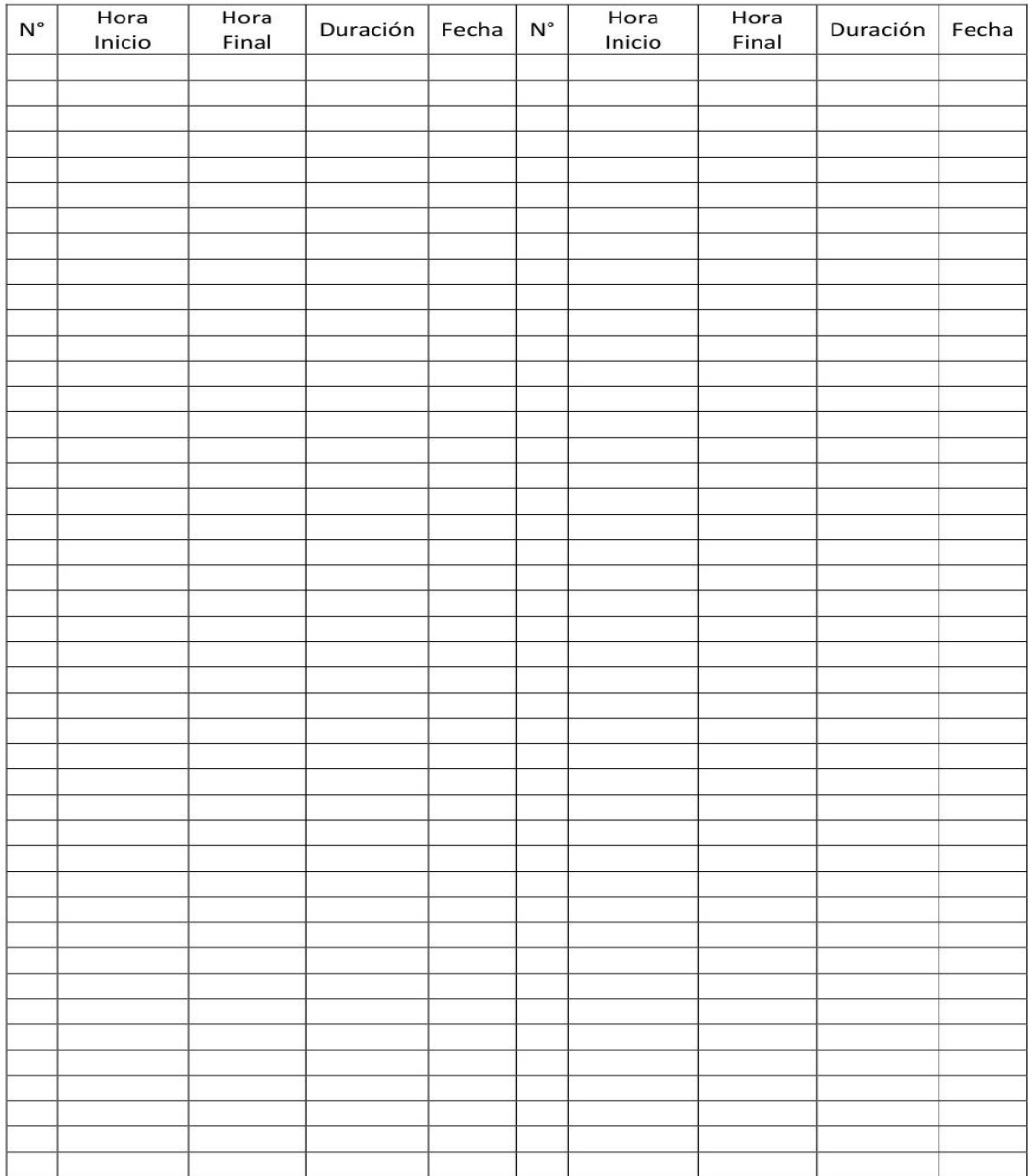

# Figura N° 68: Guía de observación

*Tabla 2* Indicadores de las variables de estudio

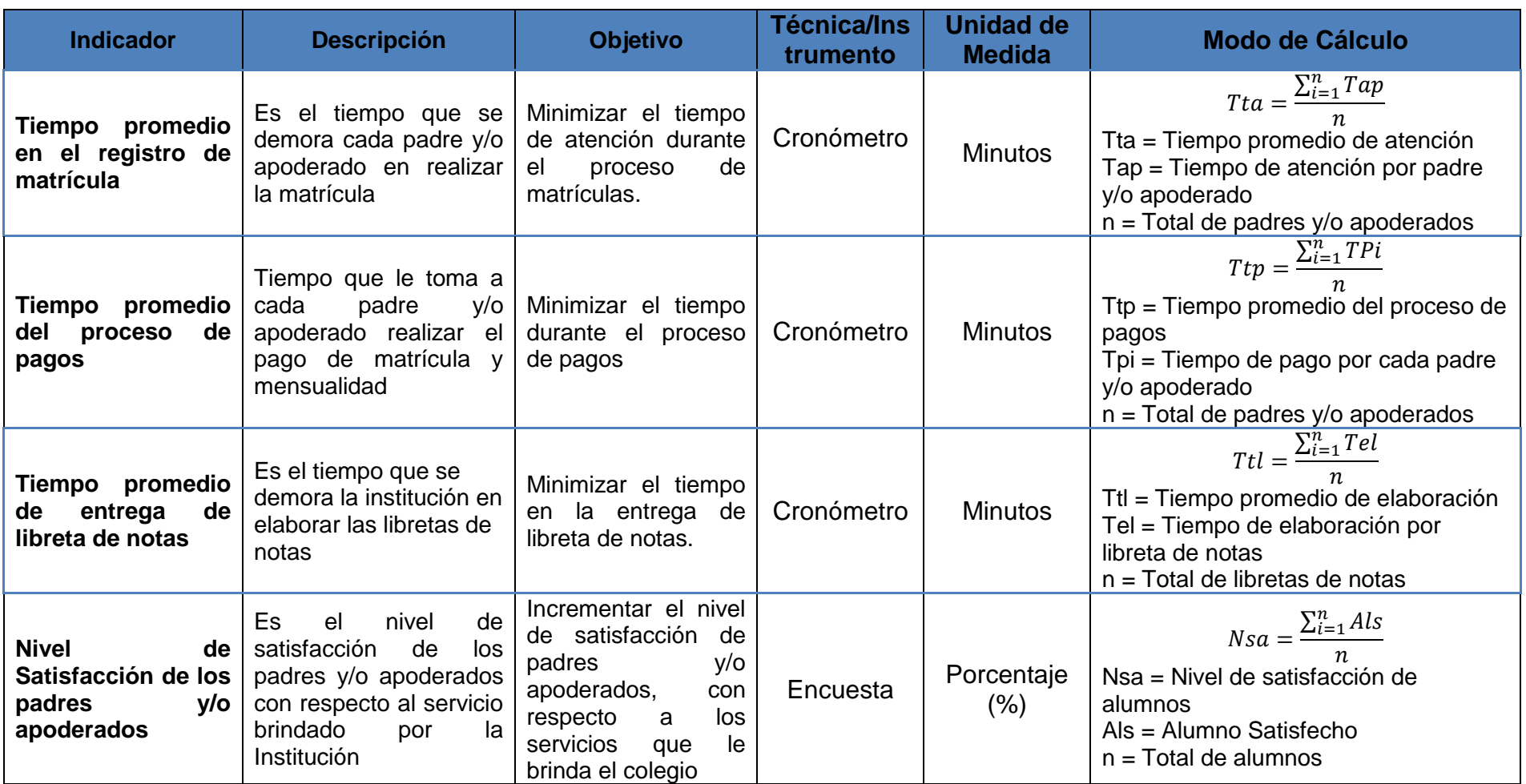

Fuente: Elaboración propia

La muestra se obtiene con la siguiente fórmula.

$$
n = \frac{N.Z^2.P.q}{(N-1)E^2 + Z^2Pq}
$$

#### **Dónde:**

**n:** Tamaño de muestra.

**P:** Es la Variabilidad Positiva.

**E:** Es la Precisión o error.

**Z:** es el Nivel de confianza.

**Q:** Es la Variabilidad negativa

**N:** Es el tamaño de la Población

Mayormente en la investigación se utiliza un nivel de confianza de 95% por ello tomaremos esta cifra como válida para el cálculo muestral, por lo que el valor Z sería 1.96. El resultado nos indica las variables p=0.5 y q=0.5, en el cual se emplea un nivel de error € del 5%.

#### **Reemplazando en la fórmula**

$$
M = \frac{(1.96)^2 * 0.5 * 0.5 * 150}{(150 - 1) * (0.05)^2 + (1.96)^2 * 0.5 * 0.5}
$$
  

$$
M = \frac{3.8416 * 0.25 * 150}{(149 * 0.0025) + (3.84 * 0.25)}
$$
  

$$
M = \frac{144}{(0.3725) + (0.96)}
$$
  

$$
M = \frac{144}{1.3325}
$$
  

$$
M = 108.06
$$
  

$$
M = 108
$$

#### **Adecuación de la muestra:**

Conociendo el valor de "M" (tamaño de la muestra) se aplica la fórmula de fracción muestral.

$$
f = \frac{M}{N} 100
$$

**Dónde:**
**f =** Fracción De muestreo

**M =** Tamaño de la muestra

**N =** Tamaño de la población

$$
f = \frac{108}{150} 100
$$
  

$$
f = 72\%
$$

Como el resultado de "f" es mayor al 5%, se reajusta la muestra

## **Reajustando la muestra:**

Se da el reajuste de la muestra

$$
n_a = \frac{M}{1 + \frac{M}{N}}
$$

## **Dónde:**

na: Muestra reajustada.

M: Tamaño de la muestra.

M/N: Fracción muestral.

$$
n_a = \frac{108}{1 + \frac{108}{150}}
$$

$$
n_a = 62.79
$$

$$
n_a = 63
$$

$$
M = 63 \text{ persons}
$$

 $\checkmark$  La muestra es de 63 personas.

*Tabla 3* Operacionalización de variables

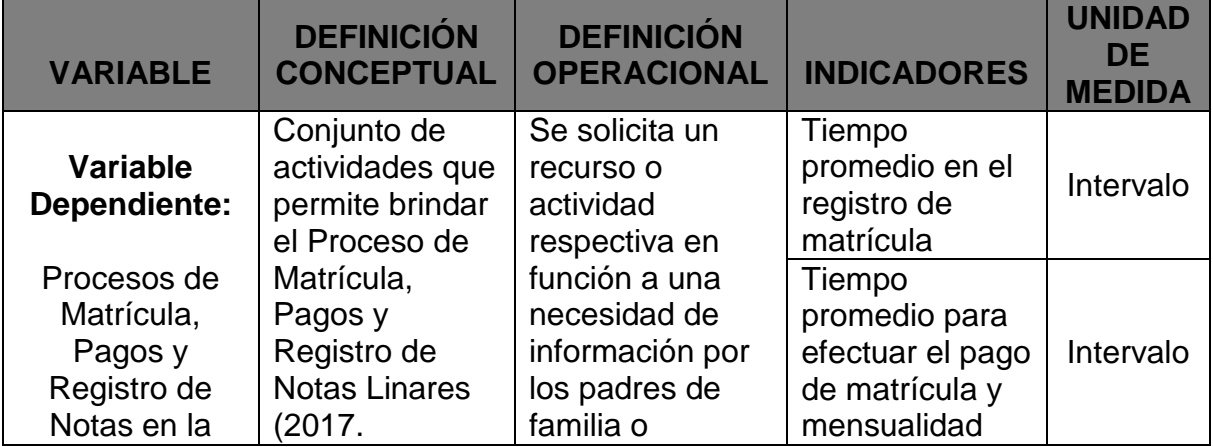

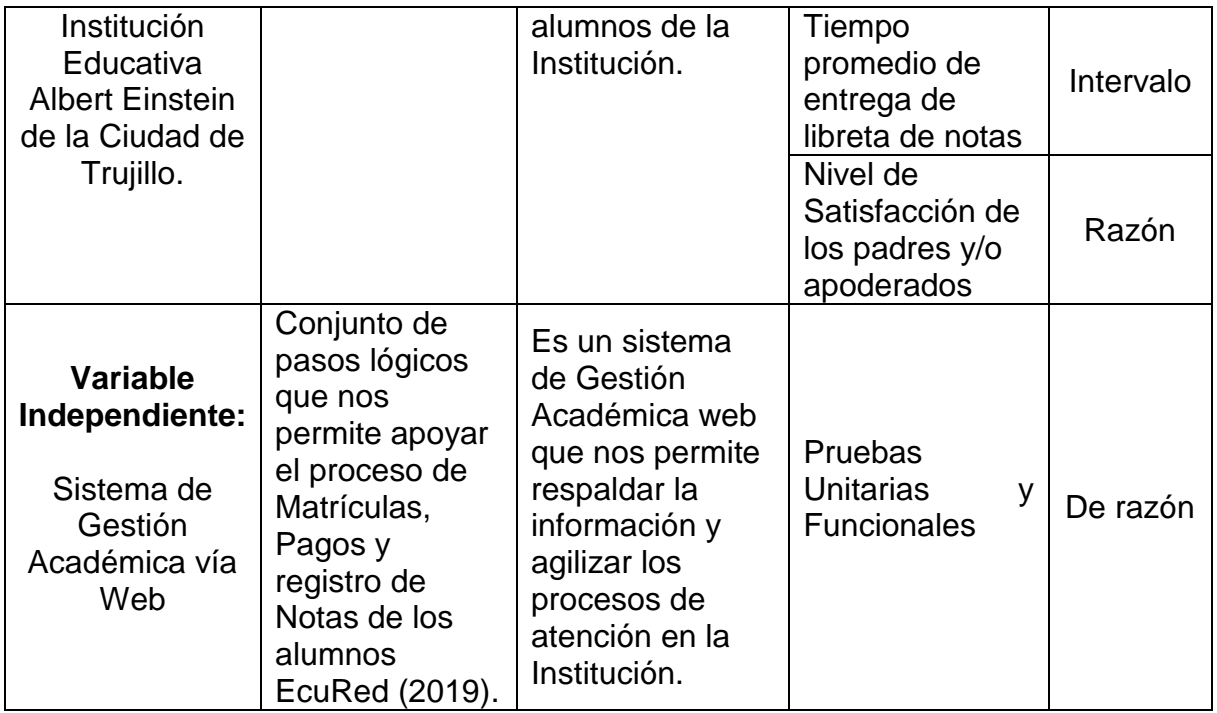

Fuente: Elaboración propia